# <span id="page-0-0"></span>Universidad Nacional de San Cristobal de ´ Huamanga

FACULTAD DE INGENIERÍA DE MINAS, GEOLOGÍA Y **CIVIL** 

ESCUELA PROFESIONAL DE INGENIERÍA CIVIL

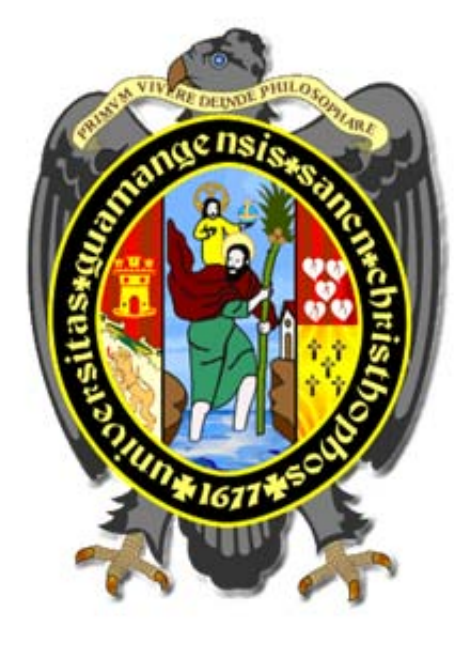

TESIS PARA OPTAR EL TÍTULO DE INGENIERO CIVIL

# Diseño de Redes de Abastecimiento de Agua Potable Tomando en Cuenta Fenómenos Transitorios

Presentado por : Bach. Robert Michel Rodas Ramirez

Asesor : Ing. Edmundo Canchari Gutiérrez

Ayacucho-Perú 2017

# <span id="page-1-0"></span>Presentación

Es un gusto presentar la siguiente investigación de Diseño de Redes de Abastecimiento de Agua Potable Considerando Fenómenos Transitorios, ya que en redes de agua potable es difícil que exista un estado de permanencia (Flujo Permanente), de modo que las condiciones de flujo tales como la Velocidad, Caudal, Presiones etc., no se mantiene constante en todo momento y lugar, debido al consumo, cierre y apertura de válvula, uso de bombas de impulsión, etc. En el Reglamento Nacional de Edificaciones (OS.050) está basado en ideas elementales y no especifica a detalle los criterios y diseños a tomar en cuenta ya que considera condiciones y requisitos mínimos a los que se deben sujetarse los cálculos y diseños. En el diseño de sistemas de conducción, aducción y distribución de agua se debe considerar la posibilidad de que se presente las condiciones de Flujo no Permanente (Fenómenos Transito $rios)$  para evitar fallas en los accesorios, averías de tuberías y equipo de bombeo, etc., y as´ı minimizar los costos econ´omicos y sociales como carencia de agua por cortes del servicio. Una vez que la red de distribución haya sido diseñado por los métodos ya conocidos, se debe realizar un análisis de Fenómenos Transitorios con el fin de verificar que en ninguna parte de ´esta se produzcan presiones por encima de lo permisible según las Normas técnicas, para ello analizaremos una formulación matemática (Métodos de las Características) y para la modelación un software comercial que utiliza dicho modelo antes mencionado. Esperando que la investigación sirva a todos aquellos profesionales y estudiantes interesados en el tema.

> Rodas Ramirez, Robert Michel maicky50@gmail.com ESCUELA PROFESIONAL DE INGENIERÍA CIVIL UNIVERSIDAD NACIONAL DE SAN CRISTÓBAL DE HUAMANGA Ayacucho, 2017.

# <span id="page-2-0"></span>Dedicatoria

A DIOS quien supo guiarme e iluminar por el buen camino. A mis padres, Roberto Rodas Islachin y Elsa Ramirez Uribe quienes me apoyaron de manera incondicional en mi formación académica, A mis hermanas Rosario Gabriela, Elsita y a ti Miriam por la felicidad y alegría que compartimos.

# <span id="page-3-0"></span>Agradecimientos

Agradecer y dedicar esta tesis, a mi querida familia y en especial a mis queridos padres por su apoyo incondicional y apostar por la educación de sus hijos para ser personas de bien y provecho. Gracias. A ustedes les debemos todo...

Al Ing. Edmundo Canchari Gutierrez, amigo y asesor de esta tesis, por  $su$  orientación y apoyo constante, por sus acertadas sugerencias que direccionaron al éxito este trabajo de investigación.

A los Ingenieros: Jaime Bendez´u Prado, Eduard Leon y Edmundo Canchari Gutierrez, por sus apreciadas sugerencias durante la revisión del borrador de esta tesis.

Finalmente, a la Universidad Nacional San Cristóbal de Huamanga, nuestra alma m´ater, por darme la oportunidad de terminar mis estudios y acogerme dentro de sus aulas durante mis a˜nos de estudiante.

# <span id="page-4-0"></span>Resumen

La tesis comprende el análisis de la formulación matemática que rige los fenómenos transitorios (Golpe de Ariete), la modelación y el cálculo de los condiciones de flujo para el diseño de redes de abastecimiento de agua potable modeladas como flujo permanente y tomando en cuenta el análisis de los fenómenos transitorios.

En el análisis de la formulación matemática que rige los fenómenos transitorios, se incluyen el Método de las Características (MC) que consiste esencialmente en la resolución numérica, con las condiciones iniciales impuestas por cada problema, no habiendo simplificaciones que distorsionen los resultados y siendo, además, el más difundido

En la modelación y el cálculo de condiciones de flujo para el diseño de redes de abastecimiento modeladas como flujo permanente y tomando en cuenta el análisis de los fen´omenos transitorios (Golpe de Ariete) en condiciones normales y excepcionales, se utilizaron software comercial WaterGEMS Connect Edition (flujo permanente, que utiliza el Método de la Gradiente Hidráulico para su solución) y HAMMER Connect Edition (análisis de los fenómenos transitorios - Golpe de Ariete, que utiliza el Método de las Características para su solución). Se utilizó como ejemplo la red de Agua potable Huamburque, ubicado en la provincia de Chincheros región Apurimac.

# <span id="page-5-0"></span>´ Indice general

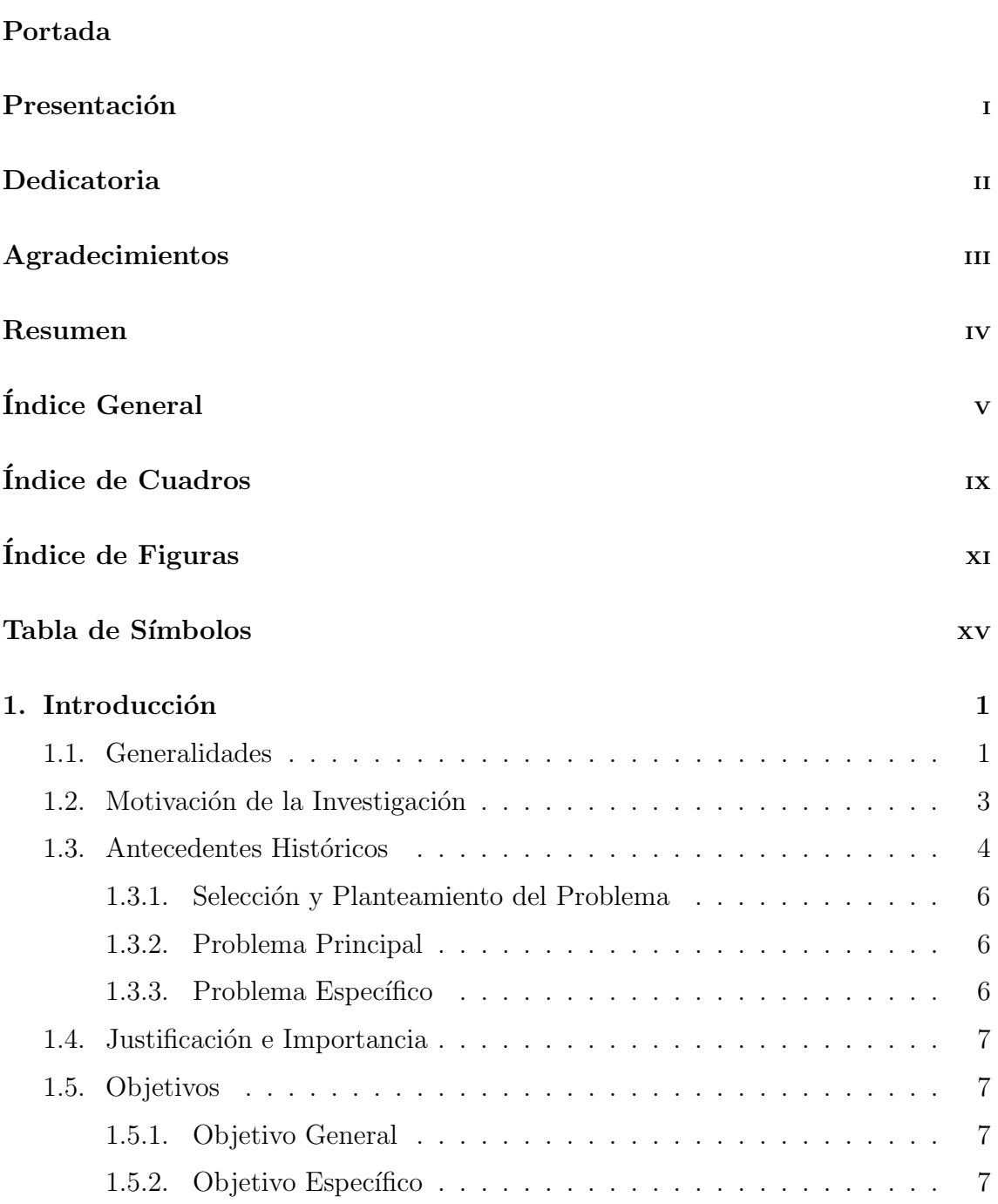

# $\acute{I}$ NDICE $\acute{I}$ GENERAL

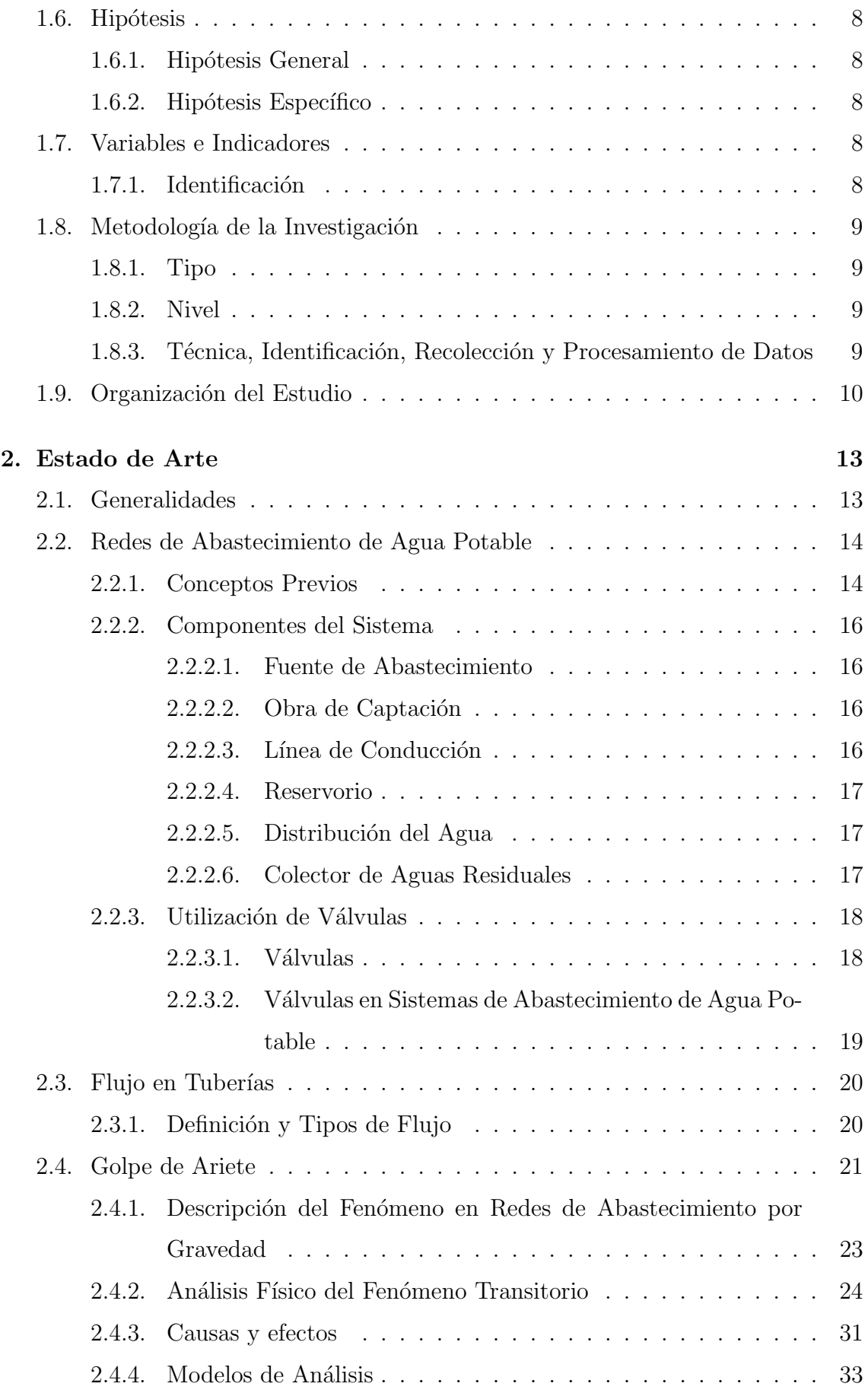

# $\acute{I}$ NDICE GENERAL

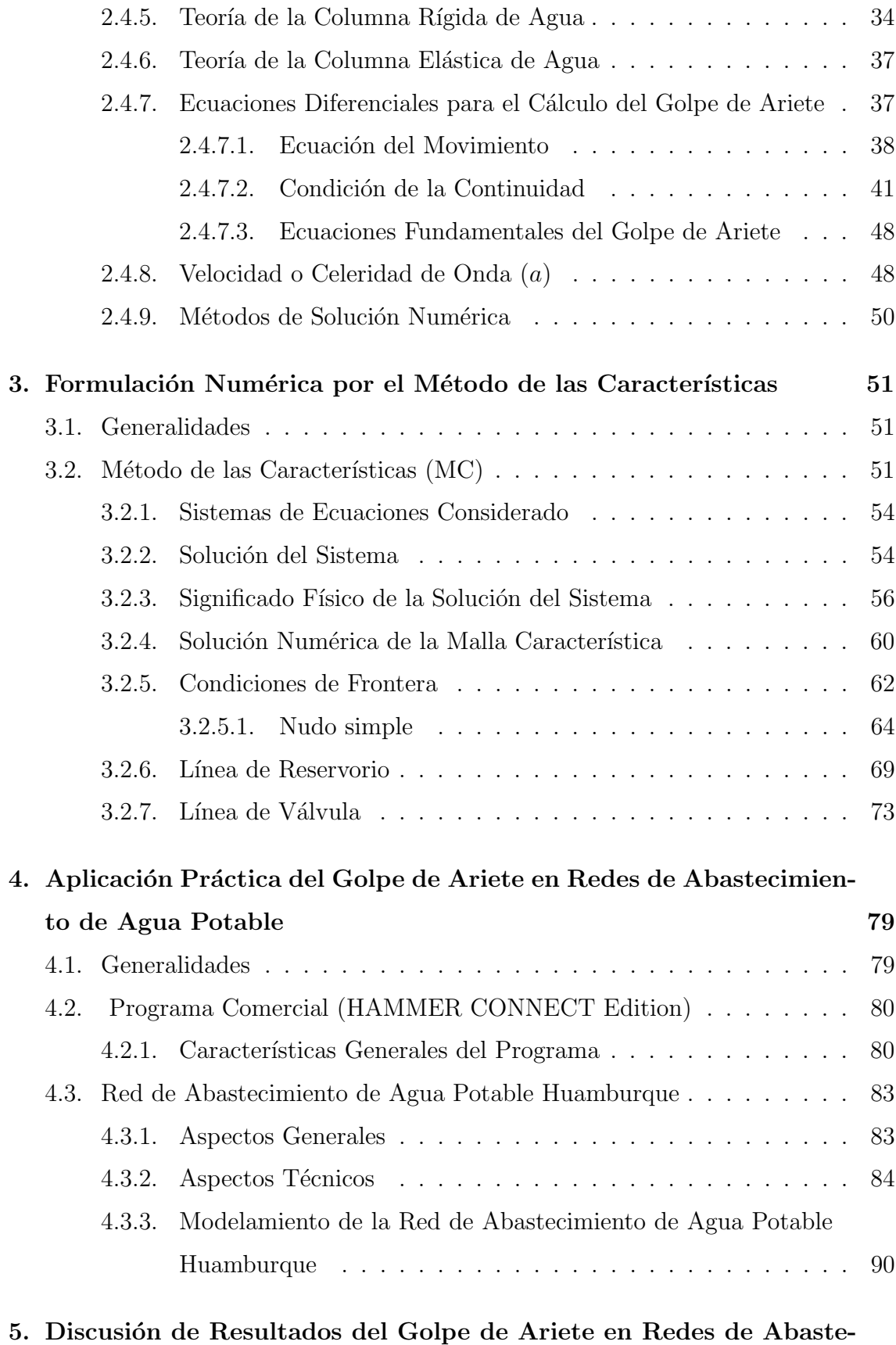

[cimiento de Agua Potable](#page-122-0) 105

## $\acute{I}$ NDICE $\acute{I}$ GENERAL

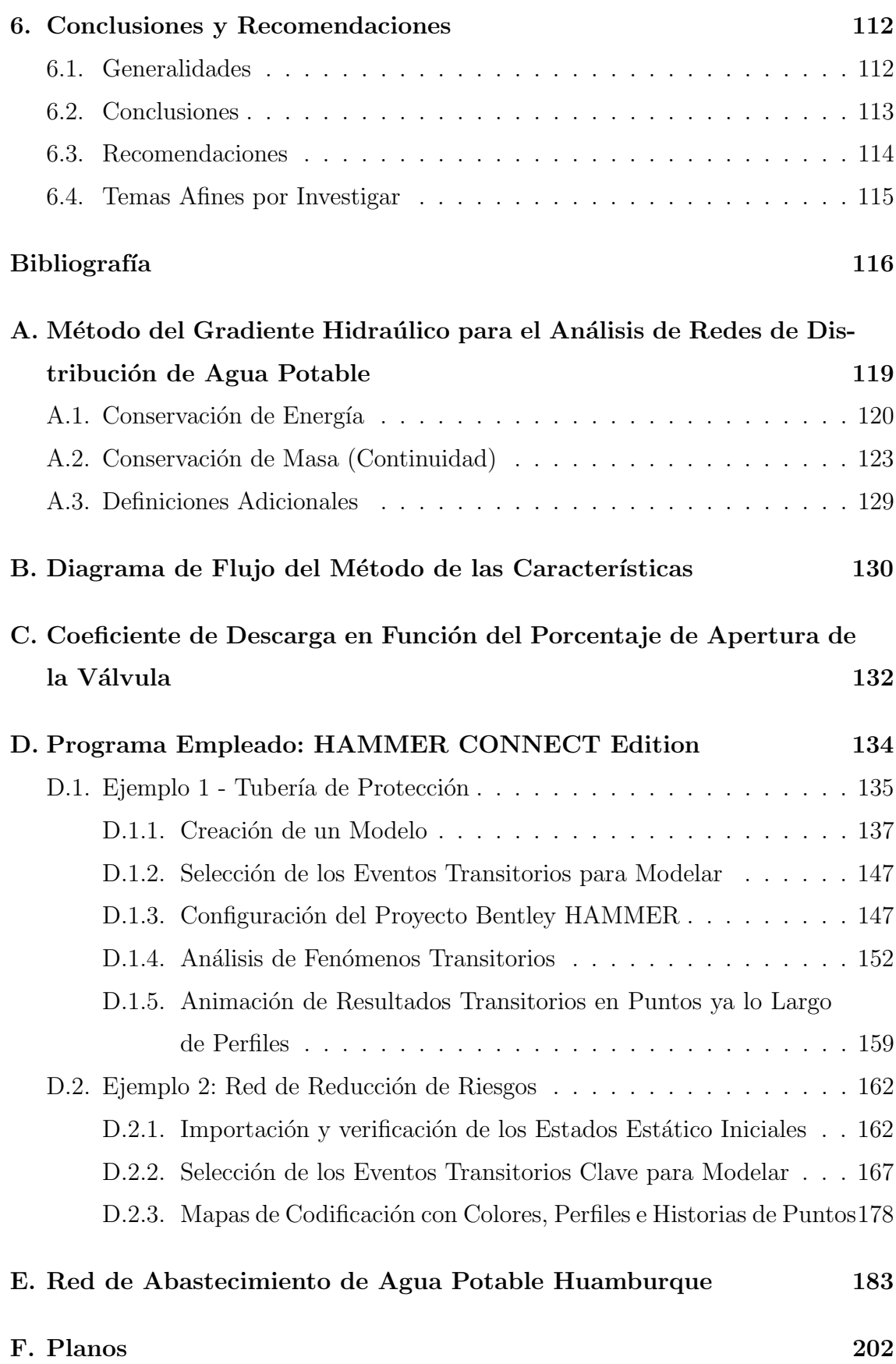

# <span id="page-9-0"></span>´ Indice de cuadros

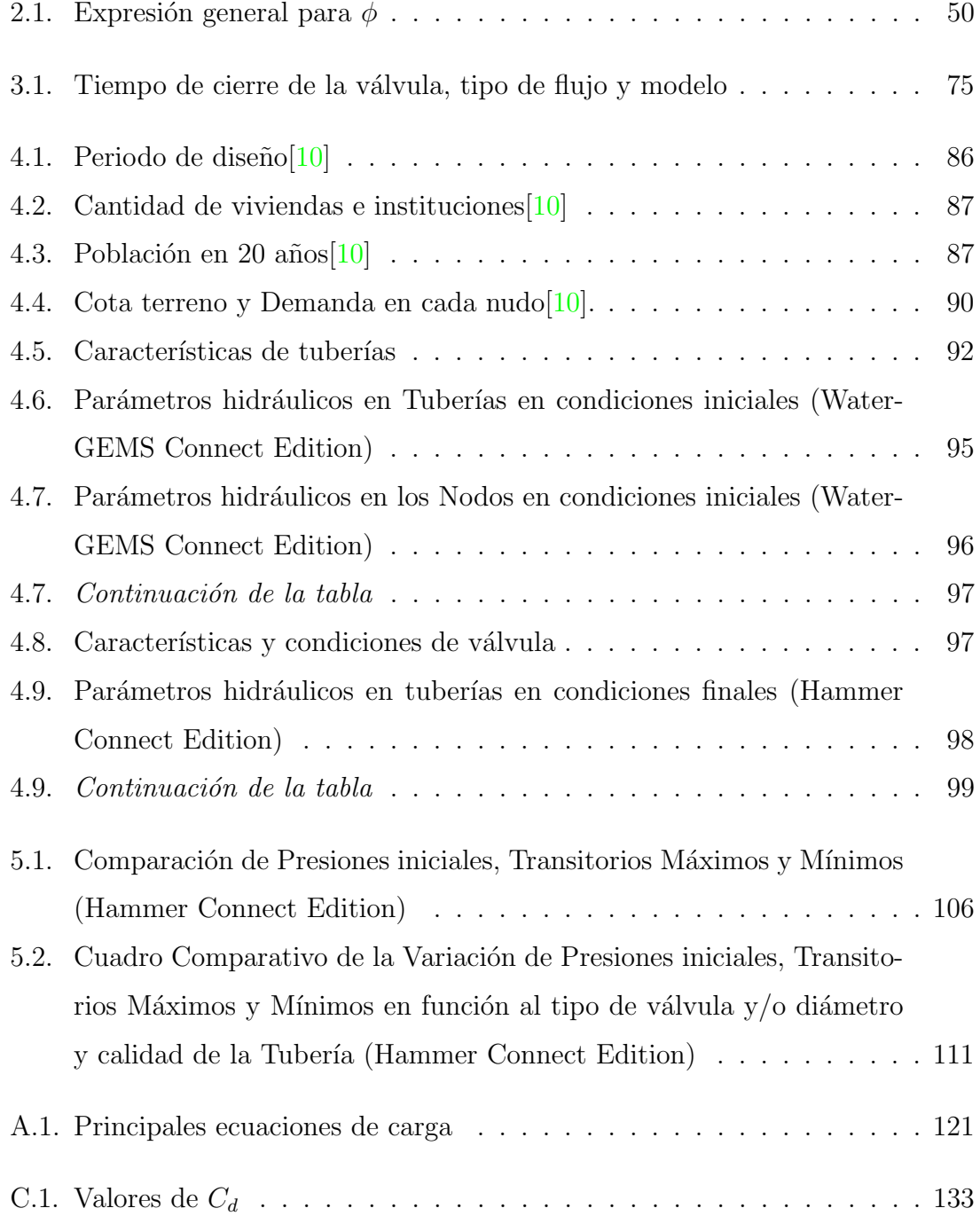

# ÍNDICE DE CUADROS

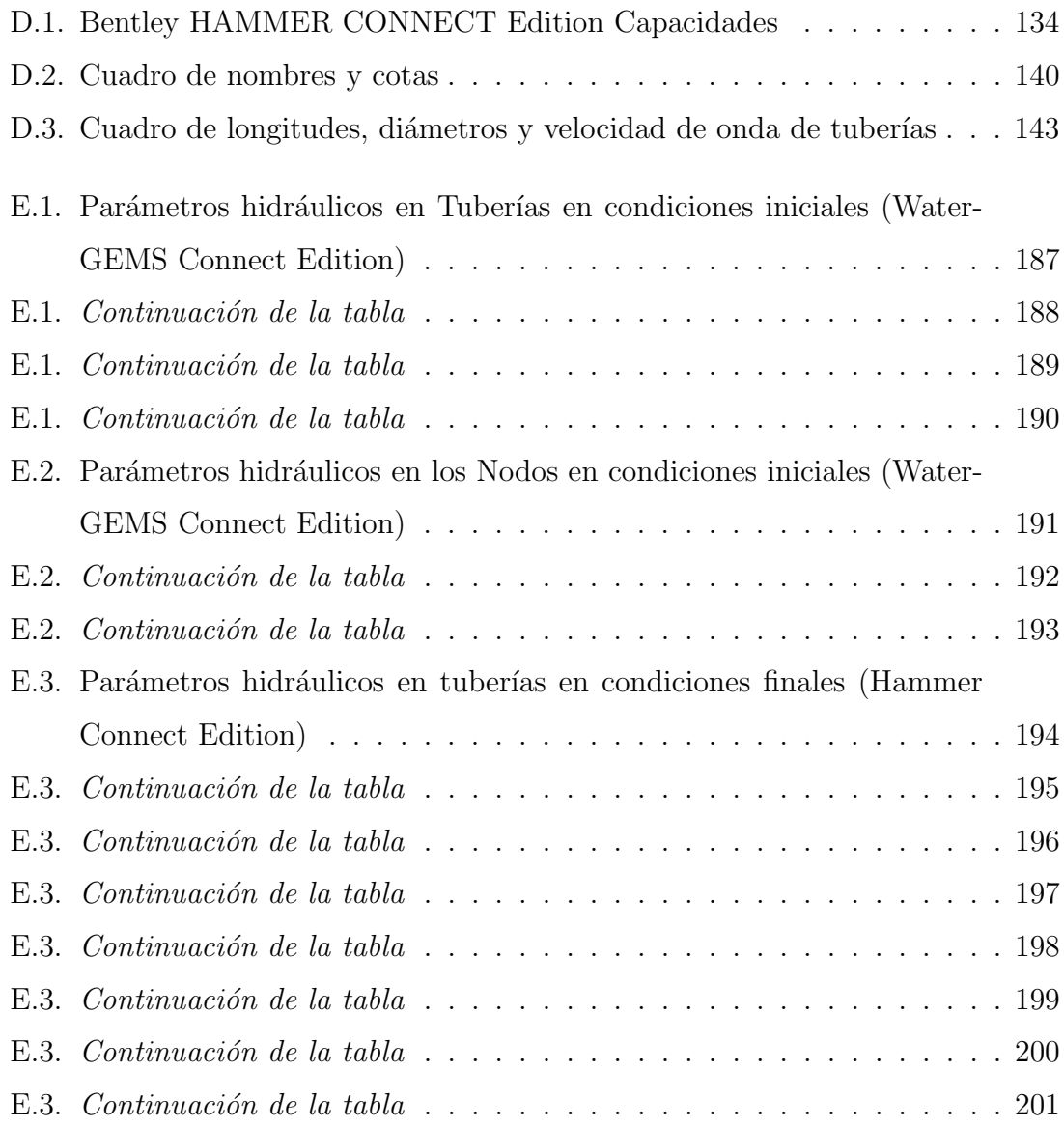

# <span id="page-11-0"></span>´ Indice de figuras

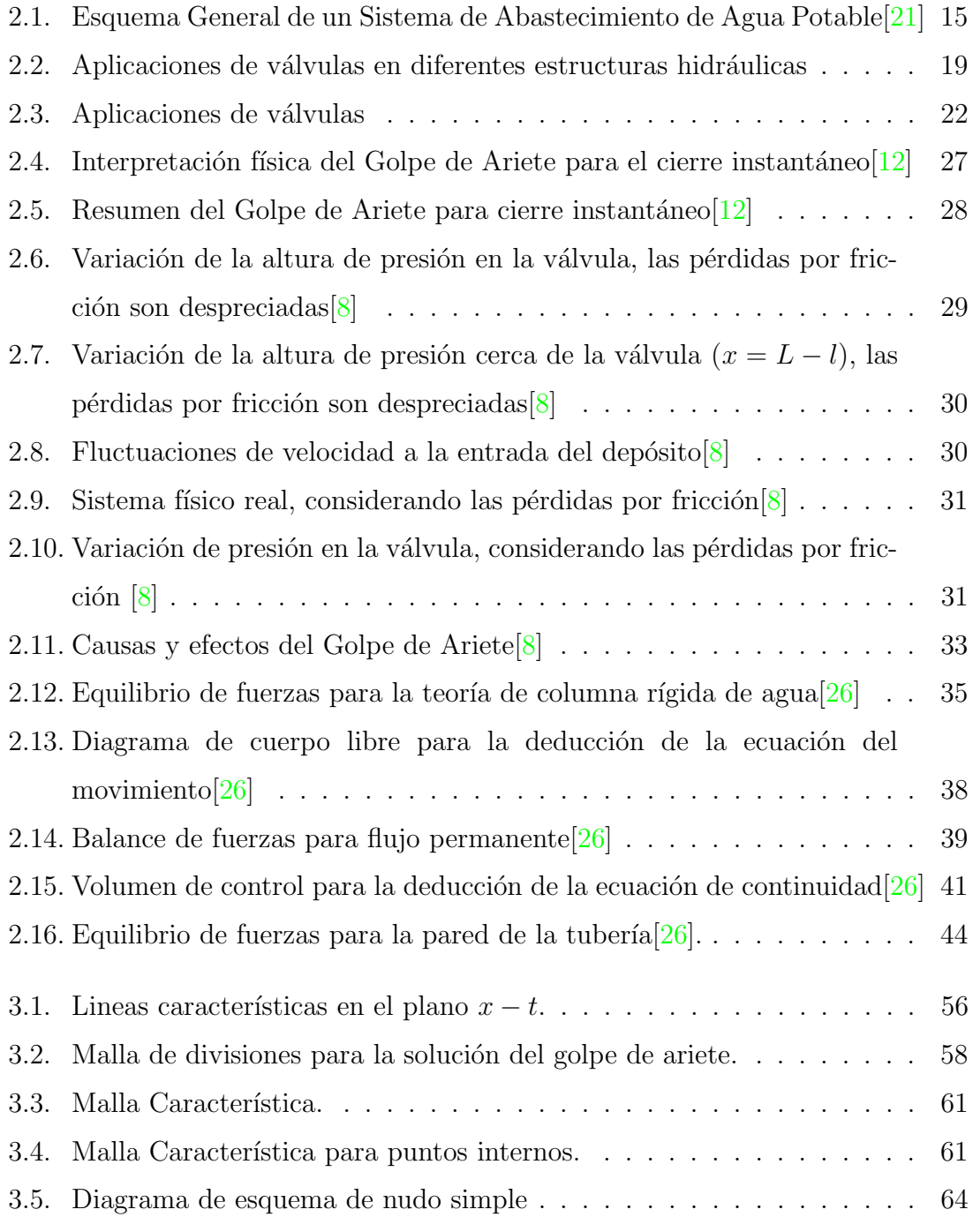

# ÍNDICE DE FIGURAS

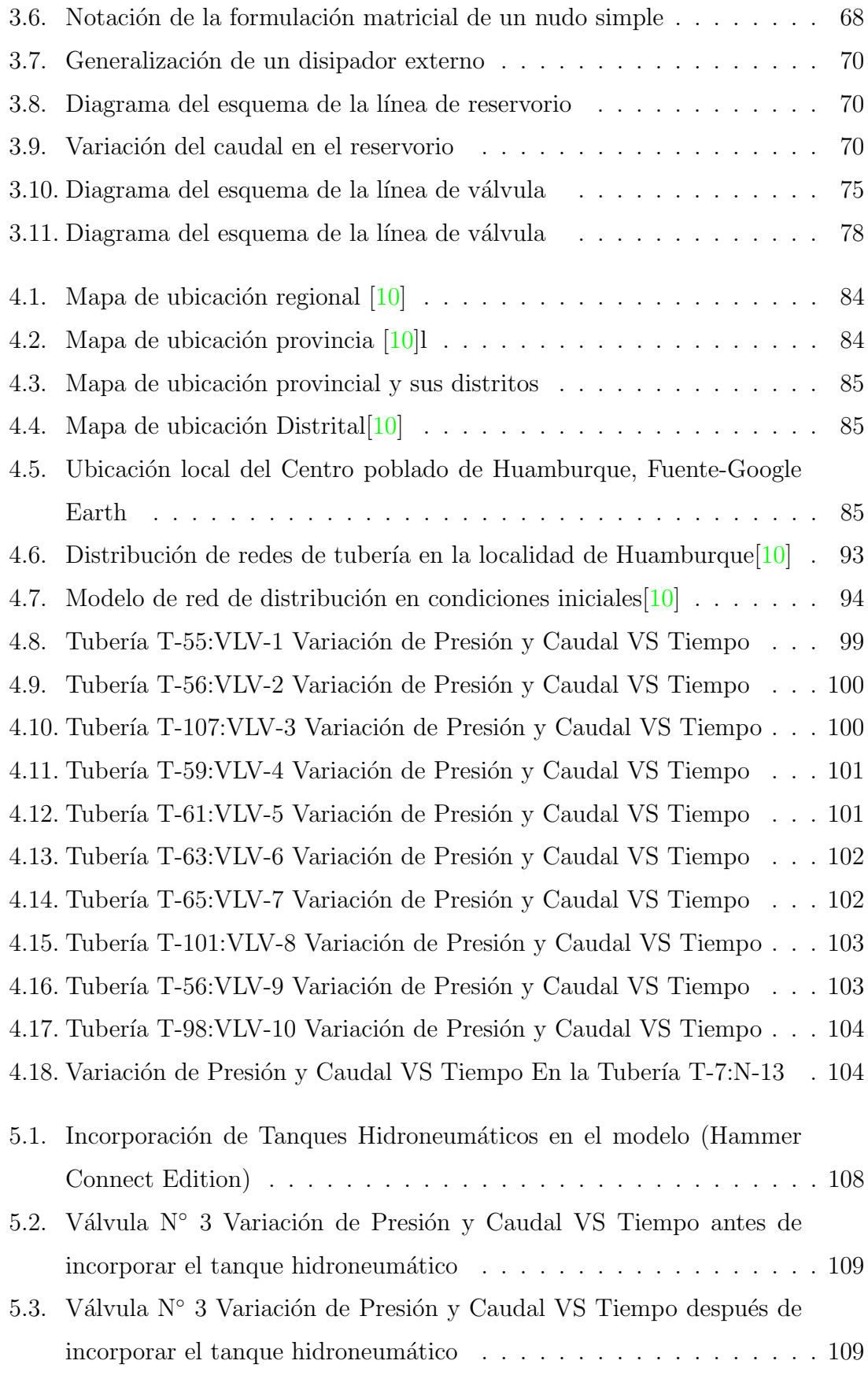

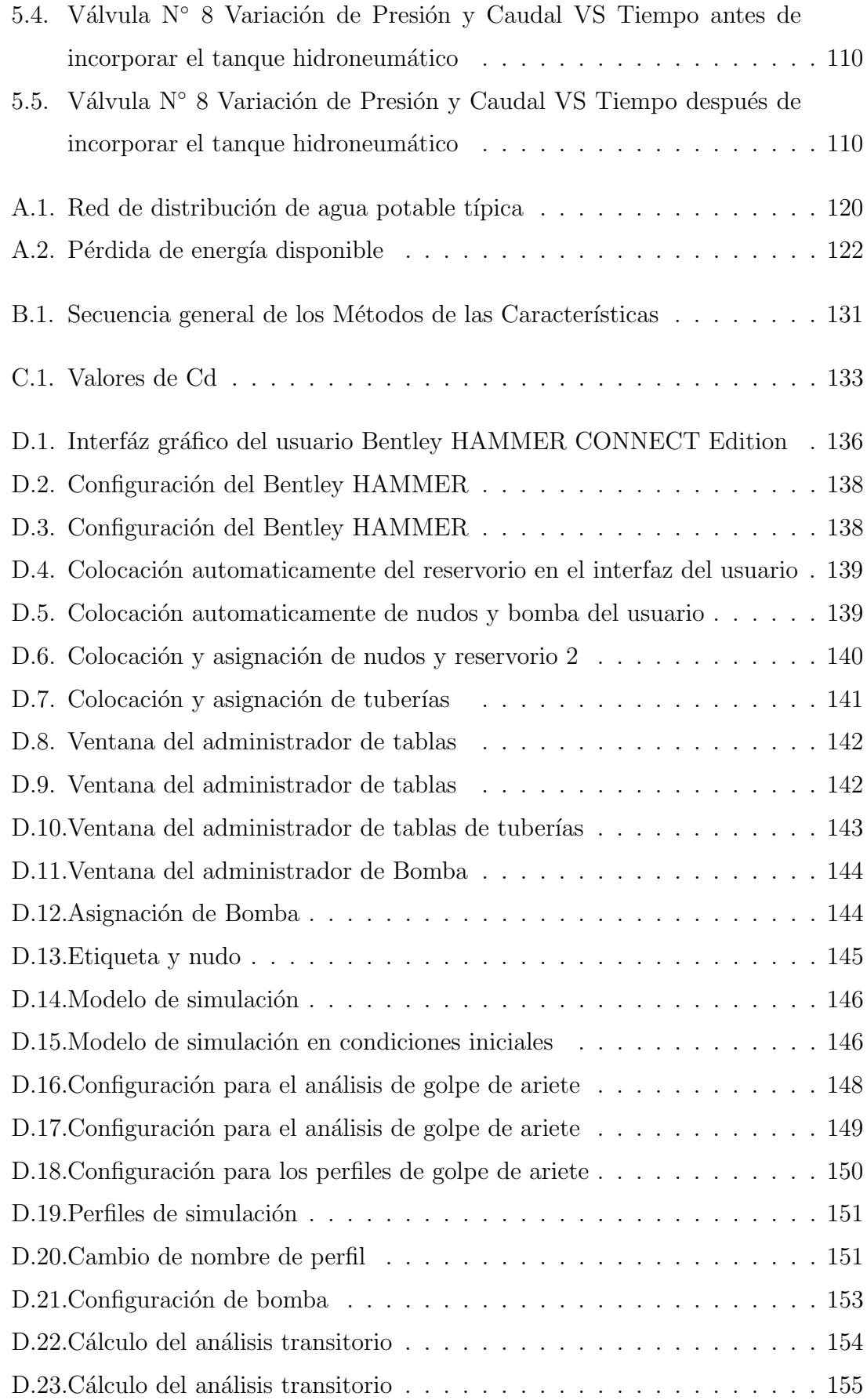

## ÍNDICE DE FIGURAS

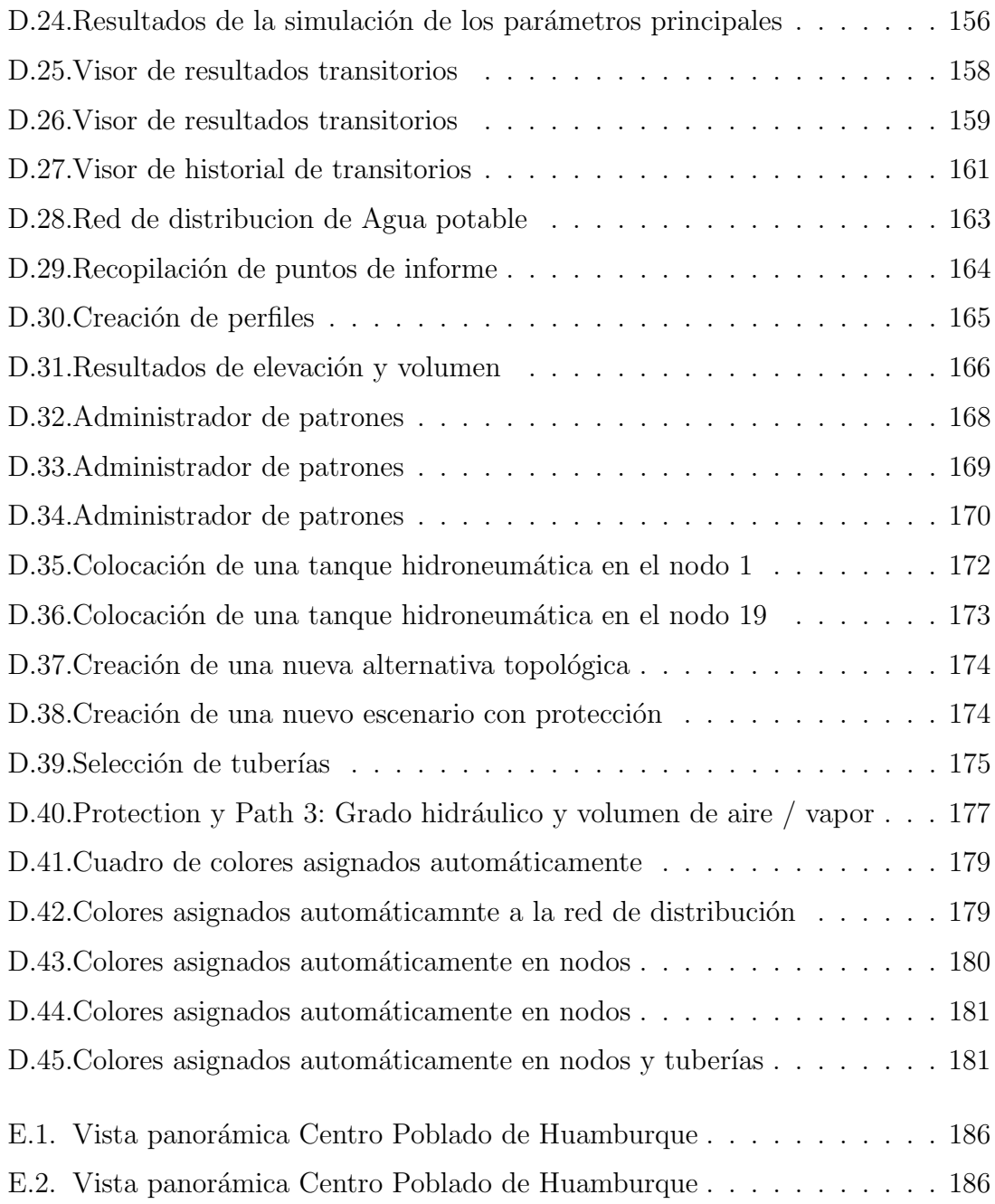

# <span id="page-15-0"></span>Tabla de Símbolos

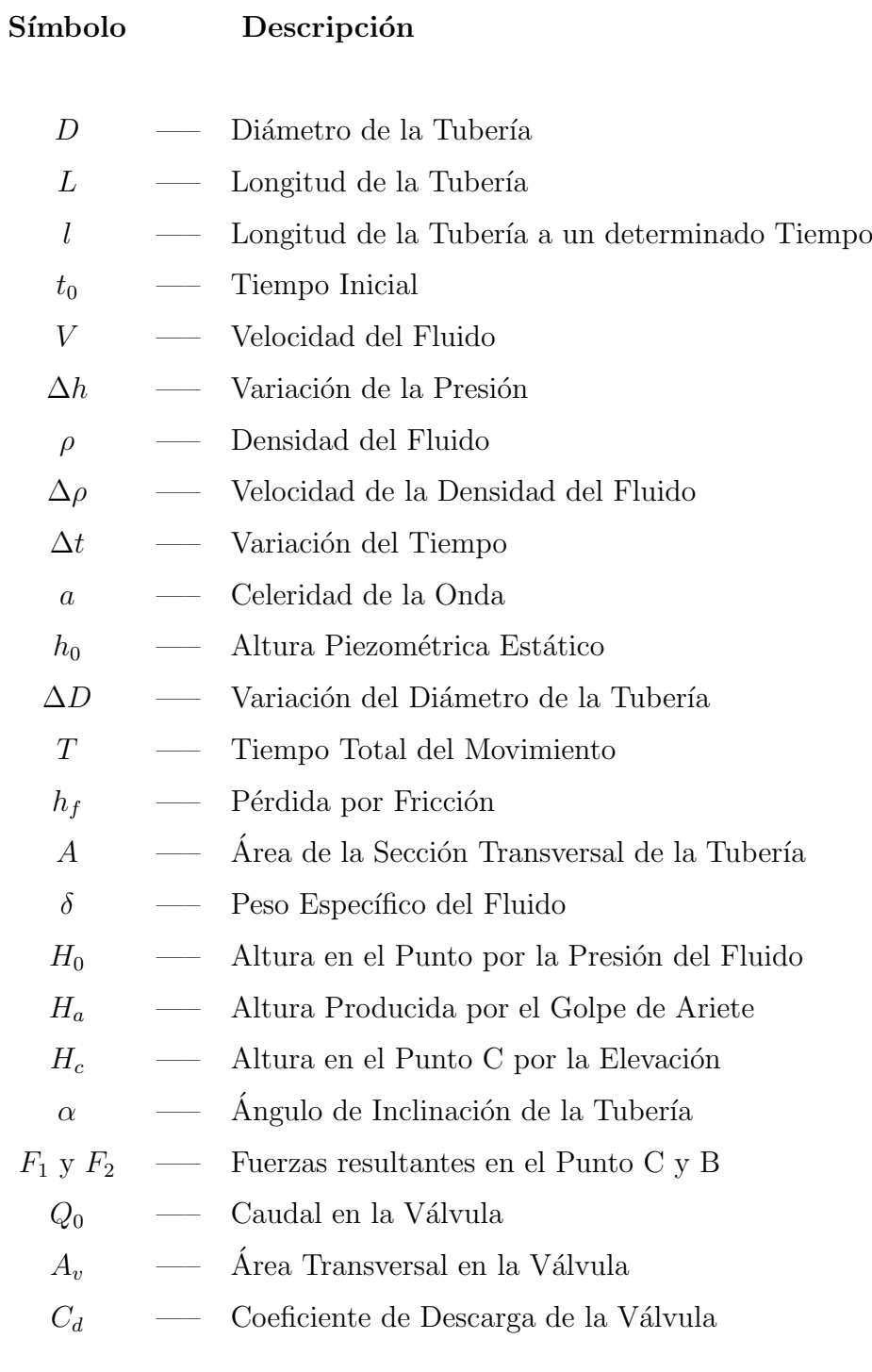

## ÍNDICE DE FIGURAS

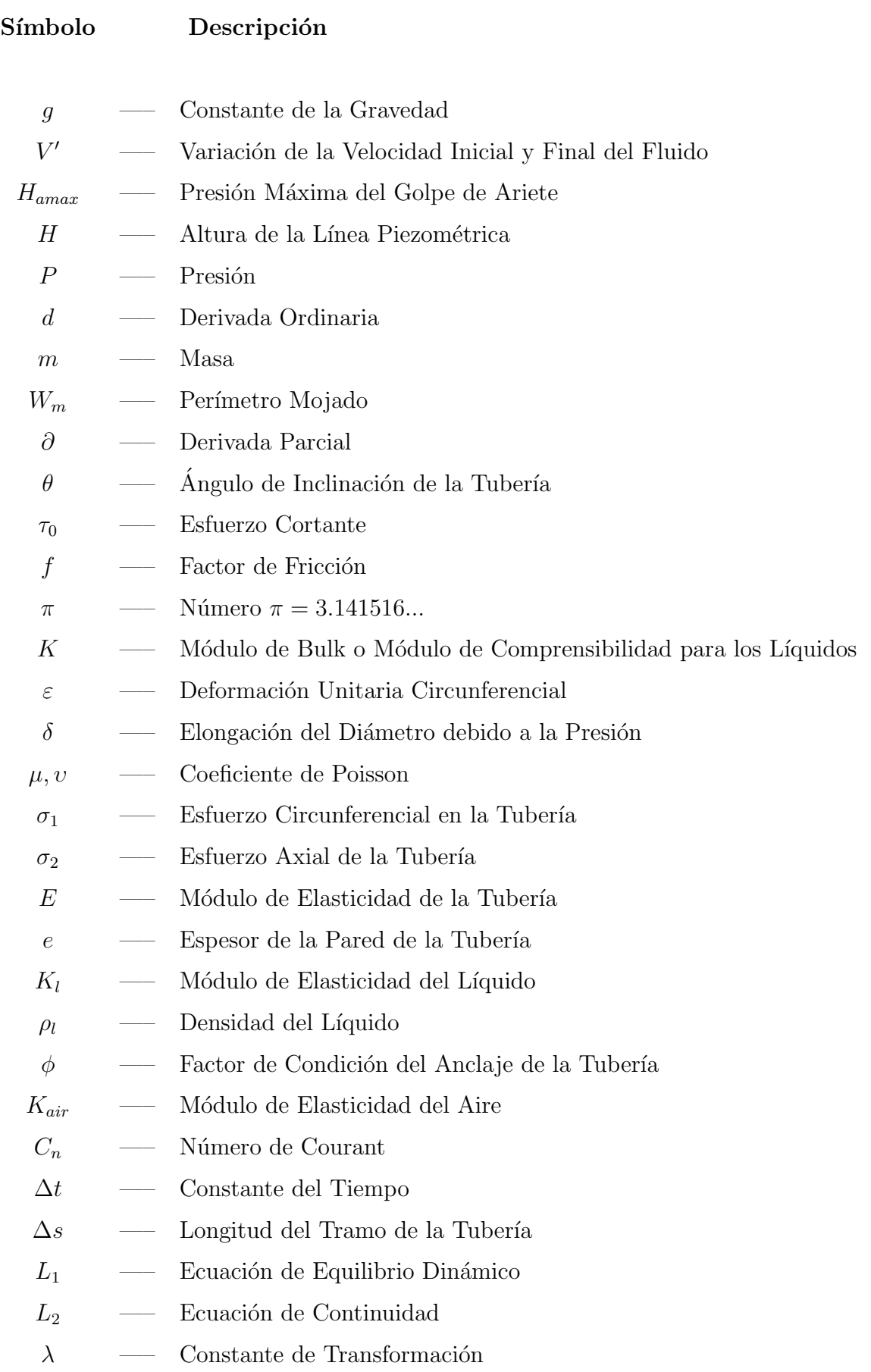

## ÍNDICE DE FIGURAS

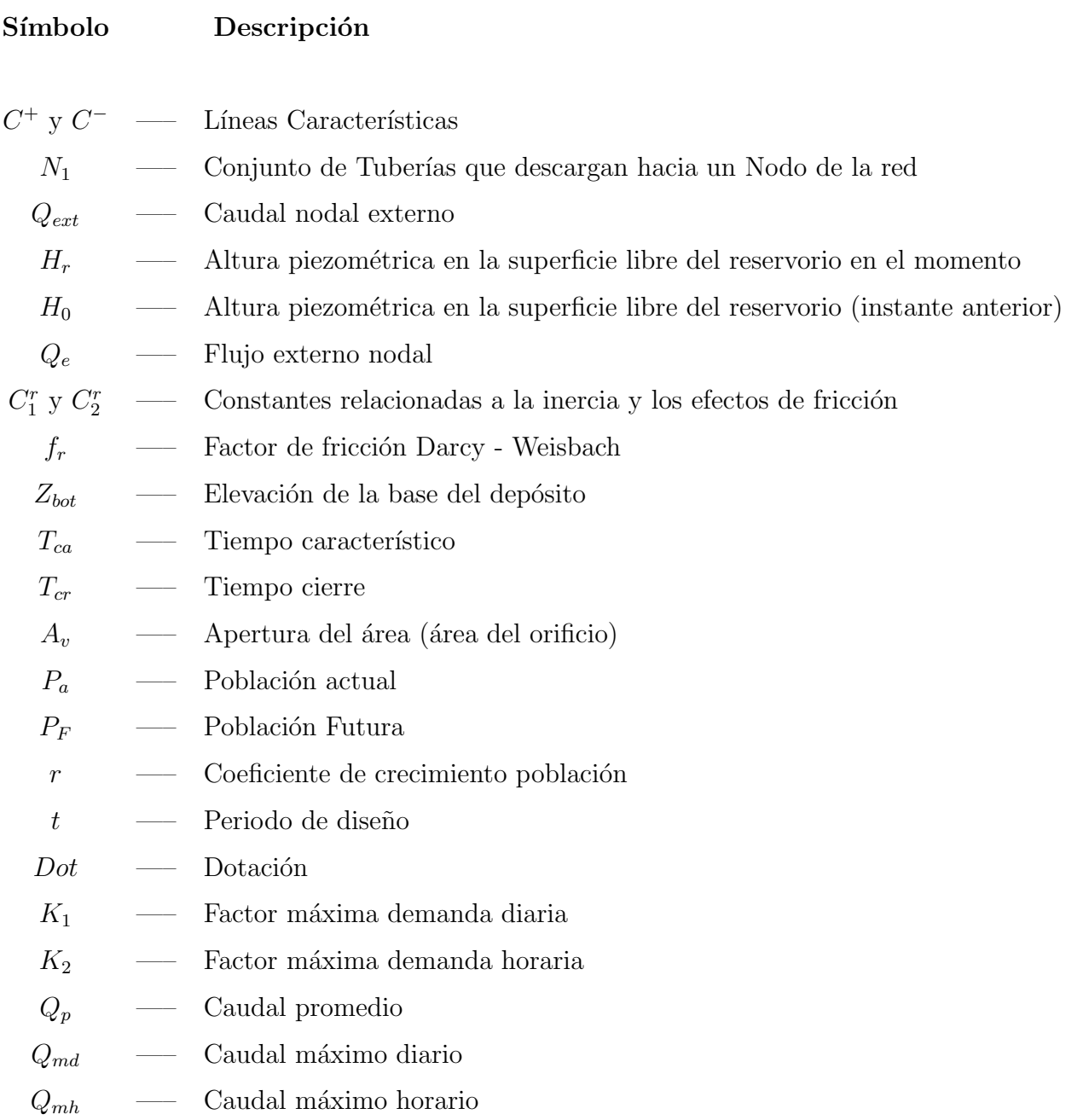

# <span id="page-18-0"></span>Capítulo 1

# **Introducción**

## <span id="page-18-1"></span>1.1. Generalidades

Con el crecimiento de la población implica el aumento de la demanda urbana de agua, se imponen nuevas metodologías que persigan la eficiencia en el uso local y distribución del agua, considerando como fuentes todas las aguas urbanas y persiguiendo la reducción de pérdidas.

Una Red de Abastecimiento de Agua es el conjunto de tuberías, accesorios y estructuras que conducen el agua desde tanques de servicio de distribución hasta las tomas domiciliarias o hidrantes públicos. Su finalidad es proporcionar agua a los usuarios para consumo doméstico, público, comercial, industrial y para condiciones extraordinarias como el extinguir incendios.

Para el diseño de un Sistema de Red de Agua Potable, el diseñador se enfrenta a una serie de retos, tales como: El tamaño de la tubería para transportar el caudal de diseño, la presión interna que debe resistir cada tramo de tubería, los elementos que debe de llevar la red (bombas, tanques de almacenamientos, etc.)

El diseñador tiene dos alternativas para enfrentar estos retos. La primera es empírica y consiste en construir el sistema con una serie de tuberías, según las mejores hipótesis de diseño y conocer el rendimiento del sistema a medida que se avanza. Posteriormente sí el sistema construido no funciona adecuadamente, se deben de realizar ajustes sucesivos hasta obtener una solución satisfactoria.

Un gran número de sistemas de tuberías para abastecimiento de agua se han construidos de manera similar a este modo. Por ejemplo los romanos construyeron un asombroso sistema de suministro de agua con pocos conocimientos formales de mecánica de fluidos.

La otra alternativa utiliza los modelos hidráulicos en vez de construir y experimentar con el sistema de tuberías real. Este modelo puede adoptar muchas formas: desde una versión a escala del original a un conjunto de ecuaciones y modelos matemáticos que es una abstracción de la realidad.

Un modelo es un mecanismo que transforma entradas, x, en salidas, y, mediante un conjunto de relaciones, que pueden ser ecuaciones algebraicas, ecuaciones en diferencias, ecuaciones diferenciales ordinarias, ecuaciones en derivadas parciales y ecuaciones integrales. Si las entradas se transforman directamente en las salidas, el modelo consta de una función de transferencia o, dicho de otra manera, la estructura del modelo es una función de transferencia. Nos referiremos a este tipo de modelos, a veces denominados fenomenológicos, empíricos, heurísticos o cajas negras etc. Actualmente los sistemas de abastecimiento de agua se modelizan antes de cons-

truirlos lo cual se ha facilitado con el acceso a las computadoras personales de alta velocidad. Existen un gran número de ventajas al modelizar un sistema de tuberías para el abastecimiento de agua potable, entre estas están:

- 1. Menor costo de experimentar en un modelo que en un prototipo.
- 2. Ahorro de tiempo, el experimentar en un modelo se alcanzan repuestas más rápidas que en un prototipo.
- 3. Mayor seguridad, al experimentar sobre un sistema real puede se arriesgado o peligroso, en un modelo no se corre ningún riegos.
- 4. Facilidad de modificación, se tiene mayor libertad de incorporar modificaciones en el diseño o las normas de operación en un modelo.
- 5. Los modelos facilitan comunicación entre individuos o grupos, identificando acuerdo o desacuerdos

En el diseño de sistemas de conducción, aducción y distribución de agua se debe considerar la posibilidad de que se presente Fen´omenos Transitorios (Golpe de Ariete) para evitar fallas en los accesorios, averías de tuberías y equipo de bombeo, etc., y así minimizar los costos económicos y sociales como carencia de agua por cortes del servicio. Una vez que la red de distribución haya sido diseñado por los métodos ya conocidos, se debe realizar un an´alisis de Fen´omenos Transitorios (Golpe de Ariete) en la tubería con el fin de verificar que en ninguna parte de esta se produzcan presiones por encima de aquellas admitidas por los materiales de las tuberías que conforman la red, para ello emplearemos métodos numéricos eficientes (Métodos de las Características). Esperando que la investigación sirva a todos aquellos profesionales y estudiantes interesados en el tema.

En la presente investigación se discute la simulación del Fenómenos Transitorios Golpe de Ariete en Redes de Tubería de Agua Potable. Los métodos existentes en la literatura para representar este tipo de flujos son: *Método de las Características*, Diferencias Finitas, Elementos Finitos, Métodos Híbridos y Volúmenes Finitos. Se enuncian las ecuaciones de movimiento para el flujo, haciéndose una breve discusión de las técnicas numéricas. Así mismo, se indican las condiciones iniciales y de contorno necesarias para completar la construcción de los modelos.

## <span id="page-20-0"></span>1.2. Motivación de la Investigación

En la Norma Técnica Peruana OS.050 Redes de Distribución de Agua para Consumo Humano, al no existir marco teórico y normativo en el desarrollo de proyectos de redes de agua potable en nuestro medio es muy simplificado ya que sólo considera la capacidad de la red de proporcionar un servicio adecuado al consumidor, bajo condiciones de operación tanto normales como extraordinarias. No obstante, el "Análisis" Real" es un proceso complejo que debe tener en cuenta los impactos de un rango de factores que incluyen el fallo de componentes, la variabilidad de las demandas, de la precisión en la evaluación de las variaciones del caudal, presión y frecuencia de los ciclos de onda y la incertidumbre en la capacidad de una tubería para suministrar un servicio requerido. A los ingenieros civiles: especialistas y ejecutores, nos toca la responsabilidad de asumir y tomar en cuenta la importancia sobre la modelación exhaustiva, rigurosa y cercana a la realidad. Como primera etapa de este proyecto, se decidi´o iniciar el estudio de su comportamiento, tomando como base los estudios teóricos y experimentales realizados en otras latitudes, pero utilizando la problem´atica y configuraciones de redes de agua potable observados en nuestro pa´ıs. El Análisis Dinámico de Sistemas de Distribución de Agua a Presión está lejos de ser un aspecto rutinario en los estudios conducentes al diseño y operación de estos sistemas. También puede ser una causa la existencia de ciertos mitos relativos a los

Fenómenos Transitorios (Golpe de Ariete), como la creencia de que su comportamiento depende de la configuración topológica de la red, mientras más ramificada, mayor disipación de sobre-presiones. Hay casos donde las ondas reflejadas desde diferentes partes de una red pueden superponerse y producir presiones (positivas o negativas) catastróficas para un sistema.

En nuestros días comprender el análisis de los Fenómenos Transitorios (Golpe de Ariete) es muy importante en la vida profesional de Ingenieros que se dedican al diseño y modelación de sistemas de abastecimiento de agua potable, se ha llegado a un nivel tal que es imposible evitar el análisis de los fenómenos transitorios conocido como Golpe de Ariete, por lo que ofrece, por una parte la modelación de situaciones reales y por otra, exige tener un conocimiento suficiente para la modelación correcta.

### <span id="page-21-0"></span>1.3. Antecedentes Históricos

Para el desarrollo de esta investigación se realizó la revisión de diferentes referencias bibliográficas. Se tomaron en cuenta las siguientes investigaciones realizadas anteriormente que fortalecieron el conocimiento necesario para el logro de la presente investigación, en ellos se presenta la base que fundamenta el tema. Los fenómenos transitorios en tuberías en redes de abastecimiento fueron fundamentados en base a las teorías de Newton, Euler, Laplace, Joukowky, Allievi, Wood, Chaudry, Wylie. quienes han transcurrido en el estudio de la hidráulica. [\[5\]](#page-133-3)

En el año 1996 Márquez, J y Rodríguez, L  $[18]$ , desarrollaron una herramienta computacional para el estudio de golpe de ariete en una línea de tubería, con el propósito de verificar el comportamiento de la presión y la velocidad de onda a lo largo de la tubería.

En el año 2000 Axworthy, D, Ghidaoui, M y McInnis, D [\[3\]](#page-133-4), publicaron su investigación sobre: Derivación de la Disipación de Energía Termodinámicamente Extendida en flujo inestable. (Extended Thermodynamics Derivation of Energy Dissipation in Unsteady Pipe Flow). En esta investigación, basándose en principios termodinámicos derivaron una ecuación que sustituye a la ecuación de conservación de momento comúnmente usada en el estudio de golpe de ariete. Estos investigadores usaron ecuación de continuidad.

En el año 2000 Brunone, B., Mecarelli, M. y Ferrante, M. [\[7\]](#page-133-5), publicaron su investigación sobre perfiles de velocidad, y fricción no permanente, en tuberías para flujo transitorio. (Velocity Profiles and Unsteady Pipe Friction in Transient Flow). Esta investigación se establecieron condiciones transitorias en conductos cerrados, revisa la significancia de las suposiciones del modelo 1D, y compara las viejas suposiciones propuestas.

En el año 2003 Ayala H, Rolando F. [\[4\]](#page-133-6), realizó la optimización de una herramienta computacional para el estudio del fenómeno de golpe de Ariete en una línea de tuberías con la finalidad de usar un modelo matemático más adaptado al fenómeno del golpe de Ariete, en este trabajo se establecen las ecuaciones para cálculo de golpe de ariete debido al cierre de válvula y los efectos del mismo, así como introdujo en el estudio de tuberías de pared gruesa.

En el año 2010 Martin D. Maestre M. [\[14\]](#page-134-3), se estudio el golpe de ariete debido al cierre de válvulas, abarca también el estudio de golpe de ariete debido a la detención o parada de bombas para así garantizar que los sistemas de transporte o bombeo de fluidos no lleguen a fallar por la ocurrencia del fenómeno de golpe de ariete.

Irex M. Falcón Martínez (2004). [\[15\]](#page-134-4) En su tesis "Análisis y Diseño de Agua Potable por el M´etodo de Elementos Finitos en Flujo Permanente"menciona sobre el Golpe de Ariete con el Método de las Características en una red de agua potable.

Juan L. Taipe Carrasco (2010).<sup>[\[8\]](#page-133-2)</sup> En su tesis "Análisis de Flujo No Permanente en Redes de Tuberías de Agua Potable por Método Híbrido", se desarrolla la formulación matemática, se incluyen el Método de las Características (MC) y el Método Híbrido (MH), que es la combinación del MC con otro esquemas numérico: Método de las Diferencias Finitas Implícitas o Explícitas (MDFI o MDFE).

#### <span id="page-23-0"></span>1.3.1. Selección y Planteamiento del Problema

En el Reglamento Nacional de Edificaciones (OS.050) esta basado en ideas elementales y no especifica a detalle los criterios y diseños a tomar en cuenta ya que considera condiciones y requisitos mínimos a los que se deben sujetarse los cálculos y diseños. El Fenómeno Transitorio conocido como "GOLPE DE ARIETE", por sus efectos destructores en sistemas de alta presión ha sido un tema de estudio de la hidráulica, tema de interés de connotados físicos y matemáticos desde hace mucho tiempo. Un golpe de ariete severo puede generar la separación de la columna de agua, con consecuencias desastrosas para la integridad de las tuber´ıas. El Golpe de Ariete aparece en las redes de tuberías cuando el estado de flujo permanente es perturbado mediante la modificación de la velocidad del flujo. El estudio correcto del Fenómeno Transitorio conocido como Golpe de Ariete es fundamental en el dimensionamiento de las tuberías ya que un cálculo erróneo puede producir un sobre dimensionamiento de las conducciones que conforman el sistema, así mismo de que se produzca una rotura. El Fenómeno Transitorio de Golpe de Ariete puede generar presiones y subpresiones extremas en las redes de abastecimiento la cual conlleva a fallas en la red y artefactos hidráulicos causando el corte de suministro de agua y contaminación del conducto.

De acuerdo a lo enunciado en los párrafos anteriormente se plantea proceder a la pre selección o determinación de la clase de acuerdo a la modelación del Flujo Permanente y posteriormente ser verificada a las solicitaciones del Fenómeno Transitorio de Golpe de Ariete, el cual es una condición esencial para asegurar el correcto diseño y operación de los Sistemas de Abastecimiento de Agua.

#### <span id="page-23-1"></span>1.3.2. Problema Principal

 $i$ Cual es la diferencia del diseño, cálculo y selección de tuberías modeladas como flujo permanente y tomando en cuenta el análisis de los fenómenos transitorios en redes de Abastecimiento de Agua Potable?

#### <span id="page-23-2"></span>1.3.3. Problema Específico

 $\blacksquare$  ¿Será unicamente necesario realizar la modelación y selección de tuberías diseñados como flujo permanente?

- $\bullet$  *;* De qué manera influye el análisis de los fenómenos transitorios en el diseño, calculo y selección de tuberías?
- $\bullet$  *i*. De qué manera puede evitarse a reducir la intensidad de los Fenómenos Transitorios (Golpe de Ariete) en redes de abastecimiento de agua potable?

# <span id="page-24-0"></span>1.4. Justificación e Importancia

La necesidad y el interés de los ingenieros especialistas, lo estudian muy detenidamente porque conocen bien sus efectos devastadores tales como la rotura de tuberías y fallas de los dispositivos que los constituyen.

La poca literatura existente sobre el estudio de selección de tuberías incorporando solicitaciones de Fenómenos Transitorio y externas en redes de Abastecimiento de tuberías a presión, permite pensar que es un fenómeno al que le falta mucho por investigar.

La importancia de realizar la implementación del análisis del Fenómeno transitorio de Golpe de Ariete sería de vital importancia para así predecir estos fenómenos y emplear modelos para poder evitar daños en las redes de Abastecimiento y determinar la magnitud de esta sobre presión con el objeto de poder diseñar las tuberías con suficiente resistencia para soportarla.

# <span id="page-24-1"></span>1.5. Objetivos

#### <span id="page-24-2"></span>1.5.1. Objetivo General

Diseñar, Calcular y seleccionar tuberías modeladas como flujo permanente en condiciones iniciales e incorporando el análisis de los Fenómenos Transitorios.

#### <span id="page-24-3"></span>1.5.2. Objetivo Específico

- Realizar la selección de tuberías diseñados y calculados como flujo permanente en condiciones iniciales.
- $\blacksquare$  Comparar los parámetros hidráulicos en condiciones iniciales (Flujo Permanente) e incorporando el análisis de los fenómenos transitorios (Flujo no Permanente).

 $\blacksquare$  Plantear posibles soluciones para evitar a reducir la intensidad de los fenómenos transitorios (Golpe de Ariete) en redes de abastecimiento de agua potable.

# <span id="page-25-0"></span>1.6. Hipótesis

#### <span id="page-25-1"></span>1.6.1. Hipótesis General

La selección de tuberías modeladas, como régimen permanente nos posibilita la pre selección de clase de la tubería, por otro lado la tubería requiere regulación o que pueda constituir, se produce los fenómenos transitorios conocido como golpe de ariete fenómeno que se presenta en forma distinta en tuberías.

#### <span id="page-25-2"></span>1.6.2. Hipótesis Específico

- Debido a las tuberías modeladas como régimen permanente posibilita la pre selección de la clase de la tubería.
- $\blacksquare$  Debido a la sobre presión interna variable entre valores positivos y negativos del régimen no permanente ( fenómenos transitorios o golpe de ariete) es una solicitación para la selección de la tubería.
- Existen posibles soluciones para evitar a reducir la intensidad de los fenómenos transitorios (Golpe de Ariete) en redes de abastecimiento de agua potable.

### <span id="page-25-3"></span>1.7. Variables e Indicadores

#### <span id="page-25-4"></span>1.7.1. Identificación

Procedemos a identificar las acciones o variables presentes en la investigación, que para nuestro caso son:

- $\blacksquare$  Tuberías modeladas como régimen permanente.
- $\blacksquare$  Tuberías modeladas tomando en cuenta el análisis de los fenómenos transitorios.

 $\blacksquare$  Tuberías modeladas tomando en cuenta el análisis de los fenómenos transitorios y tomando en cuenta posibles soluciones para evitar a reducir la intensidad de los fenómenos transitorios.

# <span id="page-26-0"></span>1.8. Metodología de la Investigación

#### <span id="page-26-1"></span>1.8.1. Tipo

En la elaboración del presente estudio se tomará la investigación tipo Cuantitativo.

#### <span id="page-26-2"></span>1.8.2. Nivel

Para el presente estudio se tendrá en cuenta la estructura de una investigación de nivel analítico, descriptivo, explicativo.

# <span id="page-26-3"></span>1.8.3. Técnica, Identificación, Recolección y Procesamiento de Datos

- La unidad de an´alisis corresponde a la muestra representativa de lo que va hacer a ser objeto específico de estudio en una medición cuantitativa se refiere a que o a quien se le considera objeto de estudio dentro del marco de una investigación.
- La tesis solo consideran el análisis computacional y la comprobación de los resultados a nivel numérico.
- Se consideraran características y propiedades de flujo permanente, fenómenos transitorios y solicitaciones externas, que será de vital importancia conocer, para un buena selección de tubería el cual debe de cumplir su función sin ninguno inconveniente.
- Se realizarán cuadros comparativos en cuanto a las diferencias en la selección de tuberías tomando en cuenta el análisis de los fenómenos transitorios (Golpe de Ariete).

## <span id="page-27-0"></span>1.9. Organización del Estudio

La presente tesis se ha organizado de tal forma que se mantenga en lo posible la secuencia de la investigación.

Para lograr los objetivos trazados en este proyecto, la metodología de trabajo delineado consistirá: estudiar, analizar y resolver el modelo matemático para el análisis del Fenómeno Transitorio de Golpe de Ariete en redes de agua potable con el Método de las Características.

Como primer punto se conocerán las ecuaciones que rigen en el fenómeno del Golpe de Ariete en redes de agua potable, con diferentes accesorios y dispositivos hidr´aulicos. Una vez de conocer el modelo matemático, se dará solución al mismo por técnicas de métodos numéricos que están basadas en la combinación del Método de las Características.

Para la discusión de los resultados del modelo matemático, el objetivo principal es determinar los valores de presiones transitorias que pueden resultar de las operaciones de control de flujo y establecer los criterios de diseño para sistema de equipo y dispositivos (como dispositivos de control y espesor de las tuberías) para proveer uno aceptable nivel de protección contra el fallo de sistema debido al colapso de las tuberías o rotura.

Finalmente se presentan un caso de estudio de la Red de Agua Potable Huamburque, que se encuentra ubicado en el Distrito de Ongoy - Chincheros - Apurimac, se comparará para los regímenes de flujo permanente (WaterGEMS Connect Edition) y no permanente (*HAMMER Connect Edition*) y de allí la discusión de los resultados.

- **Capítulo [1](#page-18-0)**, Se expone el problema de investigación. Como ha sido abordado, los antecedentes y como viene siendo tratado actualmente. Además explica la importancia y justificación del trabajo de investigación. Así mismo se hace un planteamiento final de los objetivos que persigue la tesis.
- Capítulo [2](#page-30-0), El estado del conocimiento de los Fenómenos Transitorios en redes de abastecimiento de agua potable se trata con una breve referencia histórica, se muestra los conceptos básicos de redes de abastecimiento de agua potable así como los flujo en tubería y fenómenos transitorios tales el Golpe de Ariete así como la interpretación física del fenómeno, las causas y efectos, las ecuaciones que gobiernan, los modelos de análisis y los métodos de solución

numérica.

- Capítulo [3](#page-68-0), Se muestra la formulación numérica por Método de las Características: En primer lugar se muestra el método de las características con las ecuaciones características completa y las ecuaciones características aproximada, mostrando el significado físico de las líneas características, la solución numérica de la malla característica y la interpolación MC (Newton - Gregory) y las condiciones de frontera: nudo simple, línea de reservorio, línea de válvula.
- Capítulo [4](#page-96-0), Se presenta la aplicación práctica del Golpe de Ariete en Redes de Agua Potable Huamburque, utilizando el programa comercial ( WaterCad Connect Edition y HAMMER Connect Edition) y mostrando los resultados en condiciones iniciales y considerando el golpe de ariete.
- Capítulo [5](#page-122-0), Se realiza un análisis de los resultados obtenidos por el WaterCad Connect Edition y Edition, específicamente de las variables de estado, de igual manera se realiza la comparación gráfica y numérica de los resultados así mismo se plantea una solución.
- **Capítulo [6](#page-129-0)**, Se ocupa de las conclusiones de la investigación y las recomendaciones para proyectos futuros. Se presenta tambi´en algunos temas afines para investigaciones futuras.
- Bibliografía, Se presenta una lista detallada del material bibliográfico utilizado.
- [A](#page-136-0)péndice A, Se muestra la formulación matemática del método del Gradiente para el An´alisis de Redes de Abastecimiento de Agua a Potable, para Flujo Permanente.
- Apéndice [B](#page-147-0), Se muestra los diagramas de flujo del Método de las Características.
- Apéndice [C](#page-149-0), Se muestra la bibliografía correspondiente de los coeficiente de descarga en función del porcentaje de apertura de la válvula.
- Apéndice [D](#page-151-0), Se muestra el un pequeño manual del programa Hammer Connect Edition, para hacer el ingreso de cálculo, opciones de cálculo y la visualización de resultados.
- Apéndice [E](#page-200-0), Contiene datos, fotografías y resultados de la Red de Agua Potable Huamburque.
- $\blacksquare$  Apéndice [F](#page-219-0), Se adjunta los planos del proyecto real.

Todos los cálculos y gráficos han sido realizados con AutoCAD 2014, AutoCAD Civil  $3d$  2014, Adobe Acrobat Pro 10, TeXstudio y en la composición de textos, orientado a la creación de documentos escritos el LATEX.

# <span id="page-30-0"></span>Capítulo 2

# Estado de Arte

### <span id="page-30-1"></span>2.1. Generalidades

Todos los flujos transitorios son transiciones, de larga o corta duración, de un estado de flujo constante a otro. Cualquiera de estos estados finales puede ser el estado de reposo. Cada flujo transitorio es una respuesta del fluido a algún cambio en el instalaciones hidráulicas que controlan y transmiten el fluido, o en el medio ambiente circundante, que influye en el flujo [\[25\]](#page-135-1).

Los fenómenos transitorios en fluidos desempeñan un papel esencial en el funcionamiento de los sistemas de tubería. Las condiciones de transición representan problemas potenciales para muchos sistemas de distribución y debe tenerse en cuenta su estudio [\[27\]](#page-135-2).

El Golpe de Ariete, como fenómeno transitorio, ha sido un tema de estudio de hidráulica clásica, por sus defectos destructores en sistemas de alta presión como los conductos abastecedoras de turbinas en centrales hidroeléctricas

El Golpe de Ariete, es un caso particular del estudio de los movimientos transitorios en las conducciones a presión. La diferencia se encuentra en que los transitorios implican variaciones de velocidad y su correlación con la transformación en variaciones de presión de pequeña magnitud, mientras que el  $Golpe$  de Ariete implica las grandes variaciones, de velocidad y presión.

En redes de abastecimiento de agua potable el análisis de los fenómenos transitorios es muy importante, ya que en su diseño solo se considera como flujo permanente,

por ello se debe de tener conocimientos previos para su entendimiento.

## <span id="page-31-0"></span>2.2. Redes de Abastecimiento de Agua Potable

#### <span id="page-31-1"></span>2.2.1. Conceptos Previos

Se conoce como red de abastecimiento de agua potable al sistema que permite que llegue el agua desde el lugar de captación al punto de consumo en condiciones correctas, tanto en calidad como en cantidad, mediante un sistema de obras de ingeniería concatenadas tales como:[\[2\]](#page-133-7)

- **Captaciones.**
- Plantas de tratamiento de agua potable.
- $\blacksquare$  Depósitos de almacenamiento.
- Estaciones de bombeo.
- $\blacksquare$  Red de distribución
- Acometidas de abastecimiento
- Instalaciones interiores de los edificios.

La configuración de un sistema de abastecimiento de agua potable puede observarse en la (figura [2.1\)](#page-32-0).

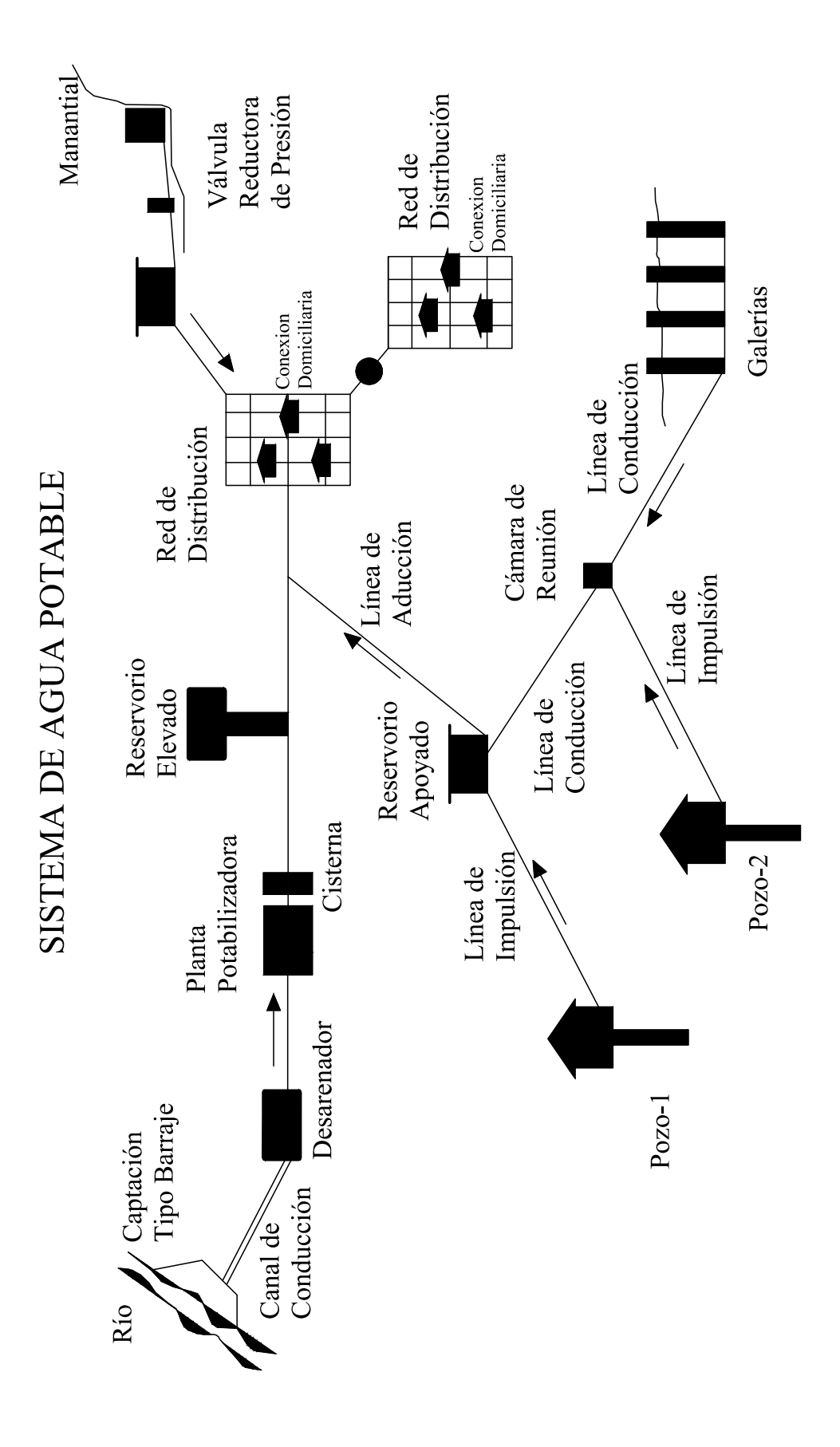

<span id="page-32-0"></span>Figura 2.1: Esquema General de un Sistema de Abastecimiento de Agua Potable[\[21\]](#page-134-0)

#### <span id="page-33-0"></span>2.2.2. Componentes del Sistema

#### <span id="page-33-1"></span>2.2.2.1. Fuente de Abastecimiento

Una fuente es el lugar del cual proviene el agua que deseamos llevar hacia alguna poblaci´on determinada, en dicho lugar debe de observarse la calidad del agua y la cantidad disponible. Un sistema de abastecimiento de agua potable puede contar con una o m´as fuentes de abastecimiento, esto depende de la demanda de agua potable que se requiera. Existen dos tipos de fuentes de abastecimiento: superficiales (r´ıos, arroyos, lagos, lagunas y embalses o presas) y subterr´aneas (pozos y nacimien- $\cos$ )(figura [2.1\)](#page-32-0).

#### <span id="page-33-2"></span>2.2.2.2. Obra de Captación

Una obra de captación es la estructura o grupo de estructuras que nos permiten tomar de manera eficiente el agua de la fuente elegida. En dicha obra deben de considerarse ciertos requisitos, independientemente del tipo de fuente, con la finalidad de garantizar un correcto desempeño y son los siguientes:

- a. Evitar el acceso de agua, tierra, hojas, etc. en su superficie para prevenir la contaminación del agua captada de la fuente.
- b. Debe contar con ventilación y algún dispositivo de rebalse.
- c. El acceso a la obra debe estar restringido para garantizar la seguridad, estabilidad y funcionamiento de la misma.

#### <span id="page-33-3"></span>2.2.2.3. Línea de Conducción

La línea de conducción tiene la función de conducir o llevar el agua captada de la fuente hasta el lugar de su almacenamiento, tratamiento o distribución. La conducción puede realizarse de dos maneras, por gravedad o por bombeo, esto depende de las condiciones topográficas del terreno por donde pasará la línea. La conducción por gravedad puede realizarse a través de canales (abiertos o cerrados) o tuberías, dependiendo de la capacidad de la fuente para brindar el caudal requerido, de los recursos disponibles, de la mano de obra y otros factores más. La conducción por bombeo se utiliza cuando la fuente de abastecimiento se encuentra a un nivel inferior al del tanque de almacenamiento desde el cual el agua será distribuida a la población.

#### <span id="page-34-0"></span>2.2.2.4. Reservorio

El Reservoro o tanque de regularización<sup>[1](#page-34-3)</sup> es una estructura cuya función principal es el almacenamiento del agua a distribuir, nivelar las variaciones de consumo y mantener presiones adecuadas de servicio. Es importante tomar en cuenta que el tanque debe estar a un nivel más elevado que la red de distribución, tal que permita llevar el agua a su destino por medio de gravedad, es decir, evitar el uso de equipo de bombeo para distribuir el agua. Dependiendo de su posición con respecto al suelo, los tanques de distribución pueden ser elevados, superficiales o enterrados (parcial o totalmente). De acuerdo con su material de fabricación, los tanques de distribución pueden ser de mampostería, metálicos, de concreto armado o plásticos.

#### <span id="page-34-1"></span>2.2.2.5. Distribución del Agua

La distribución comprende las obras necesarias para hacer llegar el agua almacenada hacia la población. Abarca dos partes: la línea de alimentación y la red de distribución. La línea de alimentación es la tubería instalada desde el tanque de distribución hasta la primera derivación de caudal. La red de distribución es el conjunto de tuberías instaladas subterráneamente desde las cuales se derivan las tomas domiciliarias que llevan el agua hacia cada uno de los usuarios del sistema.

#### <span id="page-34-2"></span>2.2.2.6. Colector de Aguas Residuales

El colector de aguas residuales<sup>[2](#page-34-4)</sup> no forma parte del sistema de abastecimiento de agua potable directamente, pero es importante recolectar el agua ya utilizada (aguas servidas) hacia el lugar en donde será tratada para poder reutilizarla. Esta obra está formada por una red de drenaje y una línea de conducción de aguas residuales hacia la planta de tratamiento.

<span id="page-34-3"></span> $1$ Se le da también el nombre de tanque de regularización porque transforma el régimen de aportación de la fuente (que es un caudal constante) a un régimen de demandas variables (mantiene la capacidad de suministro del sistema para las horas en que el consumo es mayor).

<span id="page-34-4"></span> ${}^{2}$ El colector de aguas residuales es el inicio de un sistema de recolección y tratamiento de aguas residuales

#### <span id="page-35-0"></span>2.2.3. Utilización de Válvulas

#### <span id="page-35-1"></span> $2.2.3.1.$  Válvulas

Las válvulas son accesorios de tuberías que se utilizan para controlar el caudal que fluye a través de una tubería. Existen diferentes tipos de válvulas, entre los cuales puede mencionarse:

- a. Válvulas de cheque. Permiten que el agua fluya en una sola dirección, se utilizan generalmente para impedir regreso de flujo.
- b. V´alvulas de paso. Se utiliza para regular el flujo en ciertos puntos de control (en tramos muy largos, en cambios de dirección de la tubería, antes de elementos importantes, etc.).
- c. Válvulas de compuerta. Se utilizan en tramos de tubería con poca presión de flujo para cesar o permitir el paso del agua.
- d. V´alvulas de globo. Sirven para graduar el flujo, pero son generalmente de uso doméstico (no soportan mucha presión).
- e. Válvulas de flotador. Se utilizan como dispositivos para evitar el rebalse de tanques y obras de captación, ya que constan de un flotador que abre o cierra la válvula de acuerdo al nivel del agua en el reservorio.
- f. Válvulas de aire. Estas válvulas se colocan en los puntos más altos de un tramo de tubería para permitir el escape del aire que se acumula en la línea, principalmente durante el llenado de la misma.
- g. Válvulas rompedoras de presión. Estas válvulas permiten reducir la presión estática en un tramo de tubería, para evitar el uso de tuberías de mayor resistencia para soportar la presión, reduciendo así el costo de la línea.
- h. Válvulas de limpieza. Estas se colocan en los puntos más bajos de un tramo de tuber´ıa para permitir el drenado de agua en esos puntos cuando sea necesario vaciar la línea.
- i. Válvulas de cierre. Se utilizan para interrumpir el flujo en una tubería.
j. Válvulas de alivio. Este tipo de válvulas se utiliza para absorber cambios de presión en un tramo de tubería, protegiendo así a los elementos que esté en dicho tramo.

En la figura [2.2](#page-36-0) puede apreciarse algunas aplicaciones de las válvulas antes mencionadas.

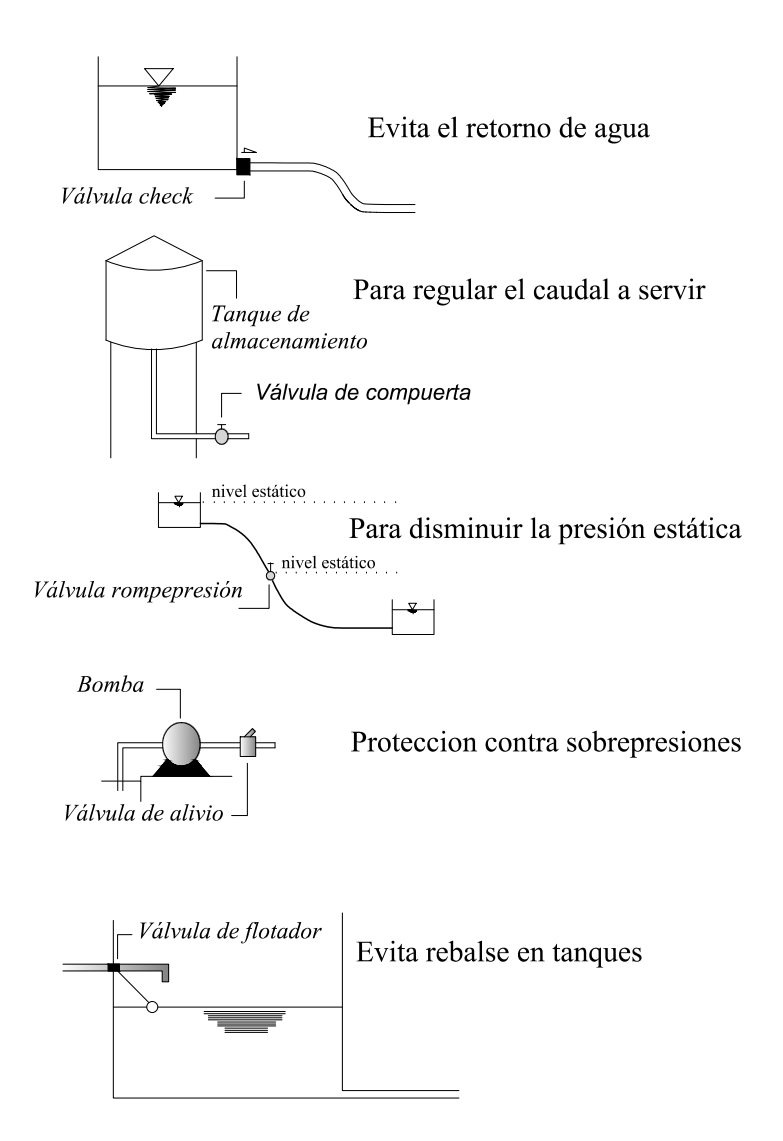

<span id="page-36-0"></span>Figura 2.2: Aplicaciones de válvulas en diferentes estructuras hidráulicas

#### 2.2.3.2. Válvulas en Sistemas de Abastecimiento de Agua Potable

En un sistema de abastecimiento de agua potable el uso de válvulas es necesario para cubrir varios aspectos:

a. Regular el caudal transportado por el sistema.

- b. Evitar que el agua regrese al pasar ciertos tramos de tubería.
- c. Absorber cambios de presión.
- d. Zonificar la distribución del agua en una red.
- e. Proteger los componentes del sistema (captación, tanques, bombas, etc.).

## 2.3. Flujo en Tuberías

#### 2.3.1. Definición y Tipos de Flujo

Desde el punto de vista de su comportamiento mecánico, un fluido es una sustancia que no puede resistir esfuerzo cortante. Si esto se presenta el fluido se deforma y continúa deformándose mientras los esfuerzos exista. En este proceso de deformación continua las diferentes partes del fluido cambian de posición relativa en forma permanente; este movimiento relativo se conoce como flujo. En términos, flujo es el movimiento de un flujo con respecto a un sistema inercial de coordenadas, generalmente ubicado en un contorno sólido.

El flujo en un canal o tubería se puede determinar mediante las siguientes cantidades físicas:

- Desplazamiento de una partícula de fluido.
- Velocidad de una partícula de fluido en un punto del campo de flujo.
- Aceleración de una partícula en un punto del campo de flujo.
- Flujo permanente<sup>[3](#page-37-0)</sup> y no permanente. Si las condiciones de flujo, tales como la presión, la velocidad y el caudal, en un punto no cambian con el tiempo, entonces el flujo se dice que es permanente. Si las condiciones cambian con el tiempo, el flujo se denomina no permanente. Estrictamente hablando, los flujos turbulentos son siempre no permanentes, ya que las condiciones en un punto están cambiando continuamente. Sin embargo, teniendo en cuenta los valores medios temporales durante un corto período de tiempo, estos flujos se

<span id="page-37-0"></span><sup>&</sup>lt;sup>3</sup>Para la solución del Flujo Permanente utilizaremos el método del Gradiente, para la formula-ción matemática ver el anexo [A](#page-136-0)

consideran como constantes en el tiempo si las condiciones medias no cambian con el tiempo. Al referirse al flujo turbulento permanente o no permanente aquí, vamos a utilizar en el tiempo las condiciones medias.

- Flujo transitorio o estado transitorio. El flujo de fase intermedia, cuando las condiciones de flujo, son cambiadas de estado permanente a otro estado permanente, se llama estado de flujo transitorio o flujo transitorio.
- **Flujo uniforme y no uniforme.** Si la velocidad es constante en relación con la distancia en un momento dado, el flujo se llama flujo uniforme, mientras que si la velocidad varía con la distancia, se llama flujo no uniforme.
- Flujo de estado oscilatorio o periódico. Si las condiciones de flujo son variables con el tiempo y si se repiten después de un intervalo de tiempo fijo, el flujo se llama estado de flujo oscilatorio y el intervalo de tiempo en el cual las condiciones repiten se menciona como el periodo.
- Separación de Columna. Si la presión en un conducto cerrado cae por debajo de la presión de vapor de un líquido, entonces se forma cavidades en el líquido y la columna líquida puede separarse.
- Cavitación. La cavitación es un fenómeno físico, mediante el cual un líquido, en determinadas condiciones, pasa a estado gaseoso y unos instantes despu´es pasa nuevamente a estado líquido. Este Fenómeno tiene dos fases:
	- Fase 1, Cambio de estado líquido a estado Gaseoso.
	- Fase 2, Cambio de estado gaseoso a estado líquido.

La cavitación es un fenómeno muy frecuente en sistemas hidráulicos donde se dan cambios bruscos de la velocidad del líquido(apertura o cierre de válvulas).

## 2.4. Golpe de Ariete

El  $Golpe$  de  $Aritete^4$  $Aritete^4$  es un fenómeno que se produce en una tubería cerrada cuando existe un cambio brusco de presión consecuencia de la apertura o cierre de una

<span id="page-38-0"></span><sup>&</sup>lt;sup>4</sup>Para mayor detalle ver las referencias: [\[9,](#page-133-0) pág. 1-2], [\[13,](#page-134-0) pág. 1-4] y [\[26,](#page-135-0) pág. 1-4]

válvula o por la variación de la velocidad del fluido por otras causas como el paro repentino de una bomba.

Este evento está acompañado por una serie de ondas de presiones positivas y negativas que viajan a través de la tubería hasta que la fricción las disminuya y volverlas nulas, la tubería debe estar en capacidad de soportar estas variaciones.

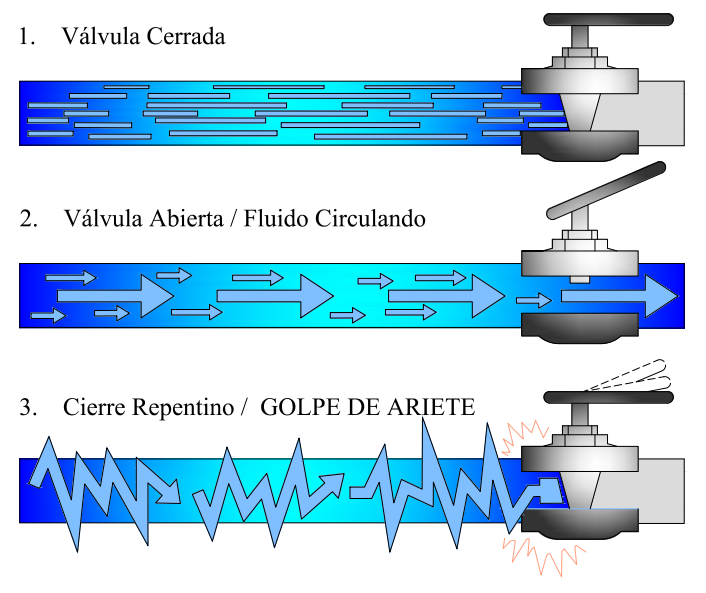

Figura 2.3: Aplicaciones de válvulas

Veamos algunos casos en que se puede presentar el Golpe de Ariete: [\[12\]](#page-134-1)

- Cambio en la abertura de la válvula, accidental o planeado.
- Partida o paradas de bombas.
- Cambios en la demanda de potencia de turbinas.
- Vibración de impulsores en bombas, ventiladores o turbinas.
- $\blacksquare$  Vibración de accesorios deformables tales como válvulas.
- $\blacksquare$  Cambios de elevación del embalse.
- Ondas en el embalse.

El valor de la sobrepresión debe tenerse en cuenta a la hora de dimensionar las tuberías, mientras que, en general, el peligro de rotura debido a la depresión no es importante, más aún si los diámetros son pequeños. No obstante, si el valor de la depresión iguala a la tensión de vapor de liquido se producirá cavitación, y al llegar la fase de sobrepresión estas cavidades de vapor se destruir´an bruscamente, pudiendo darse el caso, no muy frecuente, de que el valor de la sobrepresión producida rebase a la de cálculo, con el consiguiente riesgo de rotura.

Por lo tanto, el correcto estudio del Golpe de Ariete es fundamental en el dimensionamiento de las tuberías, ya que un cálculo erróneo puede conducir a:

- 1. Un sobredimensionamiento de las conducciones, con lo que la instalación se encarece de forma innecesaria.
- 2. Tubería calculada por defecto, con el consiguiente riesgo de que se produzca una rotura.

## 2.4.1. Descripción del Fenómeno en Redes de Abastecimiento por Gravedad

Si el agua se mueve por una tubería con una velocidad determinada y mediante una válvula se le corta el paso totalmente, el agua próxima a la válvula se detendrá bruscamente y sera empujada por la que viene detrás. Como el agua es algo compresible, empezará a comprimirse en las proximidades de la válvula, y el resto del líquido comprimirá al que le precede hasta que se anule su velocidad. Esta compresión se va trasladando hacia el origen conforme el agua va comprimiendo al l´ımite la que le precede, de que al cabo de un cierto tiempo todo el agua de la tubería está en estas condiciones, concluyendo la primera etapa del golpe de ariete.

En definitiva, se forma una onda de máxima compresión que se inicia en las proximidades de la válvula y se trasladan al origen. La energía cinética que lleva el agua se transforma en energía de compresión.

Cuando el agua se detiene, ha agotado su energía cinética y se inicia la descompresión en el origen de la conducción trasladándose hacia la válvula, y por la ley pendular esta descompresión no se detiene en el valor de equilibrio, sino que lo sobrepasa para repetir el ciclo. Esta descompresión supone una depresión, que retrocede hasta la válvula para volver a transformarse en compresión, repitiendo el ciclo y originando en el conducto unas variaciones ondulatorias de presión que constituyen el golpe de ariete.

En definitiva, se producen transformaciones sucesivas de energía cinética en energía de compresión y viceversa, comportándose el agua como un resorte.  $[12]$ 

#### 2.4.2. Análisis Físico del Fenómeno Transitorio

Con el objetivo de analizar el fenómeno físicamente, estudiaremos el caso del cierre instantáneo de la válvula, el que, a pesar de ser una abstracción teórica, posibilita una más fácil comprensión del problema. Decimos que el cierre instantáneo es una abstracción, porque los órganos de cierre, por rápido que actúen siempre demandarían un tiempo para completar el cierre del caudal. Ello no obstante, en la realidad práctica se producen cierres que pueden adaptarse a ese criterio y que como se estudiará, no son deseables puesto que, como adelantamos, pueden producir sobrepresiones máximas $[12]$ .

En la figura [2.4](#page-44-0) representamos en una secuencia de dibujos, un conducto de diámetro D y longitud L, conectado a un embalse de capacidad infinita l inclinado, para mayor generalidad. La conducción puede ser regulada por la válvula O situado aguas abajo y las coordenadas l las medimos desde el mismo hasta el embalse M donde adquiere el valor L.

El primero de los dibujos esquematiza las condiciones previas al cierre instantáneo de la válvula, es decir el régimen permanente y uniforme. Los dibujos representan situaciones posteriores al cierre, el que se opera en un instante inicial  $t_0$ .

La primera capa de líquido en contacto con el mismo y espesor diferencial, pasa de velocidad V a una velocidad nula. Necesariamente la energía cinética se transforma en potencial, elevándose la presión a un valor  $\Delta h$  y comprimiéndose el liquido en  $\rho + \Delta \rho$ .

Para un instante posterior  $(t_0 + \Delta t)$  otra capa de líquido pasa por el mismos proceso, dando como el resultado que el fen´omeno de aquietamiento de las capas y consecuentemente aumento de presión se propague en el sentido de O a M con una cierta velocidad que llamaremos  $\underline{a}$  celeridad de onda.

Como por otra parte el material de la conducción tiene un modulo de la elasticidad E, se deformara el conducto a causa del aumento de presión.

En la figura [2.4](#page-44-0) se representa todo el proceso, haciéndose la aclaración que las sobrepresiones por Golpe de Ariete, de acuerdo a lo dicho, deben representarse sobre el eje de conducto y no sobre su proyección como se hace en otros capítulos de la hidráulica de las conducciones. Es por ello que entre todos los casos se rebate la verdadera magnitud del conducto sobre la horizontal.

Transcurrido un tiempo  $\Delta t$  del cierre de la válvula, el fenómeno alcanzará la sección a la distancia  $l = a\Delta t$ .

La conducción entre  $O<sub>y</sub> L$  se encontrará con una sobrepresión h y consecuentemente dilatada en un  $D + \Delta D$ . Por otra parte el liquido se encontrará comprimido siendo su masa específica  $\rho + \Delta \rho$  tal como se muestra en la figura [2.4.](#page-44-0) En la longitud  $L - l$ las condiciones son las de antes del tiempo de cierre de la válvula, puesto que el fenómeno aun no a llegado a esa región.

En el tercer dibujo se esquematiza la situación para el preciso instante en que la perturbación ha llegado, en virtud de su celeridad a, al punto M. Toda la tubería se encuentra dilatada en  $D + \Delta D$ , el liquido detenido ( $V = 0$ ) y su masa especifica aumentada  $\Delta \rho$ . Todo ocurre en el tiempo  $t_0 + L/a$ .

Analizando la sección M nos encontramos con que un infinitésimo dentro de la conducción reina la presión  $h_M + \Delta h$  y un infinitésimo dentro del embalse la presión es  $h_M$ .

Esta situación de no equilibrio se resuelve mediante una nueva conversión de energía, pero ahora de potencial a cinética. Obviamente el sentido de la velocidad será ahora de O a M y su magnitud igual a V, puesto que ésta fue la causa de la generación de  $\Delta h$ .

En un instante  $t_0 + \frac{L}{a} + \Delta t$ , la situación será la del 5° dibujo. En el tramo  $L - l$ tendremos diámetro D, puesto que ha desaparecido la sobrepresión, el líquido a la masa específica por la misma razón y a la velocidad -V, propagándose el fenómeno de descompresión también con celeridad  $a$ .

Un infinitésimo antes del tiempo  $t_0 + \frac{2L}{a}$  $\frac{2L}{a}$ , esta situación está llegando a la válvula, encontrándose la conducción en el mismo estado que instantes previos al cierre de la válvula, con sola excepción de la velocidad que tiene ahora signo opuesto.

Al llegar a la sección de la válvula (tiempo  $t_0 + \frac{2L}{a}$  $\frac{2L}{a}$ ) la velocidad V no puede propagarse puesto que éste está cerrado por lo que ocurre un proceso similar al del instante de cierre, con la diferencia que ahora -V se convierte en depresión - $\Delta h$ .

En el 6<sup>°</sup> se esquematiza el proceso para el instante  $t_0 + \frac{2L}{a} + \Delta t$ , donde se aprecia en la figura [2.4,](#page-44-0) la conducción esta sometida a una presión disminuida en  $\Delta h$  con respecto a la estática, la masa específica del líquido disminuida también en  $\Delta \rho$  y el líquido detenido. El resto de la tubería se encuentra en condiciones normales a excepción de la velocidad que tiene signo negativo.

En el instante  $t_0 + \frac{3L}{a}$  $\frac{3L}{a}$ , la situación anterior habrá llegado al embalse siendo valido el análisis hecho para el instante  $t_0 + \frac{L}{a}$  $\frac{L}{a}$  (3° dibujo) a excepción de los cambios de signo. En efecto, un infinitésimo dentro del embalse la presión es  $h_M - \Delta h$ . Esta situación de no equilibrio se resuelve con una nueva conversión de energía de potencial en cinética, dando lugar nuevamente a la velocidad original V.

En el instante  $t_0 + \frac{3L}{a} + \Delta t$ , esta perturbación habrá llegado en merito a la celeridad a hasta la sección  $L - l$ , siendo de destacar que en ese tramo se ha llegado finalmente a las condiciones iniciales. Finalmente, en el instante  $t_0 + \frac{4L}{a}$  $rac{1L}{a}$  se vuelve a los parámetros iniciales, encontrándose la válvula cerrado y reiniciándose nuevamente el proceso, el que habrá de continuar indefinidamente si no se tienen en cuenta los efectos amortiguadores de la perdidas de energía.

Ahora, dicho ciclo se repite una y otra vez, pudiendo ocasionar graves daños a la tubería. En la practica, la onda es amortiguada por las perdidas de fricción producidas por el escurrimiento, lo que hace que se extinga luego de un intervalo de tiempo que depende de cada situación.

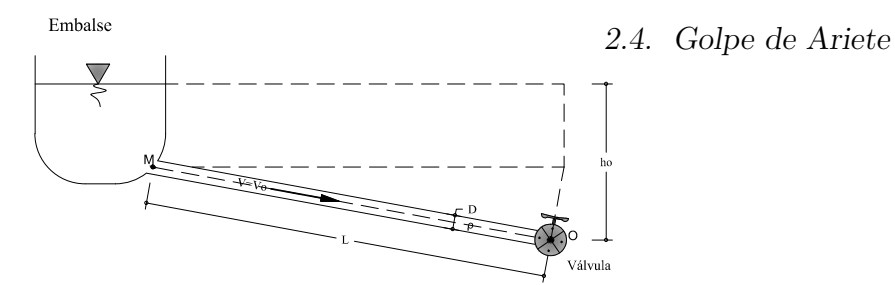

1. Flujo Permanente, antes del movimiento de válvula to

Embalse **HELLONING**  $\dot{\Delta t}$ Compresión del líquido .<br>Válvula

> 2. La válvula se cierra instantánemente, produciendo una onda que se propaga con velocidad hacia el reservorio, las paredes de la tubería se ensanchan,  $t = \frac{1}{2}$

Embalse

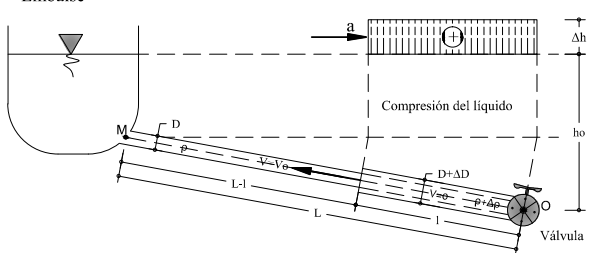

4. Se crea una onda de alivio que viaja hacia la válvula, existe un flujo hacia el reservorio, las paredes de la tubería vuelven a su estado original,  $t = \text{to}+(L-1)/a$ 

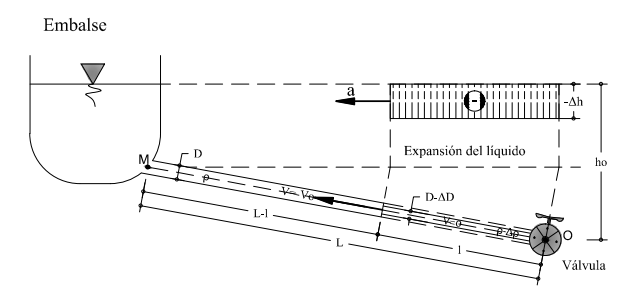

6. Se a reflejado la onda, creando una onda de presion negativa que se propaga hacia el reservorio, contrayendo las paredes de la tubería,  $t = \frac{1}{10} + 2L/a + \frac{1}{a}$ 

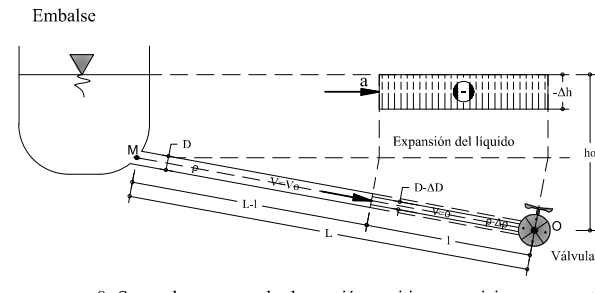

8. Se produce una onda de presión positiva que viaja nuevamente hacia la válvula, existe flujo hacia la válvula, las paredes de la tubería vuelven a su estado original, t= to+4L/a-l/a

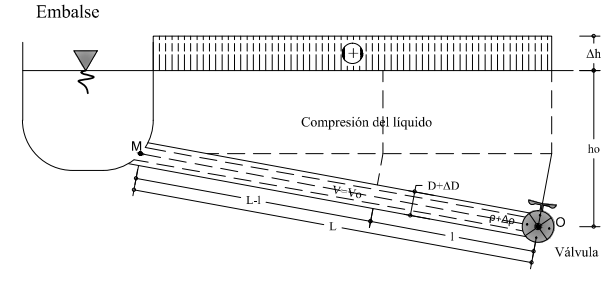

3. La onda ha llegado al reservorio, todo el fluido se encuetra en reposo, toda la tubería está dilatada, t=to+L/a

Embalse

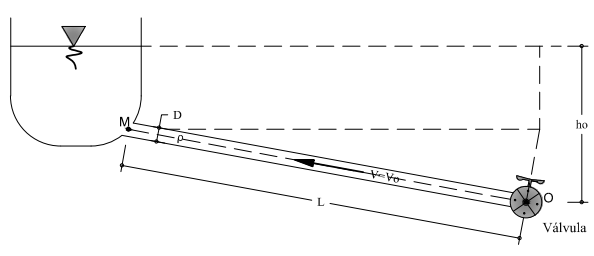

5. la onda llega a la válvula, el fluido se encuentra en reposo con la presión estática y las paredes de la tubería se encuentran en su estado original, t=to+2L/a

Embalse

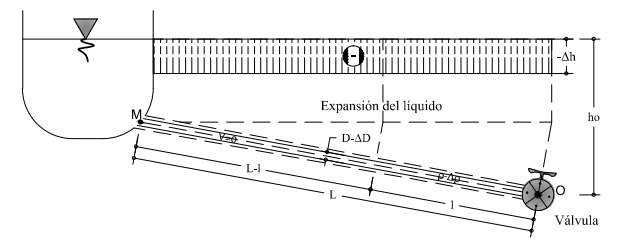

7. La onda de presion negativa a llegado al reservorio, el fluido se halla en reposo, toda la tubería se encuentra con las paredes contraidas, t=to+3L/a

Embalse

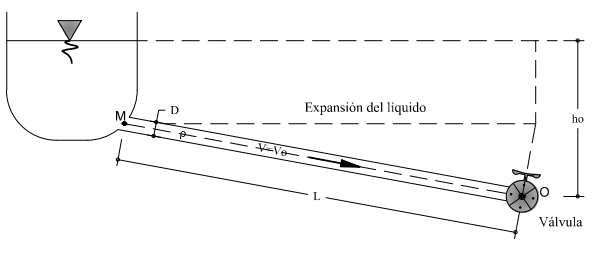

9. La onda llega a la válvula, las paredes de la tubería se encuentran en su estado original. El ciclo se repite nuevamente t=to+4L/a

<span id="page-44-0"></span>Figura 2.4: Interpretación física del Golpe de Ariete para el cierre instantáneo $[12]$ 

<span id="page-45-0"></span>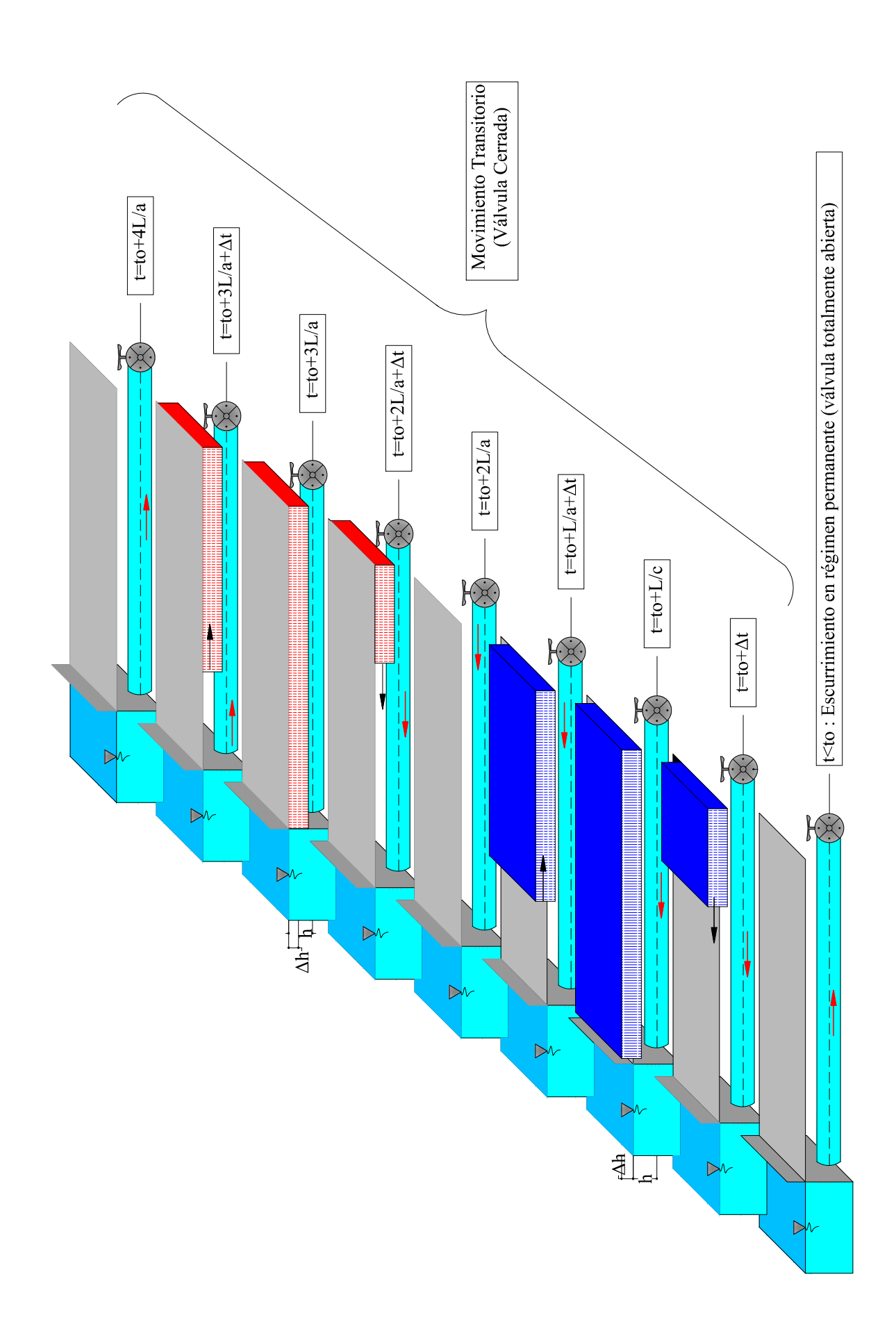

En la figura [2.5](#page-45-0) se esquematiza el fen´omeno en forma resumida, se puede observar las sobrepresiones y las depresiones producidas en los distintos instantes de tiempo. El tiempo  $t_0$  corresponde al tiempo de cierre de la válvula (  $t_0 = 0$  en este caso). También puede observarse el sentido de escurrimiento y el sentido de avance de la onda (con celeridad a) para cada caso.

Como la válvula está completamente cerrada, la secuencia de los acontecimientos anteriores se inicia de nuevo en  $t = t_0 + \frac{4L}{a}$  $\frac{dL}{a}$ . Como se supone que el sistema es sin fricción, este proceso continúa y las condiciones se repiten en un intervalo de  $t = t_0 + \frac{4L}{a}$  $\frac{dL}{a}$ . Este intervalo tras el cual se repiten las condiciones se denomina el periodo teórico de la tubería. Las figuras [2.6,](#page-46-0) [2.7](#page-47-0) y [2.8](#page-47-1) muestran el resultado de paso del transitorio en el tiempo por los diversos puntos del sistema.

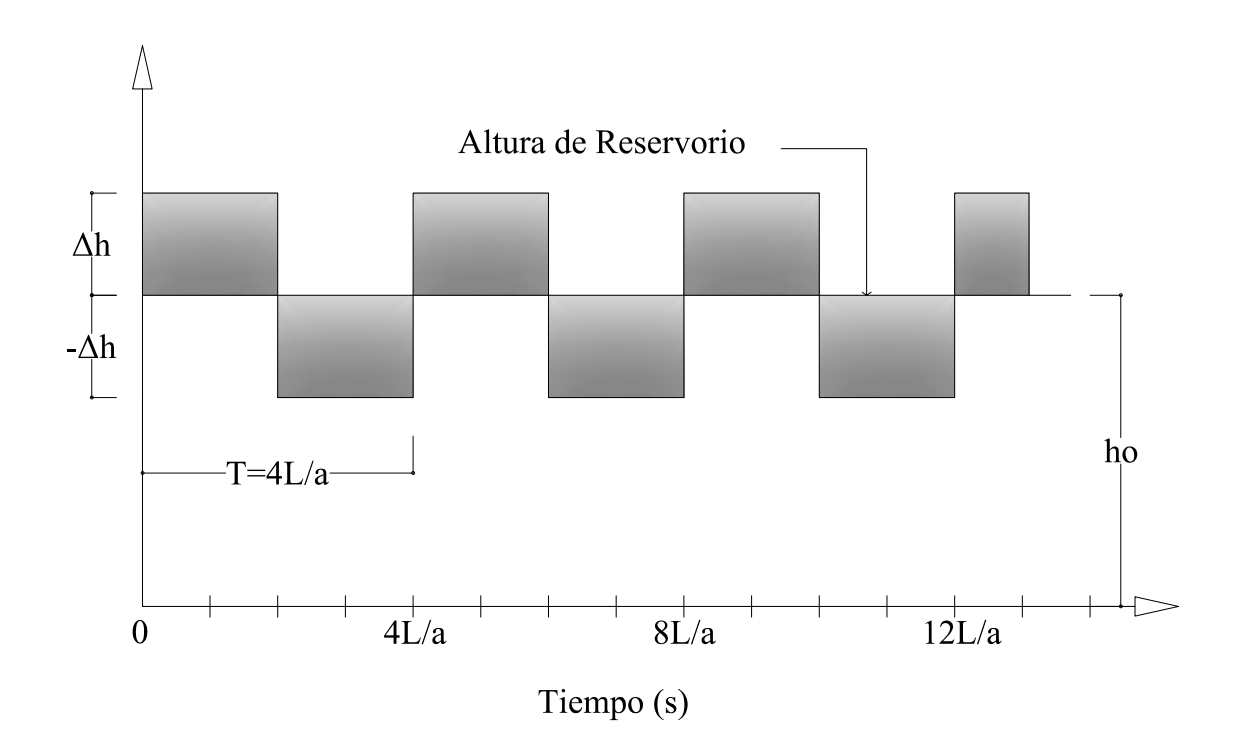

<span id="page-46-0"></span>Figura 2.6: Variación de la altura de presión en la válvula, las pérdidas por fricción son despreciadas[\[8\]](#page-133-1)

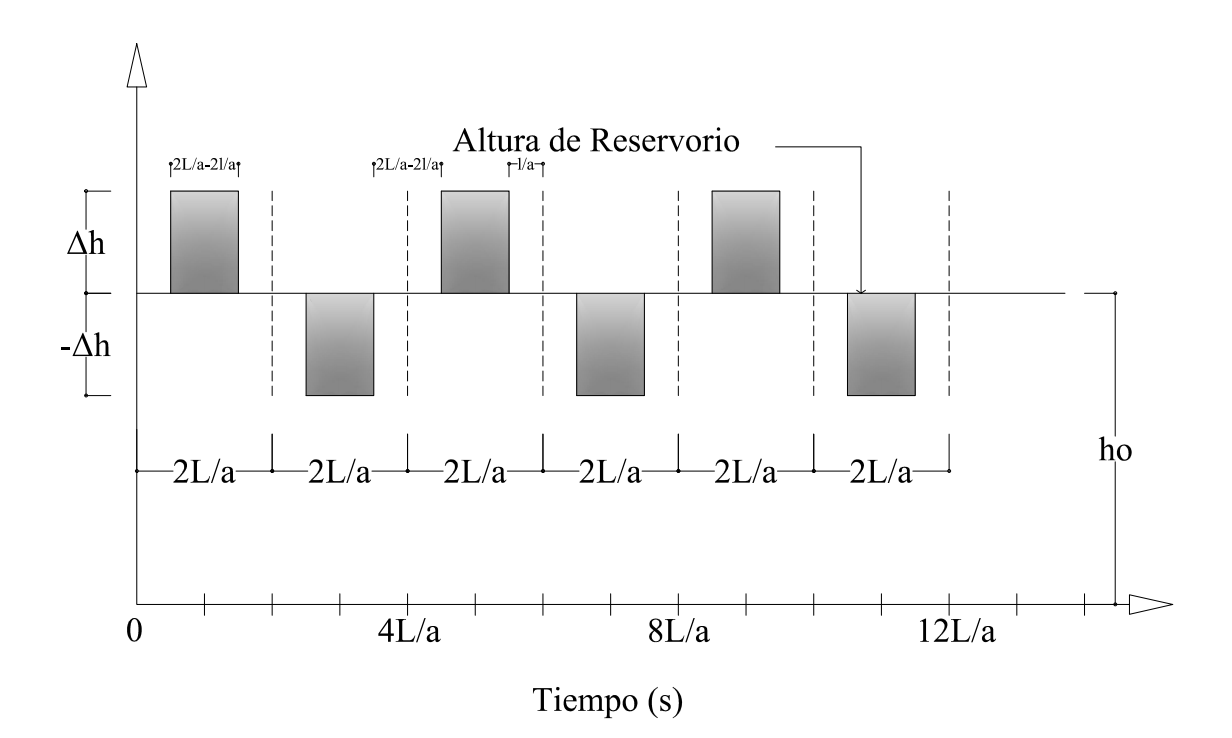

<span id="page-47-0"></span>Figura 2.7: Variación de la altura de presión cerca de la válvula ( $x = L - l$ ), las pérdidas por fricción son despreciadas[\[8\]](#page-133-1)

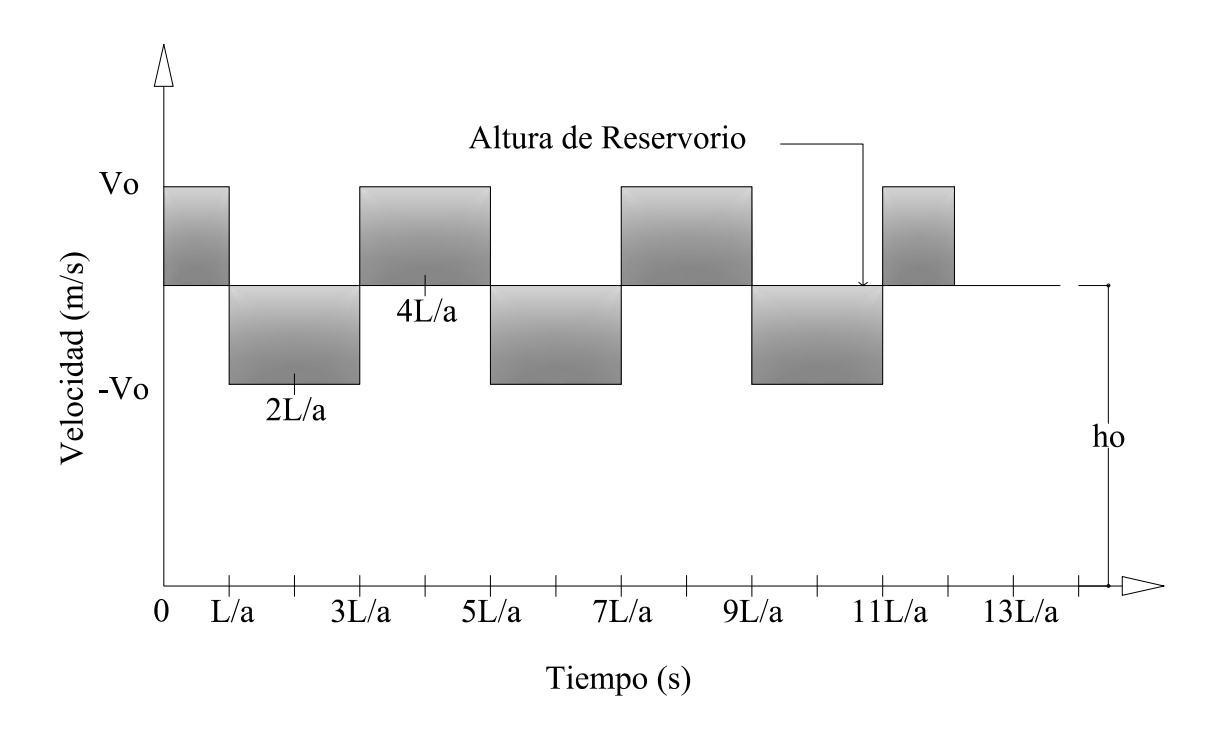

<span id="page-47-1"></span>Figura 2.8: Fluctuaciones de velocidad a la entrada del depósito [\[8\]](#page-133-1)

En sistemas físicos reales, sin embargo, las ondas de presión se disipan debido a las pérdidas por fricción como las ondas se propagan en la tubería y el fluido se convierte

en estacionario después de algún tiempo. Si las perdidas por fricción se tienen en cuenta (figura [2.9\)](#page-48-0), entonces la variación de presión en la válvula con el tiempo será como se muestra en la figura [2.10.](#page-48-1)

Embalse

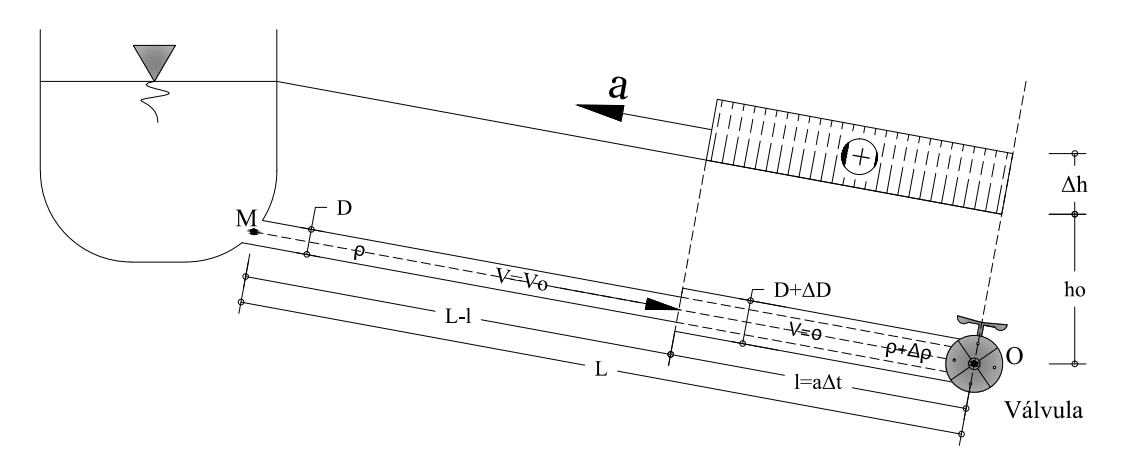

<span id="page-48-0"></span>Figura 2.9: Sistema físico real, considerando las pérdidas por fricción $[8]$ 

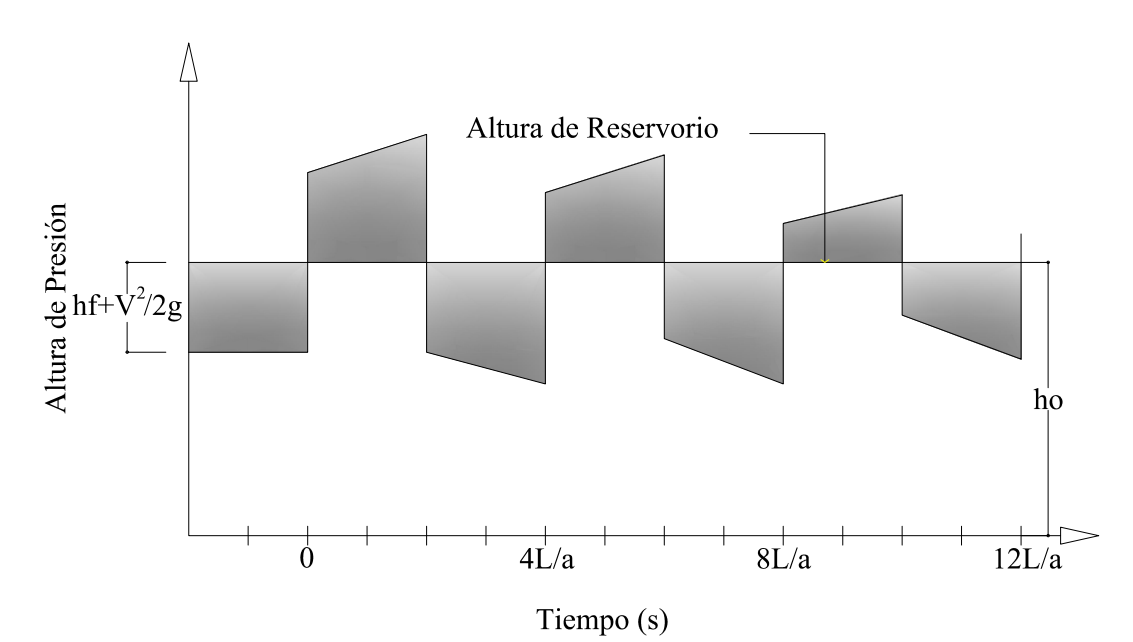

<span id="page-48-1"></span>Figura 2.10: Variación de presión en la válvula, considerando las pérdidas por fricción [\[8\]](#page-133-1)

### 2.4.3. Causas y efectos

Cuando las condiciones cambian de un estado de permanente a otro, se denomina estado de flujo transitorio. En otras palabras, las condiciones Transitorias son iniciadas siempre que las condiciones fijas sean perturbadas. Tal alteración puede ser causada por los cambios planificado o accidental, en la configuración de los equipos de control del sistema artificial y por los cambios en el ingreso o salida de un sistema natural. Existen cuatro eventos que generan un  $Golpe$  de  $Arite$ , asociados principalmente con la manipulación o falla de artefactos hidráulicos y son los siguientes:

- Encendido (partida) de bombas.
- Apagado (parada) de bombas.
- $\blacksquare$  Apertura (o cierre) de válvulas.
- $\blacksquare$  Mal uso de artefactos mitigadores.

El estudio de **Golpe de Ariete** normalmente implica el análisis de los problemas de los sistemas de tuberías que tengan uno o más de estas condiciones. Otras causas del Golpe de Ariete se deben a otro tipo de actividades en los sistemas, como el llenado o vaciado de tuberías, uso de grifos de incendio, cambios en la presión del sistema, cambios súbitos en la demanda de agua, etc. Todos estos eventos deben ser considerados en las etapas de diseño y operación de los sistemas hidráulicos, las cuales deben ser capaces de soportar condiciones de operación tanto normales como anormales.

Cualquier perturbación sobre la velocidad del flujo en un sistema hidráulico genera ondas de presión que se propagan a lo largo y ancho de la red a la velocidad del sonido, generando con ello los siguientes efectos y consecuencias:

Efecto: altas presiones → consecuencia: falla o rotura de tuberías, perdida de agua, etc.

Efecto: bajas presiones  $\longrightarrow$  consecuencia: cavitación, intrusión de aire y/o contaminantes.

Efecto: vibraciones  $\longrightarrow$  consecuencia: deformaciones, falla y rotura de tuberías, etc.

Al analizar las consecuencias de  $Golpe$  de  $Aritete$  es posible concluir que el daño proveniente de las altas presiones se debe a la interacción entre la carga y materia (tuber´ıa, agua), produciendo vibraciones, deformaciones, fatigas y roturas. Las bajas presiones una interacción entre la materia y el medio (aire), generando con ello el colapso de la tubería o corrosión.

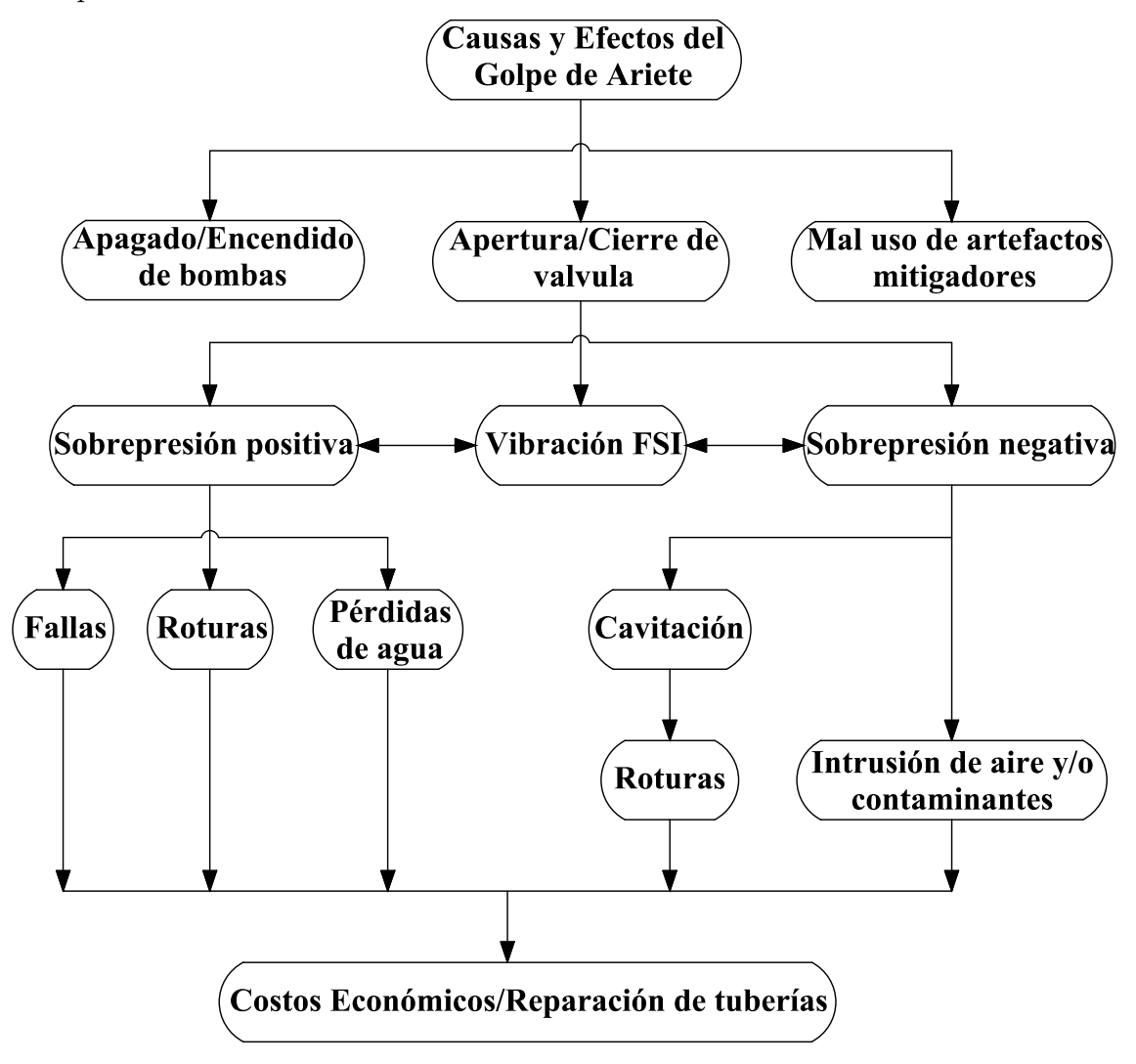

Figura 2.11: Causas y efectos del Golpe de Ariete[\[8\]](#page-133-1)

#### 2.4.4. Modelos de Análisis

El Golpe de Ariete en sistemas hidráulicos puede ser dividido en dos amplias categorías (Watters, 1984):

- 1. Teoría de columna rígida de agua, que trata al fluido como una sustancia inelástica en el que los cambios de presión se propagan instantáneamente en todas partes del sistema y las propiedades elásticas de las paredes de la tubería no son de ninguna consecuencia.
- 2. El elástico o la teoría de Water Hammer, en el que la elasticidad tanto del

fluido como de las paredes de tubería es tenida en cuenta en los cálculos. Solo la teoría elástica del Golpe de Ariete será incluida por ser la más real posible.

#### 2.4.5. Teoría de la Columna Rígida de Agua

Esta teoría tiene como principal ventaja su rapidez en el cálculo, siendo sus desventajas un análisis muy simplista que no considera la elasticidad del sistema al suponer que la tubería es indeformable y que el liquido es incomprensible. Ademas para resolver redes complejas utiliza conceptos tales como la longitud y diámetro equivalente, ambos obsoletos. Sus principales características son:

- El fluido se comporta como una sustancia inelástica (incompresible).
- Paredes de tuber´ıa r´ıgidas, no sufren deformaciones a causa del aumento de presión (tubería es inelástico).
- $\blacksquare$  Tubería llena a todo momento.
- Pérdidas por fricción despreciables.
- Velocidad del fluido es uniforme en cualquier sección transversal de la tubería.
- Presión del fluido uniforme en cualquier sección transversal de la tubería.
- Los cambios en altura de velocidad son insignificantes en comparación con los cambios de presión.
- $\blacksquare$  Tubería de diámetro y nivel de reservorio constante.

Se realiza el análisis de fuerzas equilibrados tomando como referencia la figura [2.12](#page-52-0) y tomando la siguiente simbología.

Donde:

- $L:$  Longitud de la tubería.
- $V:$  Velocidad de fluido.
- $A:$  Área sección de la tubería.
- $γ$ : Peso específico del fluido.
- $H_0$ : Altura en el punto por la presión de fluido.
- $H_a$ : Altura producida por el golpe de ariete.
- $H_c$ : Altura en el punto C por la elevación.

 $\alpha$ : Ángulo de inclinación de la tubería.

 $D:$  Diámetro de la tubería.

 $F_1yF_2$ : Fuerzas resultantes en los puntos C y B.

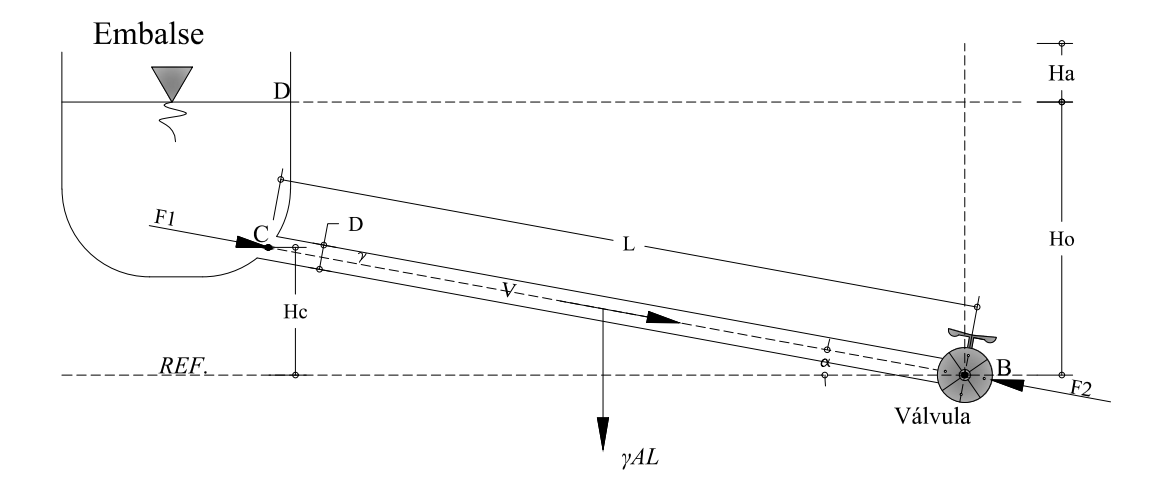

<span id="page-52-0"></span>Figura 2.12: Equilibrio de fuerzas para la teoría de columna rígida de agua[\[26\]](#page-135-0)

Una vez que la válvula comienza a actuar, existe un desbalance externo que produce una fuerza que actúa sobre toda la columna de agua  $(F_2)$ , al plantear el equilibrio dinámico al liquido en el interior de la tubería, mediante la segunda ley de Newton se obtiene, tomando como dirección positiva el sentido del fluido, de la figura [2.12](#page-52-0) se tiene:

$$
F_1 = (H_0 - H_c)A\gamma
$$
  
\n
$$
F_2 = (H_0 + H_a)A\gamma
$$
  
\n
$$
(H_0 - Hc)A\gamma + LA\gamma sin(\alpha) - A\gamma = \frac{\gamma}{g}LA\frac{dV}{dt}
$$
  
\nPero:  $H_c = L sin(\alpha)$ 

Reemplazando y simplificando se obtiene:

<span id="page-52-1"></span>
$$
H_a = -\frac{L}{g}\frac{dV}{dt} \tag{2.4.1}
$$

El caudal que pasa por la válvula es:

$$
Q_0 = AV_0 = (C_d A_V)_0 \sqrt{2gH_0}
$$
\n(2.4.2)

Donde:  $A_V$ : Área de la válvula.

 $C_d$ : Coeficiente de descarga de la Válvula.

g: Constante de gravedad.

 $V_0$ : Velocidad inicial del fluido. Ordenado la ecuación tenemos:

 $V_0 = B_0$ √  $\overline{H_0}$ Donde:  $B_0 = \frac{(C_d A_V)_0 \sqrt{2g}}{A}$ A

En cualquier momento durante el movimiento de la válvula tenemos:

 $V = B$ √  $H_0 + H_a$ 

Si realizamos una división:

<span id="page-53-0"></span>
$$
\frac{V}{V_0} = \frac{B}{B_0} \sqrt{1 + \frac{H_a}{H_0}} = \tau \sqrt{1 + \frac{H_a}{H_0}}
$$
\n(2.4.3)

B  $\frac{B}{B_0}$  es designado como  $\tau$ , y es una función del tiempo que define el radio de la apertura efectiva de la válvula en cualquier instante de tiempo respecto de la apertura efectiva de la válvula en tiempo 0. Las ecuaciones [2.4.1](#page-52-1) y [2.4.3](#page-53-0) son las ecuaciones básicas del golpe de ariete para la teoría de columna rígida para el cierre de compuerta.

La relación  $\tau$  se había dicho es una función de tiempo, es así como el movimiento uniforme de compuerta dicta que para un cierre parcial o completo de válvulas tenemos:

$$
\tau = 1 - \frac{V't}{V_0T}
$$
 para $0 \leq t \leq T$ 

Donde  $T$  es el tiempo total del movimiento de la válvula, y  $V'$  es la diferencia entre la velocidad inicial del fluido y la velocidad final del mismo. La función  $\tau$  depende del tipo de v´alvula, y su valor real puede ser obtenido solo experimentalmente, sin embargo, se puede hacer una aproximación válida partiendo de la geometría de las diferentes válvulas. La función utilizada en esta teoría es una aproximación deducida para una válvula de globo, cuyo vástago se mueve con velocidad constante. Se puede reemplazar la última ecuación en [2.4.3](#page-53-0) y se obtiene:

$$
V = \left(V0 - \frac{V't}{T}\right)\sqrt{1 + \frac{H_a}{H_0}}
$$
\n(2.4.4)

Mediante las ecuaciones [2.4.1](#page-52-1) y [2.4.3](#page-53-0) se puede obtener el valor de  $H_{amax}$ , es decir, la presión de golpe de ariete, el resultado es:

$$
H_{a\max} = H_0 \left(\frac{K_1}{2} \pm \sqrt{\frac{{K_1}^2}{4} + K_1}\right) \tag{2.4.5}
$$

El valor positivo corresponde al valor del incremento de presión cuando la válvula se cierra, el valor negativo corresponde a la caída de presión cuando la válvula se cierra, el valor negativo corresponde a la caída de presión producida cuando la válvula se abre.

Esta teoría asume que las paredes de la tubería son rígidas, y que la columna de agua incompresible. No se analiza la propagación del golpe de ariete por la tubería, simplemente se asume que las fuerzas aparecen instantáneamente en los dos extremos de la tubería, describiendo al sistema como si los cambios de presión viajarán instantáneamente a través de la tubería. Por esta razón esta teoría es útil para movimientos relativamente lentos de compuerta, con tiempos de  $T_r > L/1000$ . Para visualizar el fenómeno de forma mas cercana a la realidad se debe hacer un análisis mas detallado, que es de lo que el proyecto se va a ocupar a continuación.

#### 2.4.6. Teoría de la Columna Elástica de Agua

La principal ventaja de la *Modelo Elástico* es que considera la elasticidad del sistema (supone que la tubería es deformable y que el liquido es compresible). No requiere utilizar los conceptos de longitud y diámetro equivalente para analizar redes complejas. En nuestro caso deberemos estudiar transitorios lentos o rápidos en sistemas elásticos, razón por la cual será necesario emplear modelos no-permanentes o el´asticos, para resolver el Golpe de Ariete. Sus principales caracter´ısticas son:

- $\blacksquare$  El fluido se comporta como una sustancia elástica.
- Las ondas de presión se propagan a una velocidad finita.
- $\blacksquare$  El comportamiento de la tubería es elástico.

## 2.4.7. Ecuaciones Diferenciales para el Cálculo del Golpe de Ariete

Se aplican dos ecuaciones básicas de la mecánica a un segmento corto de fluido en una tubería para obtener las ecuaciones diferenciales del flujo transitorio: La segunda ley de Newton y la ecuación de la Continuidad. Las variables dependientes son la presión  $p$  y la velocidad promedio  $V$  en una sección transversal. Las variables independientes son la distancia  $x$  a lo largo de la tubería, medida desde el extremo de aguas arriba y el tiempo t; por consiguiente,  $p = p(x, t)$  y  $V = V(x, t)$ . El efecto de la relación de Poisson no se tiene en cuenta en esta deducción, ya que para tuberías con juntas de expansión no es importante. Se considera que la fricción es proporcional al cuadrado de la velocidad.

#### 2.4.7.1. Ecuación del Movimiento

Considérese un elemento de fluido entre dos planos paralelos apartados  $dx$ , perpendicular al eje de la tubería, como cuerpo libre para la aplicación de la ley de del movimiento de Newton en la dirección axial (figura [2.13\)](#page-55-0), en forma de la ecuación:

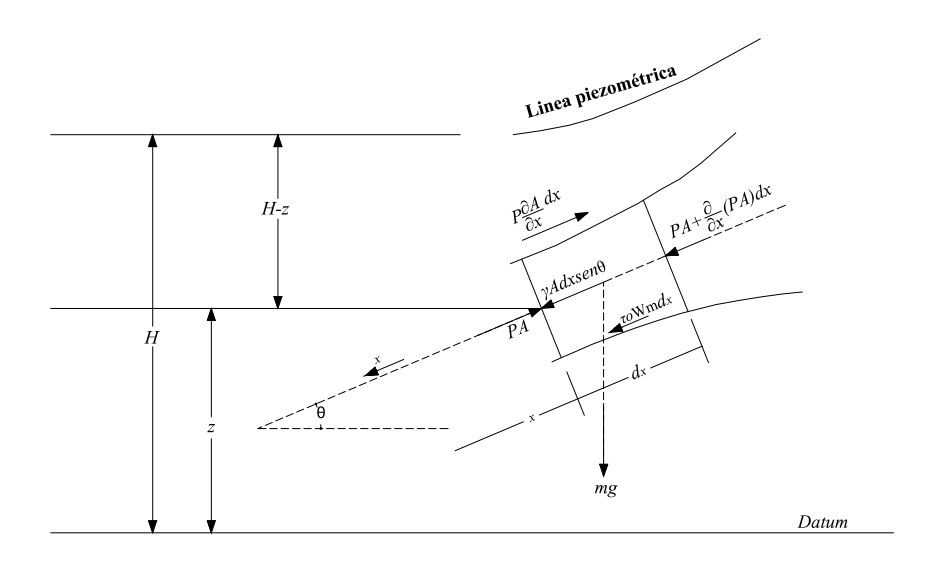

<span id="page-55-0"></span>Figura 2.13: Diagrama de cuerpo libre para la deducción de la ecuación del movimiento[\[26\]](#page-135-0)

<span id="page-55-1"></span>
$$
PA - \left[PA + \frac{\partial}{\partial x}(PA)dx\right] + P\frac{\partial A}{\partial x}dx - mgsen\theta - \tau_0 W_m dx = m\frac{dV}{dt}
$$
 (2.4.6)

La ecuación está formado por dos fuerzas opuestas en las caras del elemento diferencial, la resistencia al flujo debido a la viscosidad, la presión generada en la periferia del conducto debido al cambio de sección, y el peso. Todo esto se iguala al término de la masa por la aceleración del elemento. Puede asumirse que los cambios relacionados a la densidad del fluido  $(\rho)$  son despreciables respecto de la densidad inicial. Es así como se obtiene para la masa concentrada en la mitad del elemento:

$$
m = \rho \left( A + \frac{1}{2} \frac{\partial A}{\partial x} dx \right) dx
$$

Desarrollando esta expresión y despreciando los términos  $(dx)^2$ , la masa queda:

$$
m = \rho A dx
$$

El Perímetro mojado  ${\mathcal W}_m$  en el caso de una sección circular puede expresarse como:

$$
W_m = \pi D
$$

La ecuación [2.4.6](#page-55-1) queda de la siguiente manera:

$$
PA - \left[PA + A\frac{\partial P}{\partial x}dx + P\frac{\partial A}{\partial x}dx\right] + P\frac{\partial A}{\partial x}dx - \rho Agsen\theta dx - \tau_0\pi Ddx = \rho Adx\frac{dV}{dt}
$$
\n(2.4.7)

Simplificando la expresión y dividiendo todo por  $A\rho dx$ :

<span id="page-56-2"></span>
$$
-\frac{1}{\rho}\frac{\partial P}{\partial x} + gsen\theta - \frac{4\tau_0}{\rho D} = \frac{dV}{dt}
$$
\n(2.4.8)

En el análisis diferencial de transitorios se asume que el coeficiente de fricción para flujo permanente se aplica también para el flujo no permanente, donde se puede usar la fórmula de Darcy-Weisbach:

<span id="page-56-1"></span>
$$
hf = f\frac{\Delta L}{D}\frac{V^2}{2g} \tag{2.4.9}
$$

Expresada en unidades de altura de columna de líquido y considerando un balance de fuerzas para flujo permanente, de la figura [2.14](#page-56-0) se obtiene:

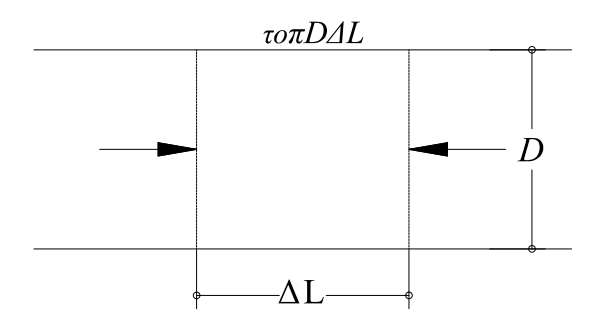

<span id="page-56-0"></span>Figura 2.14: Balance de fuerzas para flujo permanente[\[26\]](#page-135-0)

2.4. Golpe de Ariete

<span id="page-57-0"></span>
$$
\tau 0 = \frac{\Delta P}{L} \frac{D}{4} \tag{2.4.10}
$$

Dividiendo el peso específico de la ecuación [2.4.10,](#page-57-0) se obtiene:

<span id="page-57-1"></span>
$$
\frac{\tau 0}{\gamma} = \frac{hf}{L} \frac{D}{4}
$$
\n(2.4.11)

Utilizando las ecuaciones  $2.4.9$  y  $2.4.11$  se puede obtener una expresión del esfuerzo cortante  $\tau_0$  en función del factor de fricción  $f$ :

<span id="page-57-2"></span>
$$
\tau 0 = \frac{1}{8} \rho f V^2 \tag{2.4.12}
$$

La presión puede ser expresada en función del nivel de referencia (datum)  $(H)$ , y de la elevación del fluido  $(z)$ , se obtiene:

$$
P = \rho g \left( H - z \right)
$$

Derivando respecto de x, tomando a la densidad como constante se tiene:

$$
\frac{\partial P}{\partial x} = \rho g \left( \frac{\partial H}{\partial x} - \frac{\partial z}{\partial x} \right)
$$

Ya que

$$
\frac{\partial z}{\partial x} = -sen\theta
$$

La última expresión queda:

<span id="page-57-3"></span>
$$
\frac{\partial P}{\partial x} = \rho g \left( \frac{\partial H}{\partial x} + \text{sen}\theta \right) \tag{2.4.13}
$$

Al reemplazar las ecuaciones [2.4.12](#page-57-2) y [2.4.13](#page-57-3) en [2.4.8](#page-56-2) se obtiene:

<span id="page-57-5"></span>
$$
g\frac{\partial H}{\partial x} + \frac{dV}{dt} + \frac{fV^2}{2D} = 0
$$
\n(2.4.14)

Se tiene que:

<span id="page-57-4"></span>
$$
\frac{dV}{dt} = V\frac{\partial V}{\partial x} + \frac{\partial V}{\partial t} \tag{2.4.15}
$$

Estas variables son tratadas vectorialmente, por lo tanto la velocidad debe expresarse como  $V|V|$ , a fin de tener el signo apropiado. Reemplazando [2.4.15](#page-57-4) en [2.4.14](#page-57-5) se obtiene:

$$
g\frac{\partial H}{\partial x} + V\frac{\partial V}{\partial x} + \frac{\partial V}{\partial t} + \frac{fV|V|}{2D} = 0
$$
\n(2.4.16)

Que es la ecuación del equilibrio dinámico para un elemento diferencial del fluido, la primera ecuación que rige el fenómeno de fluidos transitorios en tuberías.

#### 2.4.7.2. Condición de la Continuidad

La ecuación de continuidad se deriva del principio de conservación de la masa, de donde se obtiene para este caso en la figura [2.15,](#page-58-0) se muestra en equilibrio en un punto determinado.

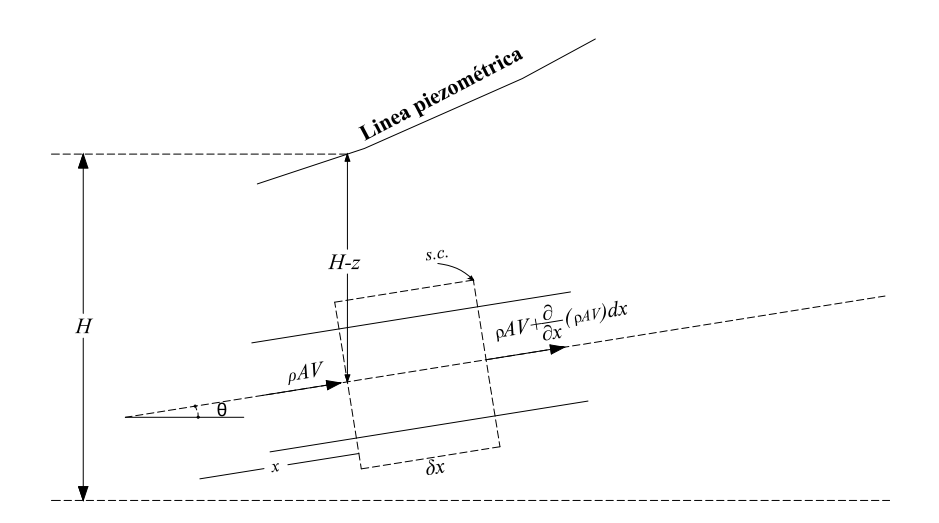

<span id="page-58-0"></span>Figura 2.15: Volumen de control para la deducción de la ecuación de continuidad $[26]$ 

$$
\rho AV - \left(\rho AV + \frac{\partial}{\partial x} \left(\rho AV\right) dx\right) = \frac{\partial m}{\partial t} \tag{2.4.17}
$$

La masa es:  $m = \rho A dx$ , reemplazando en la ecuación anterior se obtiene:

$$
\rho AV - (\rho AV + \partial (\rho AV) dx) = \frac{\partial}{\partial t} (\rho A dx)
$$

Simplificando se obtiene:

$$
\frac{\partial}{\partial x} (\rho A V) dx + \frac{\partial}{\partial t} (\rho A dx) = 0
$$

Simplificando los  $dx$ , ya que no es función del tiempo, y desarrollando las derivadas:

$$
\frac{\partial \rho}{\partial x}AV + \frac{\partial A}{\partial x} \rho V + \frac{\partial V}{\partial x} \rho A + \frac{\partial}{\partial t} A + \frac{\partial}{\partial t} \rho = 0
$$

Agrupando y dividiendo para  $\rho A$ :

$$
\frac{1}{A} \left( \frac{\partial A}{\partial t} + V \frac{\partial A}{\partial x} \right) + \frac{1}{\rho} \left( \frac{\partial \rho}{\partial t} + V \frac{\partial \rho}{\partial x} \right) + \frac{\partial V}{\partial x} = 0
$$

El primer paréntesis es la derivada total del área respecto al tiempo,  $\frac{dA}{dt}$ . El segundo paréntesis es la derivad total de la densidad respecto al tiempo,  $d\rho/dt$ :

<span id="page-59-2"></span>
$$
\frac{1}{A}\frac{dA}{dt} + \frac{1}{\rho}\frac{d\rho}{dt} + \frac{\partial V}{\partial x} = 0
$$
\n(2.4.18)

Tanto el área como el fluido están bajo la influencia de los cambios de presión, esta influencia está representada en los dos primeros términos. En este punto es necesario obtener una relación entre el cambio de área transversal. y el cambio en la densidad del fluido. Para este fin se introduce aquí un nuevo término, el módulo de Bulk, o el módulo de comprensibilidad para los líquidos K:

<span id="page-59-1"></span>
$$
K = \rho \frac{dP}{d\rho} \tag{2.4.19}
$$

Ahora es necesario la obtención de una relación que involucre el cambio de área transversal de la tubería, las propiedades del material, y presión ejercida. El área de la tubería es:

$$
A = \pi \frac{D^2}{4}
$$

Si derivamos respecto al tiempo se obtiene:

<span id="page-59-0"></span>
$$
\frac{dA}{dt} = 2\pi \frac{D}{4} \frac{dD}{dt}
$$
\n(2.4.20)

Del concepto de deformación unitaria circunferencial se tiene que:

$$
\varepsilon = \frac{\delta}{D}
$$

Donde  $\delta$  es la elongación del diámetro debida a la presión. Derivando respecto al tiempo:

$$
\frac{d\varepsilon}{dt} = \frac{d\delta}{dt}\frac{1}{D} = \frac{dD}{dt}\frac{1}{t}
$$

 $Si$  se reemplaza la última expresión en la ecuación  $2.4.20$  se tiene que:

<span id="page-60-2"></span>
$$
\frac{dA}{dt}\frac{1}{A} = 2\frac{d\varepsilon}{dt} \tag{2.4.21}
$$

La deformación circunferencial total  $\varepsilon$  se define como:

<span id="page-60-0"></span>
$$
\varepsilon = \varepsilon_1 - \mu \varepsilon_2 \tag{2.4.22}
$$

Donde:

 $\varepsilon_1 = \frac{\sigma_1}{E}$ E  $\varepsilon_2 = \frac{\sigma_2}{E}$ E

 $\mu$ =Coeficiente de Poisson

 $\sigma_1$ =Esfuerzo circunferencial en la tubería.

 $\sigma_2$ =Esfuerzo axial en la tubería.

Derivando respecto al tiempo a la expresión [2.4.22:](#page-60-0)

$$
\frac{d\varepsilon}{dt} = \frac{d\varepsilon_1}{dt} - \mu \frac{d\varepsilon_2}{dt}
$$

Si se reemplazan valores de las deformaciones:

<span id="page-60-1"></span>
$$
\frac{d\varepsilon}{dt} = \frac{1}{E} \left( \frac{d\sigma_1}{dt} - \mu \frac{d\sigma_2}{dt} \right)
$$
 (2.4.23)

Ahora se deben obtener expresiones para las dos deformaciones. Si se trata a la tubería como un cilindro de paredes delgadas, se obtiene para  $\sigma_1$ .

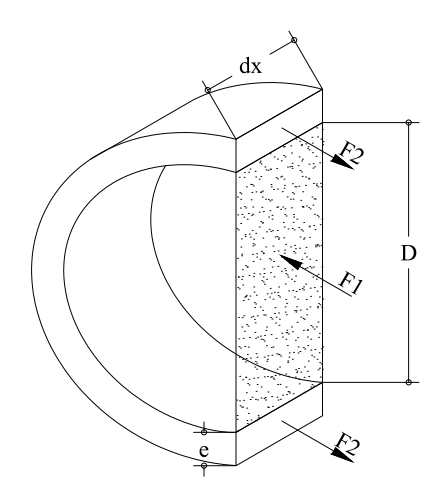

<span id="page-61-0"></span>Figura 2.16: Equilibrio de fuerzas para la pared de la tubería $[26]$ .

Se toma un elemento diferencial de la tubería con el fluido y se lo divide en la mitad figura [2.16.](#page-61-0) La fuerza total ejercida sobre el elemento de tubería es $F_1,$ la resistencia que parte de las paredes se divide en dos magnitudes  $F_2$ . La primera fuerza puede ser expresada de la siguiente forma:

$$
F_1 = PA = PDdx
$$

Donde  $P$  es la presión del fluido y  $D$  es el diámetro de la tubería. La fuerza:

$$
F_2 = \sigma_1 e dx
$$

Donde  $e$  es el espesor de las paredes, y  $\sigma_1$  es el esfuerzo circuferencial a que son sometidos las mismas paredes.

Se plantea el equilibrio:

$$
F_1=2F_2
$$

´o

.

$$
PDdx=2\sigma_1edx
$$

Simplificando y despejando el esfuerzo:

$$
\sigma_1=\frac{D}{2e}P
$$

´o

<span id="page-62-0"></span>
$$
\frac{d\sigma_1}{dt} = \frac{D}{2e} \frac{dP}{dt}
$$
\n(2.4.24)

En esta última diferenciación se ha tomado como constante al diámetro debido a su pequeña variación respecto del diámetro original, igual procedimiento se sigue a continuación. Para determinar el valor de  $\sigma_2$  se deben considerar tres casos:

a. En una tubería anclada en uno de sus extremos sin juntas de expansión, libre para moverse en su dirección longitudinal: En este caso el esfuerzo axial es la fuerza ejercida en la válvula cerrada dividida para el área de las paredes de la tubería:

$$
\sigma_2 = \frac{PA}{\pi De}
$$

´o

<span id="page-62-1"></span>
$$
\frac{d\sigma_2}{dt} = \frac{D}{4e} \frac{dP}{dt}
$$
\n(2.4.25)

Combinando [2.4.24](#page-62-0) y [2.4.25](#page-62-1) con [2.4.23](#page-60-1) se obtiene:

$$
\frac{d\varepsilon}{dt} = \frac{1}{E} \left( \frac{D}{2e} \frac{dP}{dt} - \mu \frac{D}{4e} \frac{dP}{dt} \right)
$$

$$
\frac{d\varepsilon}{dt} = \frac{1}{E} \frac{D}{2e} \frac{dP}{dt} \left( 1 - \frac{\mu}{2} \right) \tag{2.4.26}
$$

b. Para una tubería anclada de forma que no existan movimiento longitudinales. Como las deformaciones longitudinal es cero. el esfuerzo longitudinal es igual al esfuerzo circunferencial multiplicando por el coeficiente de Poisson.

$$
\sigma_2 = \mu \sigma_1
$$

´o

<span id="page-63-0"></span>
$$
\frac{d\sigma_2}{dt} = \mu \frac{D}{2e} \frac{dP}{dt}
$$
\n(2.4.27)

Combinando [2.4.24](#page-62-0) y [2.4.27](#page-63-0) con [2.4.23](#page-60-1) se obtiene:

$$
\frac{d\varepsilon}{dt} = \frac{1}{E} \left( \frac{D}{2e} \frac{dP}{dt} - \mu^2 \frac{D}{2e} \frac{dP}{dt} \right)
$$

´o

$$
\frac{d\varepsilon}{dt} = \frac{1}{E} \frac{D}{2e} \frac{dP}{dt} \left( 1 - \mu^2 \right) \tag{2.4.28}
$$

c. Para una tubería con juntas de expansión, los esfuerzos longitudinales se vuelven despreciables, por lo tanto:

$$
\sigma_2 = 0
$$

De donde se obtiene para la ecuación [2.4.23:](#page-60-1)

$$
\frac{d\varepsilon}{dt} = \frac{1}{E} \frac{D}{2e} \frac{dP}{dt}
$$
\n(2.4.29)

Se puede generalizar la expresión para la deformación circunferencial total de la siguiente forma:

<span id="page-63-1"></span>
$$
\frac{d\varepsilon}{dt} = \frac{1}{E} \frac{D}{2e} \frac{dP}{dt} c \tag{2.4.30}
$$

Donde c varía con uno de los tres casos:

a.  $c = 1 - \frac{\mu}{2}$ 2 b.  $c = 1 - \mu^2$ c.  $c = 1$ 

La expresión [2.4.30](#page-63-1) puede ahora introducirse en la expresión [2.4.21:](#page-60-2)

2.4. Golpe de Ariete

<span id="page-64-0"></span>
$$
\frac{1}{A}\frac{dA}{dt} = \frac{Dc}{Ee}\frac{dP}{dt}
$$
\n(2.4.31)

la ecuación [2.4.31](#page-64-0) representa el cambio de área en función de las propiedades de la tubería y la presión ejercida. Ahora esta y la [2.4.19](#page-59-1) se juntan en la ecuación [2.4.18](#page-59-2)

$$
\frac{Dc}{Ee}\frac{dP}{dt} + \frac{1}{K}\frac{dP}{dt} + \frac{\partial V}{\partial x} = 0
$$

Realizando algunos pasos algebraicos se obtiene:

<span id="page-64-1"></span>
$$
\frac{1}{\rho} \frac{dP}{dt} + a^2 \frac{\partial V}{\partial x} = 0
$$
\n(2.4.32)

Donde:

$$
a^2 = \frac{1}{\rho} \left( \frac{K}{1 + \frac{DK}{E}c} \right) \tag{2.4.33}
$$

Se puede desarrollar aún mas la ecuación [2.4.32](#page-64-1) la derivada total de la presión respecto al tiempo es:

$$
\frac{dP}{dt} = \frac{\partial P}{\partial x}\frac{dx}{dt} + \frac{\partial P}{\partial t} = \frac{\partial P}{\partial x}V + \frac{\partial P}{\partial t}
$$

La presión puede expresarse como  $P = \rho g (H - z)$ . Donde H es el valor correspondiente a la línea piezométrica. De ahí que las derivadas parciales son:

$$
\frac{\partial P}{\partial x} = \rho g \left( \frac{\partial H}{\partial x} - \frac{\partial z}{\partial x} \right)
$$

$$
\frac{\partial P}{\partial t} = \rho g \left( \frac{\partial H}{\partial t} - \frac{\partial z}{\partial t} \right)
$$

La tubería se encuentra en reposo, por los que  $\frac{\partial z}{\partial t} = 0$ , y  $\frac{\partial z}{\partial x} = -$  sen  $\theta$ . la derivada total de la presión respecto al tiempo es entonces:

$$
\frac{dP}{dt} = \rho g V \left( \frac{\partial H}{\partial x} + \text{sen}\theta \right) + \rho g \frac{\partial H}{\partial t}
$$

Reemplazando la última expresión en la ecuación [2.4.32](#page-64-1) se obtiene:

$$
V\frac{\partial H}{\partial x} + \frac{\partial H}{\partial t} + \frac{a^2}{g}\frac{\partial V}{\partial x} + Vsen\theta = 0
$$
 (2.4.34)

Que es la segunda ecuación que rige el comportamiento de los fenómenos transitorios.

#### 2.4.7.3. Ecuaciones Fundamentales del Golpe de Ariete

Las ecuaciones hasta ahora obtenidas son:

<span id="page-65-0"></span>
$$
g\frac{\partial H}{\partial x} + V\frac{\partial V}{\partial x} + \frac{\partial V}{\partial t} + \frac{fV|V|}{2D} = 0
$$
\n(2.4.35)

<span id="page-65-1"></span>
$$
V\frac{\partial H}{\partial x} + \frac{\partial H}{\partial t} + \frac{a^2}{g}\frac{\partial V}{\partial x} + Vsen\theta = 0
$$
 (2.4.36)

Las ecuaciones  $2.4.35$  y  $2.4.36$  son las que rigen el comportamiento de los fenómenos transitorios sólo en líquidos, ya que para su obtención se tomó como constante la densidad. El evento del golpe de ariete es un fenómeno transitorio, por lo tanto puede ser resuelto mediante estas ecuaciones. Como se verá mas adelante, se puede tratar a las ecuaciones sin modificaciones o se les puede dar tratamiento adicional con el fin de encontrar una solución más adecuada para ciertos casos excepcionales.

#### 2.4.8. Velocidad o Celeridad de Onda (a)

Las ondas de sonido en un fluido (el aire o el agua) son las ondas longitudinales (las partículas en el medio han sido desplazadas de su posición de equilibrio paralela a la dirección que la onda se propaga). De acuerdo con Watters (1984), la ecuación más general de la Onda de Velocidad en el cálculo de las tuberías es la que incluye condiciones de anclaje de tuberías con diferentes condiciones en relación con las propiedades del material de estructura y el aire libre (burbujas pequeñas o masas discretas):

<span id="page-65-2"></span>
$$
a^{2} = \frac{\frac{K_{l}}{\rho_{mix}}}{1 + \frac{K_{l}}{E} \frac{D}{e} \phi + \alpha \frac{K_{l}}{K_{air}}}
$$
(2.4.37)

Donde:

 $K_l$ : Módulo de elasticidad del líquido.

 $\rho_{mix} = (1 - \alpha)\rho_l$ , con  $\alpha$ : Fracción de aire-vacío.

 $\rho_l$ : Densidad del líquido.

 $E:$  Módulo de elasticidad del material de la tubería.

D: Diámetro de la tubería.

e: Espesor de la pared de la tubería.

 $\phi$ : Factor de condición del anclaje de la tubería.

 $K_{air}$ : Módulo de elasticidad del aire.

A partir de la ecuación [2.4.37](#page-65-2) es evidente que la Velocidad de Onda depende de la presión en la tubería porque los valores de  $\alpha$  y  $K_{air}$  dependen de la presión. Como consecuencia de ello, la Velocidad de Onda varía con el paso de una onda de presi´on (Watters, 1984). Este hecho va a complicar enormemente el procedimiento de an´alisis. Por esa raz´on, una expresi´on simplificada se puede deducirse teniendo en cuenta las siguientes hipótesis (Bergant y Tijsseling, 2001; Simpson y Wu, 1997):

- El tubo es lleno y permanece lleno durante el transitorio.
- No hay ninguna Separación de Columna durante el acontecimiento transitorio, por ejemplo: la presión es mayor que la presión de vapor líquida.
- El contenido libre de gas del líquido es pequeño tal que la velocidad de onda puede ser considerada como una constante.

Las Hipótesis anterior significa que  $\alpha = 0$ , por esa razón  $\rho_{mix}$  se convierte en  $\rho_l$  y la ecuación [2.4.37](#page-65-2) puede reducirse a (Karney, 1984; Salgado, 1990; Watters, 1984; Streeter y Wylie, 1983):

<span id="page-66-0"></span>
$$
a^2 = \frac{\frac{K_l}{\rho_l}}{1 + \frac{D}{e} \frac{K_l}{E} \phi}
$$
 (2.4.38)

La ecuación [2.4.38](#page-66-0) se conoce como la fórmula ampliada de Joukowsky. De acuer-do con Watters (1984), la ecuación [2.4.38](#page-66-0) tiene validez para tuberías de paredes delgadas, condición que ocurre cuando:

$$
\frac{D}{e} > 40\tag{2.4.39}
$$

O según Wylie y Streeter (1983) cuando:

$$
\frac{D}{e} > 25\tag{2.4.40}
$$

El valor  $\phi$  depende de la geometría y la fijación de la estructura de la tubería y puede calcularse a partir de expresiones generales que autom´aticamente consideran la relación entre el espesor de la pared de la tubería y el diámetro de la tubería. La tabla 2.1 muestra tales expresiones, según Watters (1984).

| Caso          | Condición de anclaje de la tubería    | Expresión para $\varnothing$                                              |
|---------------|---------------------------------------|---------------------------------------------------------------------------|
| A             | En un extremo de la tubería           | $\frac{1}{1+\frac{e}{D}}[\frac{5}{4}-v+2\frac{e}{D}(1+v)(1+\frac{e}{D})]$ |
| В             | En ambos extremos de la tubería       | $\frac{1}{1+\frac{e}{D}}[1-v^2+2\frac{e}{D}(1+v)(1+\frac{e}{D})]$         |
| $\mathcal{C}$ | En ambos extremos de la tubería $(*)$ | $\frac{1}{1+\frac{e}{D}}[1+2\frac{e}{D}(1+v)(1+\frac{e}{D})]$             |

Cuadro 2.1: Expresión general para  $\phi$ 

Donde:

 $v:$  Módulo de Poisson.

El caso A se refiere a una sección de tubería con el refrenamiento en un sólo extremo. El caso B corresponde a una sección de tubería con el refrenamiento en ambos extremos. Finalmente, el caso C(\*) considera que a lo largo de las secciones de las tuberías las uniones flexibles absorben pequeñas deformaciones.

#### 2.4.9. Métodos de Solución Numérica

Los métodos numéricos que se han propuesto para resolver el problema del flujo no permanente (Golpe de Ariete) en redes se pueden agrupar en:

Métodos Eulerianos (malla espacio-temporal fija):

- $\blacksquare$  Método de las Características (MC)
- $\blacksquare$  Métodos de Diferencias Finitas (MDF)
- $\blacksquare$  Método de Elementos Finitos (MEF)
- $\blacksquare$  Métodos Híbridos (MH)

#### Métodos Lagrangianos (malla espacio-temporal variable):

- Método de la Malla de Características (Staggered Grid Method)
- Método de la Onda Plana (MOP)

## Capítulo 3

# Formulación Numérica por el Método de las Características

## 3.1. Generalidades

La historia del análisis del Golpe de Ariete, está marcada por diversas técnicas practicas e inteligentes para resolver la ecuación de Euler y ecuaciones de conservación de masa. Esos métodos fueron un reflejo del nivel de sofisticación de las capacidades del análisis numérico de su tiempo así como el ingenio de los investigadores. En los recientes años la disponibilidad de bajo costo, computadoras de escritorio de alto rendimiento ha llevado a la creación de métodos de solución para estas ecuaciones que son numéricamente muy precisa y son capaz de incorporar un amplia gama de condiciones iniciales de contorno. En este momento la técnica más general y ampliamente utilizado para resolver estas ecuaciones es el Método de las Características. No es casualidad que este método es muy compatible con solución numérica por computadora digital.<sup>[\[25\]](#page-135-1)</sup> Por esta razón se considera sólo el método de características se aproximan a la solución de problemas.

## 3.2. Método de las Características (MC)

El  $Mé todo de las Características fue originariamente un método gráfico$ desarrollado por Monge en 1789 para la integración de las ecuaciones diferenciales en derivadas parciales. Este método fue usado con posterioridad por muchos autores,

para el estudio de problemas de flujo permanente, tales como propagación de frentes de onda. Massau (1900), Gómez (1988). El concepto de curva características es muy útil para entender la propagación de onda y el desarrollo de condiciones de contorno para métodos de diferencias finitas explícitas.

El Método de las Características ha sido el método numérico explícito mas utilizado para el modelo de fenómeno de propagación de ondas en las redes de tubería, debido a su facilidad para introducir diferentes dispositivos y condiciones límite (bombas, válvulas, tanques, etc.). Por esta razón, conducto cerrado, canal abierto y las corrientes de aguas subterráneas se han analizado utilizando esta técnica. La popularidad del m´etodo se deriva en sus principales atributos (Goldberg y Wylie, 1983):

- El Método de las Características son relativamente fáciles de aplicar en las ecuaciones diferenciales parciales [2.4.35](#page-65-0) y [2.4.36](#page-65-1) dan como resultado ecuaciones diferenciales ordinarias que se resuelven a lo largo de las líneas características utilizando aproximaciones de diferencias finitas.
- Las Matemáticas del método de las características destacan los caminos de tiempo - espacio de la información del flujo en el sistema físico.
- El Método de las características tiene también otros aspectos positivos; como un esquema explícito de primer orden, es decir, el calculo directo de las variables dependientes se pueden hacer en términos de cantidades conocidas y las condiciones de estabilidad están bien establecidas.
- Las condiciones de frontera pueden ser fácilmente programadas en el software.
- El Método de las características es muy adecuado para trabajar en redes complejas de tuberías.
- El Método de las características da mas precisión en comparación con otros esquemas numéricas.

A pesar que existen características, en técnicas basados en  $Métodos$  de las  $Ca$ racterísticas a menudo son cuestionados por dos deficiencias en la implementación (Goldberg y Wylie, 1983):

- Peque˜nos pasos de tiempo se ven limitados por los criterios de estabilidad (número de Courant-Friedrichs-Lewy), que restringe la relación entre el tiempo y el espacio (parámetros de malla).
- Los resultados errados es resultados de los sistemas de modelización por la necesidad de un paso de tiempo común durante acontecimientos no lineales y en elemento de frontera.

Esto hace necesario el empleo de interpolaciones de velocidad de onda arbitraria o los ajustes geométricos que introducen errores en la solución. Los criterios de estabilidad del *Métodos de las Características*, se definen por la expresión siguiente:

$$
C_n = \frac{a\Delta t}{\Delta s} \le 1
$$

Donde:

 $C_n$ : Número de Courant.

a: Velocidad de Onda.

∆t: Paso del Tiempo.

 $\Delta s$ : Longitud del Tramo de la Tubería.

Los métodos basados en *Métodos de las Características* dan como resultados satisfactorios cuando las pérdidas por rozamiento son pequeñas y cuando el número de Courant es igual a 1. En los sistemas de tuberías con altas pérdidas por rozamiento (que transporta los líquidos altamente viscosos) o en sistemas de tuberías de pequeño diámetro, el *Métodos de las Características* puede ser inestable cuando  $C_n < 1$  (Chaudhry y Hussaini, 1985; Shimada y Okushina, 1984). Algunos autores recomiendan utilizar el *Métodos de las Características* para establecer la validez de otros esquemas numéricos cuyo objetivo es el análisis numérico de flujo no permanente, por esa razón, la validez de alguno de los nuevos sistemas deben ser evaluados a través de una comparación con el Métodos de las Características. Si aparecen muchas discrepancias entre ambos métodos, a continuación, el nuevo método se puede considerar erróneo, de lo contrario, si los errores relativos son pequeños entonces nuevos métodos debe ser probado a través de experimentos con precisión.

#### 3.2.1. Sistemas de Ecuaciones Considerado

Este método no considera ninguna simplificación, con lo que se vuelve una herramienta bastante poderosa para el análisis del golpe de ariete. Es así como las ecuaciones consideradas para su solución son:

<span id="page-71-0"></span>
$$
g\frac{\partial H}{\partial x} + V\frac{\partial V}{\partial x} + \frac{\partial V}{\partial t} + \frac{fV|V|}{2D} = 0
$$
\n(3.2.1)

<span id="page-71-1"></span>
$$
V\frac{\partial H}{\partial x} + \frac{\partial H}{\partial t} + \frac{a^2}{g}\frac{\partial V}{\partial x} + Vsen\theta = 0
$$
 (3.2.2)

#### 3.2.2. Solución del Sistema

El sistema de ecuaciones considerando este formato con dos ecuaciones en derivadas parciales en donde las variables dependientes son  $H \vee V$ . Estas ecuaciones pueden combinarse linealmente mediante un multiplicador aún desconocido  $\lambda$ :

<span id="page-71-2"></span>
$$
L = \lambda L_1 + L_2 = 0 \tag{3.2.3}
$$

Donde  $L_1$  y  $L_2$  son las ecuaciones de equilibrio dinámico [3.2.1](#page-71-0) y de continuidad [3.2.2,](#page-71-1) respectivamente. Cualquier par de valores de distintos  $\lambda$  va a dar un sistema de ecuaciones equivalente a la combinación de  $3.2.1$  y  $3.2.2$ . La solución por el método de las características consiste en escoger un par de valores para  $\lambda$  que permitan transformar las ecuaciones en derivadas parciales en un par de ecuaciones diferenciales totales, que puedan ser resueltas numéricamente. Al reemplazar las ecuaciones [3.2.1](#page-71-0) y [3.2.2](#page-71-1) en [3.2.3,](#page-71-2) se obtiene:

$$
\lambda \left( g \frac{\partial H}{\partial x} + V \frac{\partial V}{\partial x} + \frac{\partial V}{\partial t} + \frac{f V |V|}{2D} \right) + V \frac{\partial H}{\partial x} + \frac{\partial H}{\partial t} + \frac{a^2}{g} \frac{\partial V}{\partial x} + Vsen\theta = 0
$$

$$
\left(\frac{\partial H}{\partial x}\left(V+\lambda g\right)+\frac{\partial H}{\partial t}\right)+\lambda\left(\frac{\partial V}{\partial x}\left(V+\frac{a^2}{\lambda g}\right)+\frac{\partial V}{\partial t}\right)+Vsen\theta+\lambda\frac{fV\left|V\right|}{2D}=0\tag{3.2.4}
$$

Si

$$
\frac{dx}{dt} = V + \lambda g \tag{3.2.5}
$$
<span id="page-72-0"></span>
$$
\frac{dx}{dt} = V + \frac{a^2}{\lambda g} \tag{3.2.6}
$$

Se reemplaza [3.2.5](#page-71-0) y [3.2.6](#page-72-0) en [3.2.4](#page-71-1) y se obtiene:

$$
\left(\frac{\partial H}{\partial x}\frac{dx}{dt} + \frac{\partial H}{\partial t}\right) + \lambda \left(\frac{\partial V}{\partial x}\frac{dx}{dt} + \frac{\partial V}{\partial t}\right) + Vsen\theta + \lambda \frac{fV|V|}{2D} = 0 \tag{3.2.7}
$$

Tanto H y V son funciones de x y t, se tiene entonces, para  $H(x,t)$ :

<span id="page-72-1"></span>
$$
dH = \frac{\partial H}{\partial x} dx + \frac{\partial H}{\partial t} dt
$$
  

$$
\frac{dH}{dt} = \frac{\partial H}{\partial x} \frac{dx}{dt} + \frac{\partial H}{\partial t}
$$
 (3.2.8)

Y para  $V(x,t)$ :

<span id="page-72-2"></span>
$$
dV = \frac{\partial V}{\partial x} dx + \frac{\partial V}{\partial t} dt
$$
  

$$
\frac{dV}{dt} = \frac{\partial V}{\partial x} \frac{dx}{dt} + \frac{\partial V}{\partial t}
$$
 (3.2.9)

Se reemplaza ahora las ecuaciones ahora [3.2.8](#page-72-1) y [3.2.9](#page-72-2) en [3.2.4](#page-71-1) y se obtiene:

<span id="page-72-3"></span>
$$
\frac{dH}{dt} + \lambda \frac{dV}{dt} + Vsen\theta + \frac{fV|V|}{2D} = 0
$$
\n(3.2.10)

Ahora es necesario encontrar los valores de  $\lambda$  que satisfagan las condiciones [3.2.5](#page-71-0) y [3.2.6.](#page-72-0) igualando estas mismas expresiones se obtiene:

$$
V + \lambda g = V + \frac{a^2}{\lambda g}
$$

Despejando se obtiene el valor de  $\lambda$ :

$$
\lambda=\pm\frac{a}{g}
$$

Estos dos valores de  $\lambda$  permiten transformar a las dos ecuaciones en derivadas parciales en dos ecuaciones en derivadas totales, las cuales están restringidas por las ecuaciones [3.2.5](#page-71-0) y [3.2.6.](#page-72-0) Reemplazando el valor de  $\lambda$  en [3.2.10](#page-72-3) se obtiene:

<span id="page-72-4"></span>
$$
\frac{dH}{dt} + \frac{a}{g}\frac{dV}{dt} + Vsen\theta + \frac{a}{g}\frac{fV|V|}{2D} = 0
$$
\n(3.2.11)

<span id="page-73-1"></span>
$$
\frac{dx}{dt} = V + a \tag{3.2.12}
$$

<span id="page-73-0"></span>
$$
\frac{dH}{dt} + \frac{a}{g}\frac{dV}{dt} + Vsen\theta - \frac{a}{g}\frac{fV|V|}{2D} = 0
$$
\n(3.2.13)

<span id="page-73-2"></span>
$$
\frac{dx}{dt} = V - a \tag{3.2.14}
$$

### 3.2.3. Significado Físico de la Solución del Sistema

Las ecuaciones  $3.2.11$  y  $3.2.13$  son válidas solo si las ecuaciones  $3.2.12$  y  $3.2.14$  son satisfechas, respectivamente. esto quiere decir que solo son aplicables a lo largo de ciertas líneas trazadas en un plano  $x - t$ , es decir, la variable x ha sido separada de las ecuaciones diferenciales parciales [3.2.1](#page-71-2) y [3.2.2,](#page-71-3) y se ha convertido a este par de ecuaciones en cuatro ecuaciones diferenciales totales. Las líneas trazadas en el plano  $x - t$  figura [3.1,](#page-73-3) representando a las ecuaciones [3.2.12](#page-73-1) y [3.2.14](#page-73-2) son conocidas como las líneas características. Generalmente, los valores de la velocidad de flujo  $V$  son despreciables respecto de la velocidad de propagación de ondas en el medio  $a$ . Por esta razón las líneas características tienen pendientes de  $\pm a$ .

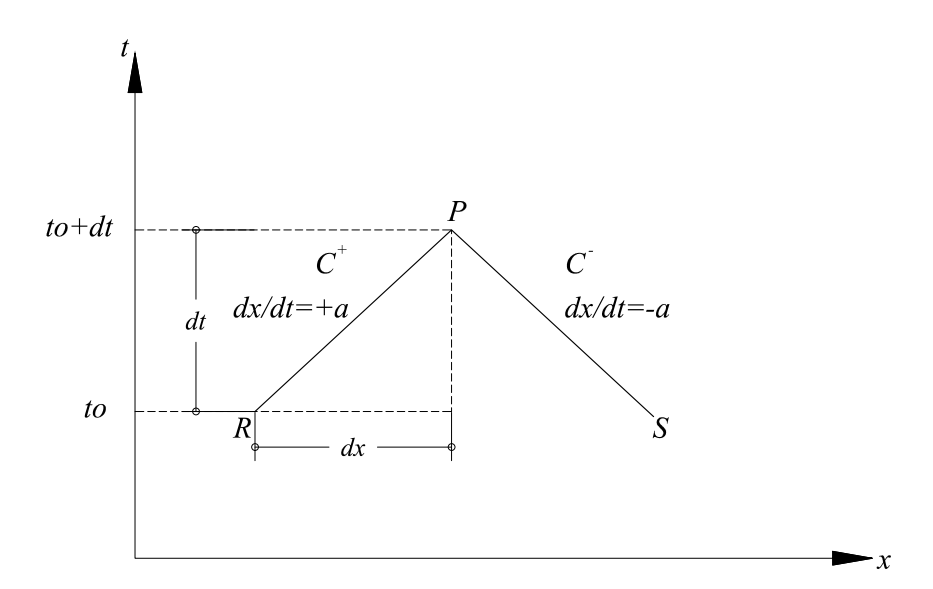

<span id="page-73-3"></span>Figura 3.1: Lineas características en el plano  $x - t$ .

Físicamente, las líneas características  $C^+$  y  $C^-$  representadas trayectorias por donde viajan las perturbaciones descritas por las ecuaciones [3.2.11](#page-72-4) y [3.2.13](#page-73-0) respectivamente. Como se demostrará más adelante, si se conocen las condiciones de  $H$  y  $V$  para  $R \text{ y } S$  es un tiempo determinado  $t_0$ , siguiendo la trayectoria de las líneas características, se pueden hallar las condiciones en el punto de intersección  $P$  mediante las ecuaciones [3.2.11](#page-72-4) y [3.2.13](#page-73-0) en el instante  $t_0 + dt$ . De esta forma se pueden hallar soluciones para distintos puntos a través de las líneas características, partiendo de condiciones conocidas y encontrando cada vez m´as y m´as intersecciones. Para llevar a cabo este fin las ecuaciones [3.2.11](#page-72-4) y [3.2.13](#page-73-0) deben ser resueltas, para lo que se asume que las condiciones en los puntos R y S de la Figura [3.1](#page-73-3) son conocidas para un tiempo  $t_0$ . Multiplicando por  $dt$ , e integrando a lo largo de las líneas características, es decir, de  $R$  a  $P$ , se obtiene para la ecuación [3.2.11:](#page-72-4)

$$
\int\limits_R^P dH + \frac{a}{g} \int\limits_R^P dV + \operatorname{sen}\theta \int\limits_R^P V dt + \frac{af}{g2D} \int\limits_R^P V |V| dt = 0
$$

Las dos primeras integrales pueden resolverse fácilmente, sin embargo las dos últimas presentan dificultades debido a que no se conoce la variación de la velocidad en función del tiempo, por esta razón se realiza una aproximación de primer orden, en otras palabras, se supone que la velocidad es constante desde el punto R hasta P, dando como resultado:

$$
(H_p - H_R) + \frac{a}{g}(V_P - V_R) + V_P \text{sen}\theta (t_P - t_R) + \frac{afV|V|}{g2D} (t_P - t_R) = 0
$$

Y siguiendo el mismo procedimiento para la ecuación [3.2.13,](#page-73-0) se obtienen dos ecuaciones con las que el golpe de ariete puede ser solucionado. En estas expresiones la velocidad ha sido reemplazada por el caudal.

Para la línea característica  $C^+$ :

<span id="page-74-0"></span>
$$
(H_P - H_R) + \frac{a}{gA} (Q_P - Q_R) + \frac{sen\theta \Delta t}{A} Q_R + \frac{afQ_R |Q_R|}{2gDA^2} \Delta t = 0 \tag{3.2.15}
$$

Y para  $C^-$ :

<span id="page-74-1"></span>
$$
(H_P - H_S) + \frac{a}{gA} (Q_P - Q_S) + \frac{sen\theta \Delta t}{A} Q_S + \frac{afQ_S |Q_S|}{2gDA^2} \Delta t = 0
$$
 (3.2.16)

Si se considera que la tubería está divida en N segmentos iguales, y partiendo de condiciones iniciales conocidas, se pueden trasladar las ecuaciones [3.2.11](#page-72-4) y [3.2.12,](#page-73-1) con sus subíndices alterados, a cada punto de división entre las secciones de la tubería, resultando la siguiente malla:

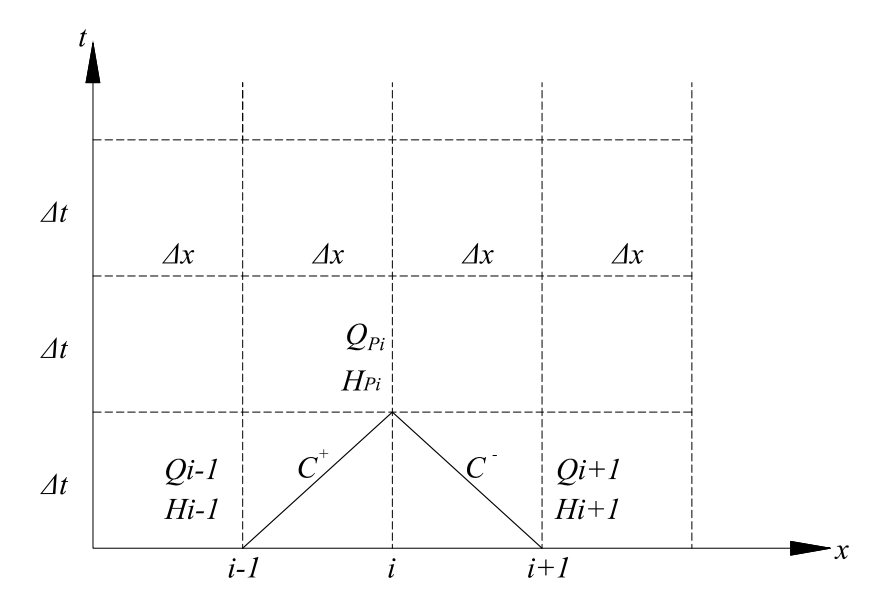

<span id="page-75-2"></span>Figura 3.2: Malla de divisiones para la solución del golpe de ariete.

Nótese que  $\Delta x = a\Delta t$  gracias a la integración de las ecuaciones [3.2.12](#page-73-1) y [3.2.14.](#page-73-2) Esto demuestra que físicamente  $a$  representa la velocidad con que las perturbaciones viajan en la tubería, que es lo mismo que la velocidad de propagación de ondas en el medio. Esta conclusión también había resultado del análisis del método de la columna elástica de agua. De esta forma se puede reescribir  $3.2.15$  y  $3.2.16$ , adecuándolas a la malla. Para $C^+$ :

<span id="page-75-0"></span>
$$
(H_{Pi} - H_{i-1}) + \frac{a}{gA} (Q_{Pi} - Q_{i-1}) + \frac{sen\theta \Delta t}{A} Q_{i-1} + \frac{f}{2gDA^2} Q_{i-1} |Q_{i-1}| \Delta x = 0
$$
\n(3.2.17)

Y para  $C^-$ :

<span id="page-75-1"></span>
$$
(H_{Pi} - H_{i+1}) - \frac{a}{gA} (Q_{Pi} - Q_{i+1}) + \frac{sen\theta \Delta t}{A} Q_{i+1} - \frac{f}{2gDA^2} Q_{i+1} |Q_{i+1}| \Delta x = 0
$$
\n(3.2.18)

Las dos últimas expresiones forman un sistema de dos ecuaciones con dos incógnitas. Despejando  $H_{P_i}$  de la ecuación [3.2.17](#page-75-0) y [3.2.18](#page-75-1) se tiene:

$$
H_{P_i} = H_{i-1} - \frac{a}{gA}Q_{P_i} + \frac{a}{gA}Q_{i-1} - \frac{\Delta t sen\theta}{A}Q_{i-1} - \frac{f\Delta x}{2gDA^2}Q_{i-1}|Q_{i-1}|
$$

$$
H_{Pi} = H_{i+1} + \frac{a}{gA}Q_{Pi} - \frac{a}{gA}Q_{i+1} - \frac{\Delta tsen\theta}{A}Q_{i+1} + \frac{f\Delta x}{2gDA^2}Q_{i+1}|Q_{i+1}|
$$

Sumando las dos ecuaciones anteriores.

$$
2H_{Pi} = H_{i+1} + H_{i-1} - \frac{a}{gA} (Q_{i+1} - Q_{i-1}) - \frac{\Delta t}{A} \operatorname{sen\theta} (Q_{i+1} + Q_{i-1}) + \frac{f\Delta x}{2gDA^2} (Q_{i+1} |Q_{i+1}| - Q_{i-1} |Q_{i-1}|)
$$

Reordenando términos:

$$
H_{Pi} = \frac{1}{2} \left( H_{i+1} + H_{i-1} - \frac{a}{gA} \left( Q_{i+1} - Q_{i-1} \right) - \frac{\Delta t \operatorname{sen}\theta}{A} \left( Q_{i+1} + Q_{i-1} \right) \right) + \frac{f \Delta x}{4gDA^2} \left( Q_{i+1} | Q_{i+1} | - Q_{i-1} | Q_{i-1} | \right) \tag{3.2.19}
$$

De la misma manera despejando  $(Q_{Pi})$  las ecuaciones [3.2.17](#page-75-0) y [3.2.18](#page-75-1) para calcular el caudal $(\mathbb{Q}_{Pi})$  se tiene:

$$
Q_{Pi} = Q_{i-1} - \frac{gAH_{Pi}}{a} + \frac{g}{a}AH_{i-1} - \frac{g}{a}\Delta tsen\theta Q_{i-1} - \frac{f\Delta x}{2DAa}Q_{i-1}|Q_{i-1}|
$$
  

$$
Q_{Pi} = Q_{i+1} + \frac{gA}{a}H_{Pi} - \frac{gA}{a}H_{i+1} + \frac{g}{a}\Delta tsen\theta Q_{i+1} - \frac{fQ_{i+1}|Q_{i+1}|\Delta x}{2DAa}
$$

Sumando las dos ecuaciones anteriores.

$$
2Q_{Pi} = Q_{i+1} + Q_{i-1} + \frac{g}{a}A(H_{i-1} - H_{i+1}) + \frac{g}{a}\Delta t \operatorname{sen\theta} (Q_{i+1} - Q_{i-1}) - \frac{f\Delta x}{2DAa} (Q_{i+1}|Q_{i+1}| + Q_{i-1}|Q_{i-1}|)
$$

Reordenando términos:

$$
Q_{Pi} = \frac{1}{2} \left( Q_{i+1} + Q_{i-1} + \frac{g}{a} A \left( H_{i-1} - H_{i+1} \right) + \frac{g}{a} \Delta t \operatorname{sen\theta} \left( Q_{i+1} - Q_{i-1} \right) \right) - \frac{f \Delta x}{4 D A a} \left( Q_{i+1} | Q_{i+1} | + Q_{i-1} | Q_{i-1} | \right) \tag{3.2.20}
$$

Se puede agrupar los términos de [3.2.17:](#page-75-0)

$$
H_{pi} = C_p - C_H Q_{Pi} \tag{3.2.21}
$$

$$
C_p = H_{i-1} + Q_{i-1} \left( C_H - \frac{\operatorname{sen}\theta \Delta t}{A} - \frac{f}{2gDA^2} |Q_{i-1}| \Delta x \right) \tag{3.2.22}
$$

Donde  $C_P$  se conoce a cada paso, ya que depende las condiciones anteriores, y  $C_H = \frac{a}{gA}$ , que es una constante que depende de las propiedades del fluido. De igual forma para la ecuación [3.2.18](#page-75-1) se obtiene:

$$
H_{Pi} = C_N + C_H Q_{Pi} \tag{3.2.23}
$$

$$
C_N = H_{i+1} - Q_{i+1} \left( C_H + \frac{\text{sen}\theta \Delta t}{A} - \frac{f}{2gDA^2} |Q_{i+1}| \Delta x \right) \tag{3.2.24}
$$

### 3.2.4. Solución Numérica de la Malla Característica

Una solución numérica del problema transitorio en una tubería transportará los valores de  $H y Q$  a lo largo de las líneas características como los incrementos de tiempo  $\Delta t$ . Los nodos de cálculo pueden ser colocados a lo largo de la tubería separada por incrementos  $\Delta x$ . Las condiciones iniciales de H y Q en  $t = 0$ , entonces son transportadas en el tiempo a lo largo de las líneas características en el interior del dominio de x−t. Las condiciones de contorno en ambos extremos de la tubería será necesario para completar la solución A través de estas condiciones de contorno que un estado transitorio se introduce en el sistema.

Para continuar con la solución numérica se divide la longitud de la tubería en  $n$  sub intérvalos de igual longitud  $\Delta x$  como se ilustra en la figura [3.2.](#page-75-2) la solución en el dominio x comienza en  $x_1 = 0$  y termina en  $x_{n+1} = L$ . La solución se calcula entonces en el dominio discretizado, queremos la información de los nodos  $x_1, x_2..., x_{n+1}$  para viajar a lo largo de las líneas características (es decir, a lo largo de las líneas diagonales), se selecciona el intérvalo de tiempo  $\Delta t$ , de modo que  $a = \frac{\Delta x}{\Delta t}$  $\frac{\Delta x}{\Delta t}$ . Así, el tamaño de  $\Delta x$  y la celeridad de una onda determinarán el tamaño de nuestro intervalo de tiempo.

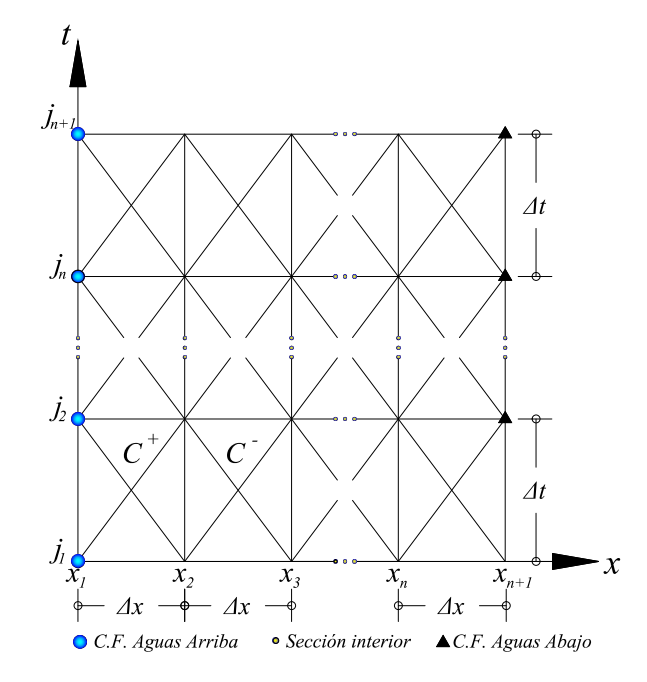

Figura 3.3: Malla Característica.

La solución numérica consiste en determinar los valores de  $H_i^j = H(x_i, t_j)$  y  $V_i^j =$  $V(x_i, t_j)$ , en cada punto de la cuadrícula. Hemos seleccionado n sub intervalos en x, tal que  $\Delta x = \frac{L}{n}$  $\frac{L}{n}$  y m sub intervalos en el tiempo tal que  $t_{max} = t_1 + m\Delta t$ . Las condiciones iniciales, generalmente son las condiciones de estado estacionario. Para conocer las condiciones en  $t = t_1 + 2\Delta t$  previamente deben ser conocidos las condiciones en  $t = t_1 + \Delta t$ . De esta manera, los cálculos continúan paso a paso con las condiciones transitorias hasta el tiempo necesario requerido.

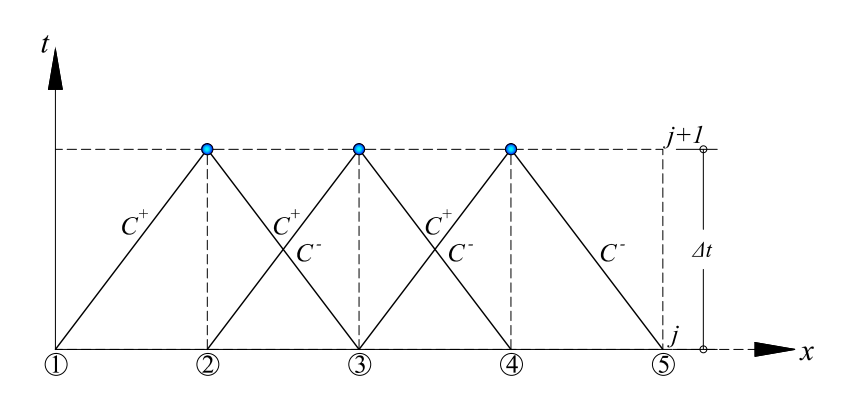

<span id="page-78-0"></span>Figura 3.4: Malla Característica para puntos internos.

De la figura [3.4](#page-78-0) y utilizando [3.2.17](#page-75-0) y [3.2.18](#page-75-1) para los puntos internos tenemos:

$$
C^{+}: H_{2}^{j+1} - H_{1}^{j} + \frac{a}{gA} \left( Q_{2}^{j+1} - Q_{1}^{j} \right) + \frac{sen\theta \Delta t}{A} Q_{1}^{j} + \frac{f}{2gDA^{2}} Q_{1}^{j} |Q_{1}^{j}| \Delta x = 0
$$

$$
H_{2}^{j+1}+\frac{a}{gA}Q_{2}^{j+1}=H_{1}^{j}+\frac{a}{gA}Q_{1}^{j}-\frac{sen\theta\Delta t}{A}Q_{1}^{j}-\frac{f}{2gDA^{2}}Q_{1}^{j}\left | Q_{1}^{j} \right |\Delta x
$$

$$
C^{-}: H_2^{j+1} - H_3^j - \frac{a}{gA} \left( Q_2^{j+1} - Q_3^j \right) + \frac{\operatorname{sen}\theta\Delta t}{A} Q_3^j - \frac{f}{2gDA^2} Q_3^j |Q_3^j| \Delta x = 0
$$
  

$$
H_2^{j+1} - \frac{a}{gA} Q_2^{j+1} = H_3^j - \frac{a}{gA} Q_3^j - \frac{\operatorname{sen}\theta\Delta t}{A} Q_3^j + \frac{f}{2gDA^2} Q_3^j |Q_3^j| \Delta x
$$

Del mismo modo para el resto de los puntos.

$$
H_3^{j+1} + \frac{a}{gA}Q_3^{j+1} = H_2^j + \frac{a}{gA}Q_2^j - \frac{sen\theta\Delta t}{A}Q_2^j - \frac{f}{2gDA^2}Q_2^j |Q_2^j| \Delta x
$$
  
\n
$$
H_3^{j+1} - \frac{a}{gA}Q_3^{j+1} = H_4^j - \frac{a}{gA}Q_4^j - \frac{sen\theta\Delta t}{A}Q_4^j + \frac{f}{2gDA^2}Q_4^j |Q_4^j| \Delta x
$$
  
\n
$$
H_4^{j+1} + \frac{a}{gA}Q_4^{j+1} = H_3^j + \frac{a}{gA}Q_3^j - \frac{sen\theta\Delta t}{A}Q_3^j - \frac{f}{2gDA^2}Q_3^j |Q_3^j| \Delta x
$$
  
\n
$$
H_4^{j+1} - \frac{a}{gA}Q_4^{j+1} = H_5^j - \frac{a}{gA}Q_5^j - \frac{sen\theta\Delta t}{A}Q_5^j + \frac{f}{2gDA^2}Q_5^j |Q_5^j| \Delta x
$$

Expresando matricialmente.

$$
\begin{bmatrix}\n1 & \frac{a}{gA} & 0 & 0 & 0 & 0 \\
1 & -\frac{a}{gA} & 0 & 0 & 0 & 0 \\
0 & 0 & 1 & \frac{a}{gA} & 0 & 0 \\
0 & 0 & 0 & 0 & 1 & \frac{a}{gA} \\
0 & 0 & 0 & 0 & 1 & -\frac{a}{gA} \\
0 & 0 & 0 & 0 & 1 & -\frac{a}{gA}\n\end{bmatrix}\n\begin{bmatrix}\nH_2^{j+1} \\
Q_2^{j+1} \\
H_3^{j+1} \\
Q_3^{j+1} \\
Q_3^{j+1} \\
Q_4^{j+1}\n\end{bmatrix} = \n\begin{bmatrix}\nH_1^j + \frac{a}{gA}Q_1^j - \frac{sen\theta\Delta t}{A}Q_1^j - \frac{f\Delta x}{2gDA^2}Q_1^j |Q_1^j| \\
H_2^j + \frac{a}{gA}Q_2^j - \frac{sen\theta\Delta t}{A}Q_2^j + \frac{f\Delta x}{2gDA^2}Q_2^j |Q_2^j| \\
H_2^j + \frac{a}{gA}Q_2^j - \frac{sen\theta\Delta t}{A}Q_2^j - \frac{f\Delta x}{2gDA^2}Q_2^j |Q_2^j| \\
H_2^j + \frac{a}{gA}Q_3^j - \frac{sen\theta\Delta t}{A}Q_3^j - \frac{sen\theta\Delta t}{A}Q_3^j - \frac{f\Delta x}{2gDA^2}Q_4^j |Q_4^j| \\
H_3^j + \frac{a}{gA}Q_3^j - \frac{sen\theta\Delta t}{A}Q_3^j - \frac{sen\theta\Delta t}{A}Q_3^j - \frac{f\Delta x}{2gDA^2}Q_3^j |Q_3^j|\n\end{bmatrix}
$$
\n
$$
\begin{bmatrix}\n1 & \frac{a}{gA} & 0 & 0 \\
0 & 0 & 0 & 1 & -\frac{a}{gA}\n\end{bmatrix}\n\begin{bmatrix}\nH_1^{j+1} \\
H_2^{j+1} \\
H_3^{j+1} \\
H_4^{j+1} \\
H_5^{j+1} \\
H_5^{j+1} \\
H_5^{j+1} \\
H_6^{j+1}\n\end{bmatrix} = \n\begin{bmatrix}\nH_1^j +
$$

# 3.2.5. Condiciones de Frontera

La solución completa de las ecuaciones transitoria gobernantes requiere calcular algunas de las condiciones iniciales, así como algunas condiciones límite. En general, las condiciones iniciales se especifican a partir de una condición conocida, por ejemplo: estado de equilibrio de flujo. Por otro lado, las condiciones límite debe calcularse por las expresiones que pueden establecer alguna relación entre las variables de estado H y Q presente en la frontera. Dentro de este contexto, algunos autores como Bosserman (1978), Chaudhry y Yeevjevich (1981), chaudhry (1982,1987), Streeter y Wylie (1987), Watters (1984), Wood y Fuk (1988) y Wylie y Streeter (1983) presentaron una variedad de m´etodos diferenciales al modelo para condiciones de frontera generalmente presentes en las redes de tuber´ıa. Incluso si las ecuaciones que permiten al modelo numéricamente las condiciones límite puede ser fácilmente aplicado, en general sólo puede aplicarse en redes de tubería con una simple conexión. Karney (1984) presenta, en el contexto de MC, la compatibilidad de ecuaciones que permitan encontrarla solución para muchas condiciones de frontera sin importar su nivel de complejidad (número de tubos que están conectados a la red de nodo). Su formulación es adecuada para los nodos donde un gran número de tuberías están conectadas, el logro de una simple y eficiente solución de flujo transitorio en redes de tubería con un complejo de conectividad<sup>[1](#page-80-0)</sup>.

para ser m´as espec´ıficos, las siguientes secciones demuestran c´omo toda una clase de dispositivos se puede reducir a la solución de una ecuación simple. Este enfoque tiene las siguientes ventajas sobre las formulaciones de la red presentados por lo otros autores (Fox, 1977; Koelle 1982, Wylie y Streeter, 1982; Watters 1984):

- Reduce el tamaño del código y los requisitos de memoria.
- Mejora la precisión, ya que la descripción más realista del comportamiento del diseño positivo está incluido en la formulación.
- Existen menos restricciones sobre la manera como están conectados los nodos, las tuberías.
- $\blacksquare$  Reduce los tiempos de ejecución.
- Simplifica la estructura del algoritmo, lo que hace que el código sea más fácil de escribir, mantener, modificar y depurar.
- De forma explícita se tiene en cuenta la fricción del fluido, la inercia y las p´erdidas menores en todos los elemento.
- $\blacksquare$  Alimenta a ser más precisa y fiable la información de los datos de campo.

<span id="page-80-0"></span><sup>&</sup>lt;sup>1</sup>Para mayor información véase el texto completo de la referencia: [\[17\]](#page-134-0) y [\[23,](#page-135-0) cap.4]

Para alcanzar estos importantes beneficios, las tuberías, tramos, secciones, nodos y las condiciones de frontera que forman una red debe ser cuidadosamente definido. En este capítulo, las expresiones algebraicas para diferentes condiciones de frontera (nodos, embalses, etc.) será mostrado en el contexto del MC. Para más detalles, es recomendable consultar las siguientes referencias (Chaudhry, 1987; Karney, 1984; Watters, 1984; Wylie y Streeter, 1983).

#### 3.2.5.1. Nudo simple

Según Karney (1984) y Karney y McInnis (1992), un nudo simple es una condición de frontera que sólo tiene un simple conjunto de secciones de tuberías que descargan al nodo de la red (figura [3.5\)](#page-81-0).

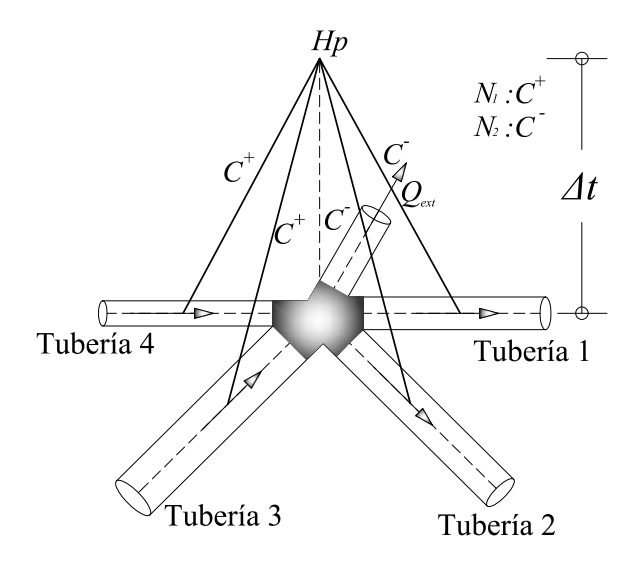

<span id="page-81-0"></span>Figura 3.5: Diagrama de esquema de nudo simple

Donde:

 $N_1$ : Conjunto de tuberías que descargan hacia un nodo de la red.

 $C_d$ : Coeficiente de Descarga de la Válvula.

 $Q_{ext}$ : Caudal nodal conocido, positivo cuando descargan hacia un nodo de la red; de otra manera, negativo.

Las pérdidas de altura son insignificantes en el nodo de la red, entonces es posible asumir que la altura piezométrica en el nodo puede ser representada por un valor único  $H_p$ . Para las tuberías que descargan hacia un nodo de la red es válida la ecuación  $C^+$  y para las tuberías que descargan de un nodo de la red es válida la ecuación  $C^-$ 

Para la ecuación característica positiva  $C^+$ .

$$
C^{+} = (Q_{P} - Q_{A}) + \frac{gA}{a} (H_{P} - H_{A}) + \frac{f\Delta t}{2DA} Q_{A} |Q_{A}| = 0
$$
  
\n
$$
Q_{Pi} = Q_{A} - \frac{gA}{a} (H_{P} - H_{A}) - \frac{f\Delta t}{2DA} Q_{A} |Q_{A}| ; \forall i \in N_{1}
$$
  
\n
$$
Q_{Pi} = Q_{A} - \frac{gA}{a} H_{P} + \frac{gA}{a} H_{A} - \frac{f\Delta t}{2DA} Q_{A} |Q_{A}| ; B = \frac{a}{gA} y \frac{1}{B} = \frac{gA}{a}
$$
  
\n
$$
Q_{Pi} = -\frac{H_{P}}{B_{i}} + \frac{B_{i}}{B_{i}} Q_{A} + \frac{H_{A}}{B_{i}} - \frac{B_{i}}{B_{i}} \frac{f\Delta t}{2DA} Q_{A} |Q_{A}|
$$

<span id="page-82-0"></span>
$$
Q_{Pi} = -\frac{H_P}{B_i} + \frac{1}{B_i} \left[ \underbrace{B_i Q_A + H_A - B_i \frac{f \Delta t}{2DA} Q_A | Q_A|}_{C_{Pi}} \right]
$$
(3.2.26)  

$$
Q_{Pi} = -\frac{H_P}{B_i} + \frac{C_{Pi}}{B_i}; \forall \in N_1
$$

Con:

$$
C_{Pi} = B_i Q_A + H_A - B_i \frac{f \Delta t}{2DA} Q_A |Q_A|
$$
  
\n
$$
C_{Pi} = \frac{Q_A + \frac{H_A}{B_i} - \frac{f \Delta t}{2DA} Q_A |Q_A|}{\frac{1}{B_i}}
$$
  
\n
$$
C_{Pi} = \frac{Q_A + \frac{g A_i}{a_i} H_A - \frac{f_i \Delta t}{2D_i A_i} Q_A |Q_A|}{\frac{g A_i}{a_i}}
$$
\n(3.2.27)

Para la ecuación característica positiva  $(C^-)$ .

$$
C^{-} = (Q_P - Q_B) - \frac{gA}{a} (H_P - H_B) + \frac{f\Delta t}{2DA} Q_B |Q_B| = 0
$$
  
\n
$$
Q_{Pj} = Q_B + \frac{gA}{a} (H_P - H_B) - \frac{f\Delta t}{2DA} Q_B |Q_B|; \forall j \in N2
$$
\n(3.2.28)

Multiplicamos por el signo menos.

$$
-Q_{Pj} = -Q_B - \frac{gA}{a}H_P + \frac{gA}{a}H_B + \frac{f\Delta t}{2DA}Q_B |Q_B|; B = \frac{a}{gA}y\frac{1}{B} = \frac{gA}{a}
$$

$$
-Q_{Pj} = -\frac{H_P}{B_j} - \frac{B_j}{B_j}Q_B + \frac{H_B}{B_j} - \frac{B_j}{B_j}\frac{f\Delta t}{2DA}Q_B |Q_B|
$$

<span id="page-83-0"></span>
$$
-Q_{Pj} = -\frac{H_P}{B_j} + \frac{1}{B_j} \left[ -B_j Q_B + H_B + B_j \frac{f \Delta t}{2DA} Q_B |Q_B| \right]
$$
(3.2.29)

$$
-Q_{Pj} = -\frac{H_P}{B_j} + \frac{C_{Mj}}{B_j}; \forall j \in N_2
$$

Con:

$$
C_{Mj} = -B_j Q_B + H_B + B_j \frac{f \Delta t}{2DA} Q_B |Q_B|
$$
  
\n
$$
C_{Mj} = \frac{-Q_B + \frac{H_B}{B_j} + \frac{f \Delta t}{2DA} Q_B |Q_B|}{\frac{1}{B_j}}
$$
  
\n
$$
C_{Mj} = \frac{-Q_B + \frac{g A_j}{a_j} H_B + \frac{f_j \Delta t}{2D_j A_j} Q_B |Q_B|}{\frac{g A_j}{a_j}}
$$
\n(3.2.30)

Si tenemos en cuenta que no hay almacenamiento en el nodo de la red, entonces la ecuación de continuidad debe ser cumplida usando las ecuaciones de Continuidad válida para el flujo permanente.

$$
\sum_{i \in N_1} Q_{Pi} - \sum_{j \in N2} Q_{Pj} - Q_{ext} = 0
$$
\n(3.2.31)

<span id="page-83-1"></span>Introduciendo las ecuaciones  $3.2.26$  y  $3.2.29$  en la ecuación  $3.2.31$ 

$$
-\sum_{i\in N_1} \frac{H_P}{B_i} - \sum_{i\in N_1} \frac{C_{Pi}}{B_i} - \sum_{j\in N_2} \frac{H_P}{B_j} + \sum_{j\in N_2} \frac{C_{Mj}}{B_j} - Q_{ext} = 0
$$
 (3.2.32)

Reordenando:

<span id="page-83-2"></span>
$$
-H_P \underbrace{\left[\sum_{i \in N_1} \frac{1}{B_i} + \sum_{j \in N_2} \frac{1}{B_j}\right]}_{\frac{1}{B_c}} + \sum_{i \in N_1} \frac{C_{Pi}}{B_i} + \sum_{j \in N_2} \frac{C_{Mj}}{B_j} - Q_{ext} = 0
$$
\n(3.2.33)

<span id="page-84-0"></span>Teniendo en cuenta que:

$$
\frac{1}{B_c} = \sum_{i \in N_1} \frac{1}{B_i} + \sum_{j \in N_2} \frac{1}{B_j}
$$
\n(3.2.34)

$$
C_C = B_C \left[ \sum_{i \in N_1} \frac{C_{Pi}}{B_i} + \sum_{j \in N_2} \frac{C_{Mj}}{B_j} \right]
$$
(3.2.35)

<span id="page-84-1"></span>Reemplazando [3.2.34](#page-84-0) y [3.2.35](#page-84-1) en [3.2.33:](#page-83-2)

$$
-\frac{H_P}{B_C} + \frac{B_C}{B_C} \left[ \sum_{i \in N_1} \frac{C_{Pi}}{B_i} + \sum_{j \in N_2} \frac{C_{Mj}}{B_j} \right] - Q_{ext} = 0
$$
  

$$
-\frac{H_P}{B_C} + \frac{C_C}{B_C} - Q_{ext} = 0
$$
(3.2.36)  

$$
H_P = C_C - B_C Q_{ext}
$$

Reemplazando los valores correspondientes a las variables en la ecuación anterior.

$$
H_P = B_C \left[ \sum_{i \in N_1} \frac{C_{Pi}}{B_i} + \sum_{j \in N_2} \frac{C_{Mj}}{B_j} \right] - B_C Q_{ext}
$$

$$
H_P = B_C \left[ \sum_{i \in N_1} \frac{C_{Pi}}{B_i} + \sum_{j \in N_2} \frac{C_{Mj}}{B_j} \right] - Q_{ext}
$$

<span id="page-84-2"></span>
$$
H_{P} = \left[\sum_{i \in N_{1}} \frac{1}{B_{i}} + \sum_{j \in N_{2}} \frac{1}{B_{j}}\right]^{-1} \left[\sum_{i \in N_{1}} \frac{C_{Pi}}{B_{i}} + \sum_{j \in N_{2}} \frac{C_{Mj}}{B_{j}} - Q_{ext}\right]
$$
  
\n
$$
H_{P} = C_{C} - B_{C}Q_{ext} = \left[\sum_{i \in N_{1}} \frac{1}{B_{i}} + \sum_{j \in N_{2}} \frac{1}{B_{j}}\right]^{-1} \left[\sum_{i \in N_{1}} \frac{C_{Pi}}{B_{i}} + \sum_{j \in N_{2}} \frac{C_{Mj}}{B_{j}} - Q_{ext}\right]
$$
\n(3.2.37)

La ecuación [3.2.37](#page-84-2) representa un nodo de la red compleja donde muchas secciones de tuberías están conectadas entre sí y donde es posible, utilizando la compatibilidad ecuación [3.2.37,](#page-84-2) para analizar cada rama (tubo de sección) de la red independiente del resto, es decir, la ecuación [3.2.37](#page-84-2) hace posible la disociación nodal en las redes complejas de tuberías. Esta peculiaridad permite simplificar notablemente el cálculo de las variables de estado en redes de tuberías complejas de conectividad en el contexto de la MC (Wylie, 1986).

Para entender el fenómeno para las condiciones de frontera se utiliza el caudal y para la programación se utiliza la velocidad ya que permite una mejor visualización de la propagación de la onda. Para los nodos simples se hará la formulación matricial para cualquier esquema numérico.

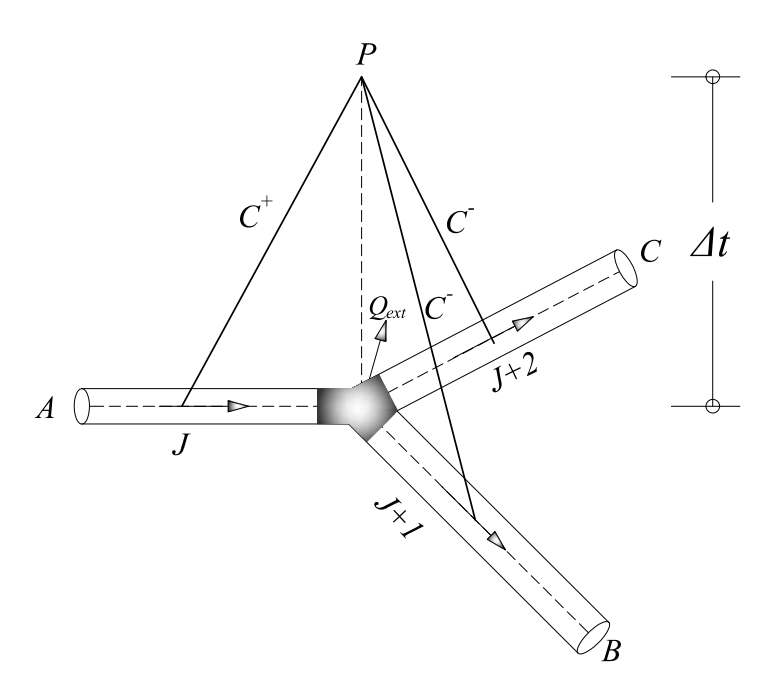

<span id="page-85-0"></span>Figura 3.6: Notación de la formulación matricial de un nudo simple

<span id="page-85-1"></span>Del gráfico [3.6](#page-85-0) se deduce:

$$
C^{+} = V_{PJ} - V_A + \frac{g}{a_J} \left( H_{PJ} - H_A \right) + \frac{f_J \Delta t}{2D_J} V_A \left| V_A \right| = 0 \tag{3.2.38}
$$

$$
C^{+} = V_{PJ+1} - V_B - \frac{g}{a_{J+1}} \left( H_{PJ+1} - H_B \right) + \frac{f_{J+1} \Delta t}{2D_{J+1}} V_B |V_B| = 0 \tag{3.2.39}
$$

$$
C^{+} = V_{PJ+2} - V_C - \frac{g}{a_{J+2}} \left( H_{PJ+2} - H_C \right) + \frac{f_{J+2}\Delta t}{2D_{J+2}} V_C \left| V_C \right| = 0 \tag{3.2.40}
$$

Por continuidad.

$$
Q_J - Q_{J+1} - Q_{J+2} = Q_{ext}; Q = VA = V\frac{\pi D^2}{4}
$$
  
\n
$$
V_{PJ}\frac{\pi D_J^2}{4} - V_{PJ+1}\frac{\pi D_{J+1}^2}{4} - V_{PJ+2}\frac{\pi D_{J+2}^2}{4} = Q_{ext}
$$
 (3.2.41)  
\n
$$
V_{PJ}D_J^2 - V_{PJ+1}D_{J+1}^2 - V_{PJ+2}D_{J+2}^2 = \frac{4}{\pi}Q_{ext}
$$

<span id="page-86-0"></span>Por conservación de energía tenemos:

$$
H_{PJ} = H_{PJ+1} = H_{PJ+2} = H_P \tag{3.2.42}
$$

Reordenando término de las ecuaciones [3.2.38](#page-85-1) a [3.2.42.](#page-86-0)

$$
V_{PJ} - \frac{g}{a_J} H_P = V_A + \frac{g}{a_J} H_A - \frac{f_J \Delta t}{2D_J} V_A |V_A|
$$
  
\n
$$
V_{PJ+1} - \frac{g}{a_{J+1}} H_P = V_B - \frac{g}{a_{J+1}} H_B - \frac{f_{J+1} \Delta t}{2D_{J+1}} V_B |V_B|
$$
  
\n
$$
V_{PJ+2} - \frac{g}{a_{J+2}} H_P = V_C - \frac{g}{a_{J+2}} H_C - \frac{f_{J+2} \Delta t}{2D_{J+2}} V_C |V_C|
$$
  
\n
$$
V_{PJ} D_J^2 - V_{PJ+1} D_{J+1}^2 - V_{PJ+2} D_{J+2}^2 = \frac{4}{\pi} Q_{ext}
$$
\n(3.2.43)

Expresando matricialmente:

$$
\begin{bmatrix} 1 & 0 & 0 & \frac{g}{a_J} \\ 0 & 1 & 0 & -\frac{g}{a_{J+1}} \\ 0 & 0 & 1 & -\frac{g}{a_{J+2}} \\ D_J^2 & -D_{J+1}^2 & -D_{J+2}^2 & 0 \end{bmatrix} \begin{bmatrix} V_{PJ} \\ V_{PJ+1} \\ V_{FJ+2} \\ H_P \end{bmatrix} = \begin{bmatrix} V_A + \frac{g}{a_J} H_A - \frac{f_J \Delta t}{2D_J} V_A | V_A | \\ V_B - \frac{g}{a_{J+1}} H_B - \frac{f_{J+1} \Delta t}{2D_{J+1}} V_B | V_B | \\ V_C - \frac{g}{a_{J+2}} H_C - \frac{f_{J+2} \Delta t}{2D_{J+2}} V_C | V_C | \\ \frac{4}{\pi} Q_{ext} \end{bmatrix}
$$
\n(3.2.44)

## 3.2.6. Línea de Reservorio

Según Karney (1984) y Karney y McInnis (1992), el reservorio (figura [3.7\)](#page-87-0) conectado a un nodo ordinario puede ser fácilmente representada por la ecuación de continuidad que se establece la relación entre el volumen acumulado y el promedio de descarga en el reservorio en un ∆t:

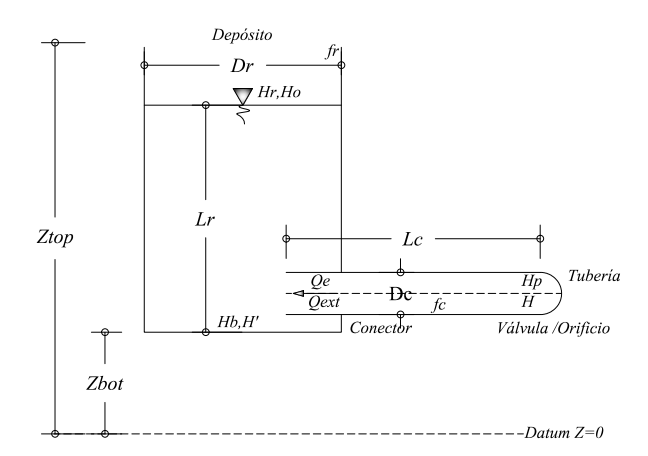

Figura 3.7: Generalización de un disipador externo $\,$ 

<span id="page-87-0"></span>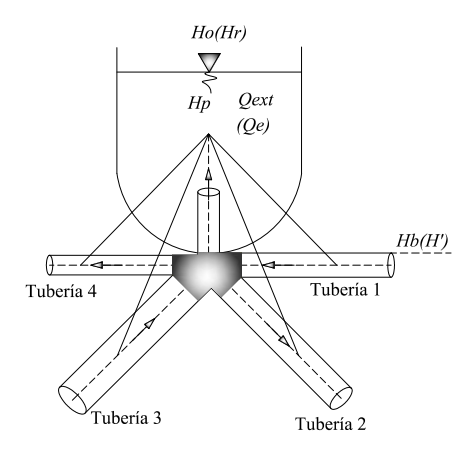

Figura 3.8: Diagrama del esquema de la línea de reservorio

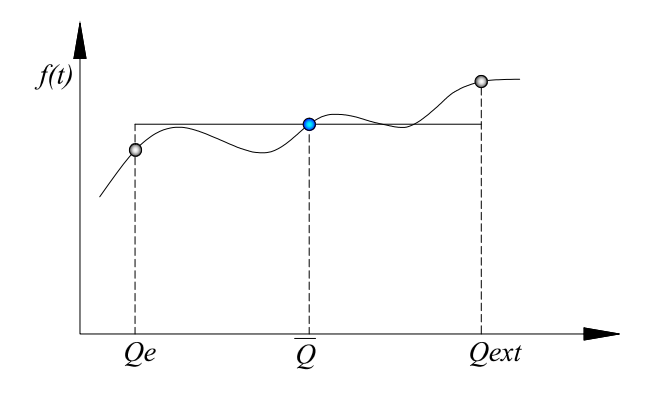

Figura 3.9: Variación del caudal en el reservorio

$$
\Delta \forall = (H_r - H_0) A_r = \Delta t \left( \frac{Q_{ext} + Q_e}{2} \right) \tag{3.2.45}
$$

$$
H_r A_r - H_0 A_r = \frac{\Delta t}{2} (Q_{ext} + Q_e)
$$

$$
H_r = H_0 + \frac{\Delta t}{2A_r} (Q_{ext} + Q_e); B_0 = \frac{\Delta t}{2A_r}
$$

<span id="page-88-0"></span>Esta ecuación se puede escribir más compacta como:

$$
H_r = H_0 + B_0 \left( Q_{ext} + Q_e \right) \tag{3.2.46}
$$

Donde:

 $H_r$ : Altura piezométrica en la superficie libre del reservorio en el momento actual.

 $H_0$ : Altura piezométrica en la superficie libre del reservorio (instante anterior).

 $Q_e$ : Flujo externo nodal (instante anterior).  $Q_{ext}$ : Flujo externo nodal (momento actual).  $B_0 = \frac{\Delta t}{2A_s}$  $2A_r$  $A_r$ : Área de sección transversal del embalse.

 $\Delta t$ : Paso del tiempo de la discretización.

La ecuación [3.2.46](#page-88-0) es general porque cuando el reservorio tiene una gran área de sección transversal $(A_r)$ ,  $B_0$  tiende a cero y la ecuación [3.2.46](#page-88-0) se reduce a:

$$
H_r = H_0 \tag{3.2.47}
$$

El término  $H_0$  puede ser constante o variable en el tiempo (por ejemplo, las ondas en un depósito). Si las pérdida hidráulicas entre el Reservorio Simple y la unión de tuberías son insignificantes, es correcto suponer que no hay pérdidas de carga (por fricción o singularidad) entre el nodo de la red y la superficie libre del agua. A continuación, la condición de  $H_P = H_r$  analíticamente puede ser expresada igualando sus ecuaciones:

$$
H_P = H_r
$$
  

$$
C_C - B_C Q_{ext} = H_0 + B_0 (Q_{ext} + Q_e)
$$
  

$$
C_C - H_0 - B_0 Q_e = (B_C + B_0) Q_{ext}
$$

$$
Q_{ext} = \frac{C_C - H_0 - B_0 Q_e}{B_C + B_0}
$$
\n(3.2.48)

<span id="page-89-0"></span>La ecuación [3.2.48](#page-89-0) puede ser usado para representar los depósitos de carga constante, los tanques de almacenamiento y tanques de onda simple. En conjunto, estos dispositivos son llamados depósitos simples. Cuando el área de sección transversal del depósito es pequeña, el análisis debe contar tanto las pérdidas de carga así como la inercia del tanque. Una representación lineal de este último concepto se conoce como un elemento de inercia agrupado (Wylie y Streeter, 1982) y se puede escribir.

$$
H_b - H_r = C_1^r + C_2^r Q_{ext}
$$
\n(3.2.49)

Donde:

 $H_P$ : Altura piezométrica en el momento actual  $H_P = H_P(x, t)$ .

 $H_b$ : Altura piezométrica en la base del depósito en el momento actual.

 $Q_e$ : Flujo externo nodal (instante anterior).

 $Q_{ext}$ : Flujo externo nodal (momento actual).

 $C_1^r y C_2^r$ : Constantes relacionadas a la inercia y los efectos de fricción.

 $C_1^r y C_2^r$  se puede expresar de la siguiente manera:

$$
C_1^r = H_0 - H' - \frac{2L_r Q_e}{g A_r \Delta t}
$$
\n(3.2.50)

$$
C_2^r = \frac{2L_r}{gA_r\Delta t} + \frac{f_rL_r}{gD_rA_r^2} |Q_e|
$$
\n(3.2.51)

Donde:  $H'$ : Altura piezométrica en la base del depósito en el instante anterior.

 $L_r$ : Longitud inicial de la columna de agua.

 $D_r$ : Diámetro interno del depósito.

 $f_r$ : Factor de fricción Darcy-Weisbach.

 $H_0 = Z_{bot} + L_r$ 

 $Z_{bot}$ : Elevación de la base del depósito.

La relación de almacenamiento del embalse y la inercia relación de pérdida de carga

pueden ser combinadas para producir.

$$
H_b - H_r = C_1^r + C_2^r Q_{ext}
$$
  
\n
$$
H_b = H_r + C_1^r + C_2^r Q_{ext}
$$
  
\n
$$
H_b = H_0 + B_0 (Q_{ext} + Q_e) + C_1^r + C_2^r Q_{ext}
$$
  
\n
$$
H_b = C_1^r + H_0 + B_0 Q_e + \left(\frac{B_0 + C_2^r}{B_b}\right) Q_{ext}
$$
  
\n
$$
H_b = C_b + B_b Q_{ext}
$$
  
\n(3.2.52)

La ecuación que esta relación es no lineal y puede ser fácilmente resuelto, como en el caso de reservorio simple. Si las pérdidas por fricción son insignificantes, entonces es correcto escribir  $H_P = H_b$ . En este caso, se tiene:

$$
Q_{ext} = \frac{C_C - C_b}{B_C + B_b} \tag{3.2.53}
$$

<span id="page-90-0"></span>La ecuación [3.2.53](#page-90-0) es general porque cuando  $C_1^r y C_2^r$  son iguales a cero, obtenemos la ecuación [3.2.48,](#page-89-0) que corresponde al flujo externo nodal para un reservorio simple. Además, si  $B_0$  tiende a cero, obtenemos la ecuación para depósito de carga constante. Entonces, la ecuación [3.2.53](#page-90-0) representa un elemento de almacenaje general llamado Reservorio Lineal.

### 3.2.7. Línea de Válvula

La apertura de válvula<sup>[2](#page-90-1)</sup> (o el cierre) es la causa principal de flujo transitorio en redes de tubería. Por ese motivo, su correcta simulación tiene un gran relevancia. La válvula se considera como un elemento de resistencia variable en el tiempo que puede se expresada a través de la curva de apertura (o cierre) de la válvula (Wood y Funk, 1988). Las magnitudes de presión generados por la válvula de operación son dependientes del tipo de v´alvula, la velocidad de apertura (o cierre) y las propiedades elásticas del sistema (Wood y Jones, 1973). En una red de tubería sencilla con un embalse (aguas arriba), una sección de tubería a lo largo de la línea y una

<span id="page-90-1"></span> $2$ Como un estudio complementario de la formulación de las válvulas, se recomienda consultar el trabajo de McInnis (1997)

válvula (aguas abajo), es posible estimar la máxima presión para un flujo muy rápido transitorio (es decir, cuando la válvula el tiempo de cierre  $T_c$  es inferior a  $2L$ a ), utilizando las fórmulas Joukowsky (Chaudhry, 1987; Parmakian, 1963; Sharp, 1981; Thorley, 1988; Thorley, 1990; Watters, 1984; Wylie y Streeter, 1983):

$$
\Delta t = \frac{a\Delta v}{g} \tag{3.2.54}
$$

Donde:

 $\Delta H$ : Altura de presión máxima.

 $\Delta v$ : Variación de la velocidad del fluido.

g: Constante de la gravedad.

Es necesario remarcar que la ecuación Joukowsky tiene algunas limitaciones ya que la intensidad y el comportamiento del flujo transitorio son dependientes no sólo de las variables antes mencionadas, que también son dependientes de las características físicas del problema, la configuración del sistema, las condiciones iniciales, el tiempo del evento, etc. (Karney y McInnis, 1990). Teniendo en cuenta este punto, Simpson y Wylie (1991) han demostrado que cuando un repentino cierre de válvula puede generar Pulsos de Presión de corta duración que finalmente puede incrementar las presiones locales en magnitudes superiores a las dadas por las f´ormulas Joukowsky. Dentro del contexto de redes muy simples donde es posible utilizar la ecuación de Joukovsky, se puede hablar de un Tiempo Característico y otro Crítico. El primero se refiere al tiempo que toma la onda de presión en ir y volver de un extremo a otro del sistema. Estos valores ayudan a clasificar la velocidad relativa de maniobra que causa el Golpe de Ariete (lento, gradual, rápido).

Tiempo característico:

$$
T_{ca} = \frac{L}{a}(s) \tag{3.2.55}
$$

Tiempo característico:

$$
T_{ca} = 2\frac{L}{a}(s)
$$
\n(3.2.56)

|                            |             | Tiempo cierre Tipo de flujo Modelo aplicable |
|----------------------------|-------------|----------------------------------------------|
| $T_{cr}=0$                 | Instantáneo | Elástico                                     |
| $T_{cr} \leq \frac{2L}{a}$ | Rápido      | Elástico                                     |
| $T_{cr} > \frac{2L}{a}$    | Gradual     | Elástico                                     |
| $T_{cr} >> \frac{2L}{a}$   | Lento       | Rígido                                       |

Cuadro 3.1: Tiempo de cierre de la válvula, tipo de flujo y modelo

Según Streeter y Wylie (1987), para la deducción de las ecuaciones involucradas es necesario asumir que: (1) no hay ningún efecto inercial que acelera (o no) el flujo durante la apertura de válvula; (2) en el interior de la válvula, el volumen de control, existe un volumen constante de líquido (figura [3.11](#page-95-0)). En cada instante, el flujo en las secciones frontera es el mismo:  $Q_{PA} = Q_{PB}$  y la ecuación del orificio para el flujo positivo  $(Q > 0)$ , es la siguiente:

### Valvula Orificio

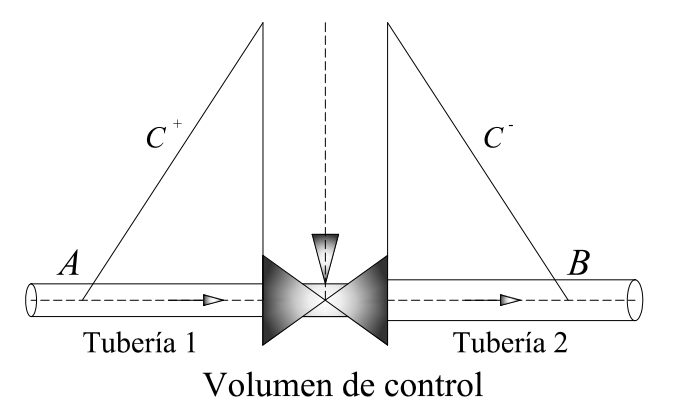

Figura 3.10: Diagrama del esquema de la línea de válvula

$$
Q_{PA} = Q_{PB} = C_d A_v \sqrt{2g \left(H_{PA} - H_{PB}\right)}\tag{3.2.57}
$$

Donde:

 $C_d$ : Coeficiente de descarga de la válvula.

 $A_v$ : Apertura del área (área del orificio).

Además, tenemos:

$$
H_{PA} = C_P - B_{P1}Q_{PA}
$$
 (3.2.58)

$$
H_{PB} = C_M + B_{M2}Q_{PB}
$$
\n
$$
(3.2.59)
$$

Eliminando ${\cal H}_{PA}$ y ${\cal H}_{PB}$ y haciendo $B=B_{P1}=B_{M2}$ :

$$
Q_{PB} = C_d A_v \sqrt{2g (H_{PA} - H_{PB})}
$$
  
\n
$$
Q_{PB}^2 = (C_d A_v)^2 2g (C_P - BQ_{PA} - (C_M + BQ_{PB}))
$$
  
\n
$$
Q_{PB}^2 = (C_d A_v)^2 2g (C_P - BQ_{PB} - C_M - BQ_{PB})
$$
  
\n
$$
Q_{PB}^2 = (C_d A_v)^2 2g (C_P - C_M - 2BQ_{PB})
$$
  
\n
$$
Q_{PB}^2 + 2g(C_d A_v)^2 2BQ_{PB} - 2g(C_d A_v)^2 (C_P - C_M) = 0
$$

Resolviendo la ecuación cuadrática:

$$
ax^{2} + bx + c = 0 \rightarrow x = \frac{-b \pm \sqrt{b^{2} - 4ac}}{2a}
$$

Reemplazando se tiene:

$$
Q_{PB} = \frac{-2g(C_d A_v)^2 2B \pm \sqrt{\left(2g(C_d A_v)^2 2B\right)^2 - 4\left(1\right)2g(C_d A_v)^2\left(C_P - C_M\right)}}{2\left(1\right)}
$$

Resolviendo se obtiene:

$$
Q_{PB} = -2gB(C_d A_v)^2 \pm \sqrt{(2gB(C_d A_v)^2)^2 - 2g(C_d A_v)^2 (C_P - C_M)}
$$
  

$$
Q_{PB} = -2gB(C_d A_v)^2 + \sqrt{(2gB(C_d A_v)^2)^2 - 2g(C_d A_v)^2 (C_P - C_M)}
$$
(3.2.60)

<span id="page-93-0"></span>Para obtener $Q_P$  positivo , es necesario que  $(C_P - C_M) > 0$ . De modo análogo, para el flujo negativo $(Q<0) {\bf :}$ 

$$
Q_{PA} = Q_{PB} = -C_d A_v \sqrt{2g (H_{PB} - H_{PA})}
$$
(3.2.61)

$$
Q_{PB}^{2} = (-C_{d}A_{v})^{2}2g(C_{M} + BQ_{PB} - (C_{P} - BQ_{PA}))
$$
  
\n
$$
Q_{PB}^{2} = (C_{d}A_{v})^{2}2g(C_{M} + BQ_{PB} - C_{P} + BQ_{PB})
$$
  
\n
$$
Q_{PB}^{2} = (C_{d}A_{v})^{2}2g(C_{M} - C_{P} + 2BQ_{PB})
$$
  
\n
$$
Q_{PB}^{2} = 2g(C_{d}A_{v})^{2}(C_{M} - C_{P}) + 2g(C_{d}A_{v})^{2}2BQ_{PB}
$$
  
\n
$$
Q_{PB}^{2} - 2g(C_{d}A_{v})^{2}2BQ_{PB} - 2g(C_{d}A_{v})^{2}(C_{M} - C_{P}) = 0
$$

Resolviendo la ecuación cuadrática:

$$
Q_{PB} = \frac{2g(C_d A_v) 2B \pm \sqrt{\left(-2g(C_d A_v)^2 2B\right)^2 + 4\left(1\right)2g(C_d A_v)^2\left(C_M - C_P\right)}}{2\left(1\right)}
$$
  
\n
$$
Q_{PB} = 2gB(C_d A_v)^2 \pm \sqrt{\left(2gB(C_d A_v)^2\right)^2 + 2g(C_d A_v)^2\left(C_M - C_P\right)}
$$
  
\n
$$
Q_{PB} = 2gB(C_d A_v)^2 - \sqrt{\left(2gB(C_d A_v)^2\right)^2 + 2g(C_d A_v)^2\left(C_M - C_P\right)}
$$
(3.2.62)

<span id="page-94-0"></span>Para la solución negativa, tenemos  $C_M > C_P$ . Para este caso el procedimiento de cálculo comienza con la determinación de  $C_p$  y  $C_M$ . Si  $(CP \geq C_M)$ , entonces es necesario aplicar la ecuación [3.2.60;](#page-93-0) de lo contrario, la ecuación [3.2.62](#page-94-0) debe aplicarse. Por definición tenemos:

$$
\tau = \frac{C_d A_v}{(C_d A_v)_0} \tag{3.2.63}
$$

<span id="page-94-1"></span>Donde:

$$
(C_d A_v)_0 = \frac{Q_0}{\sqrt{2gH_0}}
$$
\n(3.2.64)

Donde:

 $Q_0$ : Caudal.

 $H_0$ : Pérdida de carga inicial en la válvula.

<span id="page-94-2"></span>Entonces, podemos resolver  $(C_dA_v)$  de la ecuación [3.2.63,](#page-94-1) obteniendo la expresión siguiente:

$$
(C_d A_v) = \tau (C_d A_v)_0 = \frac{\tau Q_0}{\sqrt{2gH_0}}
$$
\n(3.2.65)

Es más conveniente usar la ecuación [3.2.65](#page-94-2) que las ecuaciones [3.2.60](#page-93-0) y [3.2.62](#page-94-0) porque

en la literatura actual es corriente encontrar las curvas de apertura o el cierre de las válvulas con forma  $\tau - t$ , donde  $\tau$  representa el porcentaje de apertura (o cierre) en el tiempo (figura [3.11\)](#page-95-0). Sustituyendo [3.2.65](#page-94-2) en [3.2.60](#page-93-0) y realizando un trabajo algebraico, podemos obtener la expresión siguiente:

$$
(C_d A_v)^2 = \frac{(\tau Q_0)^2}{2gH_0} = \frac{C_v}{2g}; C_v = \frac{(\tau Q_0)^2}{H_0} \to C_v = 2g(C_d A_v)^2
$$
(3.2.66)

$$
Q_{PB} = -BC_v + \sqrt{(BC_v)^2 + C_v(C_P - C_M)}
$$
(3.2.67)

De modo similar, para  $\mathbb{Q}_{PA}$  la siguiente expresión puede ser obtenida:

$$
Q_{PA} = BC_v - \sqrt{(BC_v)^2 + C_v(C_M - C_P)}
$$
(3.2.68)

Sustituyendo en las ecuaciones correspondientes, obtenemos  $H_{PA}$  y  $H_{PB}$ . La formulación que se obtiene hasta aquí puede ser útil para modelar otras condiciones límite, como un orificio ( $\tau = 1$ ), que corresponde al abrir una válvula de caudal  $Q_0$ y pérdida de carga  $H_0$  (Chaudhry, 1987; Wylie y Streeter, 1983).

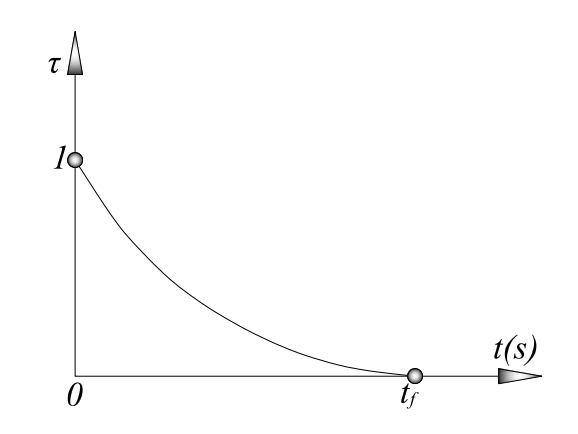

<span id="page-95-0"></span>Figura 3.11: Diagrama del esquema de la línea de válvula

# Capítulo 4

# Aplicación Práctica del Golpe de Ariete en Redes de Abastecimiento de Agua Potable

# 4.1. Generalidades

Se presenta los procedimientos generales de simulación de redes de distribución de agua potables empleando un programa que utiliza el  $MÉTODOS$  DE LAS CA-RACTERÍSTICAS para la solución del fenómeno del GOLPE DE ARIETE del cual se eligió el HAMMER CONNECT Edition, por ser un herramienta versátil de fácil uso y manejo. Es un software muy eficiente y potente para simular fenómenos transitorios como el Golpe de Ariete en tuberías de redes, que permite modelar cualquier evento transitorio con diferentes dispositivos hidráulico y posee una completa integración con los programas del bentley tales como el WATERCAD CONNECT Edition y el WATERGEMS CONNECT Edition, que son software que permite la simulación de redes de distribución de agua. Los análisis se empleará el HAMMER CONNECT Edition, obteniendo los resultados finales en gráficas y reportes tabulares, que serán empleados para su interpretación.

# 4.2. Programa Comercial (HAMMER CON-NECT Edition)

# 4.2.1. Características Generales del Programa

# a. Interfaz de Usuario y Edición Gráfica<sup>[1](#page-97-0)</sup>

- Interfaz Autónoma (Windows Stand Alone) incluida.
- Soporte basado en plataforma MicroStation, ArcGIS y AutoCAD incluido cuando se integra en WaterGEMS.
- $\blacksquare$  Modificación de elementos.
- $\blacksquare$  Fusión de tuberías.
- $\blacksquare$  Asignación automática de etiquetas o identificadores.
- $\blacksquare$  Vista aérea y Zoom dinámico.

### b. Interoperabilidad y Conexión a Datos Externos

- **Importación de información desde WaterCAD y WaterGEMS.**
- $\blacksquare$  Importación de información desde PIPE 2000 y Surge 2000.
- $\blacksquare$  Importa y exporta información de EPANET.
- Importa y exporta bases de datos.
- Integración total con WaterCAD y WaterGEMS.

### c. Administración del Modelo

- Reportes tabulares con edición global.
- Filtrado persistente y ordenado en los reportes tabulares.
- $\bullet\,$  Bibliotecas de ingeniería personalizables.
- Administración global de sistema de unidades.
- Revisión automática de topología de red.
- Validación automática de elementos.
- Compatibilidad con ProjectWise.

<span id="page-97-0"></span><sup>&</sup>lt;sup>1</sup> Para más información revise el Apéndice [D](#page-151-0) y  $[6]$ 

■ Total flexibilidad con las Opciones de Proyecto (celeridad, gravedad específica y presión de vapor para líquidos o slurry, y duración de la simulación).

### d. Hidráulica

- Método de las Características para análisis de Fenómenos Transitorios.
- Motor de cálculo para flujo permanente, desarrollado en oficinas de Bentley Systems.
- $\blacksquare$  Cálculo de esfuerzos y empujes por transitorios.
- Modelación de Turbinas (Toma Total Instantánea TTI y Rechazo total instantáneo RTI).
- $\blacksquare$  Tres tipos de métodos de fricción (estático, Cuasiestático y Transitorio).
- Controles basados en reglas.
- Bombas de velocidad variable.

### e. Presentación de Resultados

- $\blacksquare$  Mapas temáticos.
- Perfiles dinámicos avanzados.
- Perfiles a lo largo de una ruta.
- Gráficos en un punto, con historial.
- $\blacksquare$  Sincronización de mapas, perfiles y puntos de interés.
- Reportes tabulares avanzados con FlexTables.
- Generación de archivos de salida (en Access).

### f. Elementos Hidráulicos

- **Reservorios.**
- Tipos de bombas: Paro por corte de energía, de velocidad constante, y de velocidad variable.
- **Turbinas.**
- Tipos de válvulas: Reguladora de presión, sostenedora, tipo check, de compuerta, de globo, de mariposa, de aguja, esférica, Válvula de Aire (cierre

sencillo, doble y triple actuador), de actuador sencillo, o definida por el usuario.

- Elementos de pérdidas (incluye orificios).
- Rociador (sprinkler).
- Descarga a la atmósfera.
- $\blacksquare$  Tapón ciego.
- Gasto/Carga periódicos.

### g. Fuentes Transitorios

- $\blacksquare$  Cierre de válvula (parcial).
- $\blacksquare$  Apertura de Válvula.
- Bombas: Apagado controlado, cambios y arranques.
- Cambio rápido en la demanda.
- $\blacksquare$  Cambio rápido en la presión.
- Una sola fuente.
- $\blacksquare$  Múltiples fuentes.

### h. Dispositivos de protección contra fenómenos transitorio.

- Tanque con rebosamiento.
- Tanques unidireccionales.
- Cámara de aire o gas.
- Chimenea de equilibrio con orificio.
- Chimenea de equilibrio con membrana.
- $\blacksquare$  Chimenea de equilibrio con área variable.
- Chimenea de equilibrio diferencial.
- $\blacksquare$  Válvula aliviadora de presión.
- $\blacksquare$  Válvula anticipadora de onda.
- Discos de ruptura.

# 4.3. Red de Abastecimiento de Agua Potable Huamburque

# 4.3.1. Aspectos Generales

El proyecto se ubica en el centro poblado de Huamburque, distrito de Ongoy Provincia de Chincheros región Apurimac, que abastecerá con agua para consumo humano a [2](#page-100-0)84 familias del centro poblado Huamburque, el proyecto <sup>2</sup> se encuentra a nivel de expediente que tiene las siguientes características:

- $\bullet$  Código SNIP: 255033
- Unidad Ejecutora: Municipalidad Provincial de Chincheros
- $\blacksquare$  Función: 18 Saneamiento
- Programa: 040 Saneamiento
- SubPrograma: 0089 Saneamiento Rural
- $\blacksquare$  Responsable Funcional: Vivienda, Construcción y Saneamiento
- $\blacksquare$  Fte. de Financiamiento: Tesoro Público
- Mod. de Ejecución: Tesoro Público
- Sistema de Contratación: A Precios Unitarios
- Presupuesto Total:  $S/$ . 10'744,337.95
- Plazo de ejecución: 300 Días Calendarios

La red de distribución agua potable de Huamburque se encuentra en un estado de deterioro, que fueron construidas en los años de 1996 por FONCODES. Analizando el estado actual del servicio se plantea el cambio de todos los componentes existentes.

La red de distribución de agua potable Huamburque está diseñada como una red compuesta red abierta y red cerrada, con la finalidad de suministrar el agua en

<span id="page-100-0"></span><sup>&</sup>lt;sup>2</sup>Expediente Técnico: Mejoramiento Y Ampliación De Sistema De Agua Potable, Instalación De Alcantarillado Y Planta De Tratamiento De Aguas Servidas Para Los Centros Poblados De Huamburque Y Porvenir, Distrito De Ongoy - Provincia De Chincheros - Apurimac

cantidad y presión adecuada a todos los puntos de la red, teniendo en cuenta el Reglamento Nacional de Edificaciones (RNE).

# 4.3.2. Aspectos Técnicos

### 1. Ubicación Geográfica

- Altitud: 3050 m.s.n.m.
- Norte: 8517359.81
- Este: 651053.457

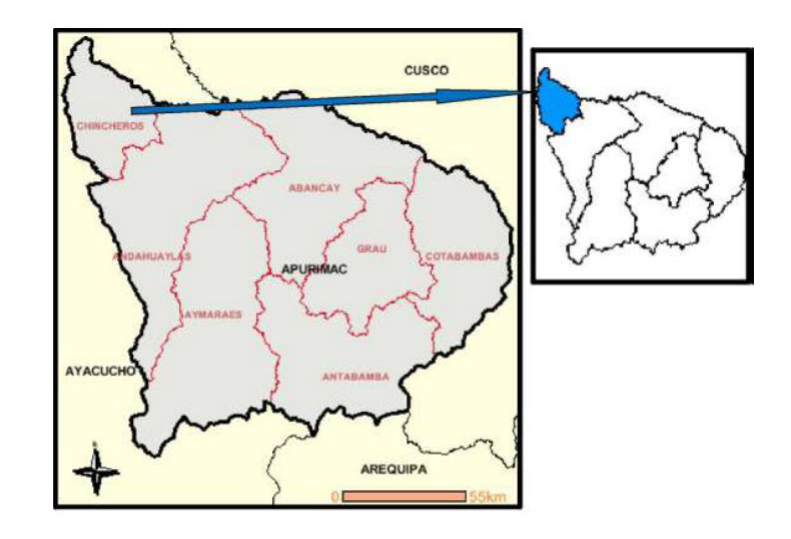

Figura 4.1: Mapa de ubicación regional [\[10\]](#page-133-1)

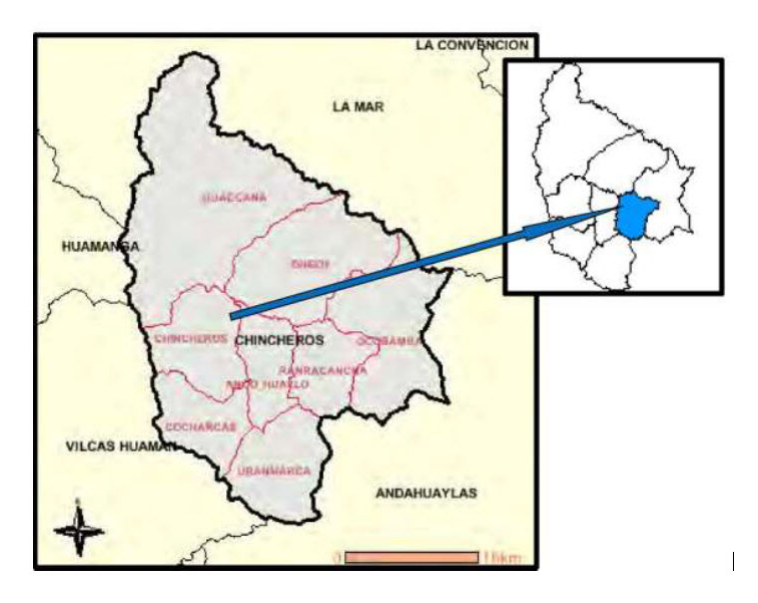

Figura 4.2: Mapa de ubicación provincia [\[10\]](#page-133-1)l

4.3. Red de Abastecimiento de Agua Potable Huamburque

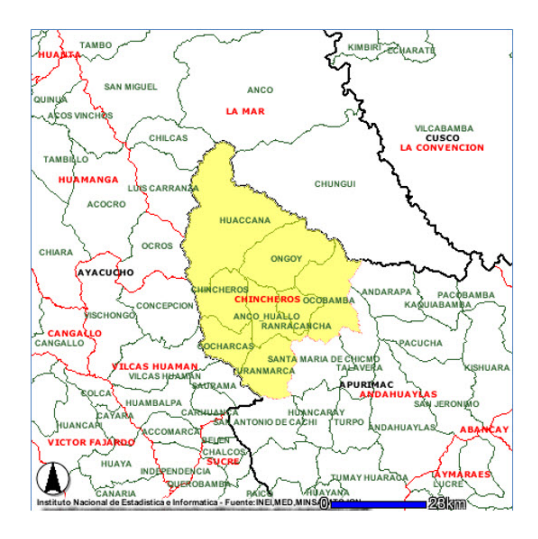

Figura 4.3: Mapa de ubicación provincial y sus distritos

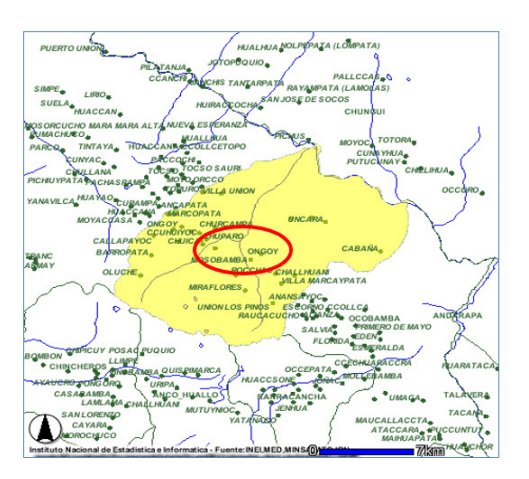

Figura 4.4: Mapa de ubicación Distrital $[10]$ 

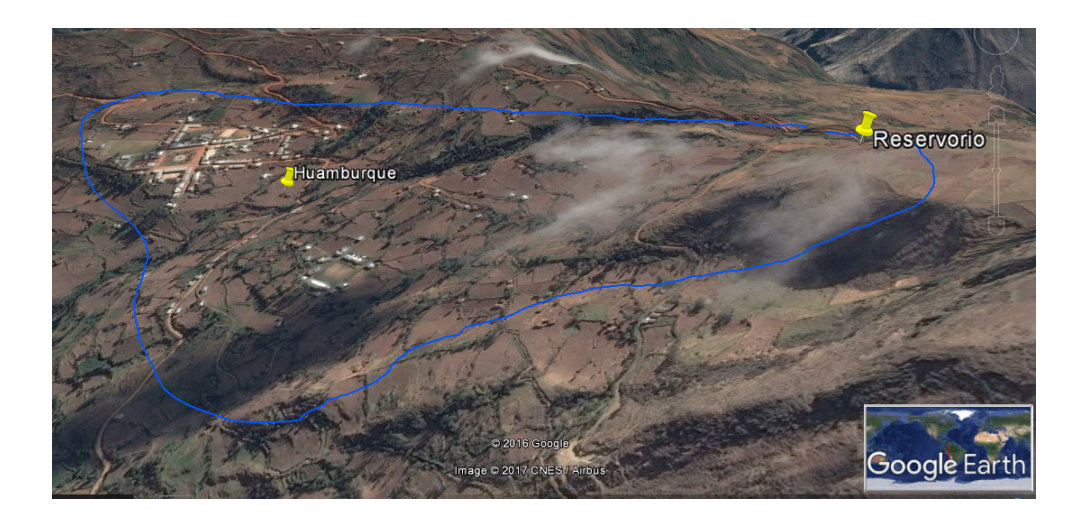

Figura 4.5: Ubicación local del Centro poblado de Huamburque, Fuente-Google Earth

#### 2. Parámetros de diseño

Para los parámetros de diseño se utilizó en Reglamento Nacional de Edificaciones (RNE) OS. 050 Red de Distribución de Agua para Consumo Humano.

a. Periodo de Diseño. El periodo de diseño recomendable de las etapas constructivas se muestra de acuerdo al cuadro siguiente.

| Población       | Periodo de Diseño |
|-----------------|-------------------|
| (Habitantes)    | $(A\tilde{n}os)$  |
| De 2000 a 20000 | 15                |
| de 20000 a más  | 10                |

Cuadro 4.1: Periodo de diseño[\[10\]](#page-133-1)

El diseño, para dotar del servicio alcantarillado a las dos áreas de drenaje de las localidades a intervenir, se toma como base para su diseño los parámetros propuestos en el perfil de proyecto aprobado por la OPI municipalidad distrital de Ongoy.

Dotación:  $100$ lts/per/da. Establece el consumo de agua doméstico, en el  $\alpha$  ambito rural, en base a recomendaciones normativas de litros/habitante/día  $(dotación).$ 

### b. Población

#### ■ Periodo de diseño

Para todos los componentes, las normas generales para proyectos de abastecimiento de agua potable y saneamiento en el medio rural del Ministerio de Salud recomiendan un período de diseño de 20 años.

### **• Población Actual**  $(P_a)$

La población actual lo constituyen 614 viviendas, incluyendo las instituciones de la zona.

### **• Población Futura**  $(P_F)$

De acuerdo a la información del INEI para el distrito de Huamburque y Porvenir se asume una tasa de crecimiento aritm´etico de 0.78 por ciento para un período de diseño de 20 años, es decir:

$$
P_F = P_a \left( 1 + r \left( \frac{t}{1000} \right) \right) \tag{4.3.1}
$$

### Donde:

- $P_a$ : Población actual.
- $P_f$ : Población futura.
- $r:$  Coeficiente de crecimiento población.
- $t:$  Periodo de diseño.

Cuadro 4.2: Cantidad de viviendas e instituciones[\[10\]](#page-133-1)

| Huamburque    | Cantidad |
|---------------|----------|
| Vivienda      | 282      |
| Iglesia       |          |
| Educación     | 5        |
| Posta médica  | 1        |
| Local comunal | 5        |
| Total         | 293      |

Densidad de Vivienda: 5.93 Hab/Viv.

Ecuación de la curva promedio:  $P_f = P_0(1 + rt)$ . Población de la base:  $P_0 = 1738$  habitantes al 2016. Tasa de crecimiento:  $r = 0.78\,\%$ <sup>[3](#page-104-0)</sup> según INEI. Año base:  $t = 0$  en 2016.

|                | $N^{\circ}$ de Años Años de Diseño Población |                |
|----------------|----------------------------------------------|----------------|
| 0              | 2017                                         | 1738           |
| 1              | 2018                                         | 1752           |
| $\overline{2}$ | 2019                                         | 1765           |
| 3              | 2020                                         | 1779           |
| $\ddot{\cdot}$ | $\ddot{\cdot}$                               | $\ddot{\cdot}$ |
|                | $\ddot{\cdot}$                               | $\ddot{\cdot}$ |
| $\ddot{\cdot}$ | $\ddot{\cdot}$                               |                |
| 18             | 2035                                         | 1982           |
| 19             | 2036                                         | 1996           |
| 20             | 2037                                         | 2009           |

Cuadro 4.3: Población en 20 años $[10]$ 

<span id="page-104-0"></span><sup>3</sup>Fuente: INEI - Censo Nacional 2007, la tasa de crecimiento promedio anual en el periodo 1993-2007.

### c. Variaciones de Consumo

# **Caudales de Diseño Huamburque** Parámetros de Diseño

# Población Inicial:  $P_0 = 1738$  hab. Población de Diseño:  $P_f = 2009$  hab. Dotación:  $Dot = 100 \text{ lt/hab/día.}$ Factor de Máxima Demanda Diaria:  $K_1 = 1.3$ . Factor de Máxima Demanda Horaria:  $K_2 = 2.5.$ Consumo total (dotación + perdidas): 120 lt/hab/día Tasa de Crecimiento: 0.78 % Porcentaje de contribución del desagüe: 0.8

#### Caudales para Agua Potable

Caudal Promedio:

$$
Qp = \left(\frac{P_0 x Dot}{86400}\right) l/s
$$

Reemplazando valores, tendremos que:

$$
Q_p = 2.79l/s
$$

Caudal Máximo Diario:

$$
Q_{md} = Q_p x K_1
$$

Reemplazando valores, tendremos que:

$$
Q_{md} = 3.63l/s
$$

Caudal Máximo Horario:

$$
Q_{mh} = Q_p \; x \; K_2
$$

Reemplazando valores, tendremos que:

$$
Q_{mh} = 6.98l/s
$$

### d. Redes de Abastecimiento de Agua Potable

Cálculo Hidráulico<sup>[4](#page-106-0)</sup>. La presión estática no será mayor de 50 m en cualquier punto de la red. En condiciones de demanda máxima horaria, la presión dinámica no será menor de 10m.

En caso de abastecimiento de agua por piletas, la presión mínima será 3,50 m a la salida de la pileta.

La Velocidad mínima será  $0.6$  m/s y máxima será de 3 m/s. En casos justificados se aceptará una velocidad máxima de 5 m/s.

- Válvula<sup>[5](#page-106-1)</sup>. La red de distribución estará provista de válvulas de interrupción que permitan aislar sectores de redes no mayores de 500 m de longitud. Se proyectarán válvulas de interrupción en todas las derivaciones para ampliaciones. Las válvulas deberán ubicarse, en principio, a 4 m de la esquina o su proyección entre los límites de la calzada y la vereda. Las válvulas utilizadas tipo reductoras de presión, aire y otras, deberán ser instaladas en cámaras adecuadas, seguras y con elementos que permitan su fácil operación y mantenimiento. Toda válvula de interrupción deberá ser instalada en un alojamiento para su aislamiento, protección y operación. Deberá evitarse los puntos muertos en la red, de no ser posible, en aquellos de cotas mas bajas de la red de distribución, se deberá considerar un sistema de purga. El ramal distribuidor de agua deberá contar con válvula de interrupción después del empalme a la tubería principal.
- **Mantenimiento**. Al iniciarse la operación de un sistema, deberá verificarse que las válvulas  $y/0$  hidrantes se encuentren en buen estado de funcionamiento y con los componentes de protección (cajas, cámaras) limpias, que permitan su fácil operación. Se realizará inspecciones, limpieza, manipulación, lubricación y/o engrase de las partes móviles con una periodicidad m´ınima de 6 meses a fin de evitar sus agarrotamiento o inoperabilidad, de localizarse válvulas o hidrantes deterioradas deberá reportarse para proceder a su reparación o cambio.

<span id="page-106-1"></span><span id="page-106-0"></span><sup>4</sup>RNE-OS-050-4.7,4.8 <sup>5</sup>RNE-OS-050-4.10

# 4.3.3. Modelamiento de la Red de Abastecimiento de Agua Potable Huamburque

Para el modelamiento de la red de agua potable se necesitará información que fueron extraídos del expediente técnico.

| Nudo   | $\text{Cota}(m)$ | Demanda(l/s)   |
|--------|------------------|----------------|
| $N-1$  | 3,074.97         | 0.0000         |
| $N-2$  | 3,075.58         | 0.0476         |
| $N-3$  | 3,079.63         | 0.0714         |
| $N-4$  | 3,078.24         | 0.0476         |
| $N-5$  | 3,124.61         | 0.0714         |
| $N-6$  | 3,116.60         | 0.0714         |
| $N-7$  | 3,060.00         | 0.1429         |
| :      |                  | $\ddot{\cdot}$ |
|        |                  |                |
|        |                  |                |
| $N-74$ | 3,049.30         | 0.1429         |
| $N-75$ | 3,082.05         | 0.0000         |
| $N-76$ | 3,080.31         | 0.0000         |
| $N-77$ | 3,133.00         | 0.0476         |
| $N-78$ | 3,244.22         | 0.0000         |
| N-79   | 3,211.06         | 0.0000         |
| $N-80$ | 3,161.17         | 0.0000         |
| $N-81$ | 3,119.97         | 0.0000         |

1. Cota terreno y demanda de los nodos $6$ 

Cuadro 4.4: Cota terreno y Demanda en cada nudo[\[10\]](#page-133-1).

### 2. Celeridad

Es la velocidad de propagación de la onda, los valores de la celeridad oscilan

<span id="page-107-0"></span> $6$ Los datos completos se presentan en el Apéndice [E](#page-200-0)
entre 400 y 1200 m/s.

$$
a = \sqrt{\frac{\frac{K}{\rho}}{1 + K\frac{D}{Ee}}}
$$

Donde:

a: Celeridad (Velocidad de la onda).

 $K:$  Módulo elástico del fluido ó módulo de Bulk.

ρ: Densidad del fluido.

 $E:$  Módulo de elasticidad (módulo de Young) de la tubería que naturalmente depende del material de la misma.

e: Espesor del tubo.

 $D:$  Diámetro interior de la tubería.

Para el caso particular de tener agua como fluido:

 $\rho = 1000kg/m^3$  $K = 2.074x10^9 N/m^2$  $E = 3.0x10^{9}$ kg/cm<sup>2</sup>

#### 3. Descripción de Tuberías

El diámetro de las tuberías es variado según los planos tenemos los siguientes diámetros en las tuberías principales y con estos diámetros determinaremos la celeridad para cada tubería, se muestra las características de la tubería en el siguiente cuadro, aplicando la fórmula anterior se presenta lo valores para la celeridad de los diámetros que se utilizarán en el modelo.

| D. Nom.(Pulg.)  | $D.Ext.(mm)$ $D.int.(mm)$ $e(mm)$ |       |      | Celeridad(m/s) |
|-----------------|-----------------------------------|-------|------|----------------|
| 3/4"            | 26.5                              | 22.9  | 1.8  | 456.196        |
| 1"              | 33.0                              | 29.4  | 1.8  | 407.162        |
| $1 \frac{1}{4}$ | 42.0                              | 38.0  | 2.0  | 379.645        |
| $1 \frac{1}{2}$ | 48.0                              | 43.4  | 2.3  | 380.864        |
| 2"              | 60.0                              | 54.2  | 2.9  | 382.564        |
| $2\;1/2"$       | 73.0                              | 66.0  | 3.5  | 380.980        |
| 3"              | 88.5                              | 80.1  | 4.2  | 378.983        |
| 4"              | 114.0                             | 103.2 | 5.4  | 378.616        |
| 6"              | 168.0                             | 152.0 | 8.0  | 379.645        |
| 8"              | 219.0                             | 198.2 | 10.4 | 379.110        |
| 10"             | 273.0                             | 247.0 | 13.0 | 379.645        |
| 12"             | 323.0                             | 292.2 | 15.4 | 379.887        |

Cuadro 4.5: Características de tuberías

En el ejemplo de la red de distribución Huamaburque, se empleará el HammerConnect para obtener los parámetros hidráulicos transitorios (Presión, Caudal, Velocidad), en condiciones iniciales para luego emplear en el análisis de los fenómenos transitorios, emplearemos válvulas de cierre de 10 s con un tiempo de análisis de 200 s.

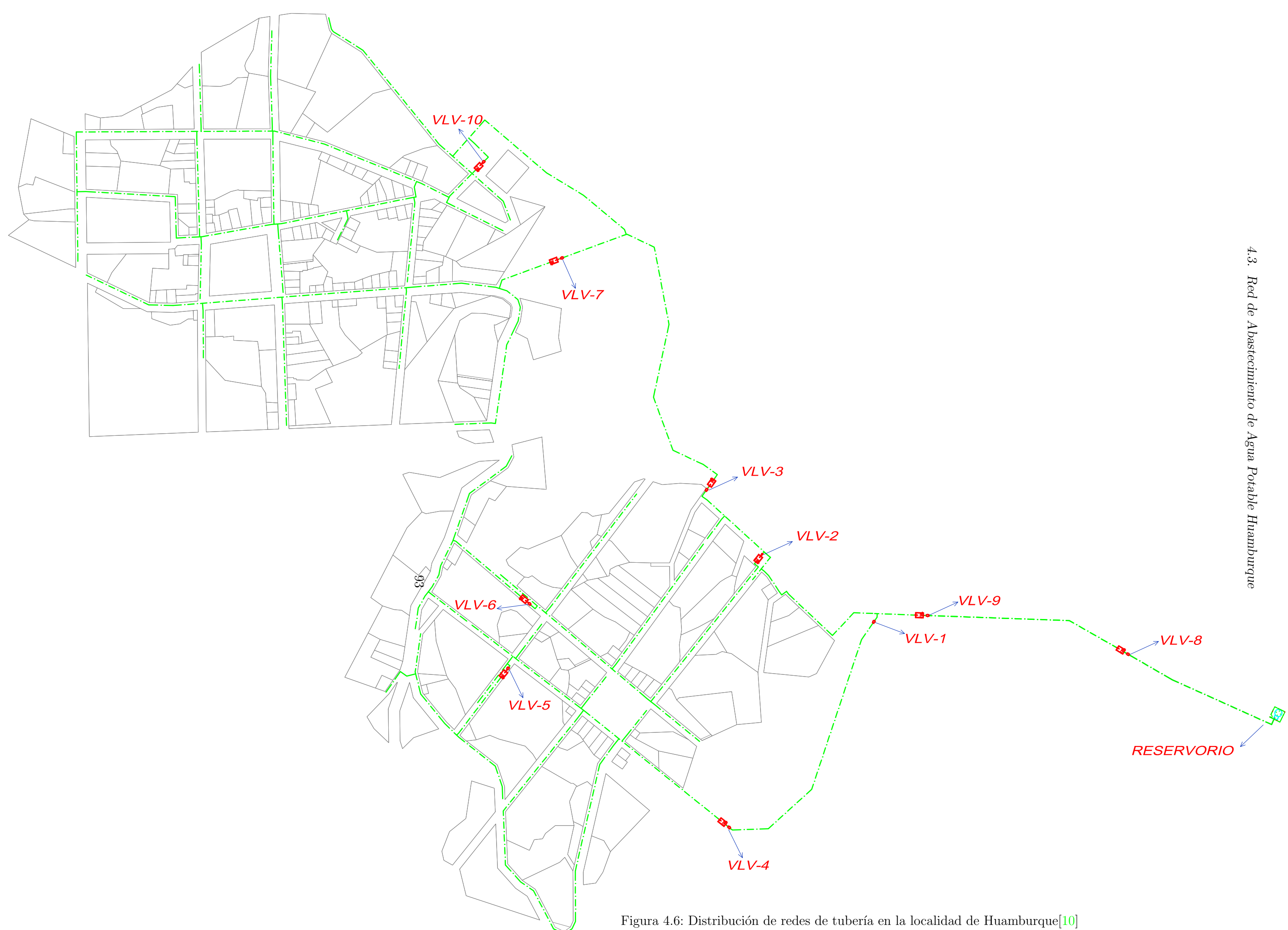

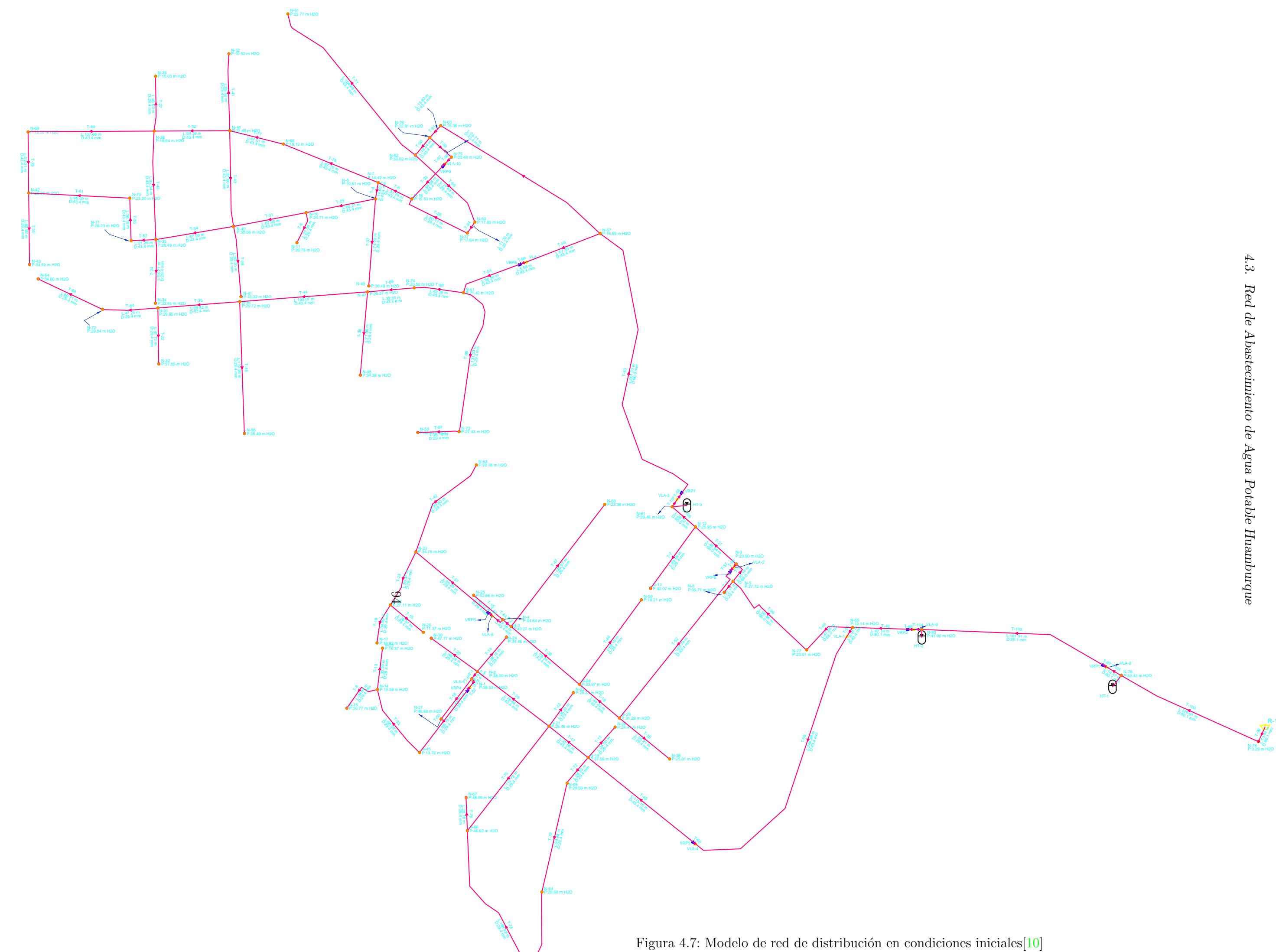

Se muestra en los siguientes cuadros<sup>[7](#page-112-0)</sup> los resultados de los parámetros hidráulicos del flujo permanente en condiciones iniciales solucionado por el Método del Gradiente Hidráulico.

| Pipe                 | Start          | Stop                           | Length         | Diameter       | Material       | Flow           | Velocity       | Pressure       |
|----------------------|----------------|--------------------------------|----------------|----------------|----------------|----------------|----------------|----------------|
|                      | Node           | Node                           | (m)            | (mm)           |                | (L/s)          | (m/s)          | Loss(m)        |
| $T-1$                | $N-1$          | $N-2$                          | 8.13           | 29.4           | <b>PVC</b>     | $-0.286$       | 0.421          | 0.07           |
| $\operatorname{T-2}$ | $N-3$          | $N-4$                          | 9.38           | 43.4           | <b>PVC</b>     | 0.334          | 0.226          | $0.02\,$       |
| $T-3$                | $N-5$          | $N-6$                          | 12.11          | $29.4\,$       | <b>PVC</b>     | 0.071          | $0.105\,$      | $0.01\,$       |
| $T-4$                | $N-7$          | $N-8$                          | 14.09          | 43.4           | <b>PVC</b>     | 1.485          | 1.004          | $0.4\,$        |
| $\operatorname{T-5}$ | $N-5$          | $\mathrm{N}\text{-}\mathrm{9}$ | $20.1\,$       | 66             | <b>PVC</b>     | 5.548          | 1.622          | 0.89           |
| $T-6$                | $N-10$         | $N-11$                         | 27.85          | 29.4           | <b>PVC</b>     | 0.214          | 0.316          | 0.13           |
| $T-7$                | $N-12$         | $N-13$                         | 64.68          | 29.4           | <b>PVC</b>     | 0.071          | $0.105\,$      | 0.04           |
| $T-8$                | $N-14$         | $N-15$                         | 36.84          | 29.4           | <b>PVC</b>     | $0.095\,$      | 0.14           | $0.04\,$       |
| $T-9$                | $N-7$          | $N-16$                         | 31.78          | 43.4           | <b>PVC</b>     | $-2.691$       | 1.819          | $2.55\,$       |
| $T-10$               | $N-17$         | $N-18$                         | 34.99          | 29.4           | <b>PVC</b>     | $-0.024$       | 0.035          | $\theta$       |
| $\ddot{\cdot}$       | $\ddot{\cdot}$ | $\ddot{\cdot}$                 | $\ddot{\cdot}$ | $\vdots$       | $\ddot{\cdot}$ | $\ddot{\cdot}$ | $\ddot{\cdot}$ | $\ddot{\cdot}$ |
| $\ddot{\cdot}$       |                |                                | $\ddot{\cdot}$ | $\vdots$       | $\ddot{\cdot}$ | $\ddot{\cdot}$ |                | $\ddot{\cdot}$ |
| $\ddot{\cdot}$       |                |                                | $\ddot{\cdot}$ | $\ddot{\cdot}$ | $\ddot{\cdot}$ | $\ddot{\cdot}$ | $\ddot{\cdot}$ | $\ddot{\cdot}$ |
| $T-97$               | VRP9           | $VLA-10$                       | 2.71           | 43.4           | <b>PVC</b>     | $-1.393$       | 0.942          | 0.11           |
| T-98                 | $VLA-10$       | $N-75$                         | 7.67           | 43.4           | <b>PVC</b>     | $-1.393$       | 0.942          | 0.22           |
| T-99                 | $R-1$          | $N-78$                         | 13.47          | 80.1           | <b>PVC</b>     | 6.974          | 1.384          | $0.4\,$        |
| $T-100$              | $N-78$         | $N-79$                         | 129.91         | 80.1           | <b>PVC</b>     | 6.974          | 1.384          | 2.97           |
| $T-101$              | $N-79$         | VLA-8                          | 14.47          | 80.1           | <b>PVC</b>     | 6.974          | 1.384          | 0.42           |
| $T-103$              | VRP1           | $N-80$                         | 161.51         | 80.1           | <b>PVC</b>     | 6.976          | 1.384          | 3.67           |
| $T-104$              | $N-80$         | VLA-9                          | 6.59           | 80.1           | <b>PVC</b>     | 6.976          | 1.384          | $0.25\,$       |
| $T-106$              | $N-12$         | $N-81$                         | 26.22          | 66             | <b>PVC</b>     | 4.405          | 1.287          | 0.72           |
| $T-107$              | $N-81$         | VLA-3                          | 7.54           | 66             | <b>PVC</b>     | 4.405          | 1.287          | 0.27           |

Cuadro 4.6: Parámetros hidráulicos en Tuberías en condiciones iniciales (WaterGEMS Connect Edition)

(Fin de la tabla)

<span id="page-112-0"></span> ${\rm ^7Los}$ datos completos se presentan en el Apéndice [E](#page-200-0)

<span id="page-113-0"></span>

| Node                  | Elevation(m)   | Hidraulic $Grade(m)$ | Pressure(m $H_2O$ ) | Demand(L/s)    |
|-----------------------|----------------|----------------------|---------------------|----------------|
| $N-1$                 | 3,074.97       | 3,113.58             | 38.53               | $0.000\,$      |
| $N-2$                 | 3,075.58       | 3,113.66             | 38.00               | 0.048          |
| $N-3$                 | 3,079.63       | 3,122.99             | 43.27               | 0.071          |
| $\rm N\text{-}4$      | 3,078.24       | 3,122.97             | 44.64               | 0.048          |
| $N-5$                 | 3,124.61       | 3,152.39             | 27.72               | 0.071          |
| $N-6$                 | 3,116.60       | 3,152.38             | 35.71               | 0.071          |
| $N-7$                 | 3,060.00       | 3,074.45             | 14.42               | 0.143          |
| $N-8$                 | 3,054.50       | 3,074.05             | $19.51\,$           | $0.167\,$      |
| $N-9$                 | 3,127.55       | 3,151.50             | 23.90               | 0.024          |
| $N-10$                | 3,048.32       | 3,073.08             | 24.71               | $0.214\,$      |
| $\vdots$              | :              | :                    | :<br>$\,$           | $\vdots$       |
| $\ddot{\cdot}$        |                |                      | $\vdots$            | $\ddot{\cdot}$ |
| $\ddot{\ddot{\cdot}}$ | $\ddot{\cdot}$ | :                    |                     | $\ddot{\cdot}$ |
| $N-64$                | 3,085.14       | 3,113.89             | 28.68               | $\,0.095\,$    |
| $N-65$                | 3,084.46       | 3,114.11             | $29.59\,$           | $0.048\,$      |
| $N-66$                | 3,067.10       | 3,113.82             | 46.62               | $0.095\,$      |
| $N-67$                | 3,064.77       | 3,113.81             | 48.95               | $0.024\,$      |
| $N-68$                | 3,054.10       | 3,073.26             | $19.12\,$           | 0.119          |
| N-69                  | 3,053.81       | 3,072.41             | 18.56               | $0.095\,$      |
| $N-70$                | 3,047.17       | 3,072.42             | 25.20               | $0.071\,$      |
| $N-71$                | 3,046.15       | 3,072.43             | 26.23               | 0.071          |
| $N-72$                | 3,038.56       | 3,068.47             | 29.84               | 0.071          |
| $N-73$                | 3,042.83       | 3,070.31             | 27.43               | 0.071          |
| $N-74$                | 3,049.30       | 3,069.84             | 20.50               | 0.143          |
| $N-75$                | 3,082.05       | 3,102.57             | 20.48               | 0.000          |
| $N-76$                | 3,080.31       | 3,103.16             | 22.81               | 0.000          |
| N-77                  | 3,133.00       | 3,156.06             | 23.01               | 0.048          |
| $N-78$                | 3,244.22       | 3,247.52             | $3.29\,$            | 0.000          |

Cuadro 4.7: Parámetros hidráulicos en los Nodos en condiciones iniciales (WaterGEMS Connect Edition)

 $(sigue en la página siguiente)$ 

|      |          | Node Elevation(m) Hidraulic Grade(m) Pressure(m $H_2O$ ) Demand(L/s) |       |       |
|------|----------|----------------------------------------------------------------------|-------|-------|
| N-79 | 3,211.06 | 3,244.55                                                             | 33.42 | 0.000 |
| N-80 | 3,161.17 | 3,202.30                                                             | 41.05 | 0.000 |
| N-81 | 3,119.97 | 3,149.49                                                             | 29.46 | 0.000 |

Cuadro 4.7: Continuación de la tabla

#### (Fin de la tabla)

Tomando en cuenta los parámetros hidráulicos en condiciones iniciales ya calculados así como la velocidad de onda o celeridad, se resolverá las condiciones finales con el cierre y apertura de válvulas ubicadas en los planos que se muestra en la red de distribución de agua potable en estudio, ademas de señalar el diámetro de la válvula, el tiempo de cierre y el coeficiente de descarga para el análisis del fenómeno transitorio. Se analizará este fenómeno en 10 válvulas.

| Label    | Elevation | Diameter         | Discharge Coefficient   | Time to Close |
|----------|-----------|------------------|-------------------------|---------------|
| $N^0$    | (m)       | $(Value)$ $(mm)$ | $(m^3/s/(mH_2O)^{0.5})$ | $(\sec)$      |
| $VLA-1$  | 3,143.24  | 43.4             | 0.09                    | 10            |
| $VLA-2$  | 3,126.75  | 43.4             | 0.09                    | 10            |
| VLA-3    | 3,118.09  | 66               | 0.09                    | 10            |
| VLA-4    | 3,117.41  | 43.4             | 0.09                    | 10            |
| $VLA-5$  | 3,074.49  | 29.4             | 0.09                    | 10            |
| VLA-6    | 3,076.37  | 29.4             | 0.09                    | 10            |
| $VLA-7$  | 3,074.22  | 43.4             | 0.09                    | 10            |
| VLA-8    | 3,206.86  | 80.1             | 0.09                    | 10            |
| $VLA-9$  | 3,160.37  | 80.1             | 0.09                    | 10            |
| $VLA-10$ | 3,079.00  | 43.4             | 0.09                    | 10            |

Cuadro 4.8: Características y condiciones de válvula

Es necesario especificar el tiempo de análisis para este caso será de aproximadamente 200 segundos y d´andole intervalo de tiempo de 0.1 segundo. En las siguientes tablas se muestran los resultados del Fenómeno transitorio del Golpe de Ariete donde se presentan las máximas presiones.

| End          | Upsarge      | Max.Pressure | Min.Pressure | Max.Head | Min.Head |
|--------------|--------------|--------------|--------------|----------|----------|
| Point        | Ratio        | $(mH_2O)$    | $(mH_2O)$    | (m)      | (m)      |
| $T-3:N-5$    | 2.35         | 65.13        | $-5.07$      | 3,189.88 | 3,119.53 |
| $T-3:N-6$    | 2.1          | 75.07        | $-0.51$      | 3,191.82 | 3,116.09 |
| $T-5:N-5$    | 2.35         | 65.13        | $-5.07$      | 3,189.88 | 3,119.53 |
| $T-5:N-9$    | 2.64         | 63.17        | $-7.97$      | 3,190.85 | 3,119.57 |
| $T-7:N-12$   | 2.64         | 68.44        | $-9.26$      | 3,192.78 | 3,114.93 |
| $T-7:N-13$   | 2.36         | 99.28        | $-9.68$      | 3,207.50 | 3,098.32 |
| $T-15:N-25$  | 1.1          | 58.18        | 39.27        | 3,128.51 | 3,109.56 |
| $T-21:N-9$   | 2.64         | 63.17        | $-7.97$      | 3,190.85 | 3,119.57 |
| $T-21:N-12$  | 2.64         | 68.44        | $-9.26$      | 3,192.78 | 3,114.93 |
| T-55:VLA-1   | 3.06         | 44.75        | $-9.98$      | 3,188.08 | 3,133.23 |
| T-56:VLA-2   | 2.6          | 64.01        | $-8.42$      | 3,190.89 | 3,118.32 |
| T-57:VLA-2   | $\mathbf{1}$ | 24.63        | $-9.98$      | 3,151.43 | 3,116.75 |
| T-58:VLA-3   | $\mathbf{1}$ | 31.06        | $-9.98$      | 3,149.22 | 3,108.09 |
| T-59:VLA-1   | 1.36         | 19.92        | $-9.98$      | 3,163.19 | 3,133.23 |
| T-59:VLA-4   | 1.29         | 46.52        | $-5.86$      | 3,164.03 | 3,111.54 |
| T-60:VLA-4   | $\mathbf{1}$ | 35.98        | $-9.98$      | 3,153.47 | 3,107.41 |
| $T-61:VLA-5$ | $1.06\,$     | 41.24        | 25.27        | 3,115.81 | 3,099.81 |
| T-62:VLA-5   | $\mathbf{1}$ | 38.95        | $-9.98$      | 3,113.52 | 3,064.49 |
| T-63:VLA-6   | 1.12         | 52.05        | 33.17        | 3,128.53 | 3,109.61 |
| T-64:VLA-6   | 1            | 46.4         | $-9.98$      | 3,122.87 | 3,066.37 |
| T-65:VLA-7   | 1.58         | 53.31        | 18.99        | 3,127.64 | 3,093.25 |
| T-66:VLA-7   | $\mathbf{1}$ | 33.84        | $-9.98$      | 3,108.13 | 3,064.22 |
| T-67:VLA-8   | $\mathbf{1}$ | 37.18        | $-9.98$      | 3,244.12 | 3,196.86 |
| T-68:VLA-9   | $\mathbf{1}$ | 41.59        | $-9.98$      | 3,202.04 | 3,150.37 |
| $T-96: N-5$  | 2.35         | 65.13        | $-5.07$      | 3,189.88 | 3,119.53 |
| T-97:VLA-10  | $\mathbf{1}$ | 23.3         | $-9.98$      | 3,102.35 | 3,068.99 |
| T-98:VLA-10  | 1.8          | 41.85        | 9.45         | 3,120.93 | 3,088.47 |

Cuadro 4.9: Parámetros hidráulicos en tuberías en condiciones finales (Hammer Connect Edition)

 $(sigue en la página siguiente)$ 

| End            | Upsarge | Max.Pressure | Min.Pressure | Max.Head | Min.Head |
|----------------|---------|--------------|--------------|----------|----------|
| End            | Ratio   | $(mH_2O)$    | $(mH_2O)$    | (m)      | (m)      |
| $T-100:N-79$   | 2.22    | 74.28        | 0.82         | 3,285.49 | 3,211.88 |
| $T-101:VLA-8$  | 2.14    | 79.5         | 4.13         | 3,286.52 | 3,211.00 |
| $T-103:$ N-80  | 1.64    | 67.29        | 7.59         | 3,228.59 | 3,168.78 |
| $T-104:N-80$   | 1.64    | 67.29        | 7.59         | 3,228.59 | 3,168.78 |
| $T-104: VLA-9$ | 1.65    | 68.54        | 6.32         | 3,229.05 | 3,166.70 |
| $T-106:N-12$   | 2.64    | 68.44        | $-9.26$      | 3,192.78 | 3,114.93 |
| $T-107:VLA-3$  | 2.44    | 75.71        | $-3.67$      | 3,193.96 | 3,114.42 |
|                |         |              |              |          |          |

Cuadro 4.9: Continuación de la tabla

(Fin de la tabla)

Las ondas pueden ser positivas (sobrepresiones) o negativas (depresiones), tanto las sobrepresiones pueden dar lugar a daños mecánicos graves a las tuberías y accesorios, las depresiones generan cavitación en la tubería. Debido al variado análisis a lo largo de las 10 válvulas se muestran gráficamente los efectos en válvulas que representan mejor el golpe de ariete.

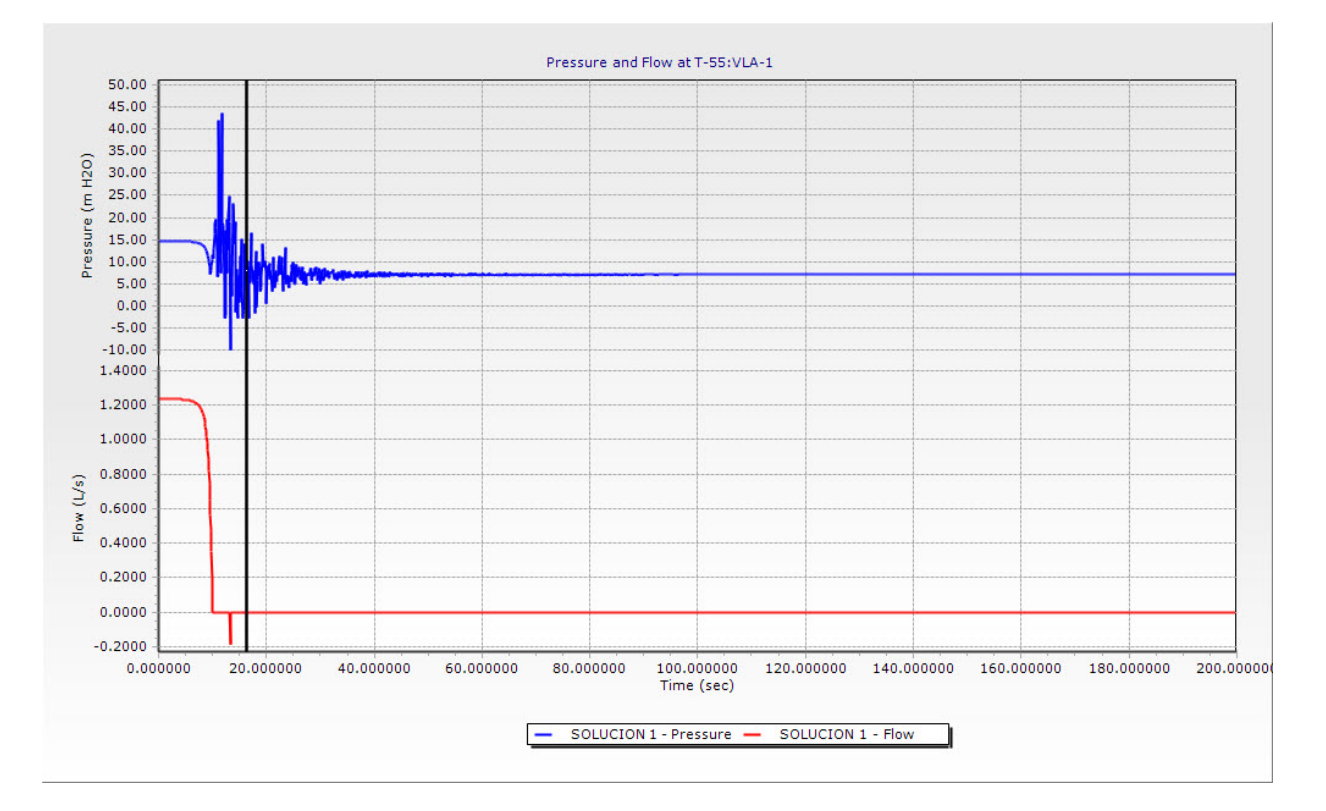

<span id="page-116-0"></span>Figura 4.8: Tubería T-55:VLV-1 Variación de Presión y Caudal VS Tiempo

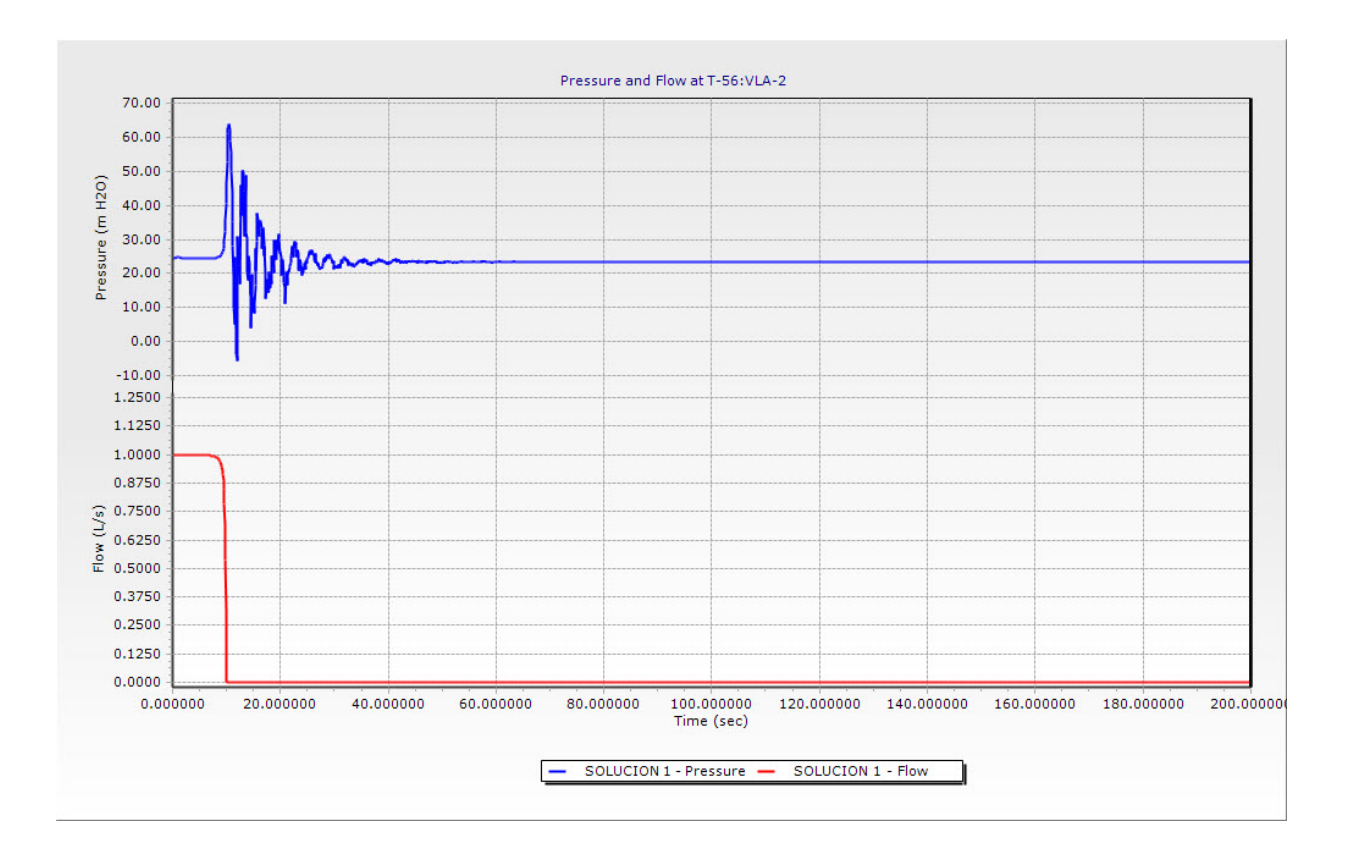

4.3. Red de Abastecimiento de Agua Potable Huamburque

<span id="page-117-0"></span>Figura 4.9: Tubería T-56:VLV-2 Variación de Presión y Caudal VS Tiempo

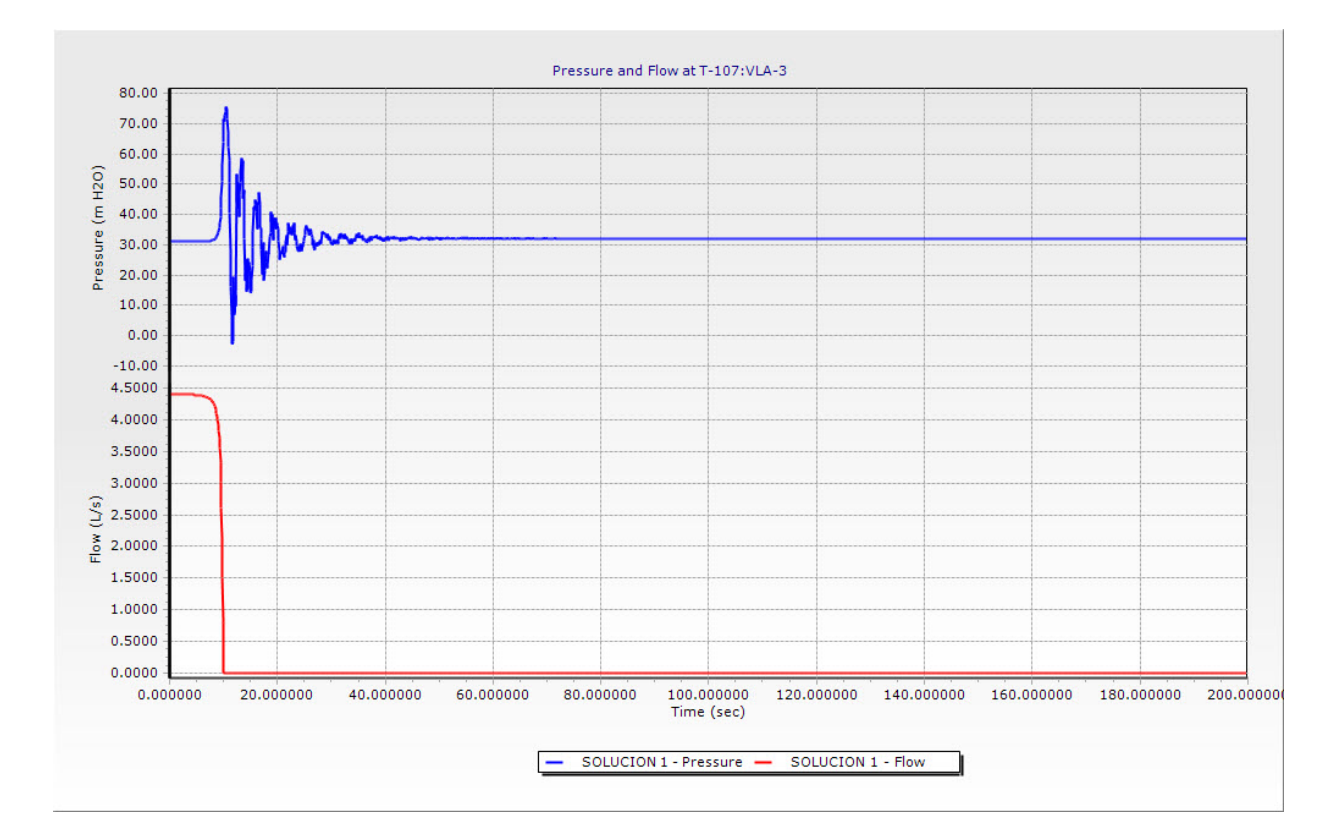

Figura 4.10: Tubería T-107:VLV-3 Variación de Presión y Caudal VS Tiempo

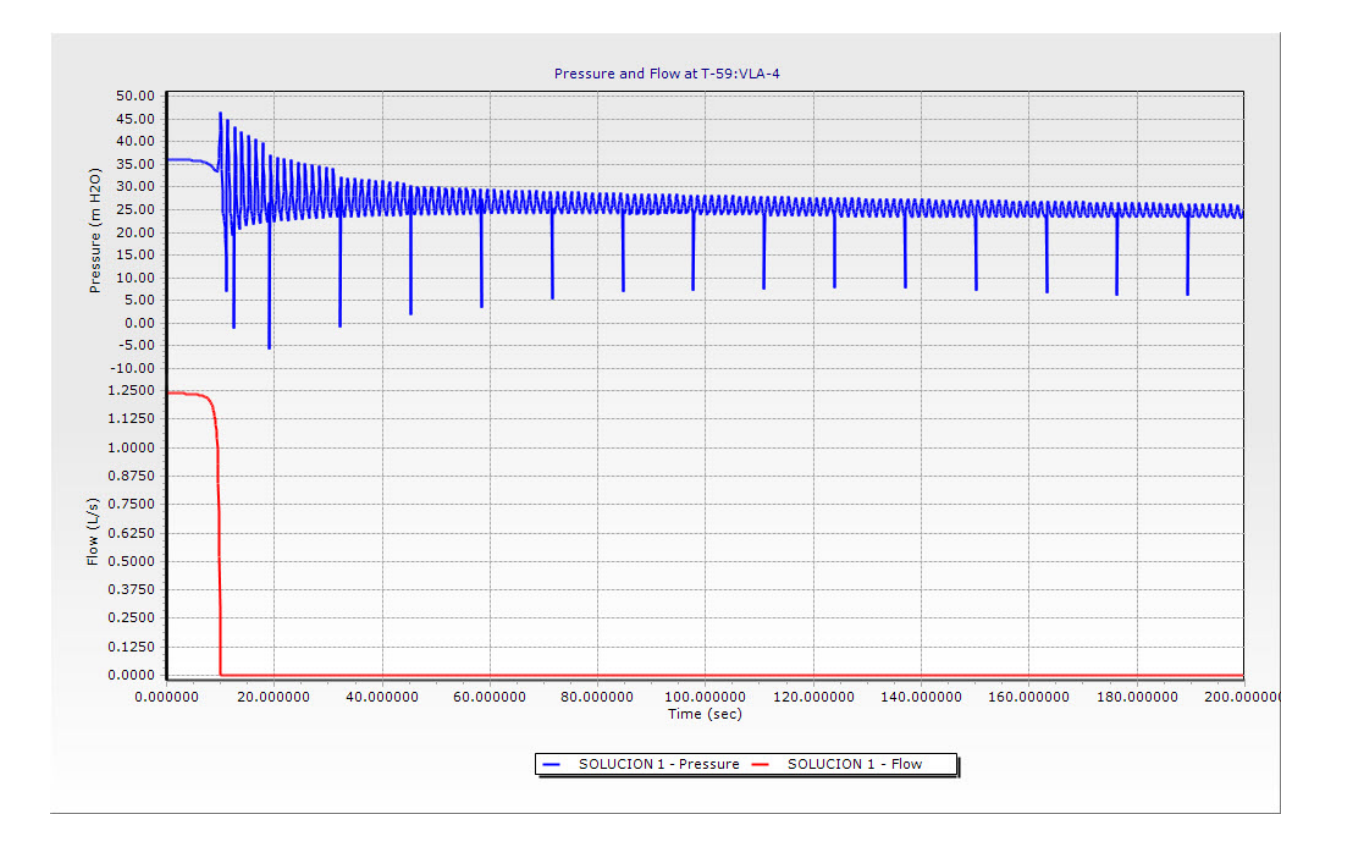

Figura 4.11: Tubería T-59:VLV-4 Variación de Presión y Caudal VS Tiempo

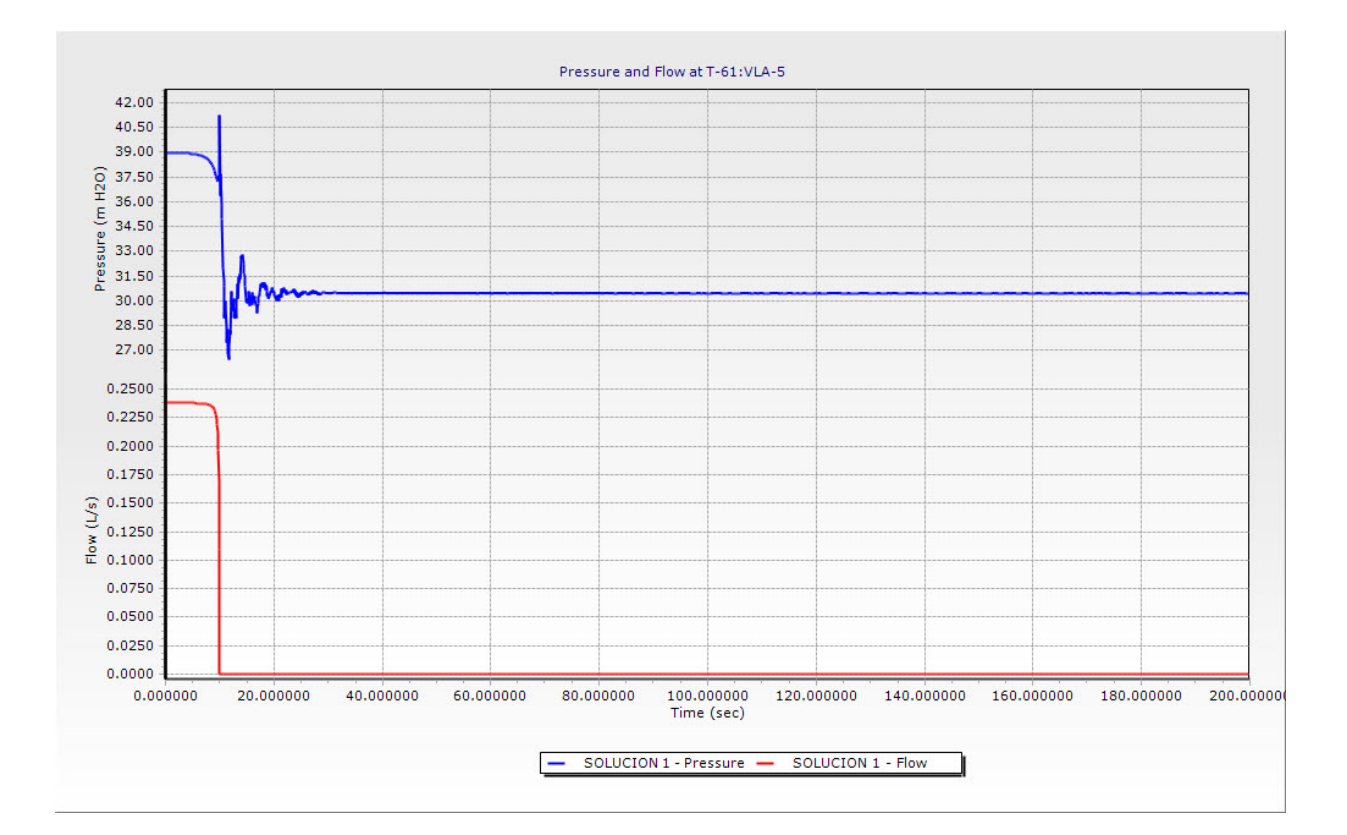

Figura 4.12: Tubería T-61:VLV-5 Variación de Presión y Caudal VS Tiempo

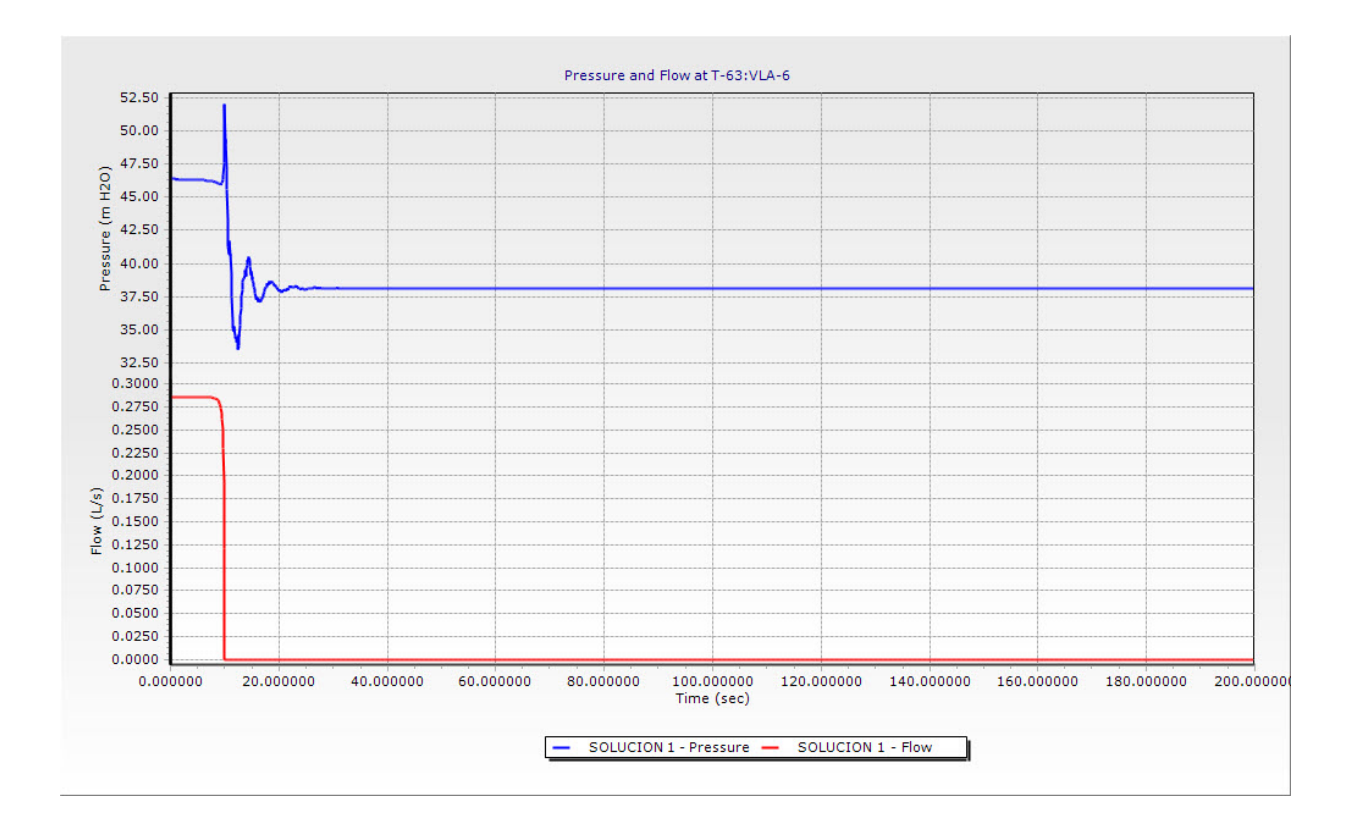

4.3. Red de Abastecimiento de Agua Potable Huamburque

Figura 4.13: Tubería T-63:VLV-6 Variación de Presión y Caudal VS Tiempo

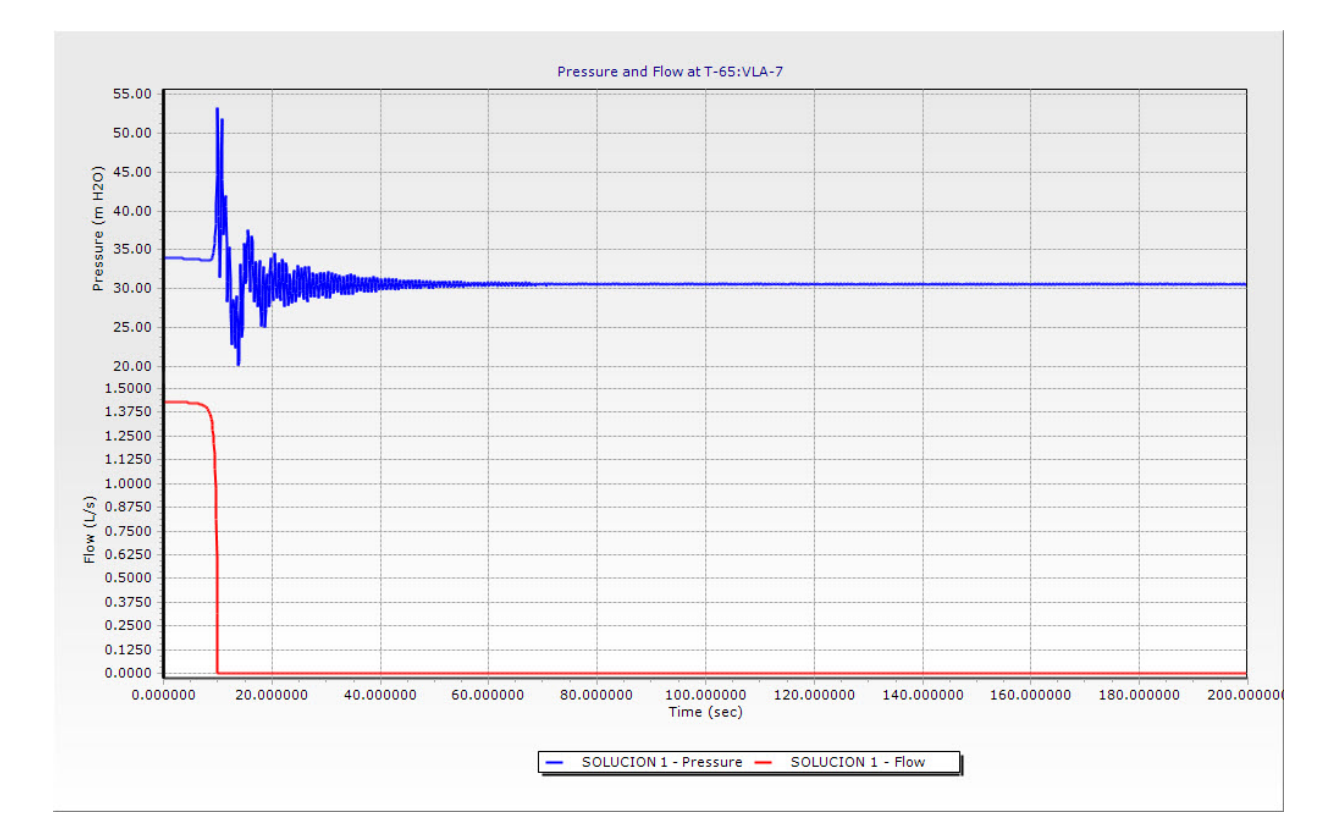

Figura 4.14: Tubería T-65:VLV-7 Variación de Presión y Caudal VS Tiempo

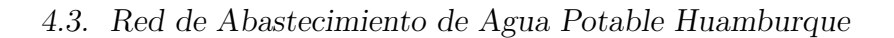

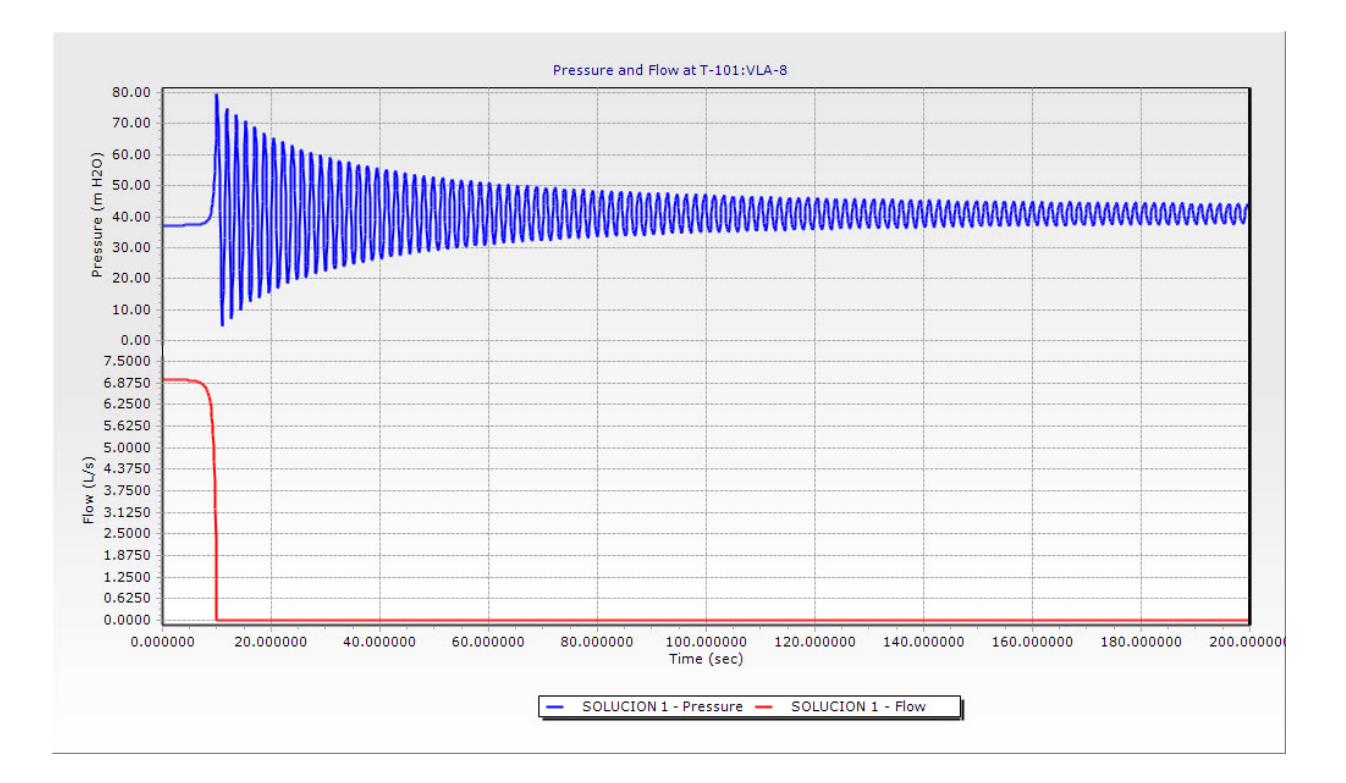

Figura 4.15: Tubería T-101:VLV-8 Variación de Presión y Caudal VS Tiempo

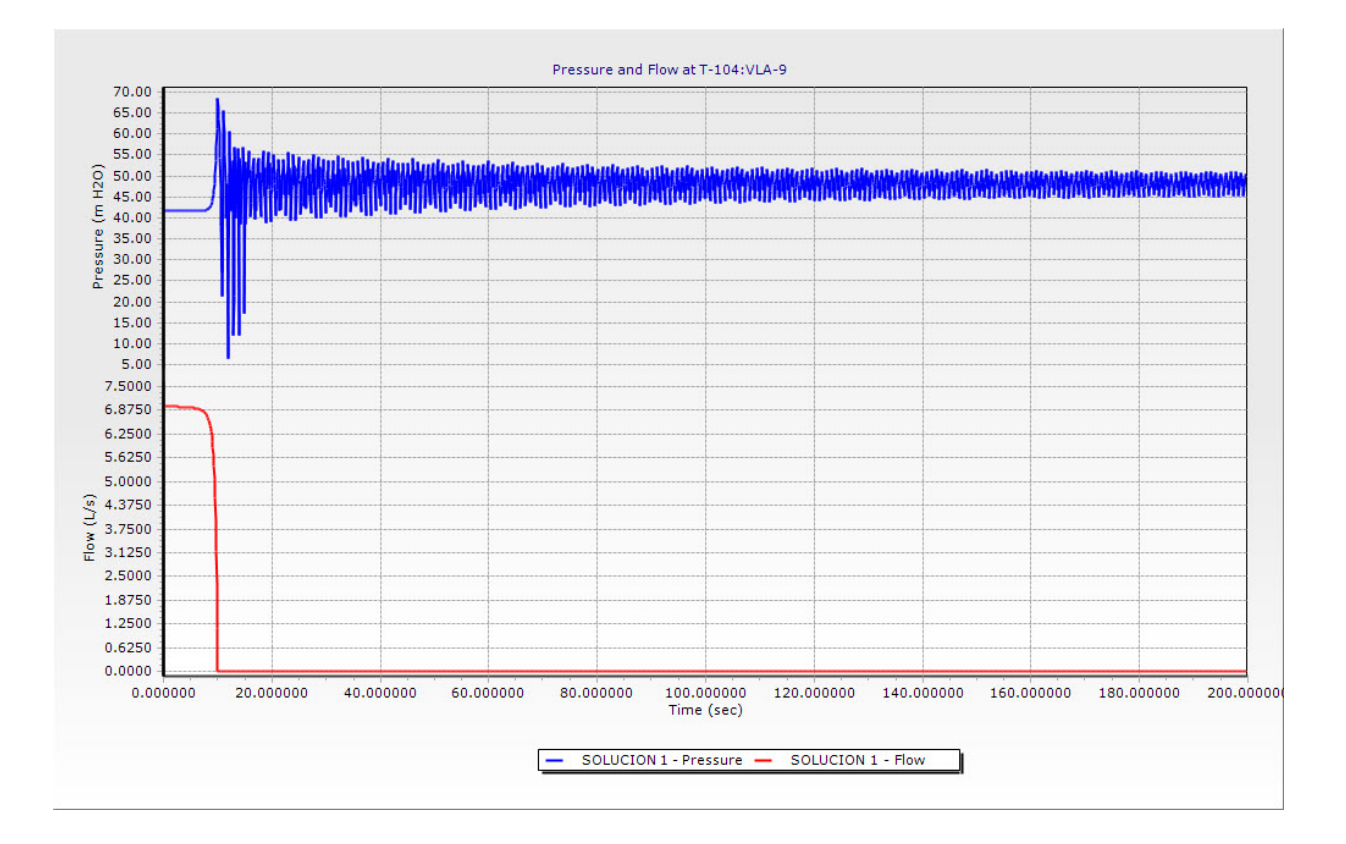

Figura 4.16: Tubería T-56:VLV-9 Variación de Presión y Caudal VS Tiempo

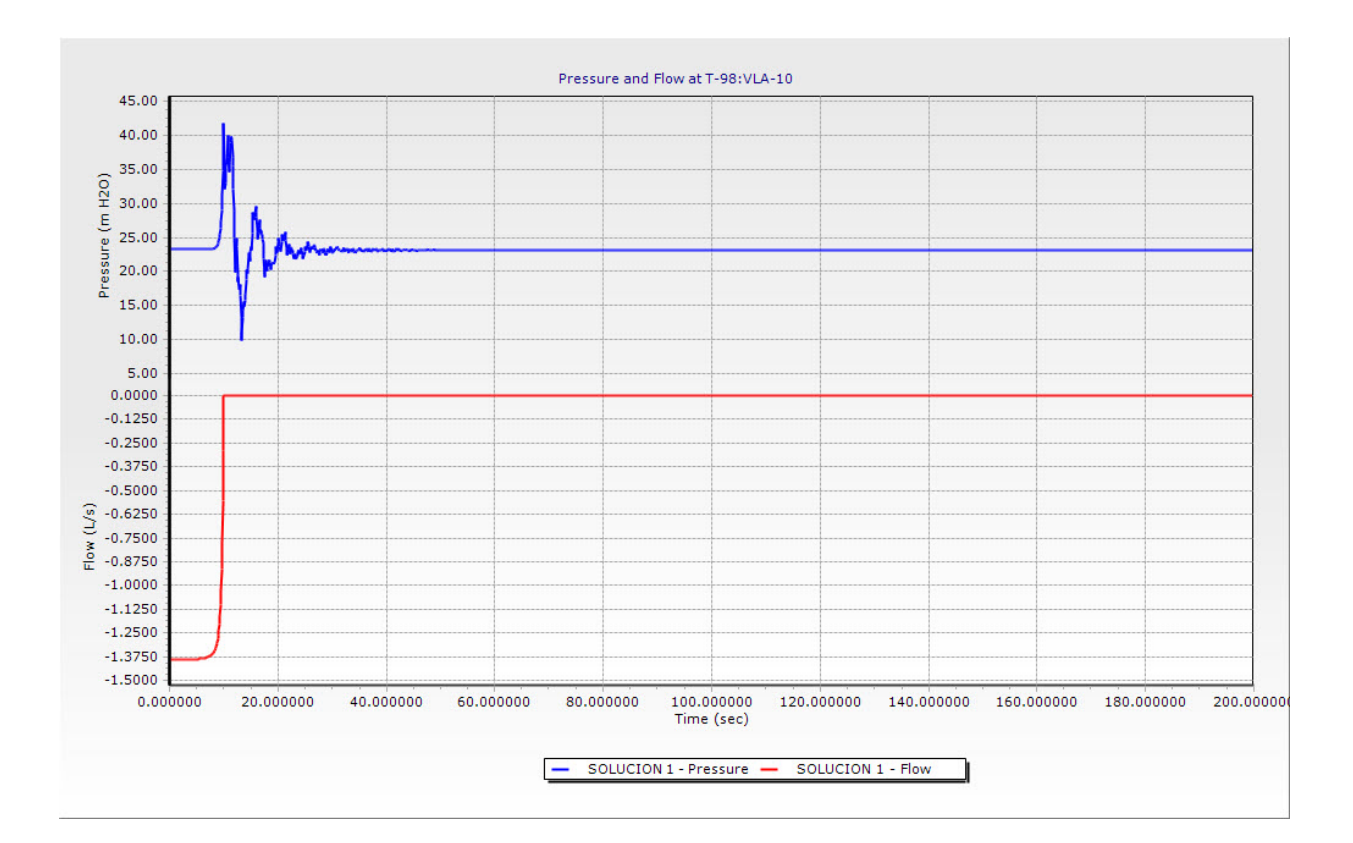

4.3. Red de Abastecimiento de Agua Potable Huamburque

Figura 4.17: Tubería T-98:VLV-10 Variación de Presión y Caudal VS Tiempo

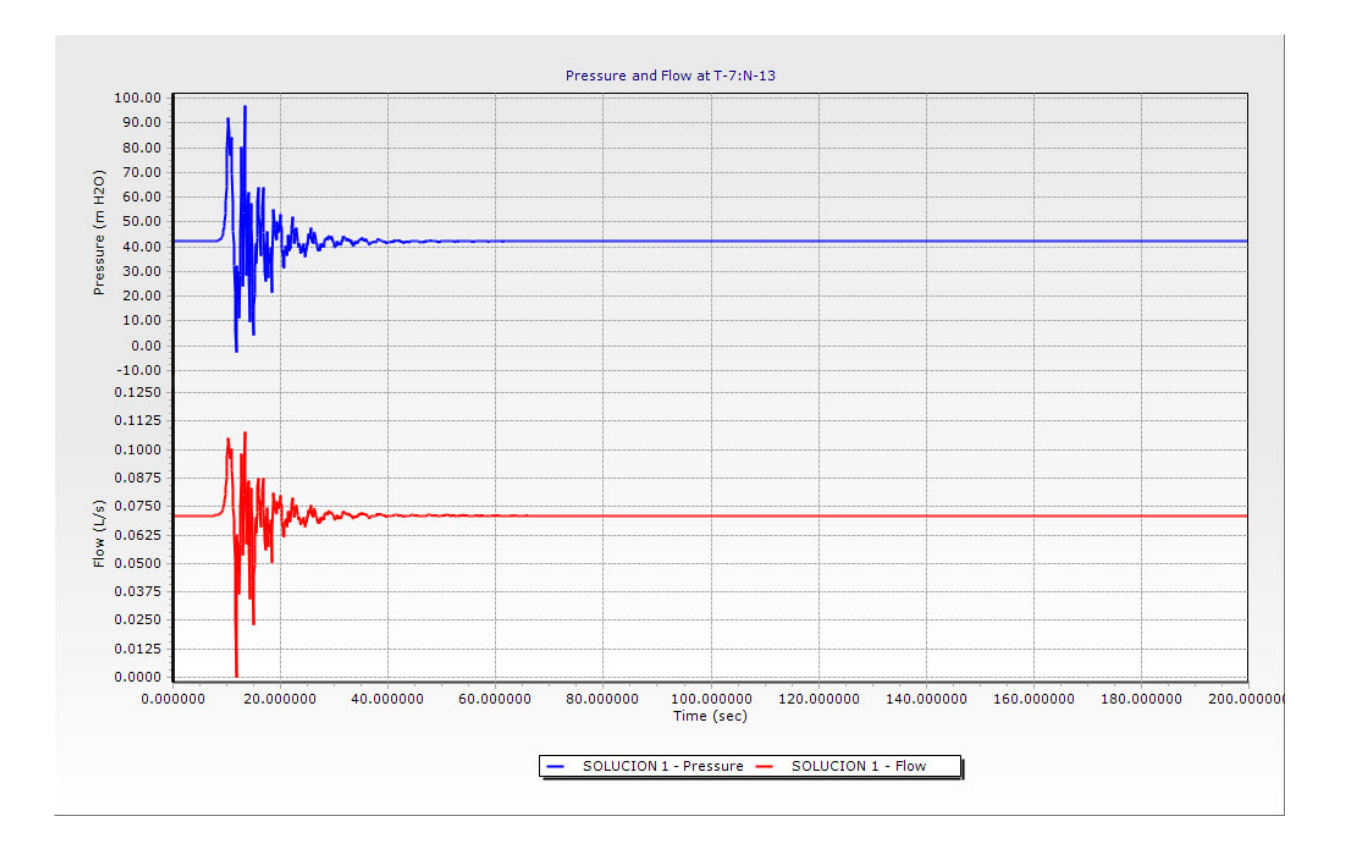

<span id="page-121-0"></span>Figura 4.18: Variación de Presión y Caudal VS Tiempo En la Tubería T-7:N-13

## Capítulo 5

# Discusión de Resultados del Golpe de Ariete en Redes de Abastecimiento de Agua Potable

Se realizó la simulación de la red de distribución de agua potable en condiciones iniciales (Flujo Permanente), no se realizó modificaciones en su topología, diámetros etc. Según la tabla [4.7](#page-113-0) las presiones se mantienen dentro del rango permisible según la Norma OS-050 (RNE), siendo las presiones en la parte de cota más baja de mayores valores debido a que la comunidad se encuentra en un relieve que tiene pendiente. El sistema de distribución de agua potable Huamburque según el expediente técnico se planteó como una red combinada (red cerrada y abierta), para el cuál se planteó cámara rompe presión tipo 7 dentro del sistema ya que sin ellas en condiciones iniciales arrojaban presiones estáticas mayores a lo admisible, de igual manera para nuestra simulación se incluyó válvulas de cierre anterior a las cámaras rompe presión y en la tubería N° 55. Empleando las condiciones iniciales se realizó la simulación de la red de agua potable para el flujo no permanente (Golpe de Ariete), en el cuadro [5.1](#page-123-0) se muestra la comparación de los resultados de las presiones en condiciones iniciales y transitorios.

| End          | Pressure          | Max.Pressure | Min.Pressure        |
|--------------|-------------------|--------------|---------------------|
| Point        | Initial $(mH_2O)$ | $(mH_2O)$    | (mH <sub>2</sub> O) |
| $T-3:N-6$    | 35.71             | 75.07        | $-0.51$             |
| $T-5:N-5$    | 27.72             | 65.13        | $-5.07$             |
| $T-5:N-9$    | 23.90             | 63.17        | $-7.97$             |
| $T-7:N-12$   | 25.95             | 68.44        | $-9.26$             |
| $T-7:N-13$   | 42.07             | 99.28        | $-9.68$             |
| $T-15:N-25$  | 52.66             | 58.18        | 39.27               |
| $T-21:N-9$   | 23.90             | 63.17        | $-7.97$             |
| $T-21:N-12$  | 25.95             | 68.44        | $-9.26$             |
| $T-55:VLA-1$ | 14.63             | 44.75        | $-9.98$             |
| T-56:VLA-2   | 24.63             | 64.01        | $-8.42$             |
| T-59:VLA-4   | 35.98             | 46.52        | $-5.86$             |
| $T-61:VLA-5$ | 38.95             | 41.24        | 25.27               |
| $T-63:VLA-6$ | 46.4              | 52.05        | 33.17               |
| T-65:VLA-7   | 33.84             | 53.31        | 18.99               |
| $T-96: N-5$  | 27.72             | 65.13        | $-5.07$             |
| T-97:VLA-10  | 23.3              | 23.3         | $-9.98$             |
| T-98:VLA-10  | 23.3              | 41.85        | 9.45                |
| $T-101:N-79$ | 33.42             | 74.28        | 0.82                |
| T-101:VLA-8  | 37.18             | 79.5         | 4.13                |
| $T-104:N-80$ | 41.05             | 67.29        | 7.59                |
| T-104: VLA-9 | 41.59             | 68.54        | 6.32                |
| $T-106:N-12$ | 25.95             | 68.44        | $-9.26$             |
| $T-106:N-81$ | 29.46             | 73.64        | $-4.97$             |
| $T-107:N-81$ | 29.46             | 73.64        | $-4.97$             |
| T-107: VLA-3 | 31.06             | 75.71        | $-3.67$             |

<span id="page-123-0"></span>Cuadro 5.1: Comparación de Presiones iniciales, Transitorios Máximos y Mínimos (Hammer Connect Edition)

(Fin de la tabla)

De la tabla [5.1](#page-123-0) se puede observar que las presiones iniciales se encuentran dentro

de los valores permisibles. Analizando las válvulas que interactúan directamente con la tubería, se verifica que el cierre Rápido de ella produce una perturbación aumento y reducción de la presión a lo que llamaremos sobrepresión y subpresión respectivamente en el cual ocurre el Golpe de Ariete (Fenómeno Transitorio).

- 1. La tubería T-55:VLA-1 ver Gráfico [4.8](#page-116-0) se produce una sobrepresión de 44.75 m  $H_2O$  que está dentro del rango permisible de diseño y una subpresión de  $-9.98$  m  $H<sub>2</sub>O$  se debe tener mucho cuidado ya que esta presión es dañina para la tubería por la corrosión y el eminente colapso de dicha tubería, lo que se recomienda en este caso es poner dispositivos mitigadores que incorporen aire a la red para evitar que se formen burbujas y la posible implosión<sup>[1](#page-124-0)</sup> de ellas, en esta caso se recomienda una válvula de aire en la parte alta de la red para evitar la separación de columna de agua.
- 2. En la tubería T-56:VLA-2 ver gráfico [4.9](#page-117-0) se produce una sobrepresión de 64.01 m  $H<sub>2</sub>O$  que no se encuentra dentro del rango permisible se debe tener mucho cuidado ya que esta presión es muy peligrosa para la tubería por la explosión que se pueda producir por el exceso de presión de la tubería de igual manera lo que se recomienda es la instalación de tanques hidroneumáticos que ayuden a disipar las sobrepresiones para evitar colapso y desabastecimiento de agua. De la misma manera se realiza el análisis para el resto de las válvulas.
- 3. En el la tabla [5.1](#page-123-0) la tubería  $T$ -7:N-13 Ver Gráfico [4.18,](#page-121-0) se produce una sobrepresión de 99.28  $H_2O$  y una subpresion de -9.68  $H_2O$  se puede observar que no siempre la presión máxima se encuentra en el lugar donde se ha originado la perturbación, de igual manera se puede observar que el caudal tiene un comportamiento sinuoso, después de cierto periodo vuelve a su estado normal al igual que la presión, siendo indispensable la simulación de todo la red de agua potable para poder saber donde ocurren las presiones máximas y mínimas.

Es muy importante la simulación de los fenómenos transitorios a detalle y así poder determinar las medidas preventivas que permitan reducir su intensidad.

a. La solución más elemental es calcular cuidadosamente la sobrepresión y equipar una tubería suficientemente resistente. pero, este método conduce a una solución

<span id="page-124-0"></span><sup>&</sup>lt;sup>1</sup>Implosión es la acción de romperse hacia dentro con estruendo las paredes de una cavidad en cuyo interior existe una presión inferior a la exterior.

cara. De todas formas, en cualquier caso, la tubería deberá resistir la sobrepresión y la depresión que se produzcan.

- b. Si se aumenta el diámetro de la conducción, se reduce el valor de la velocidad y proporcionalmente los valores de sobrepresión y depresión. También es un método muy caro.
- c. También hay opciones bastante interesantes como el uso de clapetas, chimeneas de equilibrio, válvulas de alivio rápido, válvulas anticipadoras de onda y también del uso de calderines.

Se realizó la simulación proponiendo como una solución el uso de tanques hidroneumáticos que es una opción dentro de la gama de soluciones incluidas dentro del software Hammer Connect Edition. Se incorporaron Tanques Hidroneumáticas en los tramos T-107:VLA-3, T-101:VLA-8 y T-104:VLA-9. Definiremos este tanque hidroneumático con todas sus características y centraremos el análisis para verificar si efectivamente se redujo la presión por el Golpe de Ariete alrededor de la válvulas ya mencionadas.

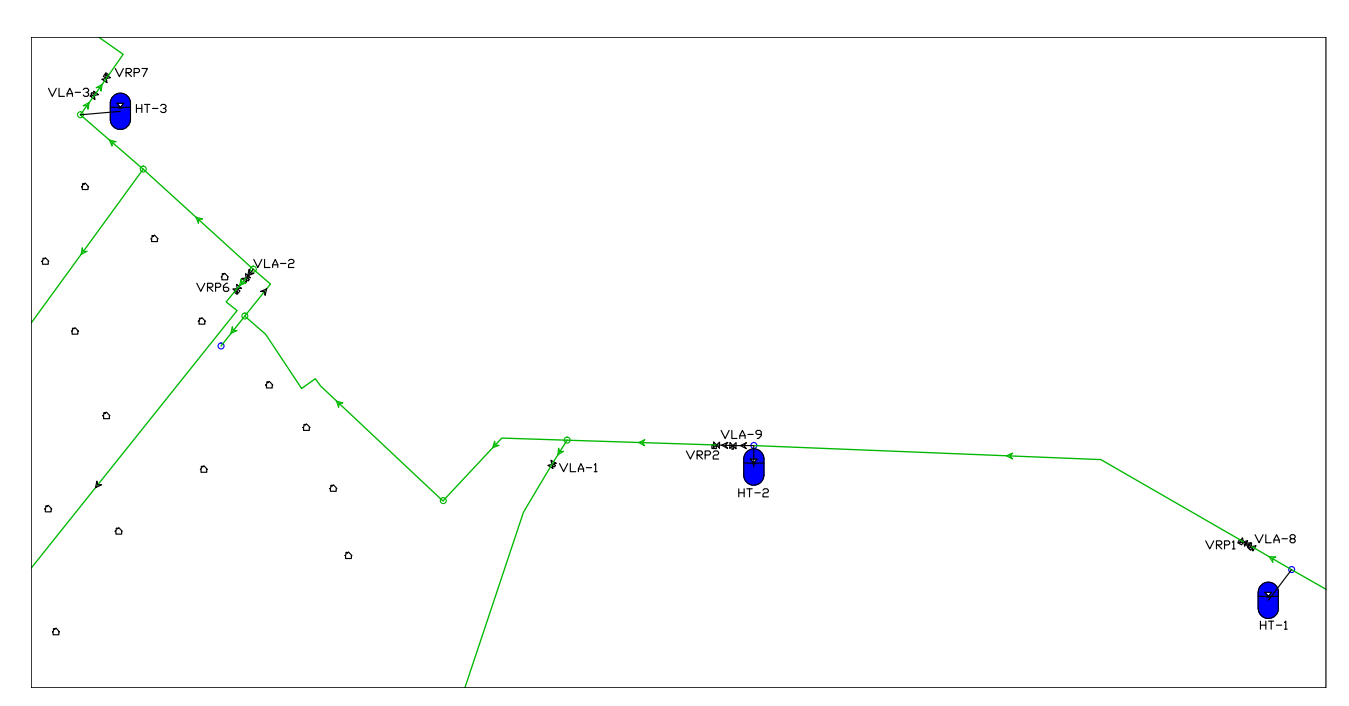

Figura 5.1: Incorporación de Tanques Hidroneumáticos en el modelo (Hammer Connect Edition)

Se muestra el funcionamiento de la válvula antes y después del uso del tanque Hidroneumático para atenuar el golpe de ariete, se muestra los siguientes gráficos:

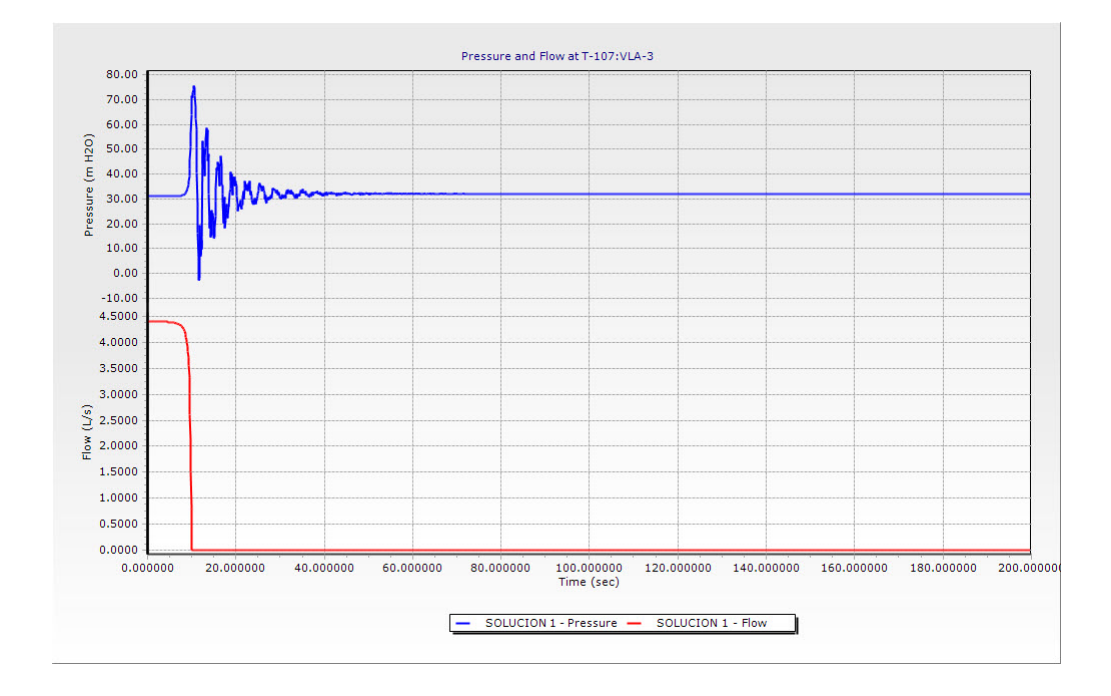

Figura 5.2: Válvula N° 3 Variación de Presión y Caudal VS Tiempo antes de incorporar el tanque hidroneumático

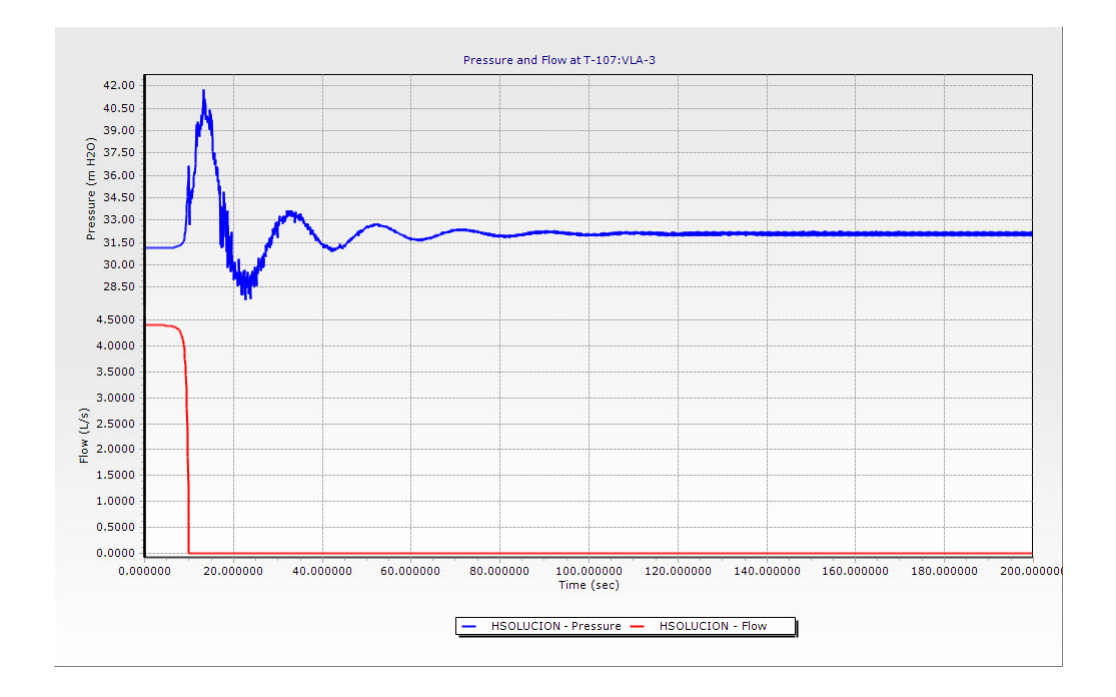

<span id="page-126-0"></span>Figura 5.3: Válvula N° 3 Variación de Presión y Caudal VS Tiempo después de incorporar el tanque hidroneumático

Capítulo 5. Discusión de Resultados del Golpe de Ariete en Redes de Abastecimiento de Agua Potable

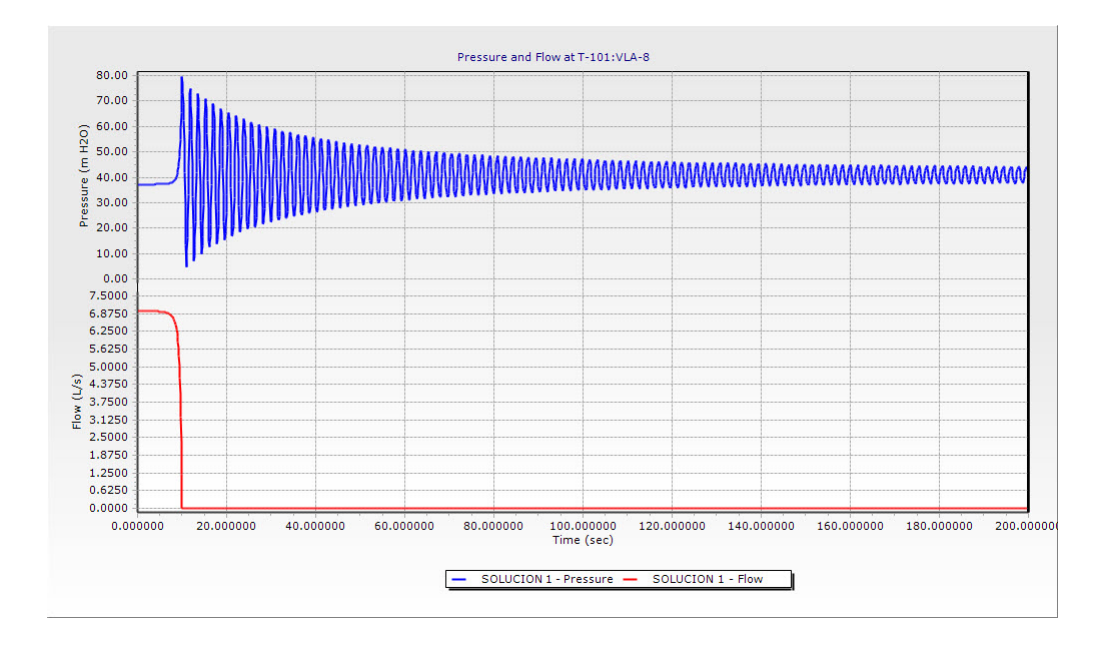

Figura 5.4: Válvula N° 8 Variación de Presión y Caudal VS Tiempo antes de incorporar el tanque hidroneumático

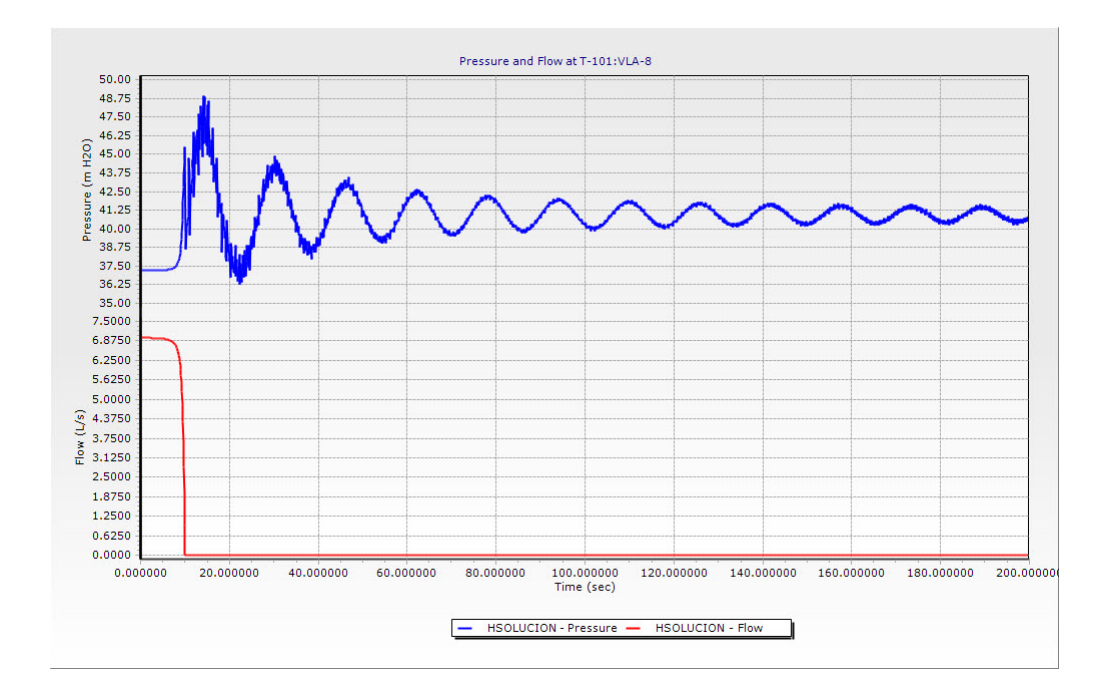

<span id="page-127-0"></span>Figura 5.5: Válvula N° 8 Variación de Presión y Caudal VS Tiempo después de incorporar el tanque hidroneumático

De los gráficos [5.3](#page-126-0) y [5.5](#page-127-0) podemos notar lo siguiente:

En el tramo  $T-107:VLA-3$  se puede notar claramente una reducción de presión de 75.71  $(mH_2O)$  a 47.47  $(mH_2O)$  y la presión mínima de -3.67  $(mH_2O)$  a 23.50  $(mH_2O)$  se nota que no se produce cavitación.

En el tramo T-101: VLA-8 se puede notar claramente una reducción de presión de 79.5  $(mH_2O)$  a 49.25  $(mH_2O)$  y la presión mínima de 4.13  $(mH_2O)$  a 36.13  $(mH<sub>2</sub>O)$  tomando estas medidas de prevención esta no causara daños en las tuberías, de igual manera se encuentra dentro del rango permisible de presiones mínimas y máximas.

Cuadro 5.2: Cuadro Comparativo de la Variación de Presiones iniciales, Transitorios Máximos y Mínimos en función al tipo de válvula y/o diámetro y calidad de la Tubería (Hammer Connect Edition)

| End            | Class | Diameter | Tipe      | Pressure  | Max.Pressure | Min.Pressure |
|----------------|-------|----------|-----------|-----------|--------------|--------------|
| Point          | Pipe  | (mm)     | Valve     | $(mH_2O)$ | $(mH_2O)$    | $(mH_2O)$    |
| $T-55:VLA-1$   | 10    | 43.4     | Compuerta | 14.63     | 44.75        | $-9.98$      |
| $T-56: VLA-2$  | 10    | 43.4     | Compuerta | 24.63     | 64.01        | -8.42        |
| $T-107: VLA-3$ | 10    | 66.0     | Compuerta | 31.06     | 75.71        | $-3.67$      |
| $T-59:VLA-4$   | 10    | 43.4     | Compuerta | 35.98     | 46.52        | $-5.86$      |
| $T-61:VLA-5$   | 10    | 29.4     | Compuerta | 38.95     | 41.24        | 25.27        |
| $T-63:VLA-6$   | 10    | 29.4     | Compuerta | 46.4      | 52.05        | 33.17        |
| $T-65: VLA-7$  | 10    | 43.4     | Compuerta | 33.84     | 53.31        | 18.99        |
| $T-101:VLA-8$  | 10    | 80.1     | Compuerta | 37.18     | 79.5         | 4.13         |
| $T-104:VLA-9$  | 10    | 80.1     | Compuerta | 41.59     | 68.54        | 6.32         |
| $T-98:VLA-10$  | 10    | 43.4     | Compuerta | 23.3      | 41.85        | 9.45         |

## Capítulo 6

## Conclusiones y Recomendaciones

#### 6.1. Generalidades

La presente investigación tiene el objetivo claramente diferenciados de tratar de calcular y seleccionar tuberías modeladas como flujo permanente en condiciones iniciales e incorporando los fenómenos transitorios utilizando Métodos y técnicas de investigación de operaciones e inteligencia computacional. A lo largo de la tesis se han desarrollado los conceptos y modelos para resolver este problema, los mismos que han sido aplicados a un proyecto real. De los resultados obtenidos, se puede afirmar que la formulación numérica del Método de las Características para la solución del Flujo No Permanente (Fenómenos Transitorios-Golpe de Ariete), está sometida a una restricción impuesta por la condición de Courant que puede limitar su confiabilidad en los resultados, de igual manera el Método de las Características utiliza el método de intervalos pre específicos, cuyos valores de intervalos de tiempo son muy peque˜nos casi continuos por eso la demora en el c´alculo. Cabe destacar que el programa comercial HAMMER CONNECT EDITION para el análisis y simulación de los fenómenos transitorios está basado en el Método de las Características (MOC). Los resultados provistos por el Software han sido probados y validados en cientos de proyectos de redes de distribución de agua potable así como en proyectos mineros y  $centrales hidroeléctricos[6].$  $centrales hidroeléctricos[6].$  $centrales hidroeléctricos[6].$ 

### 6.2. Conclusiones

La investigación desarrollada en esta tesis ha llegado a las siguientes conclusiones:

- 1. La metodología utilizada actualmente para el diseño de redes de agua potable no proporciona resultados óptimos, ya que solo se realiza la modelación del flujo permanente, creando un incertidumbre en el diseño del diámetro de la tubería que no cumplan los parámetros hidráulicos (Caudal, Velocidad y Presión) en flujo transitorio que necesariamente se produce en un sistemas de distribución de agua potable, pero si es importante para la preselección de las clases de las tuberías.
- 2. Se realizó la modelación del flujo transitorio en los sistemas de distribución de agua potable que constituye un requisito esencial para prever posibles daños y colapso generados por sobrepresiones o subpresiones producidos en el sistema, adem´as nos permite seleccionar, redimensionar los elementos que conforman el sistema (tuberías y accesorios) y a demás incorporar elementos de protección contra el efecto de los ondas de presión ya sea positivas o negativas.
- 3. Como se demostró anteriormente, para prevenir y proteger al sistema ante la manifestación de los fenómenos transitorios (Golpe de ariete), se utilizaron tanques hidroneumáticos aunque no es la única solución ya que podemos utilizar cámaras de aire, válvulas de alivio, chimeneas de equilibrio, e incluso controlando los cambios en el flujo (velocidad de interrupción o inicio del flujo).
- 4. De igual manera la simulación del flujo transitorio en redes de distribución de agua potable es muy importante nos permite verificar las máximas y mínimas presiones ya que no siempre se encuentra en el lugar donde se generó el fenómeno transitorio (Golpe de Ariete).
- 5. El análisis de los fenómenos transitorios (Golpe de Ariete) con el programa comercial HAMMER CONNECT EDITION y por su interrelación con sus programas hermanas que son el WaterCAD y el WaterGEMS nos da una visión global de este fenómeno primero analizando la red de distribución en condiciones iniciales (Flujo permanente) y utilizando estos datos realizar la modelación de los fenómenos transitorios utilizando el HAMMER CONNECT EDITION

y nos describe además los efectos que pueden causar en las tuberías y accesorios. Además de ello nos permite incorporar artefactos que puedan mitigar los efectos de los fenómenos transitorios que se mencionaron anteriormente.

#### 6.3. Recomendaciones

- 1. Recomendar a los Ingenieros Proyectistas el análisis de los fenómenos transitorios (Golpe de Ariete) en simulaciones en redes de distribución de agua potable, ya que en la actualidad solo se realiza la modelación como flujo permanente que conlleva al mal diseño de los elementos que conforman el sistema.
- 2. Implementar en la normativa nacional que se considere la simulación de los fenómenos transitorios en redes de distribución de agua potable, ya que en la actual normativa del Reglamento Nacional de Edificaciones (RNE) no se considera dicho análisis así como lo hace otros países como Colombia en su Reglamento Técnico del Sector Agua y Saneamiento Básico (RAS-2000).
- 3. Los mecanismos de protección anteriormente señalados ante los fenómenos transitorios (Golpe de Ariete) son una buena solución al problema, pero estos deben escogerse y diseñarse de acuerdo con el tipo de fenómeno transitorio que pueda suceder en cada caso específico, porque sí simplemente se coloca una protección sin determinar su capacidad de disipación, podría darse el caso que su funcionalidad llegara a ser insuficiente o quizás en exceso.
- 4. Cabe resaltar que dentro de la red existen sectores, donde por medio del HAM-MER CONNECT EDITION se ha podido determinar que existe latente presencia de sobrepresión y es ahí donde se necesita equipar de una tubería resistente.
- 5. Se recomienda que el personal encargado de hacer labores de control y mantenimiento manipulen adecuadamente las válvulas para no producir los fenómenos transitorios (Golpe de Ariete).

### 6.4. Temas Afines por Investigar

A continuación presento algunos temas por investigar relacionados con el diseño geométrico de carreteras.

- Realizar una simulación de los fenómenos transitorios (Golpe de Ariete) en tuberías de presión de Centrales Hidroeléctricas.
- Realizar un análisis de consistencia de las normas peruanas para el diseño de redes de distribución de agua potable considerando fenómenos transitorios y su relación con la seguridad.
- Realizar una simulación de los fenómenos transitorios (Golpe de Ariete) en tuberías de redes de conducción (Captación -Reservorio).
- Realizar una simulación de los fenómenos transitorios (Golpe de Ariete) en tuberías considerando bombas.
- Desarrollar métodos automatizados de optimización de tuberias que consideren fenómenos transitorios.

# <span id="page-133-0"></span>**Bibliografía**

- [1] José Manuel Abreu. Disipación de energía en régimen transitorio: comprensión y caracterización del fenómeno físico. 2006.
- [2] Pedro López Alegría. Abastecimiento de Agua Potable y Disposición y Eliminación de Excretas. 3ra Ed. México. Editorial Alfaomega Grupo Editor., 2002.
- [3] M.; Duncan A. Axworthy, D.; Ghidaoui. Extended thermodynamics derivation of energy dissipation in unsteady pipe flow. 2000.
- $[4]$  R. Ayala. Optimización de una herramienta computacional para el estudio del fenómeno de Golpe de Ariete en una línea de tuberías. Trabajo de Grado UDO, Ingeniería Civil, 2003.
- [5] Carlos Fernando Velásquez H. & Mauricio Toro B. Calibración y validacion de un modelo en computador para simular el golpe de ariete en redes cerradas. Universidad Nacional de Colombia, Medellín, 2006.
- <span id="page-133-1"></span>[6] Bentley. Manual HAMMER V8i Guia del Usuario (Ingles). 2015.
- [7] W.; Mecarelli M.; Ferrante M. Bruno, B.; Karney. Velocity profiles and unsteady pipe friction in transient flow. 2000.
- [8] Juan L. Taipe Carrasco. Análisis de Flujo No Permanente en Redes de Tuberías de Agua Potable por Método Híbrido. 2010.
- [9] M. Hanif Chaudhry. Applied Hydraulic Transients. Van Nostrand Reinhold Co., NY, USA, 1987.
- [10] Municipalidad Provincial de Chincheros. Expediente Técnico: Mejoramiento Y Ampliación De Sistema De Agua Potable, Instalación De Alcantarillado Y Planta De Tratamiento De Aguas Servidas Para Los Centros Poblados

De Huamburque Y Porvenir, Distrito De Ongoy - Provincia De Chincheros - Apurimac. Editores, 2016.

- [11] Area de desarrollo sostenible y salud ambiental. Guía para el diseño de redes de distribuci´on en sistemas rurales de abastecimiento de agua. 2005.
- [12] Luis E. Pérez F; Adolfo Guitelman. *ESTUDIO DE TRANSITORIOS: GOLPE* DE ARIETE. Universidad de Buenos Aires, Facultad de Ingeniería, Departamento de Hidráulica, 2005.
- $[13]$  José M. Abreu; Rafael Guarga; Joaquín Izquierdo. Transitorios y Oscilaciones en Sistemas Hidráulicos a Presion. Editores, 1998.
- [14] Martin D. Maestre M. Mejora de herramienta computacional para el calculo de golpe de ariete en una linea de tuberías. Universidad de Oriente Núcleo de Anzoátegui Escuela de Ingeniería y Ciencias Aplicadas Departamento de Mecánica, 2010.
- $[15]$  Irex M. Falcón Martínez. Análisis y Diseño de Aqua Potable por el Método de Elementos Finitos en Flujo Permanente. 2004.
- [16] Gustavo Adolfo Ortiz Masek. El golpe de ariete en sistemas de abastecimiento de agua potable. Universidad de San Carlos de Guatemala Facultad de Ingeniería Escuela de Ingeniería Civil, 2006.
- [17] Bryan W. Karney; Duncan McInnis. Eficient Calculation of Transient Flow in Simple Pipe Networks. Journal of Hydraulic Engineering, Vol. 118, No.7, 1992.
- [18] L. M´arquez, J.& Rodr´ıguez. Desarrollo una herramienta computacional para el estudio de golpe de ariete en una l´ınea de tuber´ıa. Trabajo de Grado UDO, Ingeniería Mecánica, 1996.
- [19] Roger Aguero Pittman. Agua Potable para poblaciones rurales. Universidad Nacional Agraria La Molina, 1997.
- [20] Luis E. Pérez F; Sandra Pérez. Criterios de diseño, cálculo y selección de tuberías en base al criterio de las prestaciones equivalentes. 2007.
- [21] Guillermo Vásquez R. Abastecimiento de Agua Potable pag. 05. Universidad César Vallejo, 2016.
- [22] Juan Saldarriaga. *Hidraulica de tuberías*. Editorial Alfaomega, 2007.
- [23] Jhohn A. Twyman. Decoupled Hybrid Methods for Unsteady Flow Analysis in PipeNetworks. Editorial La Cálifa, 1992.
- [24] M. Valenzuela. *Interpolación*, *Métodos Numéricos.* h, 2008.
- [25] Bruce E. Larock; Roland W. Jeppson; Gary Z. Watters. Hydraulics of Pipeline Systems. CRC Press LLC, 2000.
- [26] Victor L. Streeter; E. Benjamin Wylie. Hydraulic Transients. McGraw-HiII Book Co., New York, 1967.
- [27] Zhiqiang Zhang. Fluid Transients and Pipeline Optimization Using Genetic Algorithms. University of Toronto, Graduate Department of Civil and Environmental Engineering, 1999.

## Apéndice A

# Método del Gradiente Hidraúlico para el Análisis de Redes de Distribución de Agua Potable

El método del gradiente hidráulico fue desarrollado por el los profesores E. Todini y E.P.O´Connell en la Universidad de Newcastle upon Tyne y por R. Salgado, como parte de su tesis doctoral en 1982-1983. Todini y Pilati (1987), puede clasificarse como un Método Híbrido de nudos y mallas, plantearon la forma definitiva del método, en el cual las ecuaciones de energía individuales para cada tubo se combinan con las ecuaciones de masa individuales en cada unión con el fin de obtener una solución simultáneos tanto de los caudales en las tuberías como de las alturas piezométricas en los nodos. Para las condiciones de Flujo Permanente, este método debe cumplir la conservación de masa en cada uno de los nudos de la red y la ecuación de conservación de energía en cada uno de los circuitos.

Las ecuaciones de energía individuales para cada tubería se combinan con las ecuaciones de masa individuales en cada unión (nodo) con el fin de obtener una solución simultánea tanto de los caudales en las tuberías como de las alturas piezométricas en los nodos.

El método del Gradiente linealiza las ecuaciones de energía utilizando Series de Taylor, Las ecuaciones se resuelven utilizando un esquema imaginativo que se basa en la inversión de la matriz de coeficientes originales. El método del gradiente es utilizado por la mayoría de los programas comerciales y de distribución en la Web.

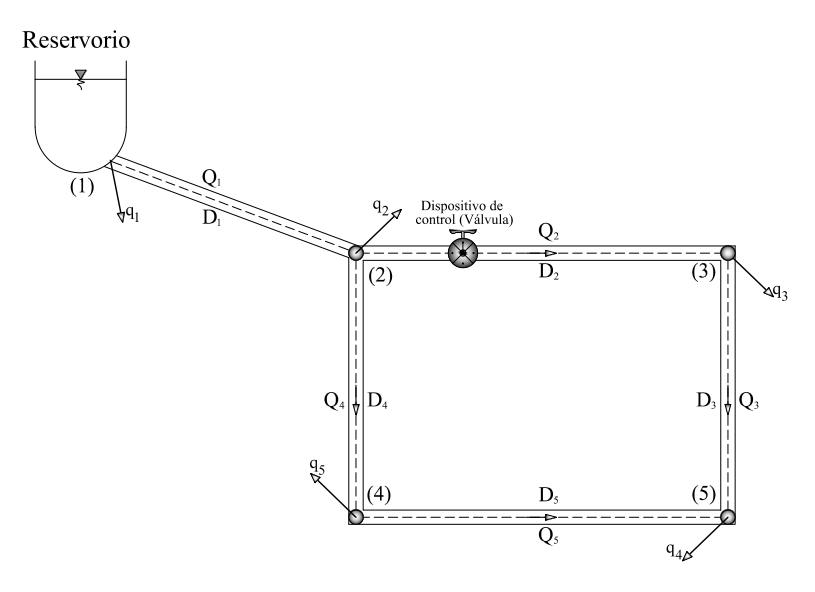

Figura A.1: Red de distribución de agua potable típica

#### A.1. Conservación de Energía

En cada tubería la energía total disponible se gasta en pérdidas por fricción y en pérdidas menores.

<span id="page-137-0"></span>
$$
H_t = h_f + \sum h_m \tag{A.1.1}
$$

Si se tiene en cuenta las pérdidas menores causadas por cualquier tipo de accesorio y la posible existencia de bombas en algunos de las tuberías de la red, la ecuación [A.1.1](#page-137-0) toma la siguiente forma general (Ley de Fricción) válida para todas las tuberías.

$$
H_t = \alpha Q^n + \beta Q^2 + \gamma \tag{A.1.2}
$$

Donde:

 $n:$  Exponente que depende de la ecuación de fricción utilizada.

 $\alpha, \beta, \gamma$ : Parámetros característicos de la tubería, las válvulas y las bombas.

Con:

$$
\alpha_i = \frac{\delta C f_i^n L_i}{D_i^w} \tag{A.1.3}
$$

Para las principales ecuaciones de carga, por ejemplo, para la fórmula de Darcy-

Weisbach:

$$
h_f = f \frac{L}{D} \frac{V^2}{2g} = f \frac{L}{D} \frac{Q^2}{2gA^2} = f \frac{L}{D} \frac{Q^2}{2g\left(\pi \left(\frac{D}{2}\right)^2\right)^2}
$$
  
=  $f \frac{L}{D} \frac{Q^2}{2g\pi^2 \frac{D^4}{f^6}}$   
=  $\frac{8}{g\pi^2} f \frac{Q^2}{D^5} L$ 

Con:

$$
\delta = \frac{8}{g\pi^2} = 0.08265508294256471
$$
  

$$
n = 2
$$
  

$$
w = 5
$$

En el cuadro [A.1,](#page-138-0) se muestra los valores de las principales ecuaciones de carga.

<span id="page-138-0"></span>Cuadro A.1: Principales ecuaciones de carga

| Fórmula (Cf)              | $\lambda$ | n             | W     |
|---------------------------|-----------|---------------|-------|
| Darcy-Weisbach 0.08265508 |           | $\mathcal{L}$ | h.    |
| Chezy-Maning              | 10.2936   | $\mathcal{L}$ | 5.33  |
| Hazen-William             | 10.6742   | 1.852         | 4.871 |

Para dispositivos de control hidráulico:

 $\blacksquare$  Cuando hay válvulas en el tramo:

$$
\beta_i = \frac{8 \sum K m_i}{g \pi^2 D_i^4} \tag{A.1.4}
$$

Cuando hay bombas en el tramo:

$$
\gamma_i = aQ_i^2 + bQ_i + c \tag{A.1.5}
$$

Donde:

 $a, b, c$ : Parámetros característicos de las bombas.

Si no existen ninguno de estos dispositivos, los coeficientes  $\beta_i$ y $\gamma_i$ se consideran cero. En este caso particular para la tesis  $\gamma_i = 0$ .

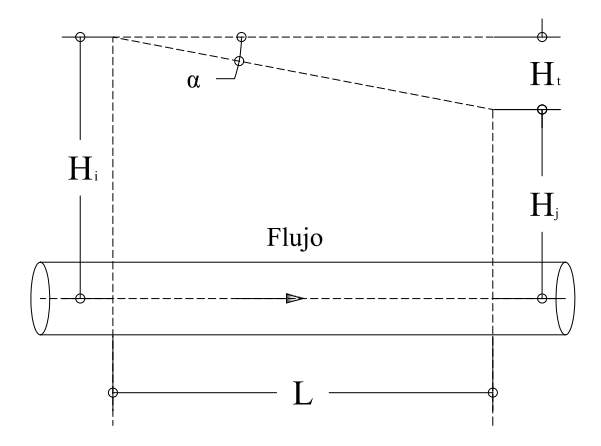

<span id="page-139-0"></span>Figura A.2: Pérdida de energía disponible

<span id="page-139-1"></span>De la figura [A.2](#page-139-0) tenemos:

$$
H_i = H_j + H_t
$$
  
\n
$$
H_j - H_i = -H_t
$$
  
\n
$$
H_j - H_i = -(\alpha Q^n + \beta Q^2)
$$
\n(A.1.6)

Aplicando Conservación de la Energía (ecuación [A.1.6\)](#page-139-1) en la red.

$$
H_2 - H_1^0 = -(\alpha_1 Q_1^n + \beta_1 Q_1^2)
$$
  
\n
$$
H_3 - H_2 = -(\alpha_2 Q_2^n + \beta_2 Q_2^2)
$$
  
\n
$$
H_5 - H_3 = -(\alpha_3 Q_3^n + \beta_3 Q_3^2)
$$
  
\n
$$
H_4 - H_2 = -(\alpha_4 Q_4^n + \beta_4 Q_4^2)
$$
  
\n
$$
H_5 - H_4 = -(\alpha_5 Q_5^n + \beta_5 Q_5^2)
$$

#### A.2. Conservación de Masa (Continuidad)

Expresando matricialmente:

$$
\begin{bmatrix}\n1 & 0 & 0 & 0 \\
-1 & 1 & 0 & 0 \\
0 & -1 & 0 & 1 \\
-1 & 0 & 1 & 0 \\
0 & 0 & -1 & 0\n\end{bmatrix}\n\begin{bmatrix}\nH_2 \\
H_3 \\
H_4 \\
H_5\n\end{bmatrix} +\n\begin{bmatrix}\n-1 \\
0 \\
0 \\
0 \\
0\n\end{bmatrix}\n\begin{bmatrix}\n\mu_1 \\
\mu_2 \\
\mu_3\n\end{bmatrix} =\n\begin{bmatrix}\n\mu_1 \\
\mu_2 \\
0 \\
0\n\end{bmatrix}
$$
\n
$$
\begin{bmatrix}\n\mu_1 \\
\mu_2 \\
\mu_3\n\end{bmatrix} +\n\begin{bmatrix}\nH_1 \\
0 \\
0 \\
0\n\end{bmatrix}\n\begin{bmatrix}\n\mu_1 \\
\mu_2 \\
\mu_3\n\end{bmatrix} =\n\begin{bmatrix}\n\mu_1 \\
\mu_2 \\
0 \\
0\n\end{bmatrix}
$$
\n
$$
\begin{bmatrix}\n\mu_1 \\
\mu_2 \\
\mu_3\n\end{bmatrix} +\n\begin{bmatrix}\n\mu_2 \\
\mu_3 \\
\mu_4\n\end{bmatrix} +\n\begin{bmatrix}\n\mu_1 \\
0 \\
0 \\
0\n\end{bmatrix}\n\begin{bmatrix}\n\mu_1 \\
\mu_2 \\
\mu_3\n\end{bmatrix} =\n\begin{bmatrix}\n\mu_1 \\
\mu_2 \\
\mu_3 \\
\mu_4\n\end{bmatrix}
$$
\n
$$
-\n\begin{bmatrix}\n\alpha_1 Q_1^{n-1} + \beta_1 Q_1 & 0 & 0 & 0 \\
0 & \alpha_2 Q_2^{n-1} + \beta_3 Q_3 & 0 & 0 \\
0 & 0 & \alpha_3 Q_3^{n-1} + \beta_4 Q_4 & 0 \\
0 & 0 & 0 & \alpha_5 Q_5^{n-1} + \beta_5 Q_5\n\end{bmatrix}\n\begin{bmatrix}\nQ_1 \\
Q_2 \\
Q_3 \\
Q_4 \\
Q_5\n\end{bmatrix}
$$
\n
$$
[A_{11}]
$$

<span id="page-140-0"></span>Escribiendo en forma compacta.

$$
[A_{12}][H] + [A_{10}][H^0] = -[A_{11}][Q]
$$
  
\n
$$
[A_{11}][Q] + [A_{12}][H] = -[A_{10}][H^0]
$$
\n(A.1.7)

## A.2. Conservación de Masa (Continuidad)

Por la Ecuación de Continuidad (caudal que entra al nodo (+) y caudal que sale del nodo (-)), tenemos:

$$
Q_1 - Q_2 - Q_4 - q_2 = 0
$$
  

$$
Q_2 - Q_3 - q_3 = 0
$$
  

$$
Q_4 - Q_5 - q_4 = 0
$$
  

$$
Q_3 + Q_5 - q_5 = 0
$$

Reordenándolos:

$$
Q_1 - Q_2 - Q_4 = q_2
$$

$$
Q_2 - Q_3 = q_3
$$

$$
Q_4 - Q_5 = q_4
$$

$$
Q_3 + Q_5 = q_5
$$

Expresando matricialmente:

$$
\begin{bmatrix} 1 & -1 & 0 & -1 & 0 \ 0 & 1 & -1 & 0 & 0 \ 0 & 0 & 0 & 1 & -1 \ 0 & 0 & 1 & 0 & 1 \ \end{bmatrix} \begin{bmatrix} Q_1 \\ Q_2 \\ Q_3 \\ Q_4 \\ Q_5 \end{bmatrix} = \begin{bmatrix} q_2 \\ q_3 \\ q_4 \\ q_5 \end{bmatrix}
$$

Escribiendo en forma compacta.

<span id="page-141-0"></span>
$$
[A_{21}][Q] = [q] \tag{A.2.1}
$$

Expresando matricialmente las ecuaciones [A.1.7](#page-140-0) y [A.2.1:](#page-141-0)

<span id="page-141-1"></span>
$$
\begin{bmatrix}\n[A_{11}]\n\end{bmatrix}\n\begin{bmatrix}\nA_{12} \\
[0]\n\end{bmatrix}\n\begin{bmatrix}\n[Q] \\
[H]\n\end{bmatrix} =\n\begin{bmatrix}\n-[A_{10}][H^0] \\
[q]\n\end{bmatrix}
$$
\n(A.2.2)\n  
\n(A.2.3)

Resolviendo la ecuación [A.2.2](#page-141-1) por Series de Taylor entorno a  $[Q]$  y  $[H]$ .

<span id="page-141-2"></span>
$$
[J][h] + [f] = [0]
$$
\n(A.2.3)

Donde:

$$
\begin{bmatrix} f_1 \\ f_2 \end{bmatrix} = \begin{bmatrix} [A_{11}][Q] + [A_{12}][H] + [A_{10}][H^0] \\ [A_{21}][Q] - [q] \end{bmatrix}
$$
(A.2.4)

$$
[J] = \begin{bmatrix} \frac{\partial f_1}{\partial Q} & \frac{\partial f_1}{\partial H} \\ \frac{\partial f_2}{\partial Q} & \frac{\partial f_2}{\partial H} \end{bmatrix}
$$
(A.2.5)

A.2. Conservación de Masa (Continuidad)

$$
[h] = \begin{bmatrix} dQ \\ dH \end{bmatrix} = \begin{bmatrix} Q^{k+1} - Q^k \\ H^{k+1} - H^k \end{bmatrix}
$$
 (A.2.6)

Hallando las derivadas parciales para la matriz Jacobiana.

[A ∗ <sup>11</sup>] = ∂f<sup>1</sup> ∂Q <sup>=</sup> nα1Q n−1 1 +2β1Q<sup>1</sup> 0 0 0 0 0 nα2<sup>Q</sup> n−1 2 +2β2Q<sup>2</sup> 0 0 0 0 0 nα3<sup>Q</sup> n−1 3 +2β3Q<sup>3</sup> 0 0 0 0 0 nα4<sup>Q</sup> n−1 4 +2β4Q<sup>4</sup> 0 0 0 0 0 nα5<sup>Q</sup> n−1 5 +2β5Q5 

$$
\frac{\partial f_1}{\partial Q} = [A_{11}^*]
$$

$$
\frac{\partial f_1}{\partial H} = [A_{12}]
$$

$$
\frac{\partial f_2}{\partial Q} = [A_{21}]
$$

$$
\frac{\partial f_2}{\partial H} = [0]
$$

Reemplazando en la ecuación [A.2.3.](#page-141-2)

<span id="page-142-0"></span>
$$
\begin{bmatrix}\n[A_{11}^*] & [A_{12}]\n\end{bmatrix}\n\begin{bmatrix}\ndQ \\
dH\n\end{bmatrix} +\n\begin{bmatrix}\n[A_{11}][Q] + [A_{12}][H] + [A_{10}][H^0] \\
[A_{21}][Q] - [q]\n\end{bmatrix} =\n\begin{bmatrix}\n[0] \\
[0]\n\end{bmatrix} \tag{A.2.7}
$$

Resolviendo:

De la segunda fila de la ecuación [A.2.7.](#page-142-0)

$$
[A_{21}][dQ] + [A_{21}][Q] - [q] = [0]
$$

$$
[A_{21}][dQ] = -\{[A_{21}][Q] - [q]\}
$$

<span id="page-142-1"></span>Aplicando la propiedad de Identidad de una matriz:  $[I] = [A]^{-1}[A]$  y  $[I][B] =$  $[B][I] = [B]. \label{eq:4}$ 

$$
\underbrace{[A_{21}]^{-1}[A_{21}][dQ]}_{I} = -[A_{21}]^{-1}([A_{21}][Q] - [q])
$$
\n
$$
[dQ] = -[A_{21}]^{-1} \{ [A_{21}][Q] - [q] \}
$$
\n(A.2.8)

De la primera fila de la ecuación  $A.2.7$ .

$$
[A_{11}^*][dQ] + [A_{12}][dH] + \{[A_{11}][Q] + [A_{12}][H] + [A_{10}][H^0] \} = [0]
$$

Reemplazando el valor de  $[dQ]$ , de la ecuación [A.2.8.](#page-142-1)

$$
-[A_{11}^*][A_{21}]^{-1}\{[A_{21}][Q]-[q]\}+[A_{12}][dH] = -\{[A_{11}][Q]+[A_{12}][H]+[A_{10}][H^0]\}
$$

$$
[A_{12}][dH] = [A_{11}^*][A_{21}]^{-1}\{[A_{21}][Q]-[q]\} - \{[A_{11}][Q]+[A_{12}][H]+[A_{10}][H^0]\}
$$

Multiplicando por el término  $[A_{12}]^{-1}$ .

$$
\underbrace{[A_{12}]^{-1}[A_{12}][dH]}_{I} = [A_{12}]^{-1} \cdot \left\{ [A_{11}][A_{21}]^{-1} \{ [A_{21}][Q] - [q] \} - \{ [A_{11}][Q] + [A_{12}][H] + [A_{10}][H^0] \} \right\}
$$
\n
$$
[dH] = -[A_{12}]^{-1} \left\{ \{ [A_{11}][Q] + [A_{12}][H] + [A_{10}][H^0] \} - [A_{11}^*][A_{21}]^{-1} \{ [A_{21}][Q] - [q] \} \right\}
$$
\nDistribuyendo el término  $-[A_{12}]^{-1}$ .

$$
[dH] = -[A_{12}]^{-1}\{[A_{11}][Q] + [A_{12}][H] + [A_{10}][H^0]\} + [A_{12}]^{-1}[A_{11}^*][A_{21}]^{-1}\{[A_{21}][Q] - [q]\}
$$

Asociando términos para aislar el valor de  $[A_{12}][H]$ .

$$
[dH] = -[A_{12}]^{-1}\{[A_{11}][Q] + [A_{10}][H^0]\} - \underbrace{[A_{12}]^{-1}[A_{12}][H]}_{[I]} +
$$

$$
[A_{12}]^{-1}[A_{11}^*][A_{21}]^{-1}\{[A_{21}][Q] - [q]\}
$$

Reemplazando el valor de  $[dH] = [H]^{k+1} - [H]^{k}$ .

$$
[H]^{k+1} - [H]^{k} = -[A_{12}]^{-1} \{ [A_{11}][Q] + [A_{10}][H^0] \} - [H]^{k} + [A_{12}]^{-1} [A_{11}^*][A_{21}]^{-1} \{ [A_{21}][Q] - [q] \}
$$

Factorizando el término  $-[A_{12}]^{-1}$ .

$$
[H]^{k+1} = -[A_{12}]^{-1} \left\{ \{ [A_{11}][Q] + [A_{10}][H^0] \} - [A_{11}^*][A_{21}]^{-1} \{ [A_{21}][Q] - [q] \} \right\}
$$
Aislando  $[A_{11}^*][A_{21}]^{-1}$  y aplicando la propiedad de la inversa de una matriz.

$$
[A_{11}^*][A_{21}]^{-1} = \left\{ [A_{21}][A_{11}^*]^{-1} \right\}^{-1}
$$

Multiplicando por  $\{[A_{21}][A_{11}^*]^{-1}\}^{-1}[A_{21}][A_{11}^*]^{-1}.$ 

$$
[H]^{k+1} = -[A_{12}]^{-1} \{ [A_{21}][A_{11}^*]^{-1} \}^{-1} [A_{21}][A_{11}^*]^{-1} \cdot \{ [A_{11}][Q] + [A_{10}][H^0] \} - [A_{11}^*][A_{21}]^{-1} \{ [A_{21}][Q] - [q] \} \}
$$

Distribuyendo  $[A_{21}][A_{11}^*]^{-1}$ .

$$
[H]^{k+1} = -[A_{12}]^{-1} \{ [A_{21}][A_{11}^*]^{-1} \}^{-1}.
$$

$$
\left\{ [A_{21}][A_{11}^*]^{-1} \{ [A_{11}][Q] + [A_{10}][H^0] \} - [A_{21}][A_{11}^*]^{-1} [A_{11}^*][A_{21}]^{-1} \{ [A_{21}][Q] - [q] \} \right\}
$$

<span id="page-144-0"></span>
$$
[H]^{k+1} = -[A_{12}]^{-1} \{ [A_{21}][A_{11}^*]^{-1} \}^{-1} \cdot \left\{ [A_{21}][A_{11}^*]^{-1} \{ [A_{11}][Q] + [A_{10}][H^0] \} - \{ [A_{21}][Q] - [q] \} \right\}
$$

Aplicando la propiedad de la inversa de una matriz:

$$
-[A_{12}]^{-1}\left\{[A_{21}][A_{11}^*]^{-1}\right\}^{-1} = -\left\{[A_{21}][A_{11}^*]^{-1}[A_{12}]\right\}^{-1}
$$

$$
[H]^{k+1} = -\left\{[A_{21}][A_{11}^*]^{-1}[A_{12}]\right\}^{-1}\left\{[A_{21}][A_{11}^*]^{-1}\{[A_{11}][Q] + [A_{10}][H^0]\right\} - \left\{[A_{21}][Q] - [q]\right\}\right\}
$$
(A.2.9)

Despejando el valor de  $-\{[A_{21}][Q] - [q]\}$  en la ecuación [A.2.9,](#page-144-0) el signo menos pasa al primer miembro y multiplicamos por  $\{[A_{21}][A_{11}^*]^{-1}[A_{12}]\}.$ 

$$
-\left\{ [A_{21}][A_{11}^*]^{-1}[A_{12}] \right\} [H]^{k+1} = \underbrace{\left\{ [A_{21}][A_{11}^*]^{-1}[A_{12}] \right\} \left\{ [A_{21}][A_{11}^*]^{-1}[A_{12}] \right\}^{-1}}_{[I]}.
$$
\n
$$
\left\{ [A_{21}][A_{11}^*]^{-1} \left\{ [A_{11}][Q] + [A_{10}][H^0] \right\} - \left\{ [A_{21}][A_{11}^*]^{-1}[A_{12}] \right\} [H]^{k+1} - [A_{21}][A_{11}^*]^{-1} \left\{ [A_{11}][Q] + [A_{10}][H^0] \right\} = - \left\{ [A_{21}][Q] - [q] \right\}
$$

Reemplazando el valor de  $- \{ [A_{21}][Q] - [q] \}$  en la ecuación [A.2.8.](#page-142-0)

$$
[dQ] = [A_{21}]^{-1} \cdot \left\{-\left\{ [A_{21}][A_{11}^*]^{-1}[A_{12}] \right\} [H]^{k+1} - [A_{21}][A_{11}^*]^{-1}\left\{ [A_{11}][Q] + [A_{10}][H^0] \right\} \right\}
$$

Distribuyendo el término  $[A_{21}]^{-1}$ .

$$
[dQ] = -\underbrace{[A_{21}]^{-1}[A_{21}][A_{11}^*]^{-1}[A_{12}][H]^{k+1}}_{[I]} - \underbrace{[A_{21}]^{-1}[A_{21}][A_{11}^*]^{-1}\{[A_{11}][Q] + [A_{10}][H^0]\}}_{[I]}
$$

Distribuyendo el término  $[A_{11}^*]^{-1}$  y reemplazando el valor de  $[dQ]$ .

$$
[Q]^{k+1} - [Q]^k = -[A_{11}^*]^{-1}[A_{12}][H]^{k+1} - [A_{11}^*]^{-1}[A_{11}][Q]^k - [A_{11}^*]^{-1}[A_{10}][H^0]
$$

Factorizando el término  $[A_{11}^*]^{-1}$ .

<span id="page-145-0"></span>
$$
[Q]^{k+1} = [Q]^k - [A_{11}^*]^{-1} [A_{11}] [Q]^k - [A_{11}^*]^{-1} \{ [A_{12}] [H]^{k+1} + [A_{10}] [H^0] \}
$$

Factorizando el término  $[Q]^k$ .

$$
[Q]^{k+1} = \{ [I] - [A_{11}^*]^{-1} [A_{11}] \} [Q]^k - [A_{11}^*]^{-1} \{ [A_{12}][H]^{k+1} + [A_{10}][H^0] \} \tag{A.2.10}
$$

Las ecuaciones [A.2.9](#page-144-0) y [A.2.10](#page-145-0) las ecuaciones fundamentales para el método del Gradiente.

### A.3. Definiciones Adicionales

NT: Número de tuberías de la red.

NN: Número de nudos con carga piezométrica desconocida.

NS: Número de nudos de carga fija o conocida.

[A12]: Matriz de conectividad asociado a cada uno de los nudos de la red, su dimen $s$ ión es NT $\times$ NN.

 $[A10]$ : Matriz topológica tramo a nudo para los NS nudos de carga fija, su dimensión es NT×NS, con un valor a -1 en las filas correspondientes a los tramos conectados a nudos de carga fija.

[ $Q$ ]: Vector de caudales con dimensión NT×1.

[H]: Vector de cargas piezométricas desconocidas con dimensión  $NN \times 1$ .

 $[H^0]$ : Vector de carga piezométrica fijas con dimensión NS×1.

[A21]: Matriz transpuesta de [A12].

 $[q]$ : Vector de demanda o de oferta en cada uno de los nudos de la red con dimensión  $NN \times 1$ .

# Apéndice B

# Diagrama de Flujo del Método de las Características

Apéndice B. Diagrama de Flujo del Método de las Características

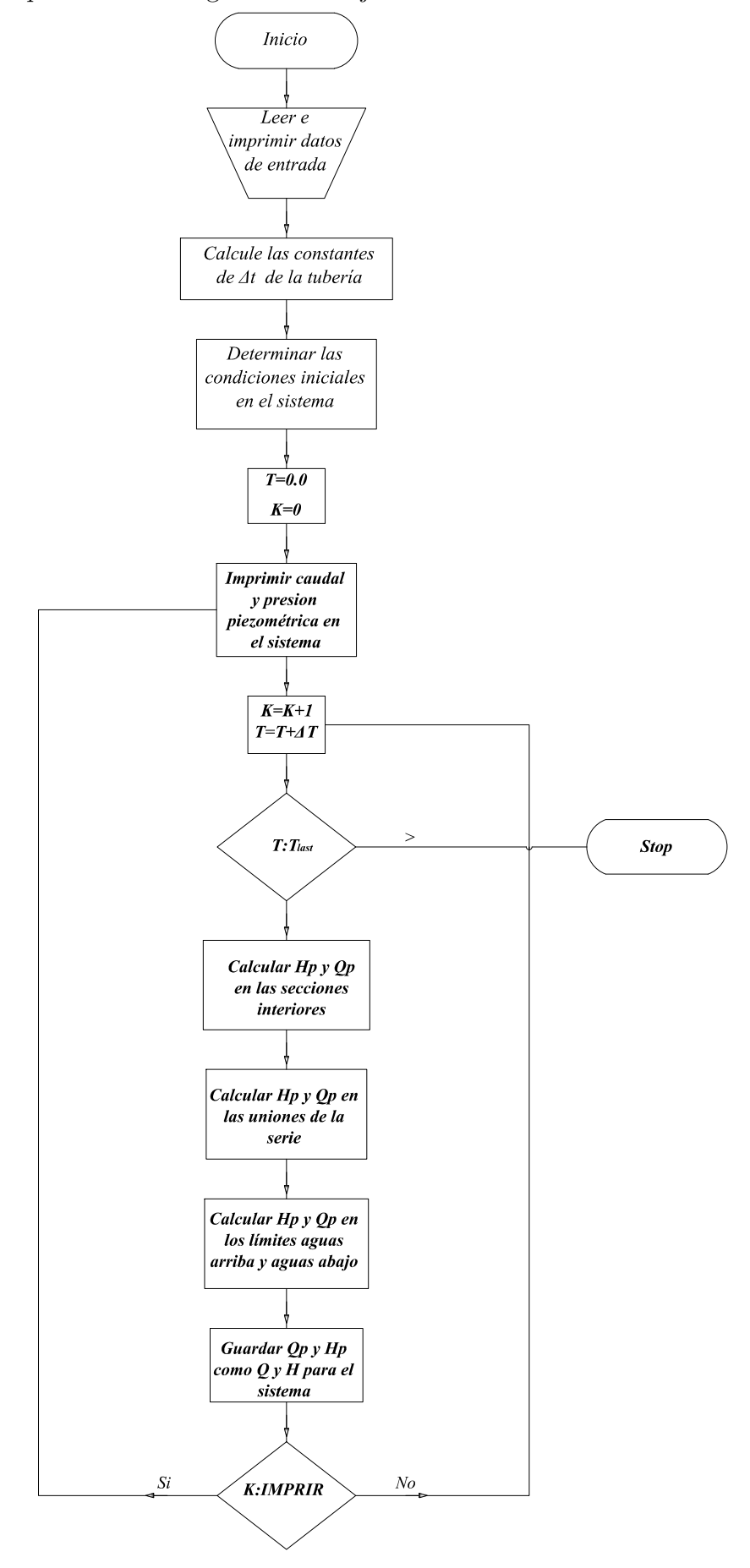

Figura B.1: Secuencia general de los Métodos de las Características

## Apéndice C

# Coeficiente de Descarga en Función del Porcentaje de Apertura de la Válvula

El coeficiente de pérdida de válvula  $K_v$  (usado en las ecuaciones de energía que implican la válvula) puede ser obtenido de la ecuación siguiente en términos de un coeficiente de descarga  $C_d$ 

$$
K_v = \frac{1}{C_d^2} - 1\tag{C.0.1}
$$

El coeficiente de descarga es, a su vez, una función del porcentaje de apertura de la válvula (porcentaje del área abierta con el área abierta totalmente), como se muestra en la tabla y el gráfico a continuación<sup>[1](#page-149-0)</sup>:

<span id="page-149-0"></span><sup>&</sup>lt;sup>1</sup> Fuente: Dato del libro Hydraulics of Pipelines-Pumps, Valves, Cavitation, Transients, por Tullis, J.P., 1989 (figura 4.3, pág. 91), Jhon Wiley & Sons, New York

Apéndice C. Coeficiente de Descarga en Función del Porcentaje de Apertura de la Válvula

|                  | Tipo de válvula |          |                |  |  |  |
|------------------|-----------------|----------|----------------|--|--|--|
| % Apertura Globo |                 | Mariposa | Cono           |  |  |  |
| 0                | 0               | $\theta$ | $\overline{0}$ |  |  |  |
| 10               | 0.03            | 0.03     | 0.03           |  |  |  |
| 20               | 0.05            | 0.09     | 0.08           |  |  |  |
| 30               | 0.08            | 0.15     | 0.11           |  |  |  |
| 40               | 0.14            | 0.22     | 0.17           |  |  |  |
| 50               | 0.20            | 0.30     | 0.23           |  |  |  |
| 60               | 0.25            | 0.39     | 0.27           |  |  |  |
| 70               | 0.31            | 0.45     | 0.48           |  |  |  |
| 80               | 0.35            | 0.55     | 0.65           |  |  |  |
| 90               | 0.39            | 0.64     | 0.85           |  |  |  |
| 100              | 0.41            | 0.80     | 0.97           |  |  |  |

Cuadro C.1: Valores de  $C_d$ 

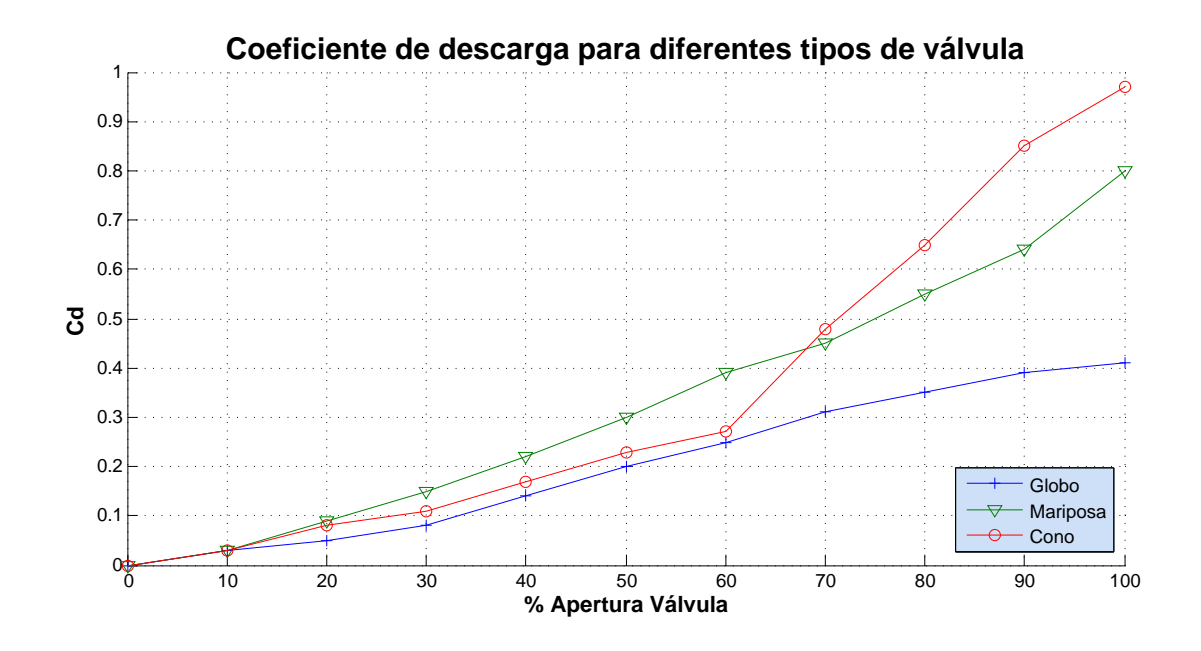

Figura C.1: Valores de Cd

# Apéndice D

# Programa Empleado: HAMMER CONNECT Edition

Bentley HAMMER CONNECT Edition es un simulador numérico avanzado de fenómenos transitorios hidráulicos (Golpe de Ariete) en sistemas de agua, aguas residuales, industriales y de minería. Construido con ingenieros ocupados en mente, simplifica la entrada de datos y le permite centrarse en la visualización, la mejora y la entrega de sus resultados de forma rápida y profesional. Bentley HAMMER CONNECT Edition puede manejar cualquier fluido o sistema que un típico modelo hidráulico en estado estacionario como WaterCAD puede, pero también puede solucionar una gama m´as amplia de problemas, como se muestra en la siguiente tabla.

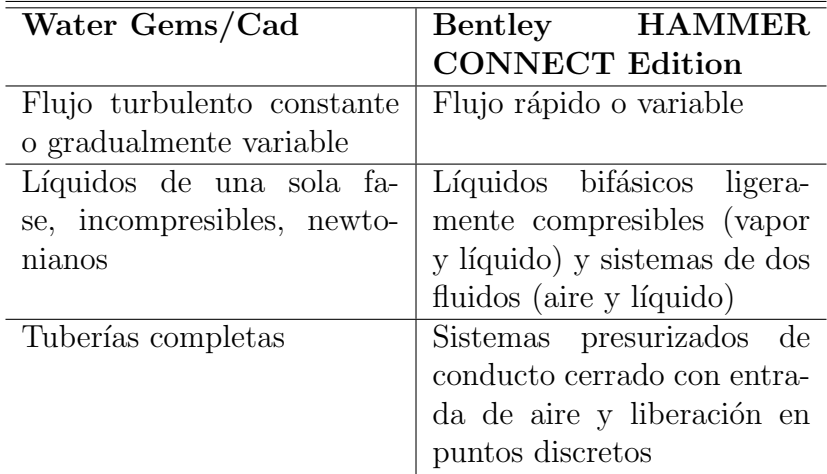

Cuadro D.1: Bentley HAMMER CONNECT Edition Capacidades

Con Bentley HAMMER V8i Edition, usted puede analizar sistemas de agua potable,

sistemas de alcantarillado, sistemas de protección contra incendios, bombas de pozos y líneas de transmisión de agua cruda. Puede cambiar la gravedad específica del fluido para modelar el aceite o las suspensiones, por ejemplo. Bentley HAMMER V8i Edition supone que los cambios en otras propiedades del fluido, como la temperatura, son insignificantes. En la actualidad no se diseñan fluidos con variaciones térmicas significativas, como pueden ocurrir en sistemas de cogeneración o industriales.

Los algoritmos Bentley HAMMER V8i Edition crecerán y evolucionarán para mantenerse al día con el estado de la práctica en la distribución de agua y el modelado de recolección de aguas residuales. Debido a que los métodos de solución matemática se amplían continuamente, este manual trata principalmente con los principios fundamentales subyacentes a estos algoritmos y se enfoca menos en los detalles de su implementación. Este apéndice presenta los principios de transitorios hidráulicos en sistemas de tuberías, revisa enfoques analíticos actuales y prácticas de ingenier´ıa, discute las fuentes potenciales y los impactos del golpe de ariete y presenta un enfoque probado para ayudarle a seleccionar y dimensionar el equipo de control de sobrevoltaje. Varias simulaciones transitorias se integran en la discusión para proporcionar el contexto.

Bentley HAMMER V8i Edition se basa en la tecnología creada originalmente por el Grupo de Hidráulica Ambiental (GENIVAR), dirigido por el Dr. Alan Fok, P.Eng., Un Especialista Hidráulico designado y asistido por el Dr. Sheldon Zemell. Bentley Systems y GENIVAR han forjado una colaboración a largo plazo para apoyar y mejorar Bentley HAMMER V8i Edition. El software está destinado a representar la última tecnología en análisis y diseño de martillo de agua.

### D.1. Ejemplo 1 - Tubería de Protección

Bentley HAMMER es una herramienta muy eficiente y potente para simular transitorios hidráulicos en tuberías y redes. Las lecciones de inicio rápido le ofrecen experiencia práctica con muchas de las características y capacidades de Bentley HAMMER. Estas lecciones detalladas le ayudarán a explorar y comprender los siguientes temas:

1. Protección de oleoductos utilizando Bentley HAMMER: mediante el montaje de una tubería mediante el editor gráfico y la realización de dos análisis de transitorios hidráulicos; Sin protección y con protección.

2. Reducción del Riesgo de Red usando Bentley HAMMER-abriendo un modelo de red de distribución de agua de WaterCAD / Bentley HAMMER y realizando un análisis de transitorios hidráulicos usando avanzados métodos de protección y presentación de sobretensiones.

| KT<br><b>BB500:</b>                                                                                                    |                                            | Bentley HAMMER CONNECT Edition [Untitled1.wtg]                                                                                                    |                                                                                                    |                                                             |                                                                                                    |                                                                                          | п<br>$\mathbf{x}$                |
|----------------------------------------------------------------------------------------------------|--------------------------------------------|----------------------------------------------------------------------------------------------------|----------------------------------------------------------------------------------------------------|-------------------------------------------------------------|----------------------------------------------------------------------------------------------------|------------------------------------------------------------------------------------------|----------------------------------|
| Home<br>Analysis Components<br>File<br>Layout                                                                                                    | View Tools                                 | <b>Bentley Cloud Services</b><br>Report                                                                                                    |                                                                                                    |                                                             |                                                                                                    | Search Ribbon (F3)                                                                       | $\rho$ .<br>$\triangle$ $\omega$ |
| E+ Alternatives<br>Validate<br><b>PB</b><br>ヮ<br><b>B</b> Notifications<br><b>ETE</b> Options<br><b>Scenarios</b><br>Compute <b>Ex</b> Transient Summary<br>$\star$<br>Calculation                                                                                                    | <sup>2</sup> Initial Conditions<br>Summary | Lo By Polygon<br>$\times$<br>멺<br>M<br><sup>o</sup> b By Element *<br>鋒<br>Layout Select $\mathbf{E}_{\triangleright}$ By Attribute<br>$x_{\ell}$<br>Drawing | $\odot$<br>$\mathbb{I}^{\mathbb{N}}$<br>R<br>Transient<br><b>Fa</b><br>Results Viewer*<br>Common Analysis | $\overline{g}$<br>$\overline{a}$<br>eì<br>Common Components | $\langle \hat{\mathfrak{s}}_0^{\circ} \rangle$<br>10000<br><b>ESP</b><br>FlexTables<br>Common Views | €<br><b>OD</b><br>ModelBuilder<br>Active<br>Topology<br>$\Gamma_{\rm M}$<br>Common Tools |                                  |
| <b>Element Symbology</b><br>$4 \times$                                                                                                    | Untitled 1.wta                             |                                                                                                    |                                                                                                    |                                                             |                                                                                                    |                                                                                          | $4$ $\triangleright$ $\times$    |
| cdefault><br>$\checkmark$<br>$\cdots$                                                                                                    | Base                                       |                                                                                                    |                                                                                                    |                                                             |                                                                                                    |                                                                                          |                                  |
| $\Box$ $\times$ $\blacksquare$ $\Box$ $\Box$ $\sim$ $\times$ $\heartsuit$ $\blacksquare$ $\odot$<br>⊞ V ⊘ Pipe<br>$\lambda$<br>V & Lateral<br><b>EI-</b> √ <i>©</i> Junction<br><b>El-</b> √ Ø Hydrant<br><b>E</b> -√ ø Tank<br><b>E</b> √ <i>©</i> Reservoir<br>$-\sqrt{9}$ $\sigma$ Tap<br>-√ © Customer Meter<br><b>B</b> - <i>√</i> ⊘ Pump<br><b>E</b> l-√ Ø Pump Station<br>in Variable Speed Pump Battery<br><b>Ei-√ Ø SCADA</b> Element<br><b>A</b> <i>ø</i> PRV<br><b>A</b> Ø PSV<br><b>B</b> √ ⊘ PBV<br><b>E</b> -√ ø FCV<br><b>ii</b> -√ ø TCV<br>$\checkmark$<br>$x = 5$ |                                            |                                                                                                    |                                                                                                    |                                                             |                                                                                                    |                                                                                          |                                  |
| <b>Background Layers</b><br>$4 \times$                                                                                                    | <b>User Notifications</b>                  |                                                                                                    |                                                                                                    |                                                             |                                                                                                    |                                                                                          | $4 \times$                       |
| $\bigcap \cdot \times \subset \mathbb{N} \times \mathbb{N} \times \mathbb{N} \times \mathbf{0}$                                                                                                    | $\Box\Box\odot\odot\cdots\bullet$<br>崩 圖   |                                                                                                    |                                                                                                    |                                                             |                                                                                                    |                                                                                          |                                  |
| -V Background Layers                                                                                                    | Message Id<br>Scenario                     | <b>Element Type</b>                                                                                                    | Element Id Label                                                                                          | Message                                                     |                                                                                                    |                                                                                          |                                  |
|                                                                                                    |                                            |                                                                                                    |                                                                                                    |                                                             |                                                                                                    |                                                                                          |                                  |

Figura D.1: Interfáz gráfico del usuario Bentley HAMMER CONNECT Edition

En esta ejemplo, utilizamos Bentley HAMMER para realizar una simulación numérica de transitorios hidráulicos en una tubería de transmisión de agua y, en base a los resultados de su análisis, recomendamos un equipo adecuado de protección contra sobretensiones para proteger este sistema de daños. Puede hacerlo en tres pasos:

- 1. Es necesario analizar el sistema tal como fue diseñado (sin ningún equipo de protecci´on contra sobretensiones) para determinar su vulnerabilidad a eventos transitorios.
- 2. Puede seleccionar y modelar diferentes equipos de protección contra sobretensiones para controlar las presiones transitorias y predecir el tiempo requerido para que la fricción atenúe la energía transitoria.
- 3. Puede presentar sus resultados gráficamente para explicar su estrategia de control de sobrevoltaje y las recomendaciones para un diseño detallado.

Puede crear un modelo de estado estable inicial de su sistema en Bentley HAMMER directamente, utilizando la interfaz avanzada de Bentley HAMMER Modeler o

importar uno de un modelo de estado inicial existente creado con otro software. En esta lección, montará un modelo de transición hidráulica utilizando ambos métodos para aprender sus respectivas ventajas y anotar las similitudes entre ellas.

#### D.1.1. Creación de un Modelo

Bentley HAMMER es una herramienta extremadamente eficiente para instalar una tubería de transmisión de agua o incluso una red de distribución completa. Es fácil preparar un modelo esquem´atico y dejar que Bentley HAMMER se encargue de la conectividad del nodo de enlace y las etiquetas de los elementos, que se asignan autom´aticamente. Para un modelo esquem´atico s´olo deben introducirse longitudes de tubería manualmente para completar el diseño. Es posible que tenga que introducir datos adicionales para algunos elementos hidráulicos antes de la ejecución.

El sistema de agua se describe de la siguiente manera: una estación de bombeo de agua extrae agua de un embalse cercano (383 m de nivel de agua normal) y transporta  $468L/s$  a lo largo de una tubería de transmisión dedicada a un embalse (456 m de nivel normal de agua) Elevación <sup>[1](#page-154-0)</sup> estática de 456 – 383 = 73 m. La elevación de la bomba de velocidad constante es de 363 m y su velocidad es de 1760 rpm. Los datos principales de transmisi´on se dan en la Tabla [D.2:](#page-157-0) Nodos y Elevaciones y Tabla [D.3:](#page-160-0) Propiedades de Enlace (Tubería) y HGL de Estado Estacionario. A continuación se analizarán otros datos, a medida que añada o modifique cada elemento hidráulico en este sistema.

Para crear un modelo hidráulico utilizando la interfaz Bentley HAMMER:

- 1. Haga clic en File >New to start a new project. Esto inicia el editor de elementos gr´aficos de Bentley HAMMER, por lo que puede dibujar el sistema insertando elementos hidráulicos.
- 2. Haga clic en Tools menu y seleccione Options. Vaya a la ficha Drawing y cambie el modo de dibujo a Schematic.

<span id="page-154-0"></span> $^{\rm 1}$  Las elevaciones son extremadamente importantes en el modelado transitorio hidráulico. Esto se debe a que las pendientes determinan la rapidez con que las columnas de agua disminuirán (o acelerarán) sus cambios de momento durante un evento transitorio. Por lo tanto, la definición del perfil de una tubería es un requisito clave antes de emprender cualquier análisis de transitorios hidráulicos utilizando Bentley HAMMER.

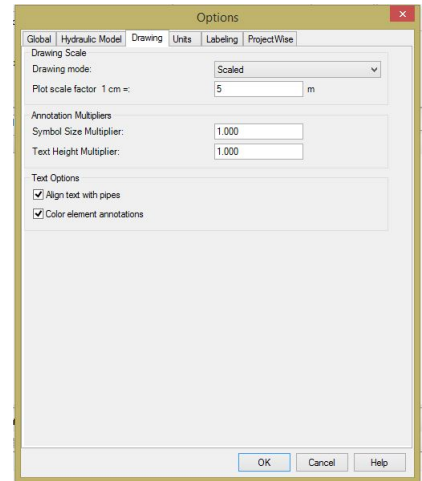

Figura D.2: Configuración del Bentley HAMMER

3. Vaya a la pestaña Units, haga clic en el botón Reset Defaults y cambie el sistema de unidades predeterminado para este proyecto a System International.

|                | Global Hydraulic Model Drawing              | Units<br>Labeling    | ProjectWise              |                          |              |
|----------------|---------------------------------------------|----------------------|--------------------------|--------------------------|--------------|
|                | Save As <b>No Load</b> 9 Reset Defaults .   |                      |                          |                          |              |
|                | Default Unit System for New Hydraulic Model |                      | <b>SI</b>                |                          | $\checkmark$ |
|                | Label                                       | Linit                | Display<br>Precision     | Format                   |              |
| $\mathbf{1}$   | Absolute Roughness                          | mm                   | 5                        | Number                   |              |
| $\overline{c}$ | Angle                                       | radians              | 2                        | Number                   |              |
| 3              | Area                                        | m <sup>2</sup>       | $\mathbf{1}$             | Number                   |              |
| 4              | Area - Large                                | km <sup>2</sup>      | $\overline{z}$           | Number                   |              |
| 5              | Area - Medium                               | ha                   | 3                        | Number                   |              |
| 6              | <b>Background Laver Unit</b>                | m                    | $\theta$                 | Number                   |              |
| 7              | <b>Break Rate</b>                           | breaks/yr/km         | 3                        | Number                   |              |
| 8              | <b>Bulk Reaction Rate</b>                   | (mg/L) ^ (1-n)/da    | 3                        | Number                   |              |
| q              | Canita                                      | L/capita/day         | $\overline{z}$           | Number                   |              |
| 10             | Coefficient                                 |                      | 3                        | Number                   |              |
| 11             | Concentration (Bulk)                        | mg/L                 | 1                        | Number                   |              |
| 12             | Concentration (Wall)                        | mq/m <sup>2</sup>    | $\overline{z}$           | Scientific               |              |
| 13             | Coordinate                                  | m                    | $\overline{z}$           | Number                   |              |
| 14             | Cost per Unit Energy                        | S/./kWh              | $\overline{2}$           | Number                   |              |
| 15             | Cost per Unit Power                         | S/LkW                | $\mathbf{1}$             | Number                   |              |
| 16             | Cost per Unit Volume                        | S/ML                 | $\Omega$                 | Number                   |              |
| 17             | Count (Bulk)                                | <b>Count/L</b>       | n                        | Number                   |              |
| 18             | Count (Wall)                                | Count/m <sup>2</sup> | $\Omega$                 | Number                   |              |
| 19             | Culvert Coefficient                         |                      | 4                        | Number                   |              |
| 20             | Currency                                    | SI.                  | $\overline{\phantom{a}}$ | Number                   |              |
| 21             | Currency - Large                            | S/L                  | n                        | Number                   |              |
| 22             | Currency per Length                         | S/Lm                 | $\overline{a}$           | Number                   | $\checkmark$ |
| $\overline{a}$ | Product Phone                               | <b>Norway</b>        | $\overline{a}$           | <b>Place of Products</b> |              |

Figura D.3: Configuración del Bentley HAMMER

Click OK.

- 4. Agregar elemento reservorio
	- a. Haga clic en el botón Reservoir en la barra de herramientas
	- b. Mueva el cursor sobre el panel de dibujo y haga clic para colocar el Reservorio. Bentley HAMMER nombra automáticamente este elemento R-1.
	- c. Haga doble clic en el dep´osito para abrir el editor de Propiedades. Cambie el nombre del reservado introduciendo Res1 en el campo Etiqueta del diálogo

Editor de propiedades. Cambie el valor de Elevación a 383.00m y el valor Elevación (Inlet / Outlet Invert) a  $380.00$ m.

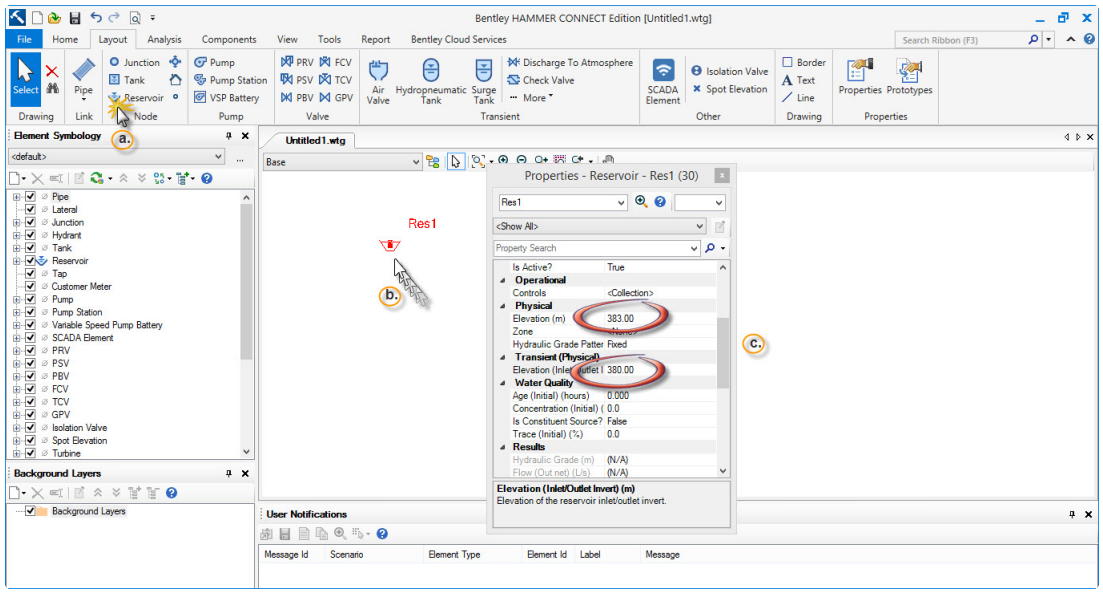

Figura D.4: Colocación automaticamente del reservorio en el interfaz del usuario

- 5. Agregue un elemento Junction a la derecha de Res1 y cambie el nombre PJ1. Cambie la elevación a 363.00m.
- 6. Agregue un elemento Pump a la derecha de PJ1 y cambie el nombre a PMP1. Cambie la elevación a 363.00m.

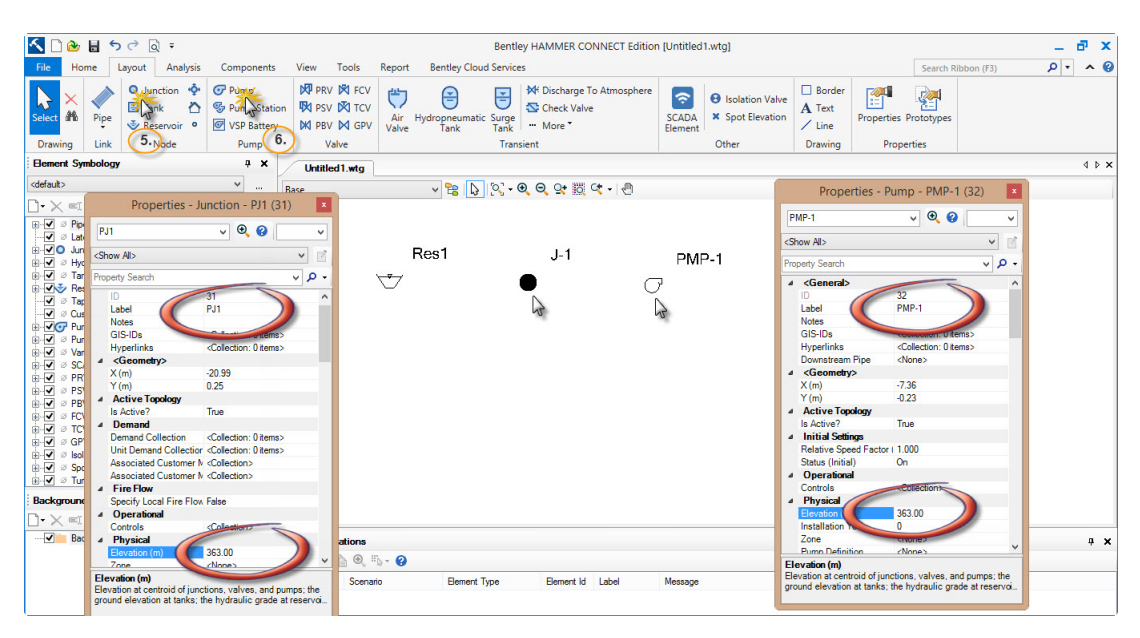

Figura D.5: Colocación automaticamente de nudos y bomba del usuario

7. Añadir 7 elementos de unión más en una línea a la derecha de PMP1. Cambiar el nombre de ellos y establecer sus elevaciones de acuerdo con los datos de la tabla siguiente:

| Default Label Rename to Elevation (m) |                |        |
|---------------------------------------|----------------|--------|
| $J-2$                                 | PJ2            | 363.00 |
| $J-3$                                 | J1             | 408.00 |
| $J-4$                                 | J2             | 395.00 |
| $J-5$                                 | J3             | 395.00 |
| $J-6$                                 | J <sub>4</sub> | 386.00 |
| $J-7$                                 | J5             | 380.00 |
| $J-8$                                 | J6             | 420.00 |

<span id="page-157-0"></span>Cuadro D.2: Cuadro de nombres y cotas

8. A˜nada un elemento de reservorio a la derecha de J6. Cambie el nombre de Res2 y cambie la Elevación a 456.00m y la Elevación (Inlet / Outlet Invert) a 453.00m tal como se muestra en la figura.

| $\begin{array}{c} \bullet \\ \bullet \\ \bullet \end{array}$                                                                                                    |                                                                                             |                                                                                                    | Bentley HAMMER CONNECT Edition [Untitled1.wtg]                                      |                                                                                                    |                                                                                                    |                    | a.<br>$\mathbf{x}$<br>-       |
|----------------------------------------------------------------------------------------------------|---------------------------------------------------------------------------------------------|----------------------------------------------------------------------------------------------------|-------------------------------------------------------------------------------------|----------------------------------------------------------------------------------------------------|----------------------------------------------------------------------------------------------------|--------------------|-------------------------------|
| Home<br>Layout<br>Analysis<br>File                                                                                                    | Components<br>View                                                                          | Tools<br><b>Bentley Cloud Services</b><br>Report                                                                 |                                                                                     |                                                                                                    |                                                                                                    | Search Ribbon (F3) | $\rho$ .<br>$\sim$ 0          |
| O Junction<br>$\mathbb{P}$<br>图 Tank<br>Select #<br>Pipe<br>Reservoir <sup>o</sup><br>Drawing<br>Link<br>Node                                                                                                    | -ô<br><b>C</b> Pump<br><b>S</b> Pump Station<br>$\ddot{\phantom{1}}$<br>VSP Battery<br>Pump | 网 PRV 闵 FCV<br>门<br>€<br><b>吸 PSV 図 TCV</b><br>Air Hydropneumatic Surge<br>M PBV M GPV<br>Valve<br>Tank<br>Valve | <b>N</b> Discharge To Atmosphere<br>日<br>Check Valve<br>" More<br>Tank<br>Transient | $\hat{\tau}$<br><b>8</b> Isolation Valve<br><b>×</b> Spot Elevation<br><b>SCADA</b><br>Element<br>Other | <b>Border</b><br>酽<br>A Text<br><b>Properties Prototypes</b><br>$\angle$ Line<br>Drawing<br>Properties | 图                  |                               |
| <b>Element Symbology</b><br>4 ×                                                                                                    | Untitled 1.wta                                                                              |                                                                                                    |                                                                                     |                                                                                                    |                                                                                                    |                    | $4$ $\triangleright$ $\times$ |
| <default><br/><math display="inline">\checkmark</math><br/><math display="inline">\sim</math></default>                                                                                                    | Base                                                                                        | v 8 0 0 - 0 0 0 3 5 4 - 0                                                                                        |                                                                                     |                                                                                                    |                                                                                                    |                    |                               |
| $\Box\cdot\times\llbracket\blacksquare\cdots\lozenge\ldots\wedge\ldots\wedge\$<br>E<br>⊞ V ⊘ Pipe<br>$\lambda$<br>V & Lateral<br><b>E-VO</b> Junction<br><b>E-</b> √ <i>®</i> Hydrant<br><b>E-</b> √ ø Tank<br><b>E-V Beservoir</b><br>V Tap<br>- Ø Customer Meter<br><b>E-VG Pump</b><br><b>E</b> -√ <i>⊘</i> Pump Station<br>in Variable Speed Pump Batt<br><b>E</b> Ø SCADA Element<br><b>E</b> Ø ⊘ PRV<br><b>E</b> Ø ⊘ PSV<br><b>E</b> -√ ⊘ PBV<br><b>E-</b> √ ⊘ FCV<br><b>E-</b> √ ø TCV<br><b>A-V</b> ⊘ GPV<br>(ii) √ ⊗ Isolation Valve<br>iii √ Spot Elevation<br>$\mathbf{v}$<br>$\leftarrow$<br><b>Background Layers</b><br>$4 \times$<br>$\bigcap \cdot \times \subset \square \quad \wedge \ \vee \ \mathbb{F}$<br>$\bar{z}$ | PJ1<br>Res1<br>マ                                                                            | PJ2<br>PMP-1<br>Œ                                                                                                | $J-1$<br>$J-2$                                                                      | $J-4$<br>$J-3$                                                                                          | $J-5$                                                                                                  | $J-6$              | RES2<br>$\forall$             |
| Background Layers                                                                                                    | <b>User Notifications</b>                                                                   |                                                                                                    |                                                                                     |                                                                                                    |                                                                                                    |                    | $4 \times$                    |
|                                                                                                    | $\mathbb{A} \odot \mathbb{B} \cdot \mathbf{Q}$<br>阅 目                                       |                                                                                                    |                                                                                     |                                                                                                    |                                                                                                    |                    |                               |
|                                                                                                    | Message Id<br>Scenario                                                                      | Element Id Label<br><b>Element Type</b>                                                                          | Message                                                                             |                                                                                                    |                                                                                                    |                    | Source                        |
|                                                                                                    |                                                                                             |                                                                                                    |                                                                                     |                                                                                                    |                                                                                                    |                    |                               |

Figura D.6: Colocación y asignación de nudos y reservorio 2

9. Agregue tuberías que conecten cada uno de los elementos del nodo. Haga clic en el botón Pipe en la barra de herramientas.

- a. Click Res1.
- b. Click PJ1.
- c. Click PMP1.
- d. Continúe haciendo clic en cada nodo a su vez de izquierda a derecha.
- e. Después de hacer clic en Res2, haga clic con el botón derecho del ratón y seleccione Listo para finalizar la colocación del tubo.

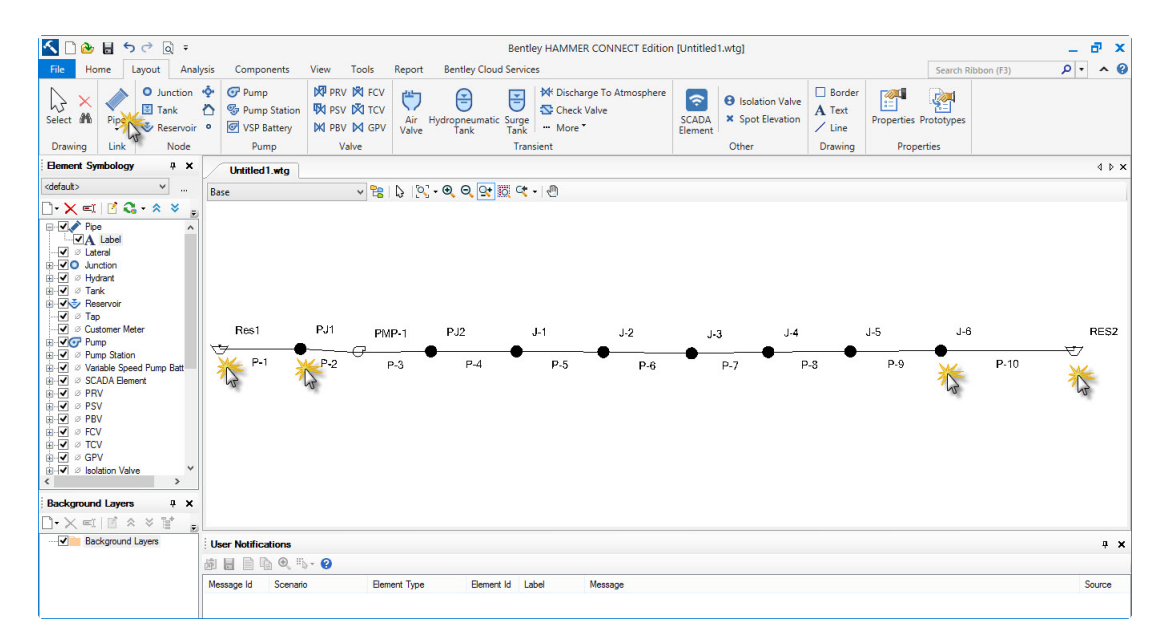

Figura D.7: Colocación y asignación de tuberías

10. Al editar datos para un gran número de elementos, puede ser más conveniente hacerlo utilizando FlexTables. Haga clic en el men´u Ver y seleccione el comando FlexTables. En el Administrador de FlexTables, haga doble clic en Tabla de tuberías.

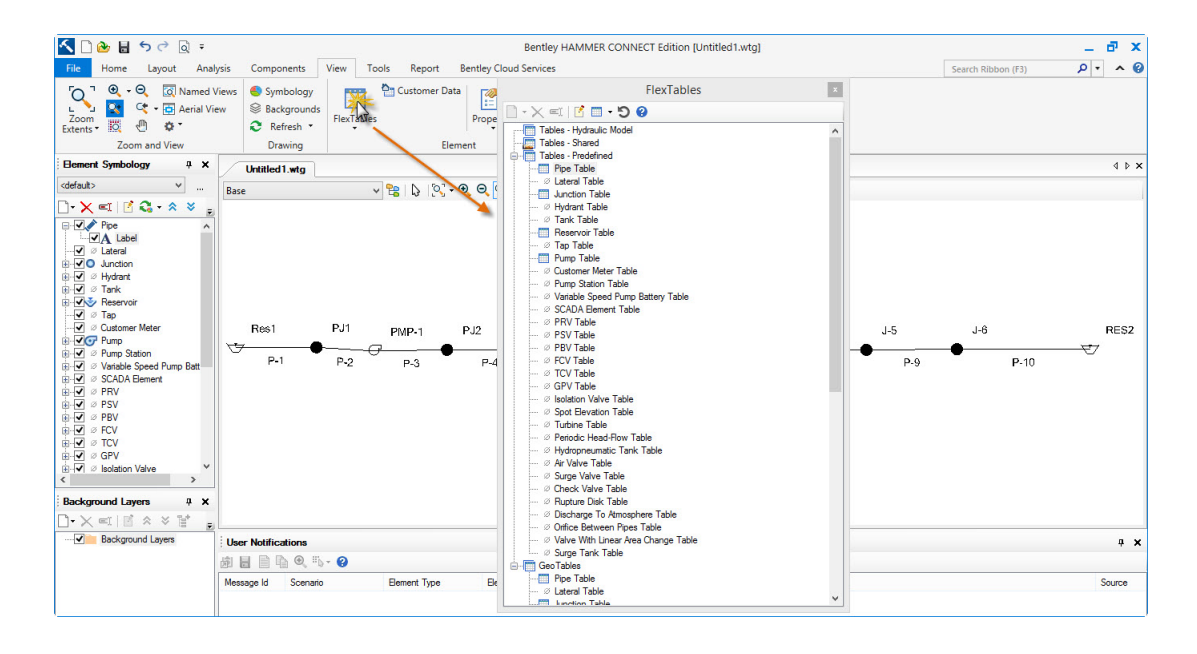

Figura D.8: Ventana del administrador de tablas

11. En FlexTable, sólo puede editar campos blancos; Los campos amarillos son de sólo lectura. Cuando todos los elementos de la tabla deben tener el mismo valor para un atributo, puede editarlos globalmente para configurarlos todos a la vez. Haga clic con el botón derecho en la columna Diámetro y seleccione Edición global. Deje la operación en Set y escriba 600.00 como valor. Haga clic en Ok.

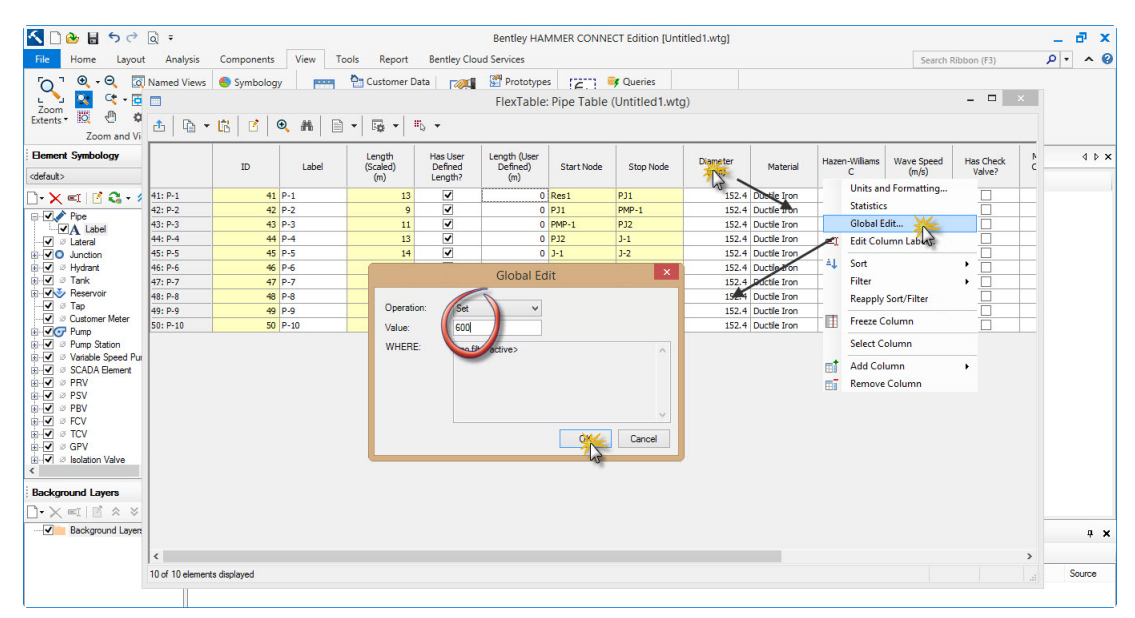

Figura D.9: Ventana del administrador de tablas

12. Introduzca los datos de cada una de las tuberías utilizando los datos de la

<span id="page-160-0"></span>tabla siguiente.

|        |                    |     |     | Default Label Rename to Length $(m)$ Diameter $(mm)$ Wave Speed $(m/s)$ |
|--------|--------------------|-----|-----|-------------------------------------------------------------------------|
| $P-1$  | PS1                | 50  | 600 | 1200                                                                    |
| $P-2$  | PMP1S              | 40  | 600 | 1200                                                                    |
| $P-3$  | PMP <sub>1</sub> D | 10  | 600 | 1200                                                                    |
| $P-4$  | P <sub>1</sub>     | 20  | 600 | 1200                                                                    |
| $P-5$  | P <sub>2</sub>     | 380 | 600 | 1200                                                                    |
| $P-6$  | P <sub>3</sub>     | 300 | 600 | 1200                                                                    |
| $P-7$  | P <sub>4</sub>     | 250 | 600 | 1200                                                                    |
| $P-8$  | P <sub>5</sub>     | 400 | 600 | 1200                                                                    |
| $P-9$  | P <sub>6</sub>     | 250 | 600 | 1200                                                                    |
| $P-10$ | P7                 | 175 | 600 | 1200                                                                    |

Cuadro D.3: Cuadro de longitudes, diámetros y velocidad de onda de tuberías

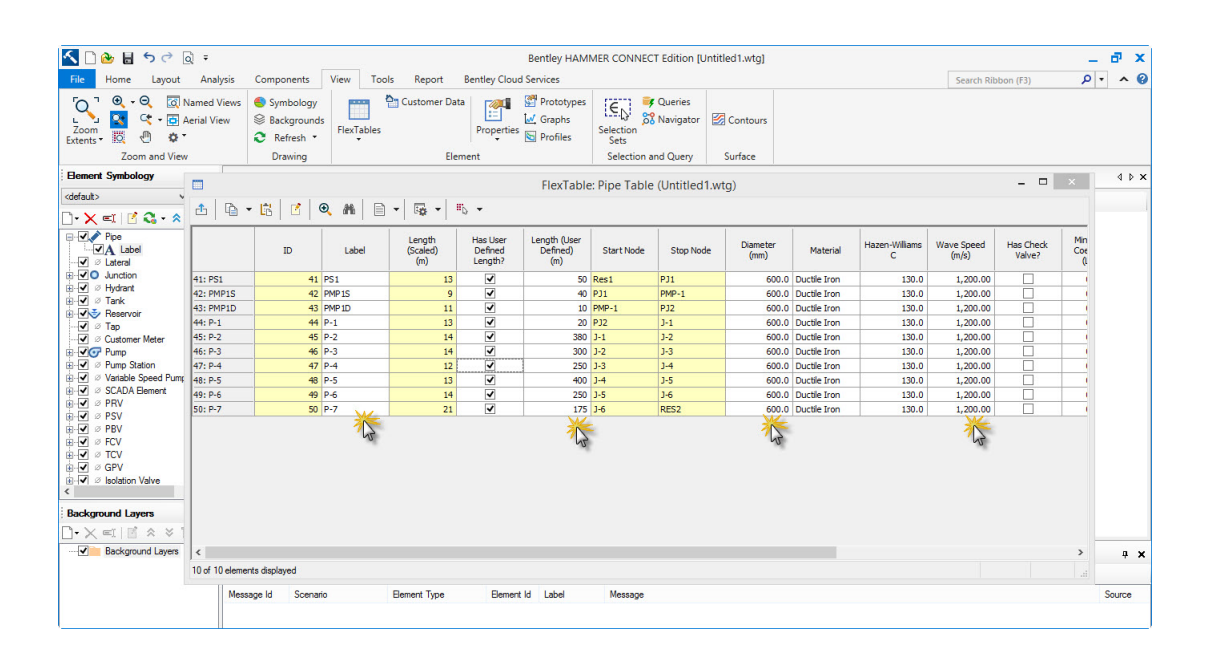

Figura D.10: Ventana del administrador de tablas de tuberías

- 13. Después de haber terminado de editar los datos, cierre el FlexTable. La pieza final de los datos de los elementos que necesitamos definir es la definición de la bomba. Haga clic en el men´u Componentes y seleccione Definiciones de bomba.
- 14. Haga clic en el botón Nuevo para crear una nueva definición de bomba. Bajo Tipo de definición de bomba, seleccione Punto de diseño (1 punto). Introduzca

un valor de 468 L/s para el flujo de diseño y 81.30 m para el cabezal de diseño. Haga clic en el botón Cerrar.

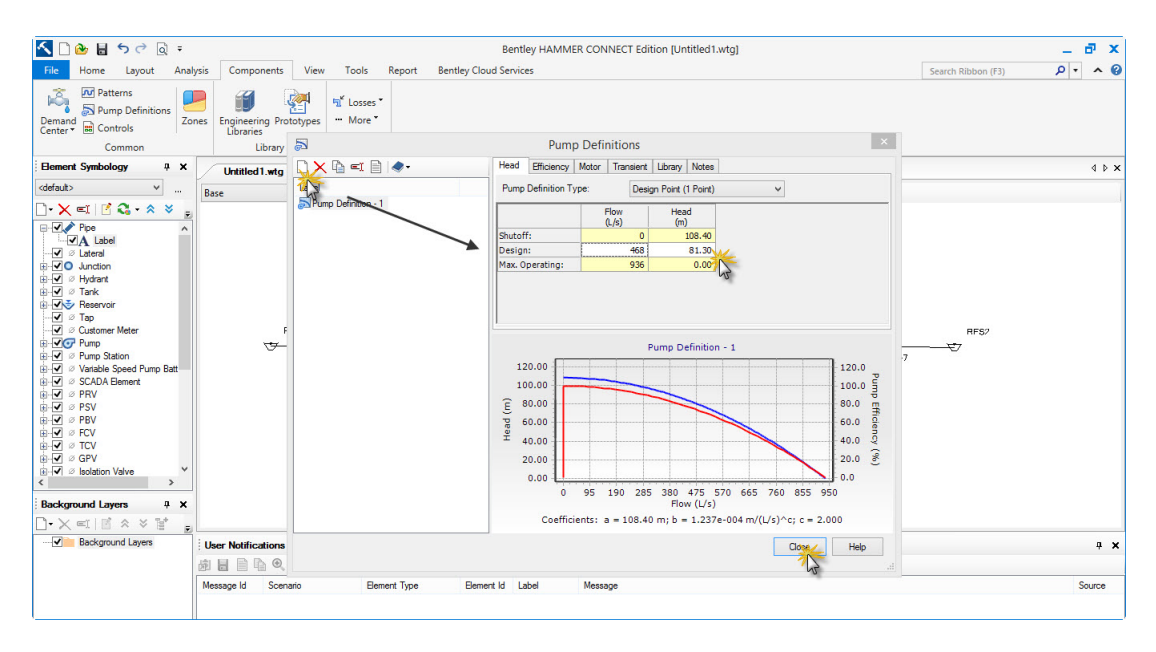

Figura D.11: Ventana del administrador de Bomba

15. Resalte la bomba PMP1. En el Editor de propiedades, haga clic en el Pump Definition de bomba y seleccione Pump Definition en la lista.

| KD<br>8日52日=                                                                                                    |                                                                |                               |                                                                                                    | Bentley HAMMER CONNECT Edition [Untitled1.wtg] |                                                                                                    |                                 | a x                     |
|----------------------------------------------------------------------------------------------------|----------------------------------------------------------------|-------------------------------|----------------------------------------------------------------------------------------------------|------------------------------------------------|----------------------------------------------------------------------------------------------------|---------------------------------|-------------------------|
| Analysis<br>File<br>Home<br>Layout                                                                                                    | Components<br>View                                             | Tools<br>Report               | <b>Bentley Cloud Services</b>                                                                                                 |                                                |                                                                                                    | Search Ribbon (F3)              | $\sim$ 0<br>$  \cdot  $ |
| <b>Pullet</b> Patterns<br>ıŠ.<br>Pump Definitions<br>Demand<br>Center<br><b>B</b> Controls<br>Common                                                                                                    | <b>Engineering Prototypes</b><br>Zones<br>Libraries<br>Library | Fil Losses<br>" More<br>Other |                                                                                                    |                                                | Properties - Pump - PMP-1 (32)<br>$\sqrt{2}$<br>PMP-1<br><show all=""></show>                                                                                                    | $\vert$ $\vert$<br>$\checkmark$ |                         |
| <b>Element Symbology</b><br>$9 \times$                                                                                                    | Untitled 1.wtg                                                 |                               |                                                                                                    |                                                |                                                                                                    | $\checkmark$                    | 4.5.3                   |
| <default><br/><math display="inline">\checkmark</math><br/><math display="inline">\sim</math></default>                                                                                                    | Base                                                           |                               | $\vee$ $\frac{1}{2}$ $\vee$ $\frac{1}{2}$ $\vee$ $\frac{1}{2}$ $\vee$ $\frac{1}{2}$ $\vee$ $\frac{1}{2}$ $\vee$ $\frac{1}{2}$ |                                                | <b>Property Search</b><br>4 Physical                                                                                                    | $\sqrt{2}$<br>$\lambda$         |                         |
| $\rightarrow$ $\times$ $\blacksquare$ $\blacksquare$ $\blacksquare$ $\blacksquare$ $\rightarrow$ $\triangleright$<br>F<br><b>⊟ V</b> Pipe<br><b>VA</b> Label<br>V & Lateral<br>E-VO Junction<br><b>E-</b> √ <i><sup>⊘</sup></i> Hydrant<br><b>E-</b> √ ø Tank<br><b>B-V &amp; Reservoir</b><br>$\sqrt{ }$ $\sigma$ Tap<br>√ © Customer Meter<br><b>E-VG Pump</b><br>E-V <sup>Ø</sup> Pump Station<br>i Variable Speed Pump Batt<br><b>E</b> Ø SCADA Element<br><b>E</b> Ø ⊘ PRV<br><b>E</b> Ø ⊘ PSV<br><b>E-</b> √ ⊘ PBV<br><b>E-</b> √ <i>⊗</i> FCV<br><b>E-V</b> ⊘ TCV<br><b>A</b> √ ⊘ GPV<br>iii V & Isolation Valve<br>$\mathbf{r}$ | Res1                                                           | PS <sub>1</sub>               | PJ1<br>PMP <sub>1S</sub>                                                                                                    | PMP-1<br>$\mathbb{R}$<br>PMP <sub>1</sub> D    | 363.00<br>Elevation (m)<br>$\mathbf{a}$<br>Installation Year<br><none><br/><b>Pump Definition</b><br/>Pump Definition -<br/><b>Station</b><br/><none><br/><b>Is Variable Second</b><br/><b>Pump Data</b><br/><math>\mathbf{a}</math><br/>108.40<br/>Head (Shutoff) (m)<br/>Head (Design) (m)<br/>81.30<br/>Flow (Design) (L/s)<br/>468<br/>Head (Maximum Oper, 0.00<br/>Flow (Maximum Oper: 936<br/>Flow (Maximum Exten (N/A)<br/>4 Transient (Operational)<br/>Pump Type (Transient Constant Speed - No Pump Cu<br/>4 Water Quality<br/>Age (Initial) (hours)<br/>0.000<br/>Concentration (Initial) 0.0<br/>Trace (Initial) (%)<br/>0.0<br/>a Results<br/>Relative Speed Eactor (N/A)</none></none> |                                 | $J-2$<br>$P-3$          |
| $\epsilon$<br><b>Background Layers</b><br>$4 \times$                                                                                                    |                                                                |                               |                                                                                                    |                                                | <b>Pump Definition</b><br>Select the pump definition to apply to the selected pump.                                                                                                    |                                 |                         |
| $\neg$ $\times$ $\le$ $\qquad \le$ $\qquad \le$ $\qquad \le$ $\qquad \le$<br>$\overline{v}$                                                                                                    |                                                                |                               |                                                                                                    |                                                |                                                                                                    |                                 |                         |
| Background Layers                                                                                                    | <b>User Notifications</b>                                      |                               |                                                                                                    |                                                |                                                                                                    |                                 | $4 \times$              |
|                                                                                                    | $A \otimes B$ . $\circledcirc$<br>园 园                          |                               |                                                                                                    |                                                |                                                                                                    |                                 |                         |
|                                                                                                    | Scenario<br>Message Id                                         | <b>Element Type</b>           | Element Id Label                                                                                                    | Message                                        |                                                                                                    |                                 | Source                  |
|                                                                                                    |                                                                |                               |                                                                                                    |                                                |                                                                                                    |                                 |                         |

Figura D.12: Asignación de Bomba

16. En la vista de dibujo, algunos de los elementos y etiquetas de los elementos pueden solaparse, ocultándose entre sí. Puede reposicionar las etiquetas de los elementos. Acercar una etiqueta de elemento y hacer clic en ella. Si se hace correctamente, sólo se resaltará la etiqueta; Si el elemento y la etiqueta están resaltados, pruebe a hacer clic de nuevo. Cuando se resalta la etiqueta del elemento, aparecerá un punto cerca de la etiqueta resaltada; Esto se llama agarre de la etiqueta.

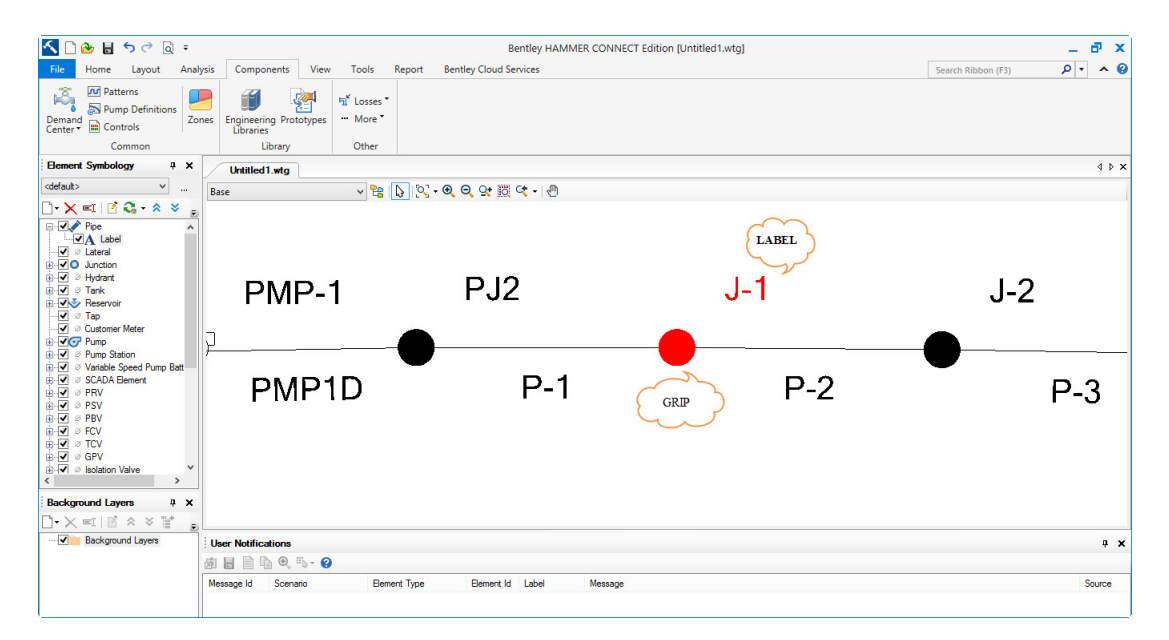

Figura D.13: Etiqueta y nudo

17. Haga clic en el puño, mantenga presionado el botón del ratón, y moverlo a la ubicación deseada, a continuación, suelte el botón del ratón. Reposicione las etiquetas para que todas sean visibles. Cuando haya terminado, el modelo debe verse así:

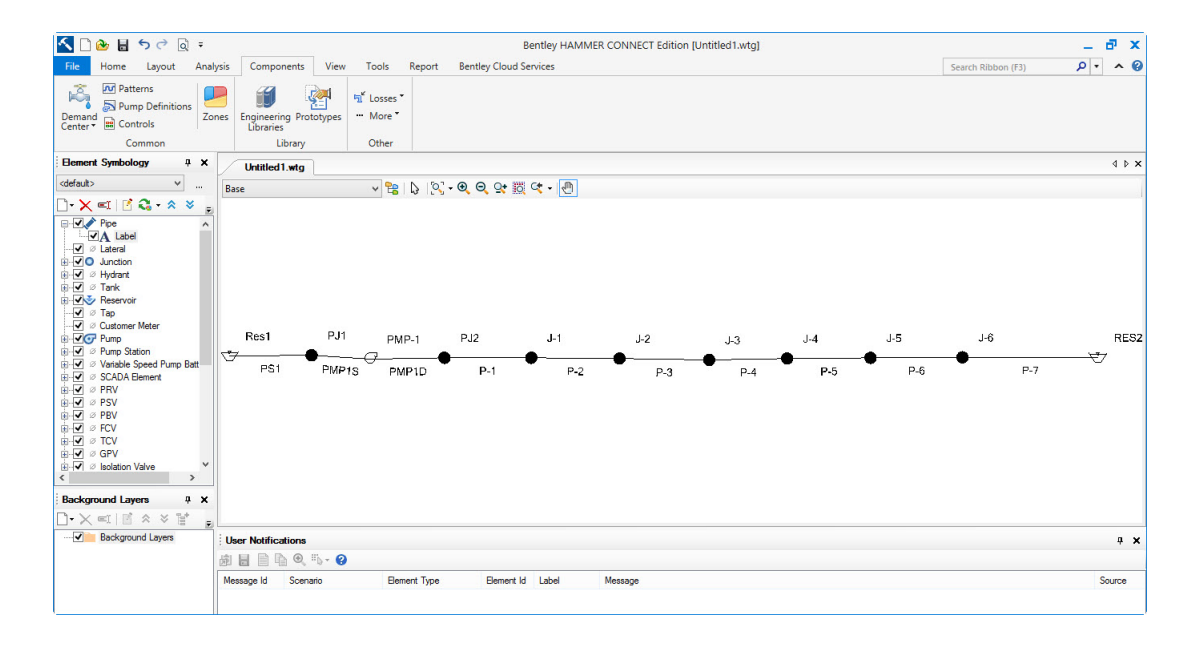

Figura D.14: Modelo de simulación

18. Ahora podemos calcular las condiciones iniciales en estado estacionario del modelo. Haga clic en el botón Calcular condiciones iniciales.

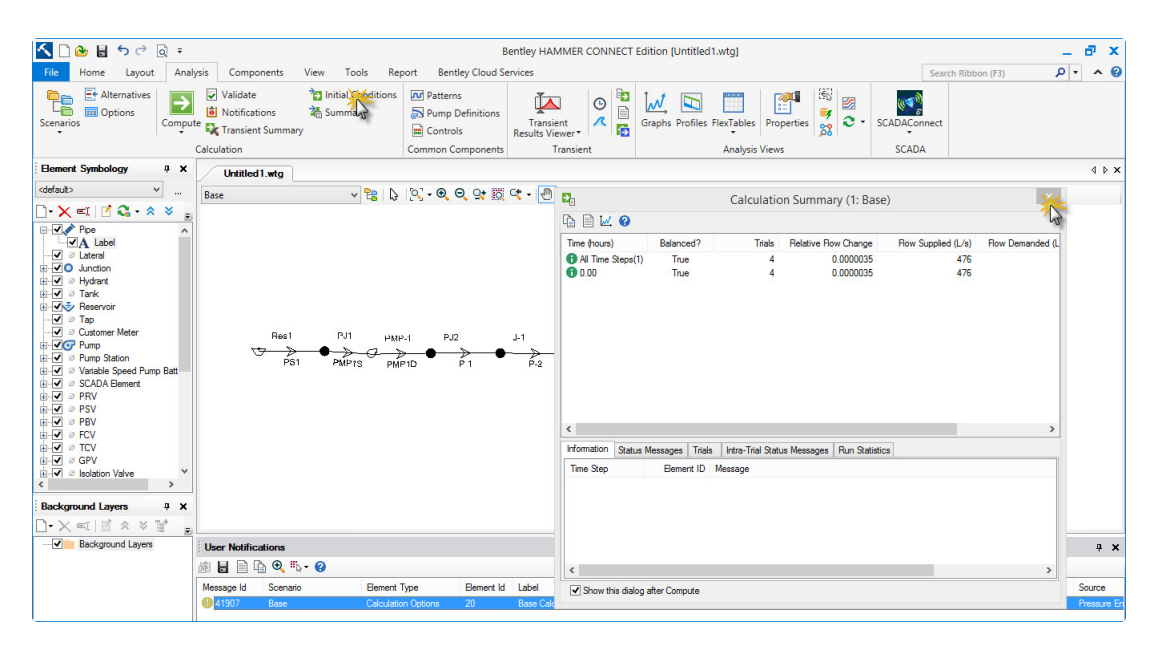

Figura D.15: Modelo de simulación en condiciones iniciales

- 19. Cierre la ventana Resumen de cálculo y la ventana Notificaciones de usuario.
- 20. Haga clic en Archivo>Guardar como para seleccionar un directorio y guarde el archivo con un nombre como Ejemplo1.

#### D.1.2. Selección de los Eventos Transitorios para Modelar

Cualquier cambio en el flujo o presión, en cualquier punto del sistema, puede activar transitorios hidr´aulicos. Si el cambio es gradual, las presiones transitorias resultantes pueden no ser graves. Sin embargo, si el cambio de flujo es rápido o súbito, la presión transitoria resultante puede causar oleadas o golpe de ariete. Puesto que cada sistema tiene un tiempo característico diferente, los adjetivos cualitativos graduales y rápidos corresponden a diferentes intervalos de tiempo cuantitativos para cada sistema.

Hay muchas causas posibles para cambios rápidos o repentinos en un sistema de tuberías, incluyendo fallos de energía, roturas de tubería o una apertura o cierre rápido de la v´alvula. Estos pueden ser el resultado de causas naturales, mal funcionamiento del equipo o incluso errores del operador. Por lo tanto, es importante considerar las varias maneras en que los transitorios hidráulicos pueden ocurrir en un sistema y modelarlos usando Bentley HAMMER<sup>[2](#page-164-0)</sup>.

En esta lección, se simulará el impacto de un fallo de energía que dura varios minutos. Se supone que la energía se interrumpió repentinamente y sin previo aviso (es decir, no tuvo tiempo de arrancar ning´un generador o bombas diesel, si hubiera, antes de la falla de alimentación). El propósito de este tipo de análisis transitorio es asegurar que el sistema y sus componentes puedan soportar las presiones transitorias resultantes y determinar cuánto tiempo debe esperar a que la energía transitoria se disipe.

Para muchos sistemas, el arranque de las bombas de respaldo antes de que la energía transitoria se haya descompuesto suficientemente puede causar presiones de sobrecarga peores que las causadas por el fallo de alimentación inicial. A la inversa, depender de sistemas de respaldo rápido para evitar presiones transitorias puede no ser realista dado que la mayoría de los eventos transitorios ocurren segundos después del fallo de energía mientras se aísla la carga eléctrica, poniendo el generador en línea y reiniciando las bombas (si no han transcurrido ) Puede tomar varios minutos.

#### D.1.3. Configuración del Proyecto Bentley HAMMER

Antes de ejecutar el modelo Bentley HAMMER que ha creado, debe establecer ciertos parámetros de tiempo de ejecución, como las propiedades del fluido, las pro-

<span id="page-164-0"></span><sup>&</sup>lt;sup>2</sup>Si identificar, modelar y proteger contra varios posibles eventos transitorios hidráulicos parece que toma mucho tiempo y recursos, recuerde que es mucho más seguro y menos costoso aprender acerca de las vulnerabilidades de su sistema rompiendo tuberías.<sup>en</sup> un modelo de computadora -y mucho más fáciles de limpiar- que por costosas interrupciones de servicio y reparaciones de campo.

piedades del sistema de tuberías, la duración de la ejecución y los requisitos de salida.

- 1. Haga clic en el menú Analysis menu y seleccione Calculation Options.
- 2. En el Administrador de Opciones de cálculo, haga doble clic en Calculation Options Base Transient Solver.
- 3. El editor Propiedades mostrará ahora los atributos Opciones de cálculo para el perfil de opciones de c´alculo resaltado. Cambie el valor de atributo Puntos de informe a Puntos seleccionados.

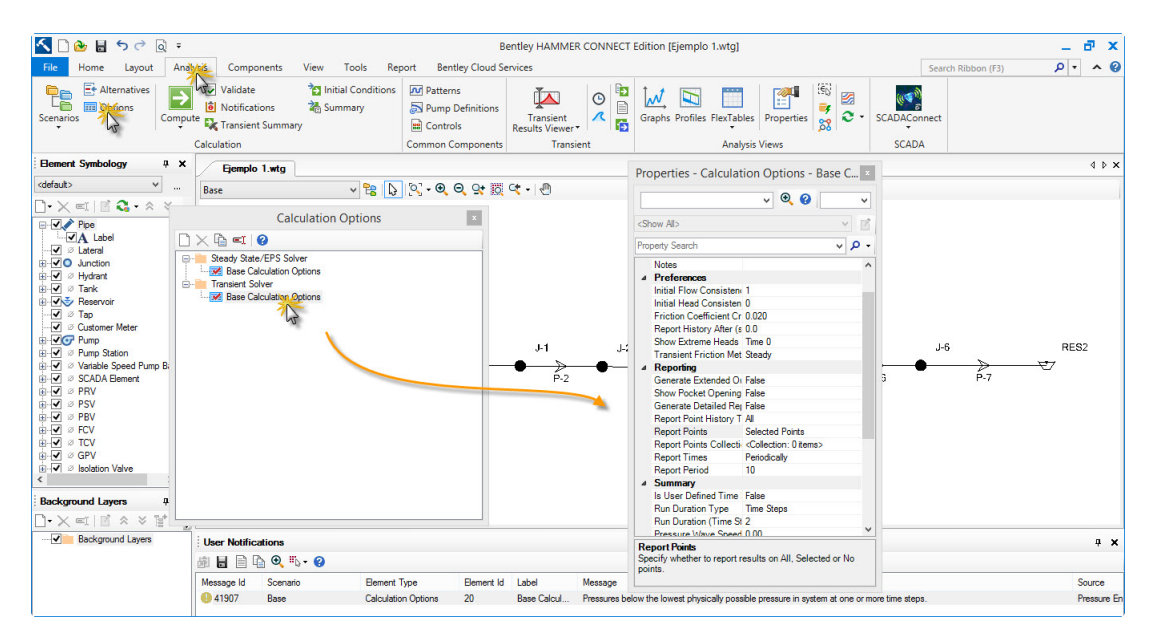

Figura D.16: Configuración para el análisis de golpe de ariete

- 4. Haga clic en el botón de puntos suspensivos (...) en el campo Recopilación de puntos de informe.
- 5. En Report Points Collection dialog, haga doble clic en P1 / J1, P2 / J1, PMP1S / PMP1 y PMP1D / PMP1 en la lista Elementos disponibles para agregarlos a la lista Elementos seleccionados. Haga clic en Ok. Esto dará salida al historial transitorio (o variación temporal del flujo, cabeza y volúmenes de aire o vapor) en la bomba y en los nodos cercanos (también puede agregar otros puntos de interés, como P7 / Res2).

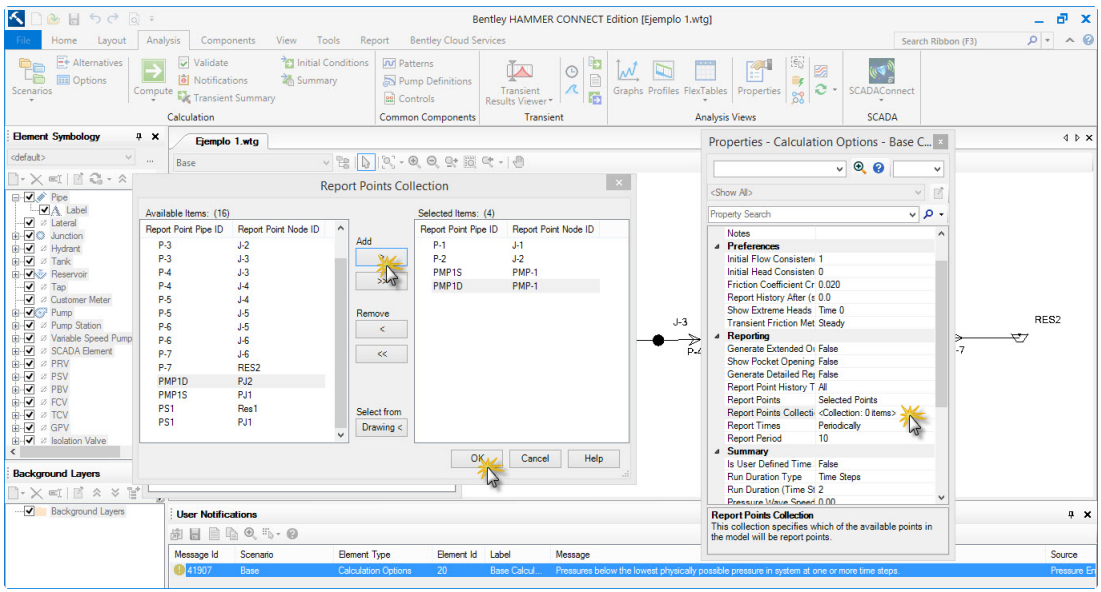

Figura D.17: Configuración para el análisis de golpe de ariete

- 6. Cambie en Run Duration Type de la ejecución a la Time.
- 7. Introduzca un valor Run Duration en (tiempo) de 140 segundos.
- 8. Cambie en Pressure Wave Speed [3](#page-166-0) a 1250 m/s.
- 9. Deje el valor de Vapor Pressure en el valor predeterminado de -97.9 kPa.
- 10. Cambie el campo Generate Animation Data field a True.
- 11. Cierre el administrador de Opciones de cálculo.
- 12. Las rutas de informe se crean a través del Administrador de perfiles. Haga clic en el menú View y seleccione Profiles.
- 13. En el administrador de perfiles, haga clic en el botón New.
- 14. En el cuadro de diálogo Configuración de perfil, haga clic en el botón From Drawing button.
- 15. Se le devolver´a a la vista de dibujo; Haga clic en PMP1 y luego en Res2 todos los puntos intermedios se deben seleccionar automáticamente. A continuación,

<span id="page-166-0"></span><sup>&</sup>lt;sup>3</sup>La velocidad de onda es un parámetro clave en el análisis transitorio. Asignar velocidades de onda de presión a tuberías individuales anulará la velocidad de onda establecida como un parámetro global en la pestaña Sistema. Cuando la velocidad de la onda del tubo está en blanco (o 0.0), entonces se usa la velocidad de onda global para ese tubo.

haga clic con el botón derecho del ratón y seleccione Listo (o haga clic en el botón de marca de verificación en la barra de herramientas Seleccionar).

16. En el cuadro de diálogo Configuración del perfil, haga clic en el botón Abrir perfil.

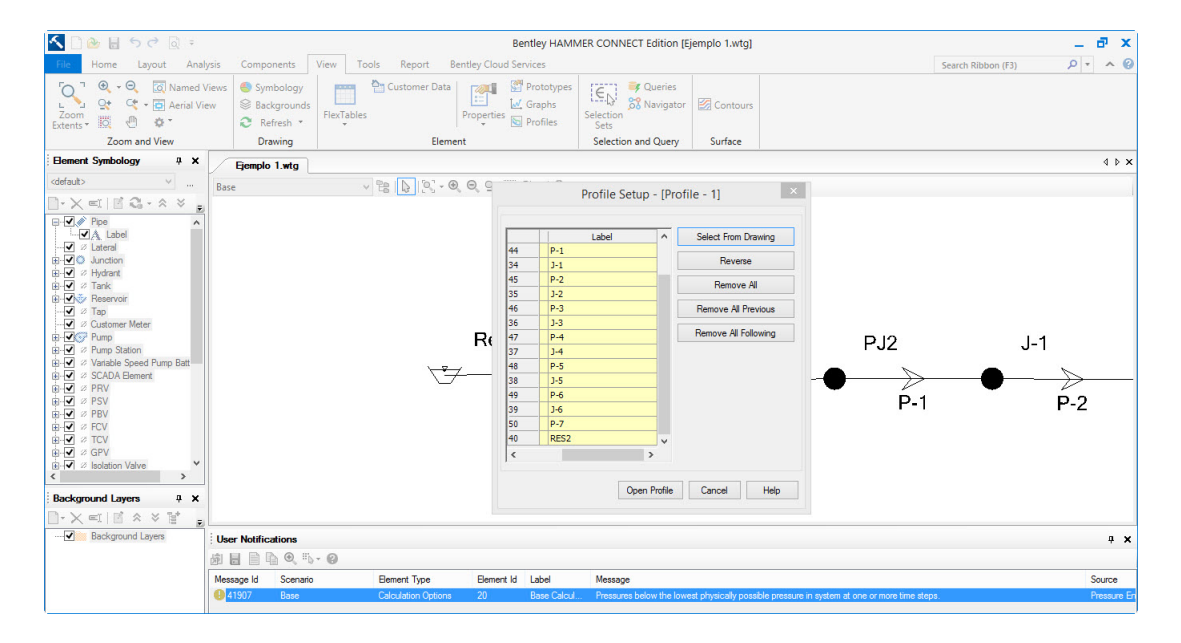

Figura D.18: Configuración para los perfiles de golpe de ariete

- 17. En el cuadro de diálogo Opciones de la serie de perfiles que aparece, haga clic en Aceptar para aceptar la configuración predeterminada del perfil.
- 18. Compruebe que el perfil se ve como el siguiente, luego cierre el perfil.

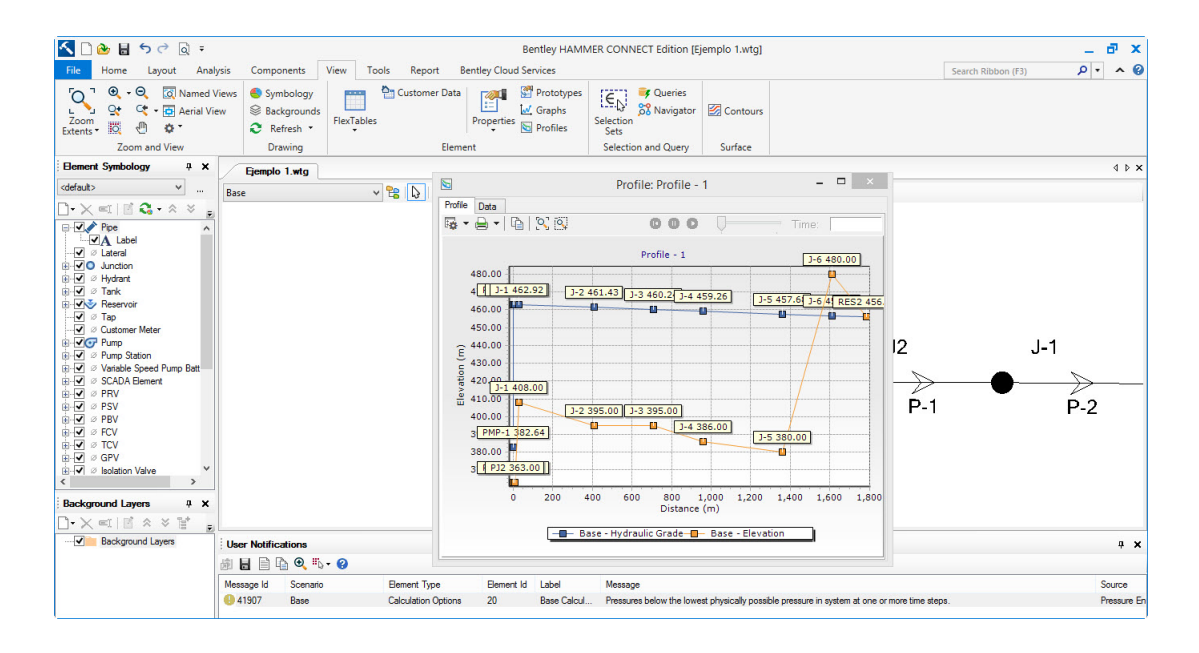

Figura D.19: Perfiles de simulación

19. En el administrador de perfiles, resalte el perfil de perfil recién creado - 1 y haga clic en el botón Cambiar nombre. Introduzca el nombre Camino principal. El símbolo de martillo en la parte superior derecha del icono de perfil indica que este perfil es una ruta de informe transitorio, lo que significa que durante un análisis de transitorios los resultados se guardarán para este perfil.

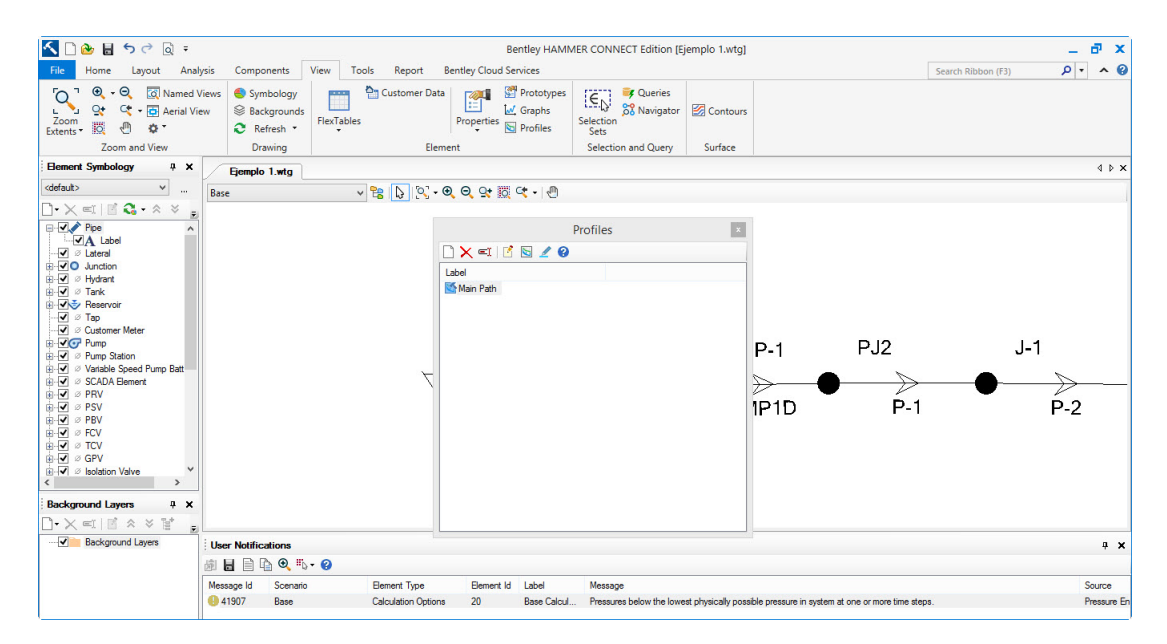

Figura D.20: Cambio de nombre de perfil

20. Cierre el administrador de Perfiles.

21. Guarde el archivo con el mismo nombre (Lesson1.wtg) utilizando Archivo>Guardar. Ahora está listo para ejecutar un análisis de transitorios. (Véase la Parte 4 - Realización de un análisis transitorio.)

#### D.1.4. Análisis de Fenómenos Transitorios

En esta sección, primero simulará presiones transitorias en el sistema debido a una falla de energía de emergencia sin ningún equipo de protección en servicio. Después de un cuidadoso examen de sus resultados, usted seleccionará el equipo de protección y simulará el sistema nuevamente con Bentley HAMMER para evaluar la efectividad de los dispositivos que seleccion´o para controlar las presiones transitorias.

#### Análisis sin equipo de protección contra sobretensiones

Realizar un análisis de transitorios hidráulicos del sistema después de un corte brusco de energía sin protección contra sobretensiones (excepto la válvula de retención de la bomba):

- 1. Haga doble clic en PMP1. En el editor de Propiedades, cambie el valor Tipo de bomba (Transitorio) a Apagar después del retardo de tiempo.
- 2. Ajuste los otros parámetros de la bomba
	- a. Diámetro (Válvula de bomba): Ajuste el diámetro interno de la brida de admisión de la bomba a 600 mm.
	- b. Tiempo (Retardo hasta el apagado): Ajuste este valor a 5 segundos. Por conveniencia, se supone que el fallo de alimentación se produce después de 5 segundos, de modo que las historias de puntos mostrar´an el estado estacionario inicial durante este período.
	- c. Tipo de la válvula de la bomba: fije a la defecto (válvula de cheque). Se supone que el fallo de alimentación es instantáneo y se permite que la válvula de retención se cierre sin ningún retraso (cero) para proteger la bomba de daños.
- 3. Haga clic en el campo Pump Definition y Edit Pump Definitions.
- 4. En el cuadro de Pump Definitions dialog, haga clic en la pestaña Efficiency. Cambie el tipo de Pump Efficiency type a Constant Efficiency y el valor de Eficiencia de Bomba al 85 %.
- 5. Haga clic en la pestaña Transient. Establezca los siguientes parámetros:
	- a. Inertia (Pump and motor): Esta es la inercia combinada de la bomba, el eje y el motor: ajustarlo a  $17.2 \text{kg} \cdot \text{cm}^2$  Este valor puede obtenerse del fabricante o estimado a partir de su potencia nominal
	- b. Speed (Full): Establezca esto a 1760 rpm.
	- c. Specific Speed: Seleccione SI = 25, US-1280.
	- d. Reverse Spin Allowed?: Desmarca esta casilla. No permitir el giro inverso asume que hay una válvula de retención en el lado de descarga de la bomba o que la bomba tiene un mecanismo de trinquete no inverso.

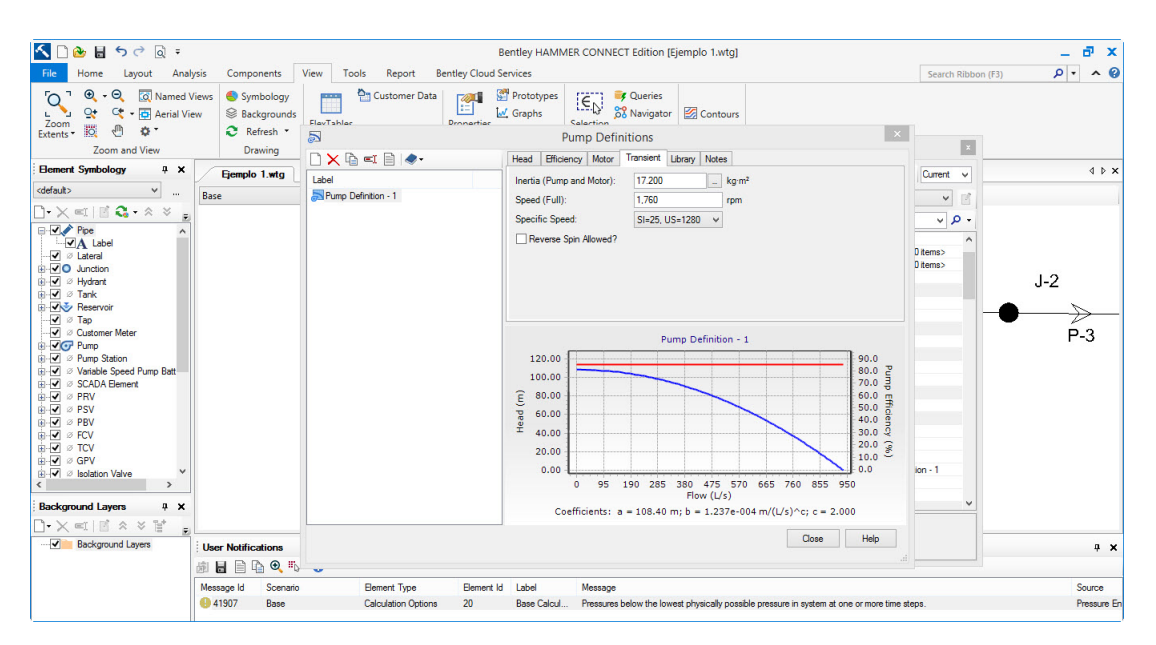

Figura D.21: Configuración de bomba

- 6. Cierre el cuadro de diálogo Definiciones de la bomba.
- 7. Haga clic en el botón Calcular para iniciar el análisis de transitorios.
- 8. Cuando se completa la ejecución, se abre automáticamente el Resumen de cálculo de transitorios, que muestra las opciones de cálculo utilizadas durante la ejecución, las condiciones iniciales y los valores extremos de presión y cabezal.

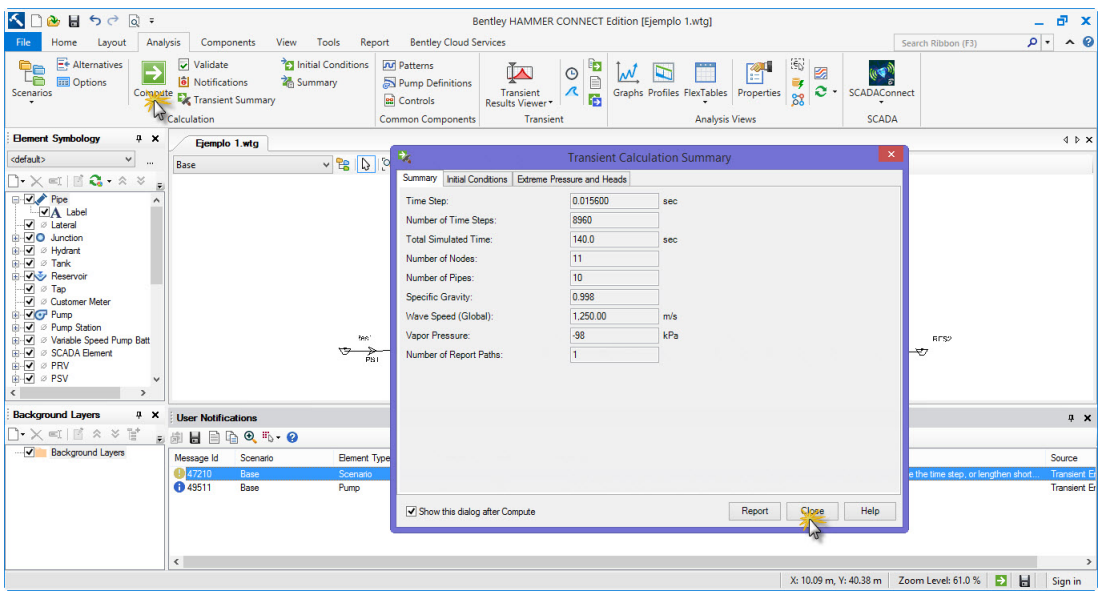

Figura D.22: Cálculo del análisis transitorio

- 9. Haga clic en el botón Close en el Resumen de cálculo de transitorios.
- 10. Cierre la ventana Notificaciones de usuario.

#### Revisar sus resultados

De forma predeterminada, Bentley HAMMER no genera salida para cada ubicación o cada paso de tiempo, ya que esto dar´ıa como resultado tama˜nos de archivo muy grandes (decenas o cientos de megabytes). Para los puntos o rutas de informes específicos (por ejemplo, perfiles) especificados antes de la ejecución, puede generar varios tipos de gráficos o animaciones para visualizar los resultados:

- 1. Perfil de HGL: Bentley HAMMER puede trazar la línea de grado hidráulico en estado estacionario (HGL) así como los sobres de cabeza transitorios máximos y mínimos a lo largo de la trayectoria principal.
- 2. Historial de tiempos: Bentley HAMMER puede trazar los cambios dependientes del tiempo en el flujo transitorio, y dirigir y mostrar el volumen de vapor o aire en cualquier punto de interés.
- 3. Animaciones: Puede Animar para visualizar cómo cambian las variables del sistema con el tiempo después del fallo de alimentación. Cada trayectoria e

historia en la pantalla se sincroniza y se anima simultáneamente. Observe cómo las presiones transitorias se estabilizan después de un tiempo.

Es importante tomarse el tiempo para revisar cuidadosamente los resultados de cada corrida de Bentley Hammer para comprobar si hay errores y, si no se encuentran ninguno, aprender algo sobre la naturaleza dinámica del sistema de agua.

Haga clic en el men´u Analysis y abra el Visor de resultados transitorios. Si se le solicita la versión del visor que desea utilizar, puede seleccionar cualquiera de las versiones

Perfil de la ruta principal y trazar los gráficos de la historia de tiempo diferentes. Dependiendo de la versión de su visor, anime los resultados pulsando los botones Reproducir o Animar.

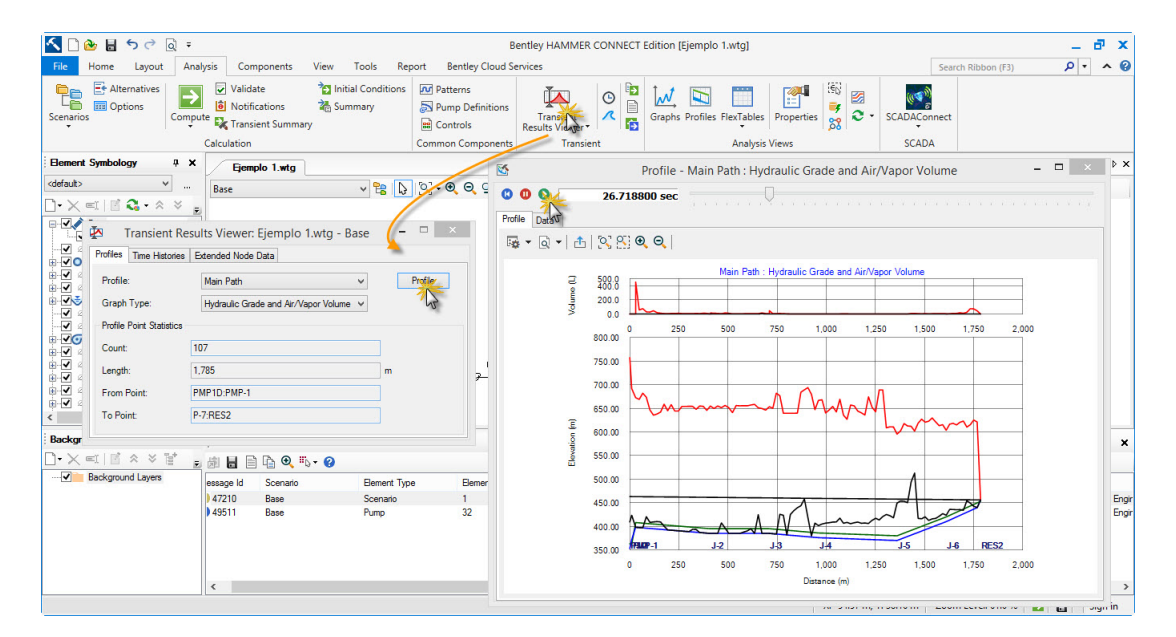

Figura D.23: Cálculo del análisis transitorio

- La gr´afica de la trayectoria principal muestra que se forma una cavidad de vapor importante en el punto alto local en la rodilla de la tubería (es decir, la ubicación donde la sección de tubería empinada que sale de las bombas gira aproximadamente 90 grados a la horizontal en la estación de bombeo).
- Ver la animaci´on unas pocas veces muestra que un bolsillo de vapor crece en el nodo J1 (cuando la columna de agua se separa) y posteriormente se derrumba debido al flujo de retorno desde el dep´osito receptor Res2. Las presiones

transitorias resultantes son muy repentinas y se propagan lejos de esta zona de impacto, enviando una onda de choque a través de la tubería.

El historial de tiempo en la bomba muestra que la válvula de retención se cierra antes de que estas ondas de presión alcancen la bomba (flujo cero), aislándola efectivamente del sistema y protegiéndola contra daños.

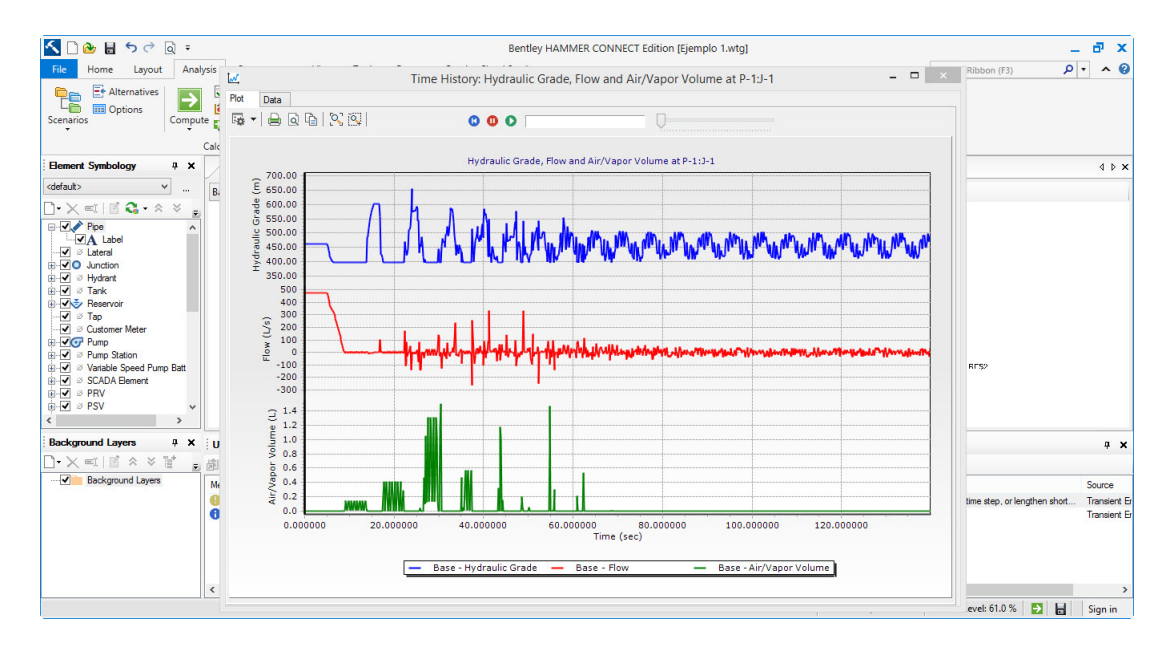

Figura D.24: Resultados de la simulación de los parámetros principales

#### Análisis con equipos de protección contra sobretensiones

Ciertos equipos de protección<sup>[4](#page-173-0)</sup> tales como un tanque hidroneumático (también conocido como recipiente de gas o cámara de aire), válvula de aire combinado CAV; También conocido como un interruptor de vacío y válvula de liberación de aire, o un tanque de compensación unidireccional puede ser instalado en puntos altos locales para controlar transitorios hidráulicos.

Está claro que las altas presiones son causadas por el colapso repentino de una bolsa de vapor en el nodo J1. Puede instalar un tanque hidroneumático en la salida J1 para suministrar el flujo a la tubería después de la falla de energía, manteniendo la columna de agua corriente arriba y minimizando el tama˜no de la bolsa de vapor en el punto alto (o incluso evitando que se forme). Puede probar esta teoría simulando

<span id="page-173-0"></span><sup>&</sup>lt;sup>4</sup>La adición de equipos de control de sobrevoltaje o la modificación de los procedimientos de operaci´on pueden cambiar significativamente el comportamiento din´amico del sistema de agua, posiblemente incluso su tiempo característico. Seleccionar el equipo de protección adecuado requiere una buena comprensión de su efecto, para lo cual Bentley HAMMER es una gran herramienta, así como el buen juicio y la experiencia que usted proporciona.

el sistema de nuevo usando Bentley HAMMER y comparando los resultados con los de la ejecución no protegida:

- 1. Haga clic en el bot´on Hydropneumatic Tank en la barra de herramientas Diseño.
- 2. Haga clic en J1. Aparecerá un mensaje preguntando si desea transformar J1 en un elemento de Hydropneumatic Tank. Haga clic en Sí.
- 3. Configure las propiedades del elemento Tanque hidroneumático en el editor Propiedades:
	- a. Asegúrese de que la Elevation (Base) y la Elevation estén ajustadas a 408.000 m.
	- b. Establezca el Operating Range Type en Elevación.
	- c. Ajuste el HGL (Initial) a 465 m.
	- d. Ajuste Liquid Volume (Initial) a 14200 L.
	- e. Ajuste Minor Loss Coefficient (Outflow) a 1.0.
	- f. Establezca el Tank Calculation Model al Gas Law Model.
	- g. Ajuste Volume (Tank) a 20000 L.
	- h. Set the Treat as Junction? Campo a True. Esto significa que el tanque hidroneumático no está incluido en los cálculos de las condiciones iniciales. En cambio, se supone que el HGL en el tanque hidroneumático es el mismo que si hubiera una unión en la ubicación del tanque.
	- i. Ajuste el Diameter (Tank Inlet Orifice) a 450 mm.
	- j. Establezca Ratio of Losses en 2.5.
	- k. Establezca Gas Law Exponent en 1.2.
	- l. Establezca Has Bladder? Cambiar a True.
	- m. Ajuste Pressure (Gas-Preset) en 0.0.
- 4. Ahora debemos actualizar los puntos de informe y la ruta de informe para reflejar la sustituci´on de J1 por HT-1. Haga clic en An´alysis>Calculation Options y haga doble clic enBase Calculation Options bajo Transient Solver.
- 5. Haga clic en el botón de puntos suspensivos en el Report Points Collection.
- 6. Agregue P1 / HT-1 y P2 / HT-1 a la lista Elementos seleccionados. Haga clic en Ok.
- 7. Haga clic en View >Profiles y edite el perfil de ruta principal. Haga clic en Yes cuando se le solicite la reparación automática del perfil. El perfil se abrirá y ahora incluirá el tanque hidroneumático. Cierre el perfil y el administrador de perfiles.
- 8. Seleccione File>Save as y guarde el archivo con un nuevo nombre: Lesson1\_Protection.wtg
- 9. Haga clic en el bot´on Calcular condiciones iniciales. Cierre el Resumen de cálculos y el cuadro de diálogo Notificaciones de usuario.
- 10. Haga clic en el botón Calcular. Cierre el cuadro de diálogo Transient Calculation Summary y el cuadro de diálogo User Notifications.
- 11. Haga clic en el men´u Analysis y seleccione Transient Results Viewer. Si se le solicita que seleccione la versión del visor que desea usar, haga clic en No

| KI<br>21500:                                                                                                    |                                                                                                    |                                                                                                    | Bentley HAMMER CONNECT Edition [Ejemplo 1-con equipos de proteccion.wtq]                                                                                  |                                                                                     |                                                                    | ð<br>$\mathbf{x}$                                 |
|----------------------------------------------------------------------------------------------------|----------------------------------------------------------------------------------------------------|----------------------------------------------------------------------------------------------------|----------------------------------------------------------------------------------------------------|-------------------------------------------------------------------------------------|--------------------------------------------------------------------|---------------------------------------------------|
| Analysis<br>Layout<br>Home<br>E+ Alternatives<br>t.<br>⇁<br><b>EE</b> Options<br>Scenarios<br><b>Element Symbology</b><br>$9 \times$                                                                                                    | <b>View</b><br>Tools<br>Report<br>Components<br><sup>2</sup> Initial Conditions<br><b>Validate</b><br><b>i</b> Notifications<br>Summary<br>Compute $\sum_{\tau}$ Transient Summary<br>Calculation | <b>Bentley Cloud Services</b><br><b>Patterns</b><br>Pump Definitions<br><b>Transath</b><br><b>B</b> Controls<br>Results Viewer<br><b>Common Components</b>                | d<br>B<br>W<br>$_{\odot}$<br>D<br>л<br>區<br>Transient                                                                                                    | m<br>國<br>e<br>Graphs Profiles FlexTables Properties<br>88<br><b>Analysis Views</b> | Search Ribbon (F3)<br>أوكما<br><b>SCADAConnect</b><br><b>SCADA</b> | $\sim Q$<br>- ام<br>$4$ $\triangleright$ $\times$ |
| <default><br/><math display="inline">\checkmark</math><br/><math display="inline">\sim</math><br/><math>\bigcap \cdot \bigtimes \in \mathbb{N}</math> <math>\bigotimes \cdot \wedge \vee</math><br/>⊟ V Pipe<br/>۸<br/><b>VA</b> Label<br/>V &amp; Lateral<br/>E-VO Junction<br/><b>E-</b>√ <i><sup>⊘</sup></i> Hydrant<br/><b>ii</b>-√ ø Tank<br/><b>E</b> Reservoir<br/><math>-\sqrt{3}</math> <math>\sigma</math> Tap<br/>-√ Ø Customer Meter<br/>由 V Cy Pump<br/>E-V <sup>D</sup> Pump Station<br/>i Variable Speed Pump Batt<br/>in √ ⊘ SCADA Element<br/><b>E</b> Ø ⊘ PRV<br/><b>E</b>-√ ⊘ PSV<br/><b>ii</b>-<i>√</i> ø PBV<br/><b>E-</b>√ ⊘ FCV<br/><b>A-V</b> ⊘ TCV<br/><b>A-</b>√ ⊘ GPV<br/>in Valve<br/><math>\epsilon</math><br/><math>\rightarrow</math><br/><b>Background Layers</b><br/><math>4 \times</math><br/><math>\bigcap \cdot \times \subset \square \quad \wedge \ \vee \ \mathbb{F}</math></default> | Eiemplo 1-con equipos de proteccion.wtg<br>Base<br>Res1<br>PS <sub>1</sub>                                                                                                    | vBDC-QQQDC-0<br>Profiles Time Histories Extended Node Data<br>Profile:<br>Graph Type:<br><b>Profile Point Statistics</b><br>Count:<br>Length:<br>From Point:<br>To Point: | Transient Results Viewer: Ejemplo 1-con equipos de  -<br>Main Path<br>Hydraulic Grade and Air/Vapor Volume V<br>107<br>1.785<br>PMP1D:PMP-1<br>$P-7:RES2$ | $\mathbf x$<br>Profile<br>$\checkmark$<br>m                                         | $J-4$<br>$J-3$<br>P-5<br>$P-4$                                     | $J-5$<br>$P-6$                                    |
| E<br>Background Layers                                                                                                    | <b>User Notifications</b>                                                                                                    |                                                                                                    |                                                                                                    |                                                                                     |                                                                    | $4 \times$                                        |
|                                                                                                    | $@$ $\rightarrow$ $@$<br>開 园<br>喻                                                                                                    |                                                                                                    |                                                                                                    |                                                                                     |                                                                    |                                                   |
|                                                                                                    | Message Id<br><b>Element Type</b><br>Scenario                                                                                                    | Element Id Label                                                                                                    | Message                                                                                                    |                                                                                     |                                                                    | Source                                            |

Figura D.25: Visor de resultados transitorios

12. Haga clic en el botón Plot en la sección Paths (Perfiles).

13. Si usted ha hecho todo correctamente, los m´aximo transitorios con la protección del depósito hidroneumático deben tener el siguiente aspecto.

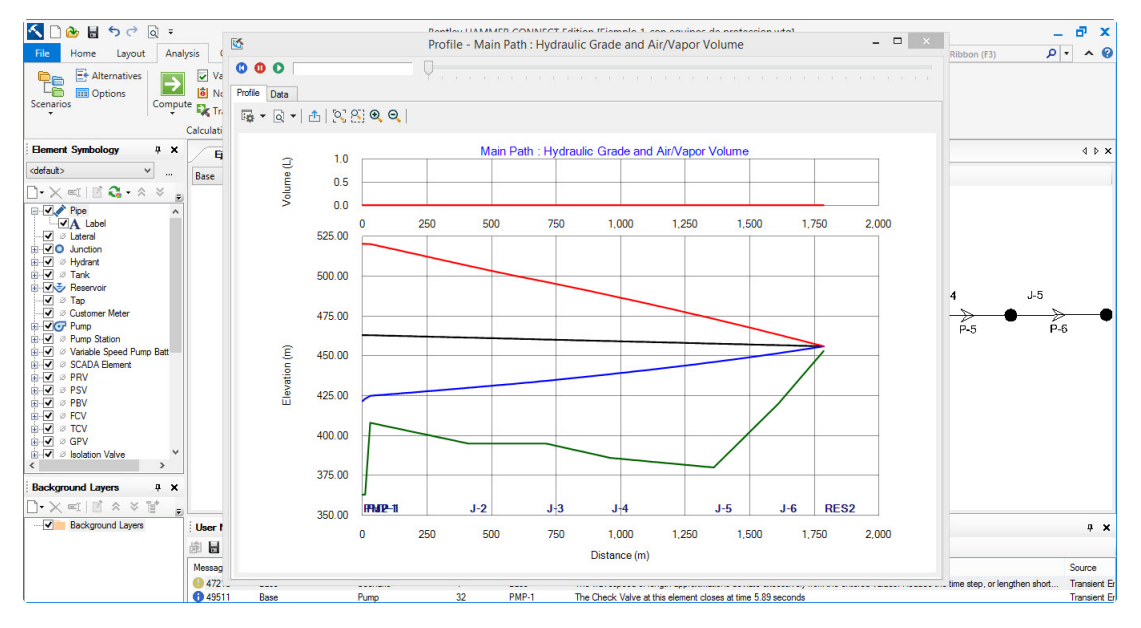

Figura D.26: Visor de resultados transitorios

La instalación de un tanque hidroneumático en el nodo J1 ha reducido significativamente las presiones transitorias en todo el sistema de tuberías. Debido a este equipo de protección, no se forman bolsas de vapor significativas en el punto alto local. Sin embargo, es posible que un tanque más pequeño podría proporcionar una protección similar.

También es posible que otros equipos de protección puedan controlar las cabezas transitorias y tal vez también sean más rentables. Antes de realizar simulaciones Bentley HAMMER adicionales, vale la pena comparar y contrastar los resultados con o sin el Tanque Hidroneumático.

## D.1.5. Animación de Resultados Transitorios en Puntos ya lo Largo de Perfiles

Bentley HAMMER ofrece muchas maneras de visualizar los resultados simulados usando una variedad de gráficos y diseños de animación. Debe especificar qué puntos y rutas (perfiles) son de interés, así como la frecuencia de salida antes de una ejecución, o Bentley HAMMER no generará esta salida para evitar crear archivos

de salida excesivamente grandes <sup>[5](#page-177-0)</sup>. Para sistemas pequeños, puede especificar cada punto y cada paso de tiempo, pero esto no es recomendable para grandes redes de agua. Por la misma razón, Bentley HAMMER solo genera los datos de animación (para animaciones en pantalla) si selecciona esta opción en las opciones de cálculo de transitorios.

Mientras que usted todavía está evaluando muchos diversos tipos o tamaños de equipo de la protección de la oleada, usted puede comparar a menudo su eficacia apenas trazando los sobres transient principales m´aximos para la mayor parte de sus funcionamientos del HAMMER de Bentley. En cualquier momento, o una vez que sienta que está cerca de una solución de control de sobretensión definitiva, puede utilizar Bentley HAMMER para generar los archivos de datos de animación estableciendo Generar datos de animación en True en las opciones de cálculo de transitorios. Después de la ejecución, puede abrir el Visor de resultados transitorios en el menú Análisis

- 1. Haga clic en el men´u Analysis y seleccione Transient Results Viewer.
- 2. En Time Histories, seleccione:
	- Time History: P1:HT-1
	- Graph Type: Head  $& \text{Flow}$
- 3. Haga clic en Plot para mostrar este historial de transitorios.

<span id="page-177-0"></span><sup>&</sup>lt;sup>5</sup>Para obtener tiempos de ejecución más cortos y conservar el espacio en disco, evite generar volúmenes de salida, como Datos de Animación o Bases de Datos de Salida, en una fase temprana de su análisis de transitorios hidráulicos. El cambio rápido hace que su evaluación de las diferentes alternativas sea más interactiva y le desafía a aplicar el buen juicio al comparar su modelo mental del sistema con los resultados de Bentley HAMMER, un buen h´abito que es como estimar una respuesta en la cabeza al usar una calculadora.

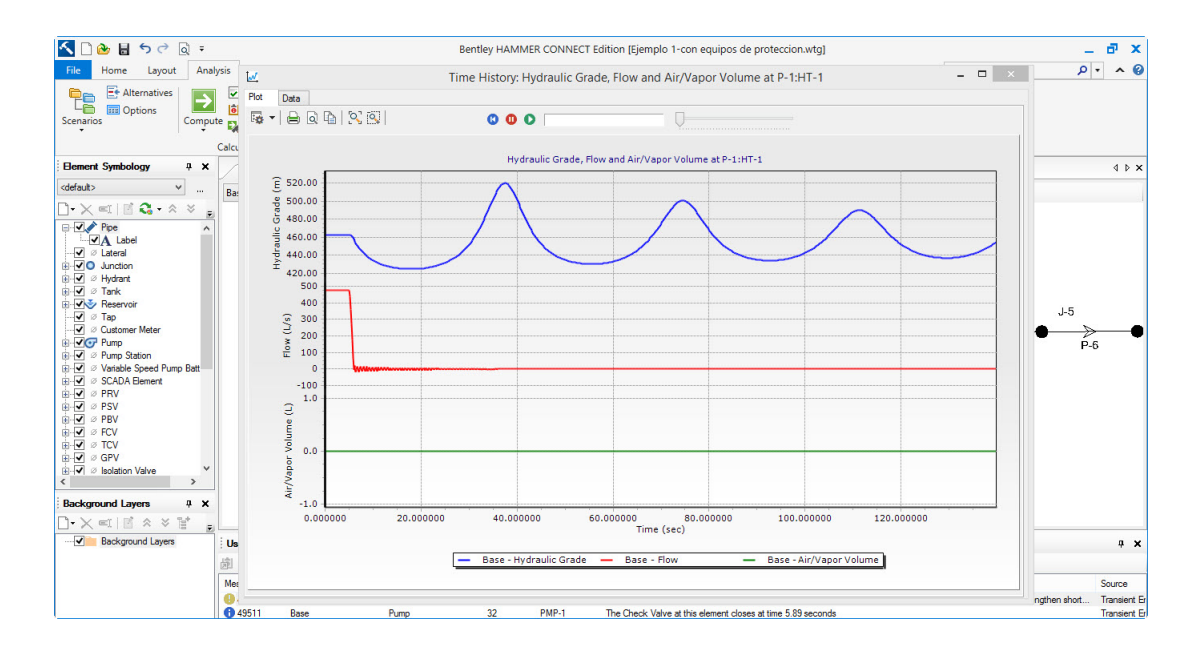

Figura D.27: Visor de historial de transitorios

- 4. Para dar formato a un gráfico:
	- a. Haga clic en el marco del gráfico para seleccionarlo (esto mostrará las manijas cuadradas en el contorno del marco)
	- b. Haga doble clic en el marco para dar formato al borde del gráfico.
	- c. Haga clic con el botón derecho para acceder al menú contextual, donde puede acceder a comandos que le permiten agregar datos al gráfico, guardar el gráfico y activar y desactivar opciones.
	- d. Para cambiar el número de la figura, el título, la fecha y el número del proyecto, haga doble clic en ellos y realice los cambios.
	- e. Para propósitos de trazado, puede cambiar las unidades de algunas variables utilizando el Administrador de FlexUnits desde el menú contextual del botón derecho haciendo lo siguiente:
		- Haga clic en SI para la fila Elevación de tipo de atributo o Cabecera en la columna de sistema. Este menú desplegable le permite convertir esta variable en unidades de los Estados Unidos. Al igual que en otro software de Bentley, FlexUnits selecciona automáticamente una unidad correspondiente con un tama˜no similar: m en unidades SI se convierte a pies en unidades de EE.UU., en este caso.
- $\blacksquare$  Si sus resultados fueron muy grandes o pequeños, también podría cambiar la unidad a., Yd., Milla, etc.
- Del mismo modo, cambie la unidad para Flujo de cms a l/s haciendo clic en el tipo de atributo flujo de fila en la columna Unidades. Cambie la precisión de la pantalla a cero para Flujo.
- Haga clic en Aceptar para guardar esta configuración y salir del Administrador de FlexUnits. De ahora en adelante, la cabeza se mostrará en pies y el flujo se mostrará en l/s.

### D.2. Ejemplo 2: Red de Reducción de Riesgos

En el ejemplo 1, se aprendió a crear y ejecutar un modelo de tubería simple y explor´o sus diferentes caracter´ısticas utilizando Bentley HAMMER Modeler y Bentley HAMMER Viewer. En este ejemplo, se importará una red simple de distribución de agua conectada a la misma tubería introducida en el ejemplo 1. A continuación, realizará un análisis de transitorios hidráulicos más avanzado, de nuevo en tres pasos:

- 1. Importe el modelo de WaterCAD de estado estacionario en Bentley HAMMER y verificarlo.
- 2. Seleccione un evento transitorio para analizar y ejecutar el modelo Bentley HAMMER.
- 3. Anote y coloree el mapa, los perfiles y las historias resultantes utilizando las poderosas funciones de visualización incorporadas de Bentley HAMMER.

## D.2.1. Importación y verificación de los Estados Estático Iniciales

Siga estos pasos para abrir el modelo de Bentley HAMMER:

1. Haga clic en Archivo>Abrir. Vaya a la carpeta Archivos de programa / Bentley / HAMMER8 / Lessons y abra el archivo Lesson2 WaterGEMS.wtg. HAM-MER utiliza el mismo formato de archivo que WaterCAD y WaterGEMS, por lo que es posible abrir un archivo WaterCAD o WaterGEMS directamente en HAMMER.
2. Haga clic en el botón Calcular condiciones iniciales. Cierre la ventana Notificaciones de usuario.

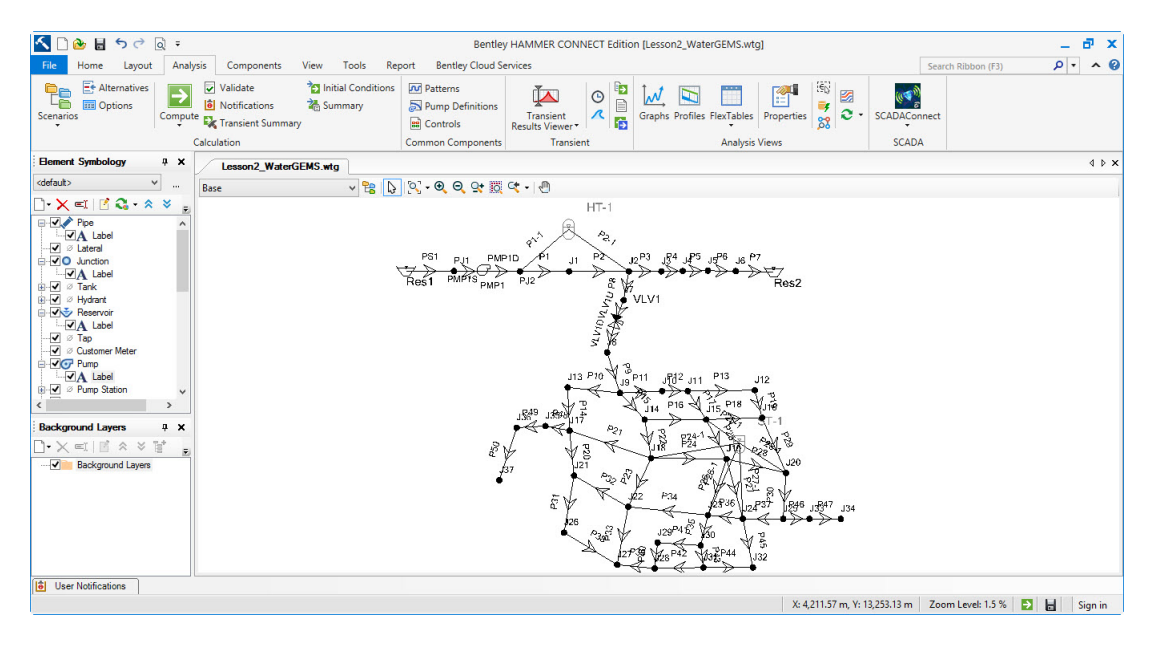

Figura D.28: Red de distribucion de Agua potable

La inspección de los resultados del modelo de estado estacionario utilizando Bentley HAMMER Modeler revela que el conducto de transmisión de agua sólo transporta ahora 210 L/s de agua de la estación de bombeo hasta el embalse Res2 a una altura de 456 m. Un manantial local toma agua de la transmisión principal en un tee situado a unos 400 m de la estación de bombeo, distribuyendo  $265$  L/s a una subdivisión cercana. La parte de la subdivisión cercana a la estación de bombeo tiene elevaciones de tierra (y, por lo tanto, principal), mientras que el extremo lejano tiene elevaciones de terreno más altas. Su objetivo es identificar problemas transitorios para este sistema y recomendar alternativas de protección contra sobretensiones.

- 3. Antes de ejecutar el análisis transitorio de este sistema, debe seleccionar algunos perfiles y puntos de interés.
- 4. Haga clic en Análisis > Opciones de cálculo. Haga doble clic en Opciones de c´alculo base en Transient Solver. Haga clic en el bot´on de puntos suspensivos en el campo Recopilación de puntos de informe. Agregue nodos PMP1D: PMP1, P1: J1, P2: J1, P2: J2, P8: J2, P27: J19, P28: J19, P47: J34 y P50: J37 a la lista Elementos seleccionados, Click OK.

| K<br>$B = 500$ :                                                        |                                                                                                    |                                                                     |                                                                                          | Bentley HAMMER CONNECT Edition [Lesson2_WaterGEMS.wtq]                             |                              |                                                                                                    |                                                           | a x                           |
|-------------------------------------------------------------------------|----------------------------------------------------------------------------------------------------|---------------------------------------------------------------------|------------------------------------------------------------------------------------------|------------------------------------------------------------------------------------|------------------------------|----------------------------------------------------------------------------------------------------|-----------------------------------------------------------|-------------------------------|
| Lavout<br>lome                                                          | Analysis<br>Components<br>View                                                                                | Tools<br>Report                                                     | <b>Bentley Cloud Services</b>                                                            |                                                                                    |                              |                                                                                                    | Search Ribbon (F3)                                        | $0 - 0$                       |
| E+ Alternatives<br><b>ET Options</b><br>Scenarios                       | $\triangledown$ Validate<br><b>[6]</b> Notifications<br>Compute<br><b>Ex</b> Transient Summary<br>Calculation | <sup>2</sup> Initial Conditions<br>2 Summary                        | <b>Joy Patterns</b><br>Pump Definitions<br><b>B</b> Controls<br><b>Common Components</b> | <b>D</b><br>$\odot$<br>$\Lambda$<br>Transient<br>陈<br>Results Viewer*<br>Transient | $\mathcal{N}$                | is.<br>図<br>e<br>Graphs Profiles FlexTables Properties<br>82<br><b>Analysis Views</b>                                            | <b>SCADAConnect</b><br><b>SCADA</b>                       |                               |
| <b>Element Symbology</b>                                                | $4 \times$<br>Lesson2 WaterGEMS.v*                                                                            |                                                                     |                                                                                          |                                                                                    |                              |                                                                                                    |                                                           | $4$ $\triangleright$ $\times$ |
| <default><br/><math>\vee</math></default>                               |                                                                                                    |                                                                     | <b>Calculation Options</b>                                                               |                                                                                    |                              | Properties - Calculation Options - Base Calculation Op                                                                           |                                                           |                               |
|                                                                         | $\sim$<br>Base                                                                                                | $\bigcap \times \bigcap \blacksquare$ $\blacksquare$ $\blacksquare$ |                                                                                          |                                                                                    |                              | PJ <sub>2</sub>                                                                                                    | $\vee$ Q $\bigcirc$ Current $\vee$                        |                               |
| $\rightarrow$ $\times$ $\le$ $\mid$ $\mid$ $\ge$ $\sim$ $\sim$ $\times$ |                                                                                                    |                                                                     | Steady State/EPS Solver                                                                  |                                                                                    |                              |                                                                                                    |                                                           |                               |
| <b>⊟ √ Pipe</b>                                                         |                                                                                                    |                                                                     | <b>Ref</b> Base Calculation Options                                                      |                                                                                    |                              | <show all=""></show>                                                                                                    | $\vee$                                                    |                               |
| $-\sqrt{A}$ Label<br>$\sqrt{2}$ Z Lateral                               |                                                                                                    | <b>E-</b> Transient Solver                                          |                                                                                          |                                                                                    |                              | <b>Property Search</b>                                                                                                    | $\sqrt{2}$                                                |                               |
| <b>A</b> <i>O</i> Junction                                              |                                                                                                    |                                                                     | <b>IM</b> Base Calculation Options                                                       |                                                                                    | $J_5^{B4}$<br>$\overline{3}$ | 4 <general></general>                                                                                                    | $\lambda$                                                 |                               |
| √A Label                                                                |                                                                                                    |                                                                     |                                                                                          |                                                                                    | $\rightarrow$                | ID.                                                                                                    | 23                                                        |                               |
| in-√ ⊘ Tank<br><b>E-</b> √ <i>z</i> Hydrant                             |                                                                                                    |                                                                     | <b>Report Points Collection</b>                                                          |                                                                                    |                              | Label                                                                                                    | <b>Base Calculation Options</b>                           |                               |
| <b>E-</b> <i>Vie</i> Reservoir                                          | Available Items: (101)                                                                                        |                                                                     | Selected Items: (9)                                                                      |                                                                                    |                              | <b>Notes</b><br><b>4</b> Preferences                                                                                             |                                                           |                               |
| -√A Label                                                               | Report Point Pipe ID<br>Report Point Node ID                                                                  | $\hat{\phantom{a}}$                                                 | Report Point Pipe ID                                                                     | Report Point Node ID                                                               |                              | Initial Flow Consistency (L/s)                                                                                                   | 0.57                                                      |                               |
| $\sqrt{2}$ Tap<br><b>V</b> 2 Customer Meter                             | J25<br>P46                                                                                                    | Add                                                                 | PMP <sub>1D</sub>                                                                        | PMP1                                                                               |                              | Initial Head Consistency (kPa)                                                                                                   | 0.3                                                       |                               |
| <b>E-PCP</b> Pump                                                       | <b>J33</b><br>P46                                                                                             |                                                                     | $\geq$<br>P1                                                                             | J1                                                                                 |                              | <b>Friction Coefficient Criterion</b>                                                                                            | 0.020                                                     |                               |
| MA Label                                                                | <b>P47</b><br><b>J33</b>                                                                                      |                                                                     | P <sub>2</sub>                                                                           | J1                                                                                 |                              | Report History After (sec)<br>Show Extreme Heads After                                                                           | $\Omega$<br>Time 0                                        |                               |
| <b>E-</b> √ <i>&amp;</i> Pump Station                                   | P48<br><b>J35</b>                                                                                             |                                                                     | $\gg$<br>P <sub>2</sub>                                                                  | J2                                                                                 | N <sub>ST</sub>              | <b>Transient Friction Method</b>                                                                                                 | Steady                                                    |                               |
|                                                                         | P48<br>J17                                                                                                    |                                                                     | P8                                                                                       | J2                                                                                 | P <sub>1</sub>               | <b>Reporting</b>                                                                                                    |                                                           |                               |
|                                                                         | J35<br><b>P49</b>                                                                                             | Remove                                                              | P <sub>27</sub>                                                                          | J19                                                                                | $\geqslant$                  | Generate Extended Output Log?                                                                                                    | False                                                     |                               |
| <b>Background Lavers</b>                                                | P49<br><b>J36</b>                                                                                             |                                                                     | P <sub>28</sub><br>k.                                                                    | <b>J19</b>                                                                         |                              | Show Pocket Opening/Closing?                                                                                                    | Ealse                                                     |                               |
| $\cdot \times \leq \mathbb{R} \times \mathbb{R}$                        | P50<br><b>J36</b>                                                                                             |                                                                     | <b>P47</b>                                                                               | J <sub>34</sub>                                                                    |                              | Generate Detailed Reports?                                                                                                    | True                                                      |                               |
|                                                                         | PMP <sub>1D</sub><br>PJ <sub>2</sub>                                                                          |                                                                     | <b>P50</b><br><<                                                                         | J <sub>37</sub>                                                                    | e.                           | <b>Report Point History Type</b>                                                                                                 | Only if on Path                                           |                               |
| Background Lavers                                                       | PMP1S<br>PJ1                                                                                                  |                                                                     |                                                                                          |                                                                                    |                              | <b>Report Points</b>                                                                                                    | <b>Selected Points</b>                                    |                               |
|                                                                         | PMP1S<br>PMP1                                                                                                 |                                                                     |                                                                                          |                                                                                    |                              | <b>Report Points Collection</b>                                                                                                  | cCollection: 0 items>                                     |                               |
|                                                                         | PS <sub>1</sub><br>Res1                                                                                       |                                                                     |                                                                                          |                                                                                    | 34                           | <b>Report Times</b>                                                                                                    | Periodically                                              |                               |
|                                                                         | PS1<br>PJ1                                                                                                    |                                                                     | Select from                                                                              |                                                                                    | €                            | <b>Report Period</b>                                                                                                    | 5                                                         |                               |
|                                                                         | VLV1D<br>VLV1                                                                                                 |                                                                     | Drawing <                                                                                |                                                                                    | yP.                          | 4 Summary                                                                                                    |                                                           |                               |
|                                                                         | VLV1D<br>J8                                                                                                   |                                                                     |                                                                                          |                                                                                    |                              | <b>Js User Defined Time Sten?</b>                                                                                                | <b>False</b>                                              |                               |
|                                                                         |                                                                                                    |                                                                     |                                                                                          | OK<br>Help<br>Cancel                                                               | p,<br>$\prec$                | <b>Report Points Collection</b><br>This collection specifies which of the available points in the model will be<br>report points |                                                           |                               |
| <b>18</b> User Notifications                                            |                                                                                                    |                                                                     |                                                                                          |                                                                                    |                              |                                                                                                    |                                                           |                               |
|                                                                         |                                                                                                    |                                                                     |                                                                                          |                                                                                    |                              |                                                                                                    | X: 4,110.58 m, Y: 14,224.16 m Zoom Level: 1.5 % <b>EX</b> | Sign in                       |
|                                                                         |                                                                                                    |                                                                     |                                                                                          |                                                                                    |                              |                                                                                                    |                                                           |                               |

Figura D.29: Recopilación de puntos de informe

- 5. Cambie el valor de duración de ejecución a 160 segundos.
- 6. Establezca el campo Especificar condiciones iniciales en false. Esto significa que las condiciones iniciales para la simulación de transitorios (flujos, cabezas, etc.) serán calculadas por el software, no introducidas manualmente por el usuario. Cierre la ventana Opciones de cálculo.
- 7. Haga clic en el menú Ver y seleccione Perfiles.
- 8. Cree tres perfiles nuevos de la siguiente manera:
	- Cree un perfil llamado Path1 y añada las tuberías PMP1D, P1, P2, P3, P4, P5, P6 y P7.
	- Cree un perfil llamado Path2 y añada las pipas PMP1D, P1, P2, P8, VLV1U, VLV1D, P9, P10, P14, P48, P49 y P50.
	- Cree un perfil llamado Path3 y añada las pipas PMP1D, P1, P2, P8, VLV1U, VLV1D, P9, P15, P22, P24, P28, P30, P46 y P47.

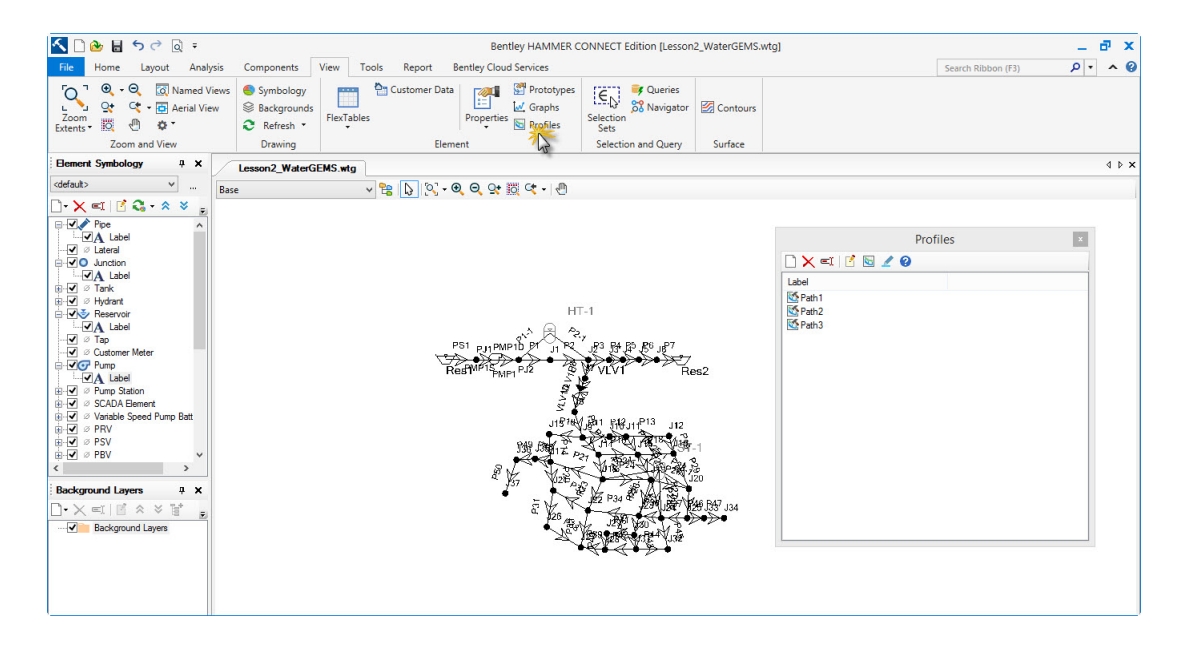

Figura D.30: Creación de perfiles

- 9. Cierre el administrador de Perfiles.
- 10. Haga clic en el botón Calcular condiciones iniciales. Cierre el resumen de cálculo.
- 11. Haga clic en el botón Calcular. Cierre el resumen de cálculo de transitorios.
- 12. Haga clic en el menú Análisis y seleccione Visor de resultados transitorios (haga clic en No si se le solicita que elija una versión del visor que desea usar). Trazar para generar un trazado de los sobres de cabezal máximo y mínimo a lo largo de Path1, Path2 y Path 3. Los sobres a lo largo de Path1 deberían parecerse a la siguiente figura.

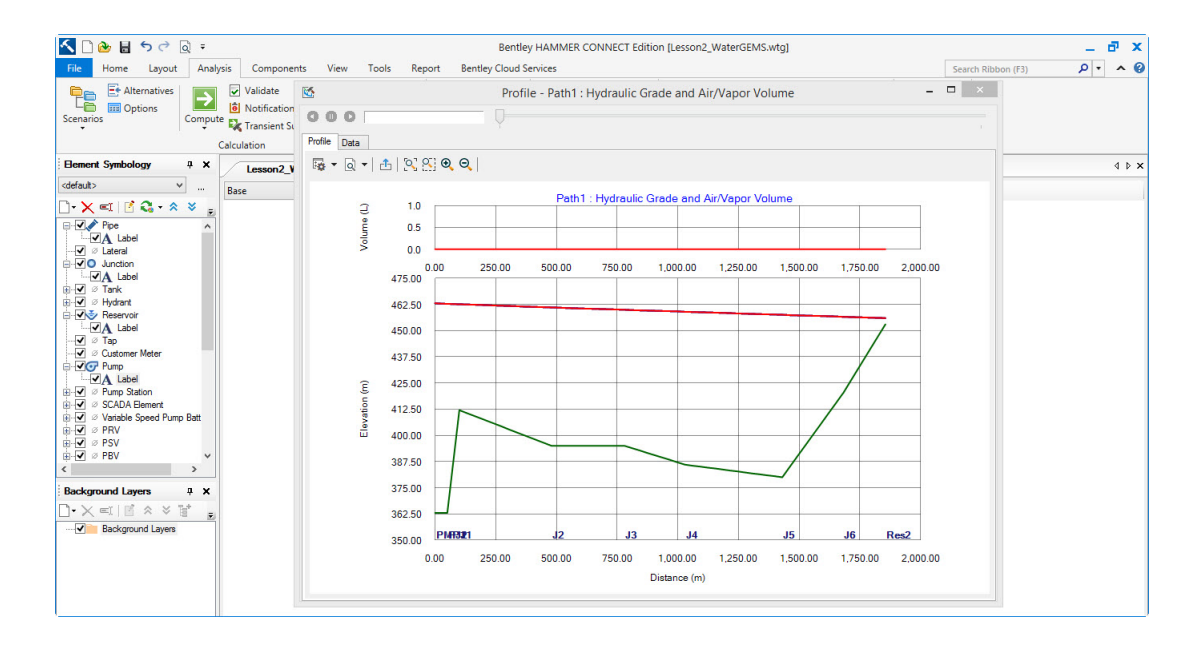

Figura D.31: Resultados de elevación y volumen

13. Haga clic en Trazado para generar un gráfico del historial de transitorios hidráulicos de Head & Flow en la estación de bombeo. No debe haber cambios significativos en las condiciones de estado estacionario con el tiempo.

Los resultados de la ejecución de Bentley HAMMER que acaba de completar no muestran ningún cambio en los cabezales y flujos de estado estacionario a lo largo de la red de agua a medida que pasa el tiempo. Esto indica que las condiciones iniciales calculadas pueden considerarse válidas. Ahora está listo para continuar con el análisis de transitorios hidráulicos para esta red.

Si la tolerancia de la solución de un modelo de estado estacionario es demasiado grosera, el motor de modelo altamente preciso de Bentley HAMMER puede reportar transitorios en el tiempo cero en el archivo de registro de salida de análisis transitorio (que se encuentra en Informe>Informes de an´alisis transitorios). Normalmente, esto se puede manejar ejecutando el modelo de estado estacionario de nuevo con una tolerancia de error menor (establecida en Análisis>Opciones de cálculo>Estado estable / EPS Solver>Opciones de cálculo base>Precisión).

## D.2.2. Selección de los Eventos Transitorios Clave para Modelar

En la Lección 1, simuló las presiones transitorias resultantes de una falla de energía súbita. En esta lección aprenderá cómo simular las presiones transitorias en una red de distribuci´on de agua que se dispara por un apagado y reinicio de la bomba de emergencia. Aunque una falla de energía a menudo resulta en las peores condiciones del caso, reiniciándose antes de que la fricción se haya disipado, la energía transitoria puede causar presiones extremas más altas que la falla de energía inicial.

Con el fin de generar eventos transitorios para un apagado rápido y controlado de la bomba de emergencia y reiniciar, es necesario establecer las características de la bomba adecuada para controlar la velocidad a la que esta bomba puede apagar y reiniciar. Una de las maneras de hacerlo es usar una unidad de frecuencia variable (VFD), también conocida como una bomba de velocidad variable.

### Análisis sin protección contra sobretensiones

- 1. Haga doble clic en PMP1. En el Editor de propiedades, en Propiedades de transitorio (Operational), cambie el valor de Tipo de bomba (Transitorio) a Velocidad / Torque variable.
- 2. Puede utilizar la velocidad o el par para controlar los tiempos de rampa de la bomba VFD. En esta lección, aprenderá cómo controlar la bomba usando Velocidad (es decir, Variable de control establecida en Velocidad).
- 3. En Propiedades transitorias (Operacionales), haga clic en la lista desplegable Regla de funcionamiento y seleccione <Editar ...>. Se abre el gestor de patrones.
- 4. Resalte la carpeta Operational (Transient, Pump) y haga clic en el botón New. En la pestaña Patrón del lado derecho del cuadro de diálogo, haga clic en el bot´on Nuevo para agregar una nueva fila a la tabla de patrones. Introduzca un valor de 1 para Multiplicador en 5,0 segundos Tiempo desde Inicio. Complete el resto de la tabla como se indica. Este patrón reducirá la velocidad de la bomba linealmente desde la velocidad máxima a los 5 segundos de la simulación hasta la velocidad cero a los 10 segundos de la simulación. Luego, a los 25

segundos de la simulación, la bomba comenzará a acelerar linealmente desde cero hasta alcanzar la velocidad m´axima a los 30 segundos. Cierre para dejar el Administrador de patrones.

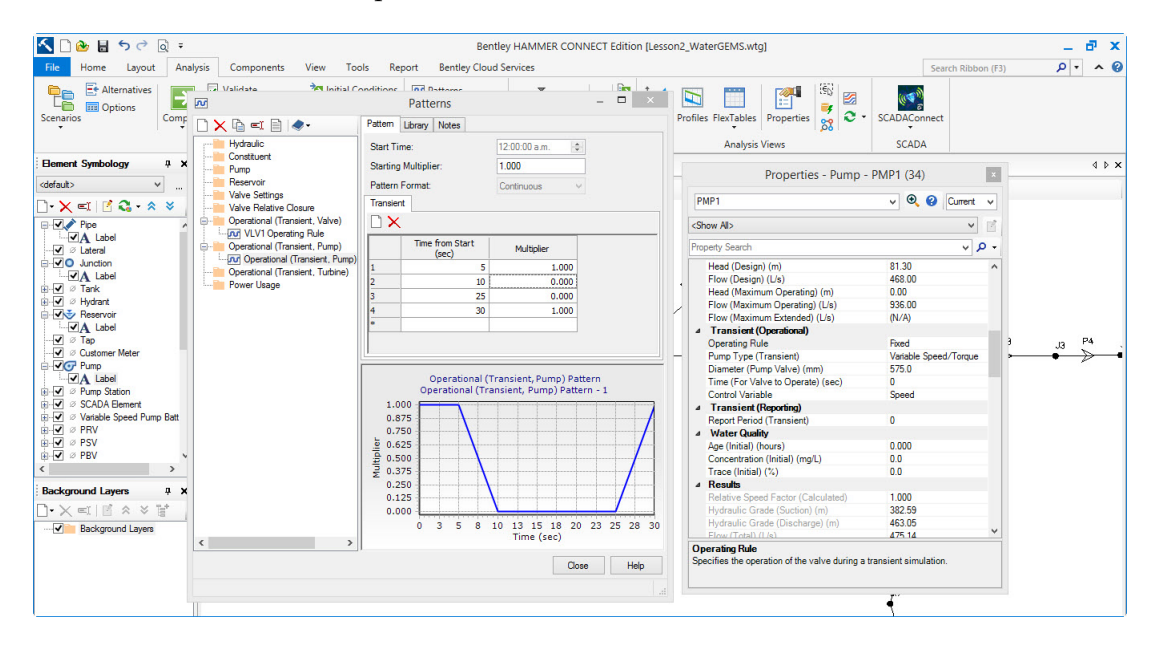

Figura D.32: Administrador de patrones

- 5. En Propiedades transitorias (Operational), haga clic en la lista desplegable Operating Rule (Regla de funcionamiento) y seleccione Operational (Transient, Pump) - Pattern 1.
- 6. Haga clic en Análisis>Opciones de cálculo. Cambie el valor del campo Generar datos a True. Más adelante, necesitará los datos de animación para animar los resultados en la pantalla. Cierre el administrador de Opciones de cálculo.
- 7. Haga clic en el botón Calcular. Cierre las ventanas Resumen de cálculo de transitorios y Notificaciones de usuario.
- 8. Haga clic en el menú Análisis y seleccione Visor de resultados transitorios (haga clic en No si se le solicita que elija una versión del visor que desea usar).
- 9. Trazar el historial de tiempo y flujo en el punto final PMP1D: PMP1 (es decir, el lado de descarga de la bomba). Debe tener la siguiente figura y tener estas características:
	- Después de la parada de la bomba de emergencia, la presión y el flujo caen rápidamente, seguido de una gran presión de subida (aproximadamente

15 s) después de que el flujo que regresa a la estación de bombeo colapsa las bolsas de vapor en los puntos altos. La válvula de retención en el lado de descarga de la bomba mantiene el flujo en cero durante las oscilaciones de presión iniciales y posteriores (hasta que la bomba se reinicie).

- El cabezal transitorio máximo resultante del rearranque de la bomba no excede la altura máxima alcanzada unos diez segundos después de la falla de alimentación inicial. Esto es debido a que el flujo suministrado por la bomba evita que las bolsas de vapor se reformen y vuelvan a colapsar.
- El sistema se acerca a un nuevo estado estacionario después de 50 segundos y se ha estabilizado esencialmente a un nuevo estado estacionario en 90 segundos.
- Como era de esperar, el estado estacionario final es similar al estado estacionario inicial.

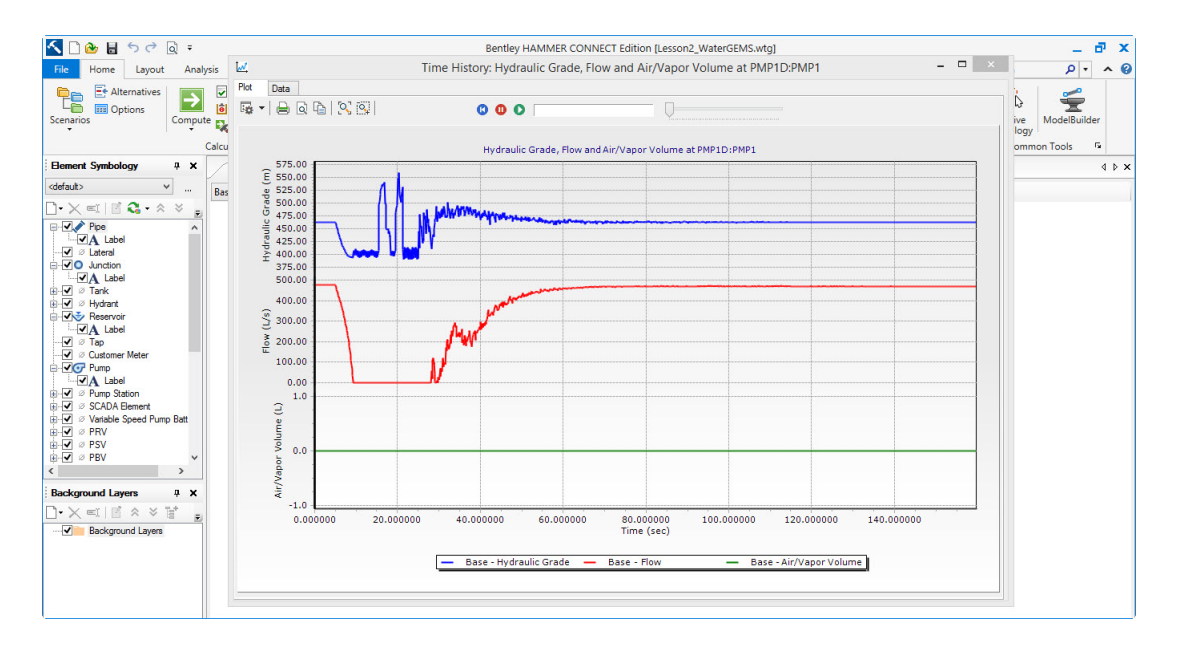

Figura D.33: Administrador de patrones

10. Trace los sobres de cabeza transitoria máxima y mínima a lo largo de Path1, Path2 y Path3. Los sobres Path3 deben verse como la siguiente figura:

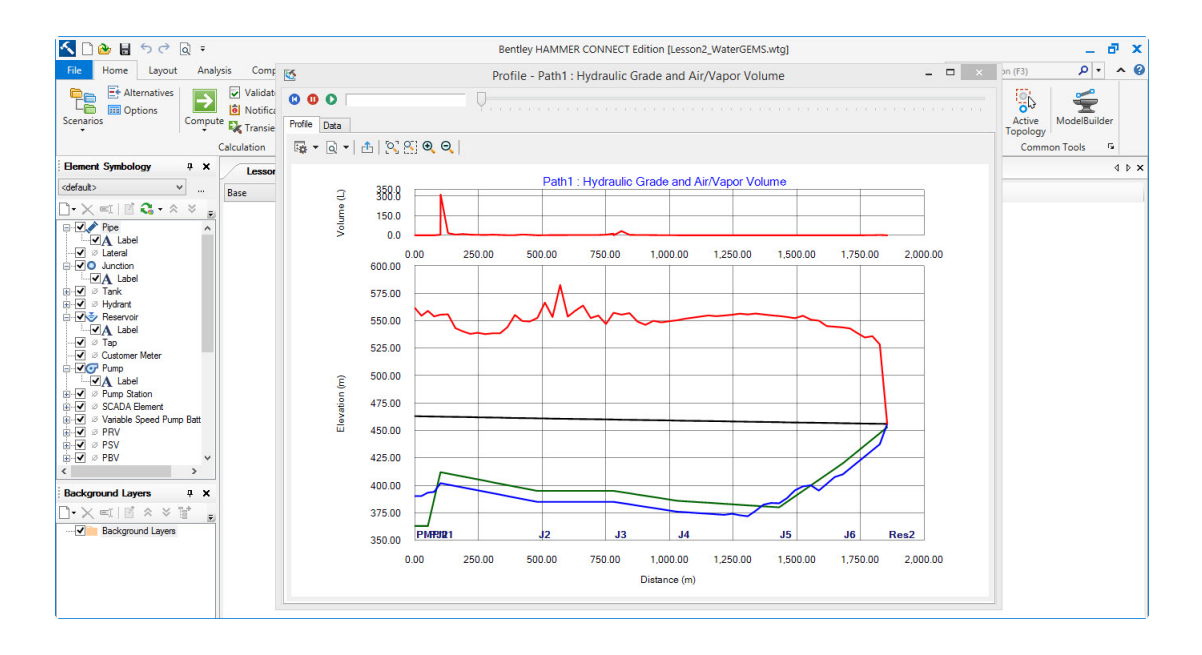

Figura D.34: Administrador de patrones

- Presiones transitorias subatmosféricas ocurren en casi la mitad de la tubería. La presión de vacío total (-10 m) se produce en la rodilla de la tubería (cerca de la estación de bombeo) y en el punto alto local de la red de distribución.
- Las cabezas de presión transitorias máximas son del orden del 100 % por encima de las presiones de estado estacionario a lo largo de la mayoría de Path3. Esto es probablemente muy significativo en comparación con el l´ımite de tolerancia de oleada de los tubos, especialmente si la red contiene tuberías más antiguas. Sería útil mostrar la presión de trabajo de la tubería y el límite de tolerancia a la oleada en las vías para evaluar si puede soportar estas altas presiones.
- 11. Experimente para aprender la sensibilidad de este sistema a un apagado automático y de emergencia y reiniciar:
	- Establezca tiempos de parada y rearranque diferentes para la bomba. Por ejemplo, intente 10 segundos de rampa para la bomba. ¿Qué tan rápido el flujo disminuye a cero? ¿Por qué?
	- Seleccione diferentes tiempos de espera entre el apagado de la bomba y el reinicio. ¿Qué sucede si intenta reiniciar la bomba cuando la presión está en su punto más bajo, subiendo o más alto?
- 12. Identifique los tiempos de rampa m´as r´apidos y el menor tiempo de retardo que no resulten en presiones transitorias inaceptables en cualquier parte del sistema. Dado que los envolventes transitorios máximos dependen de estas dos variables, son posibles varias soluciones válidas. Puede documentar su solución en los manuales de operaciones de la estación de bombeo y verificar su precisión al momento de la puesta en servicio.
- 13. Los resultados indican que se producen presiones significativas en el sistema. Después de ver las animaciones, se hace aún más claro que:
	- Las altas presiones resultan del colapso de importantes bolsas de vapor en puntos altos locales. La inspección de las historias transitorias en los puntos finales P2: J1 y P27: J19 confirma que los bolsones de vapor se derrumban alrededor de estos tiempos.
	- $\blacksquare$  La bomba se reinicia a 25 s o 20 s después del inicio del apagado de la bomba de emergencia, justo cuando el pulso de alta presión desde el colapso de una bolsa de vapor en el nodo J1 está llegando a la estación de bombeo. Este impulso cierra la válvula de retención contra la bomba por un tiempo, hasta que alcanza su velocidad máxima y su potencia en torno a los 30 s.
	- Las ondas de presión transitoria viajan por todo el sistema, reflejándose en los embalses, los puntos muertos y los tanques. Esto da como resultado perturbaciones complejas pero esencialmente periódicas a la bomba cuando intenta restablecer un estado estacionario.
	- Como era de esperar, la cabeza y el flujo final en estado estacionario son similares al estado estacionario inicial.

#### Análisis con equipos de protección contra sobretensiones

Puede seleccionar entre un conjunto de equipos de protección para controlar las presiones transitorias altas y bajas en la tubería (Path1) y en la red de distribución (Path2 y Path3). Utilizando Bentley HAMMER, puede evaluar la eficiencia del equipo de protección alternativo, observando cómo la protección de la tubería afecta las condiciones de la red y viceversa. En este ejemplo, usted intentará proteger todo este sistema con dos dispositivos de control de sobretensión:

- Un Tanque Hidroneumático en el nodo J1 similar a la protección utilizada en el ejemplo 1.
- $\blacksquare$  Un tanque simple de flujo o un tubo vertical en el nodo J19. También se podría considerar una válvula de aire combinada para esta ubicación si los costos de congelación o de adquisición de tierras son una preocupación.

El modelo ya ha sido configurado para utilizar el nuevo equipo de protección utilizando la Alternativa de Topología Activa. En el dibujo, notará tuberías grises y nodos adyacentes a las áreas J1 y J19.

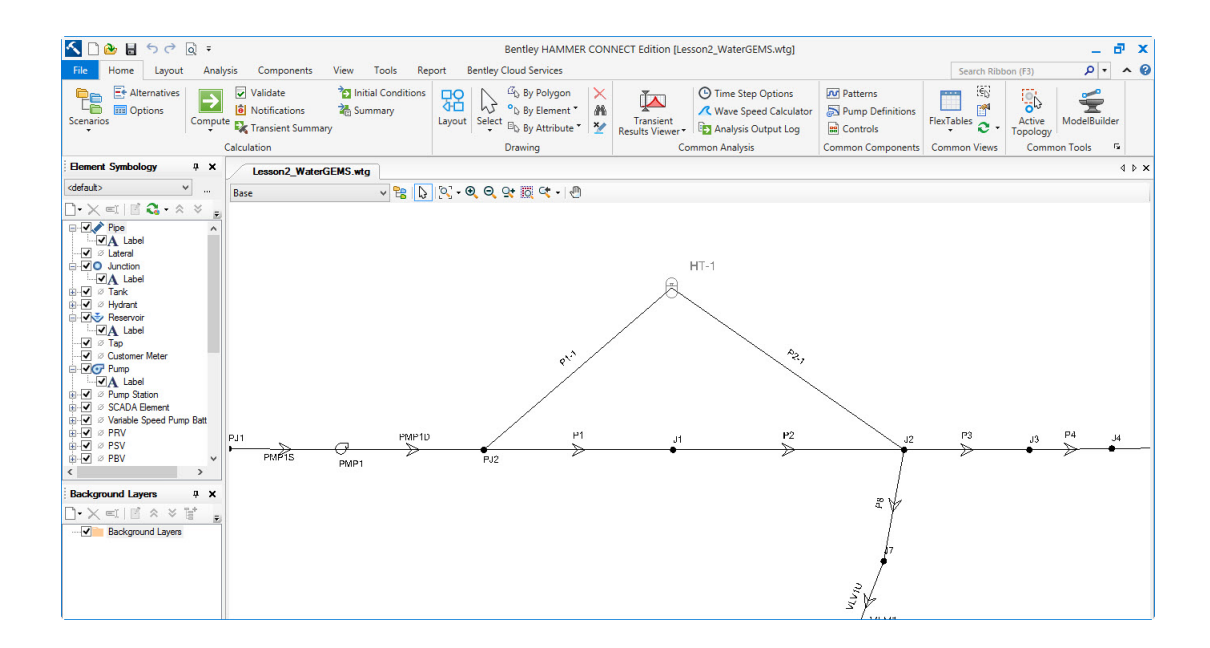

Figura D.35: Colocación de una tanque hidroneumática en el nodo 1

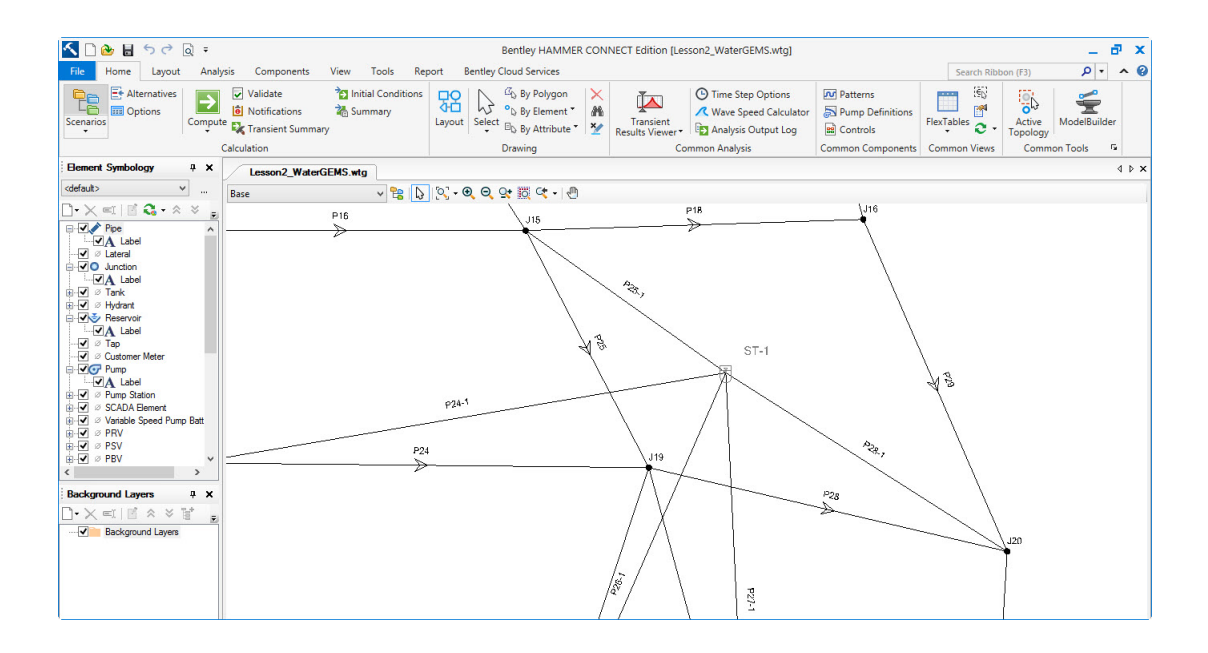

Figura D.36: Colocación de una tanque hidroneumática en el nodo 19

La topología activa es una forma de modelar múltiples diseños de red en el mismo modelo. Puede marcar elementos como inactivos para determinados escenarios, pero activos en otros.

Crearemos una nueva Alternativa de Topología Activa en la que el nuevo Tanque Hidropneumático y Tanque de Sobretensión (y sus tuberías adyacentes) son Activos y los elementos que están reemplazando  $(J1 \text{ y } J19 \text{ y }$  sus tubos adyacentes) son Inactivos.

- 1. Haga clic en el menú Análisis y seleccione Alternativas.
- 2. En el administrador de alternativas, expanda el nodo Topología activa, haga clic con el botón derecho del ratón en la alternativa Topología activa base y seleccione Nuevo>Pequeña alternativa. Cambie el nombre por With Protection.

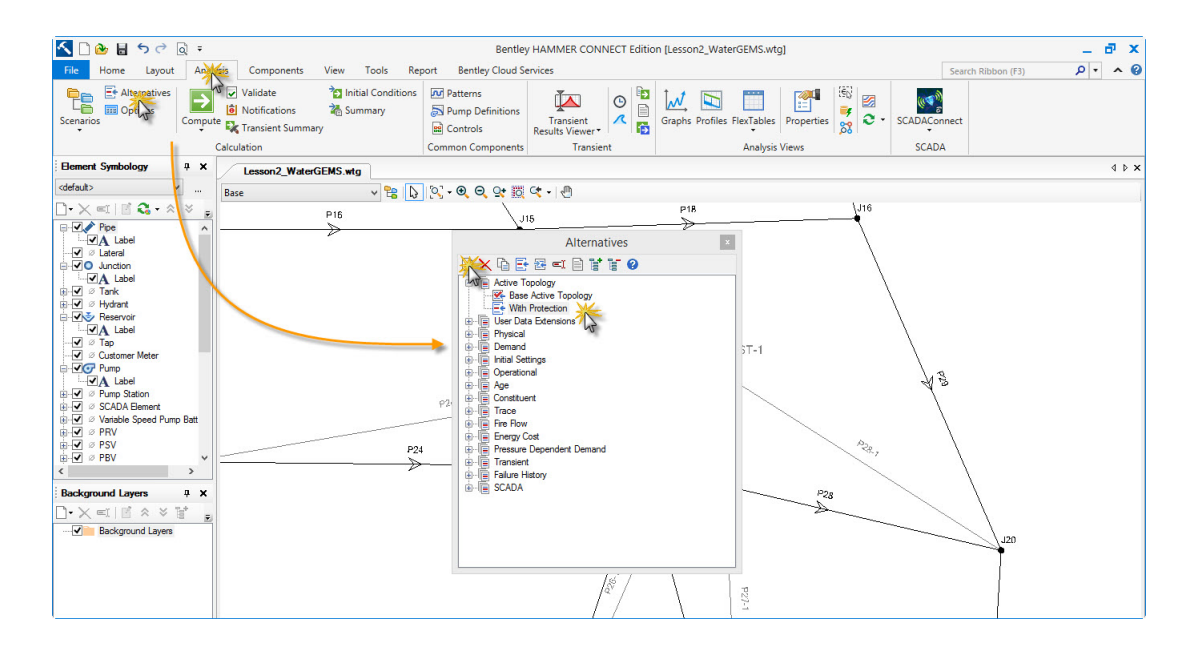

Figura D.37: Creación de una nueva alternativa topológica

3. Cierre el administrador de alternativas. Haga clic en el menú Análisis y seleccione Escenarios. Haga clic en el botón Nuevo y seleccione Child Scenario. Asigne un nombre al nuevo escenario con Protección.

| $\bullet$                                                                                                    |                                                                                                    | Bentley HAMMER CONNECT Edition [Lesson2_WaterGEMS.wtg]                                                                                                    |                                                                                                    | a.<br>$\mathbf{x}$                         |
|----------------------------------------------------------------------------------------------------|----------------------------------------------------------------------------------------------------|----------------------------------------------------------------------------------------------------|----------------------------------------------------------------------------------------------------|--------------------------------------------|
| Layout<br>Analysis<br>Home                                                                                                    | View Tools<br>Components                                                                                                    | <b>Report</b> Bentley Cloud Services                                                                                                    |                                                                                                    | $\rho$ .<br>$\sim$ 0<br>Search Ribbon (F3) |
| $E^*$ Alternatives<br>t<br>7<br><b>EE</b> Options<br>Sceney                                                                                                    | <sup>2</sup> Initial Conditions<br>$\triangledown$ Validate<br><b>le</b> l Notifications<br>& Summary<br>Compute <b>EX</b> Transient Summary<br>Calculation | <b>Pulled</b> Patterns<br>50 O<br>Ľ<br>$_{\odot}$<br>Pump Definitions<br>$\lambda$<br>Transient<br>Results Viewer<br><b>BB</b> Controls<br>Transient<br><b>Common Components</b> | $\overline{\mathcal{M}}$<br>『<br>國<br>Ð<br>تستعينا<br>e.<br>Graphs Profiles FlexTables Properties<br>SCADAConnect<br>$\overline{\text{8}}\text{3}$<br>$\cdot$<br><b>Analysis Views</b><br><b>SCADA</b> |                                            |
| <b>Element Symbology</b><br>4 ×                                                                                                    | <b>Lesson2 WaterGEMS.wtg</b>                                                                                                    |                                                                                                    |                                                                                                    | $\triangleleft$ $\triangleright$ $\times$  |
| <default><br/><math display="inline">\checkmark</math><br/><math display="inline">\cdots</math></default>                                                                                                    | Base                                                                                                    | veloceces - 0                                                                                                    |                                                                                                    |                                            |
| $\Box\cdot\times\llbracket\blacksquare\cdots\lozenge\ldots\llbracket\blacksquare\cdots\lozenge\ldots\lhd\ldots\lhd\$<br>F. | P16                                                                                                    | .115                                                                                                    | $\sqrt{J16}$<br>P18                                                                                                    |                                            |
| <b>EMPIRE</b><br>$\lambda$<br>$\neg A$ Label                                                                                                    | ⋟                                                                                                    | Scenarios                                                                                                    |                                                                                                    |                                            |
| V & Lateral<br>G-VO Junction                                                                                                    |                                                                                                    | □ × ■ 日 · ■ 動 計 盲 写Search ●                                                                                                    |                                                                                                    |                                            |
| $-A$ Label                                                                                                    |                                                                                                    | <b>⊟</b> √ Base<br>Whit Protection                                                                                                    |                                                                                                    |                                            |
| ii-√ ø Tank<br><b>E-</b> √ Ø Hydrant                                                                                                    |                                                                                                    |                                                                                                    |                                                                                                    |                                            |
| <b>E</b> <i>V V</i> Reservoir<br>$-A$ Label                                                                                                    |                                                                                                    |                                                                                                    |                                                                                                    |                                            |
| $\sqrt{ }$ $\sigma$ Tap<br>√ © Customer Meter                                                                                                    |                                                                                                    |                                                                                                    | $3T - 1$                                                                                                    |                                            |
| <b>E</b> √√ Pump                                                                                                    |                                                                                                    |                                                                                                    | プラ                                                                                                    |                                            |
| MA Label<br>E-V <sup>Ø</sup> Pump Station                                                                                                    |                                                                                                    |                                                                                                    |                                                                                                    |                                            |
| <b>E</b> -√ Ø SCADA Element<br>Variable Speed Pump Batt                                                                                                    |                                                                                                    |                                                                                                    |                                                                                                    |                                            |
| <b>E</b> Ø ⊘ PRV<br><b>E</b> Ø ⊘ PSV                                                                                                    |                                                                                                    |                                                                                                    |                                                                                                    |                                            |
| <b>E-</b> √ ⊘ PBV<br>$\checkmark$                                                                                                    | P2:<br>$\tilde{\mathcal{L}}$                                                                                                    |                                                                                                    | $\mathcal{P}_{\mathcal{C}_{\mathcal{C},\mathcal{P}}}$                                                                                                    |                                            |
| $\epsilon$<br>$\rightarrow$                                                                                                    |                                                                                                    |                                                                                                    |                                                                                                    |                                            |
| <b>Background Layers</b><br>$4 \times$                                                                                                    |                                                                                                    |                                                                                                    | P28                                                                                                    |                                            |
| $\bigcap \cdot \times \in I \mid \mathbb{E} \times \times \mathbb{F}$<br>$\bar{z}$<br>Mackground Layers                                                                                                    |                                                                                                    |                                                                                                    |                                                                                                    |                                            |
|                                                                                                    |                                                                                                    |                                                                                                    |                                                                                                    | J20                                        |
|                                                                                                    |                                                                                                    |                                                                                                    |                                                                                                    |                                            |
|                                                                                                    |                                                                                                    | 16                                                                                                    | $1 - 12a$                                                                                                    |                                            |
|                                                                                                    |                                                                                                    |                                                                                                    |                                                                                                    |                                            |

Figura D.38: Creación de una nuevo escenario con protección

4. Haga doble clic en el nuevo escenario para abrir el editor de propiedades y cambiar la alternativa de topología activa con protección. En el administrador de escenarios, asegúrese de que el escenario With Protection esté resaltado y,

a continuación, haga clic en el botón Actualizar.

- 5. Con el nuevo escenario activo, cualquier modificación realizada en la topología activa sólo afectará al nuevo escenario Con protección (y, por extensión, a la opción con protección Topología activa).
- 6. Haga clic en el menú Herramientas y seleccione Active Topology Selection. Aparecerá la barra de herramientas de selección de topología activa.
- 7. El botón Agregar hace que los elementos estén inactivos.
- 8. El botón Eliminar hace que los elementos estén activos.
- 9. Con el bot´on With the Add, haga clic en los siguientes elementos para hacerlos inactivos en el panel de dibujo: J1 y J19.
- 10. Haga clic en el botón Quitar y haga clic en los siguientes elementos para hacerlos activos en el panel de dibujo: P1-1, HT-1, P2-1, ST-1, P25-1, P24-1, P26-1, P27-1 , Y P28 - 1.
- 11. La red ahora debería verse así:

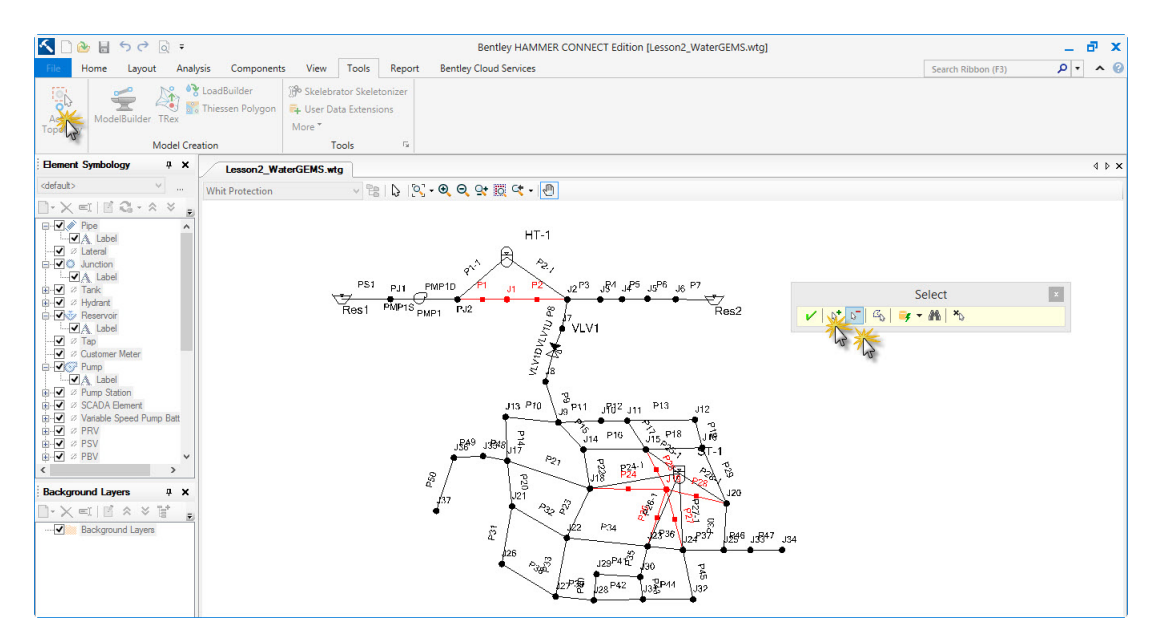

Figura D.39: Selección de tuberías

12. Haga clic en el botón Hecho en la barra de herramientas Selección de topología activa.

- 13. Dado que estamos utilizando diferentes elementos, debemos actualizar los puntos de informe y las rutas de informe (perfiles).
	- a. En la Colección de Puntos de Informe, añada P1-1: HT-1 y P2-1: HT-1. P1: J1 y P2: J1 ahora están inactivos por lo que no habrá resultados para mostrar para los nodos, sin embargo, puede dejarlos en la lista en caso de que vuelva a calcular el escenario base de nuevo.
	- b. Los perfiles existentes contienen ahora elementos inactivos, por lo que no se mostrarán resultados para ellos en el escenario With Protection. Por lo tanto, cree tres perfiles nuevos de la siguiente manera:
		- Cree un perfil llamado Path 1-Protection y añada las tuberías PMP1D, P1-1, P2-1, P3, P4, P5, P6 y P7.
		- Cree un perfil llamado Path 2 Protection y añada las pipas PMP1D, P1-1, P2-1, P8, VLV1U, VLV1D, P9, P10, P14, P48, P49 y P50.
		- Cree un perfil denominado Path 3 Protection y añada los tubos PMP1D, P1-1, P2-1, P8, VLV1U, VLV1D, P9, P15, P22, P24-1, P28-1, P30, P46 y P47.
	- c. Cierre el administrador de Perfiles.
- 14. Haga clic en el botón Calcular condiciones iniciales. Cierre el resumen de cálculo.
- 15. Haga clic en el botón Calcular. Cierre las ventanas Resumen de cálculo de transitorios y Notificaciones de usuario.
- 16. Una vez completada la ejecución, haga clic en el menú Análisis y seleccione Visor de resultados transitorios. Utilice el botón Plot para generar gráficos de los sobres de cabezas transitorias para el Path 1 - Protection, Path 1 - Protection y Path 3 - Protection. El sobre a lo largo del Path 3 - Protection debería ser como la siguiente figura:

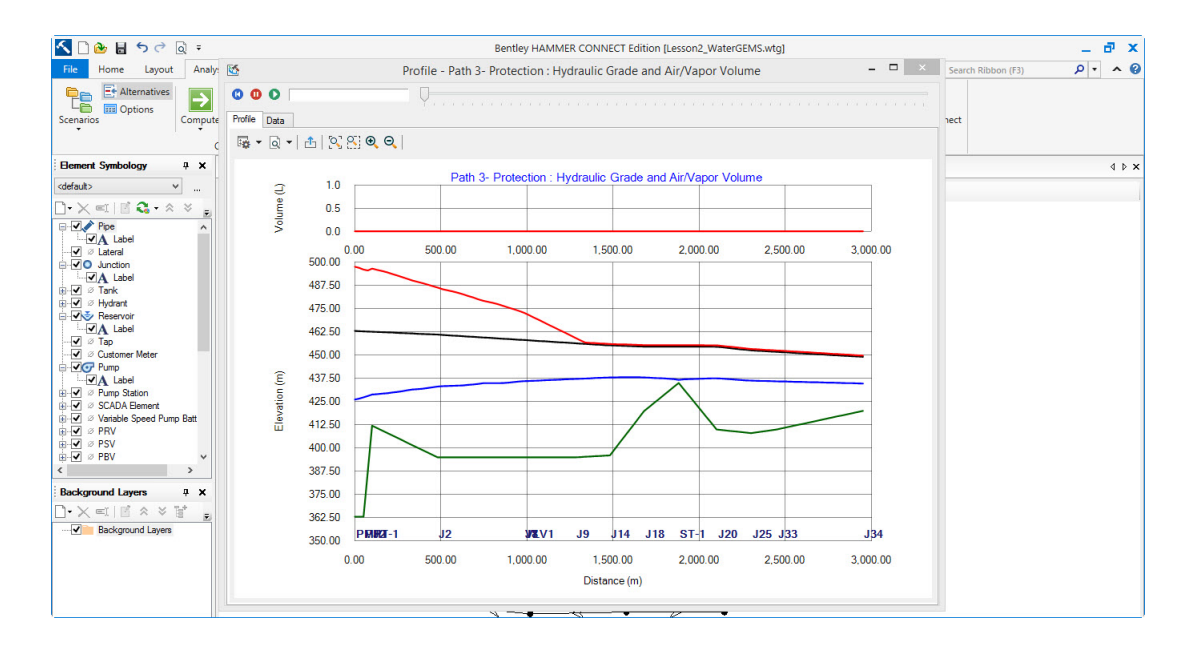

Figura D.40: Protection y Path 3: Grado hidráulico y volumen de aire / vapor

- No hay presiones subatmosféricas en ninguna parte de la red de distribución (a lo largo del Path 3 - Protection).
- Las altas presiones transitorias son comparables a las presiones en estado estacionario para la mitad aguas abajo del Path 3 - Protection. Mantener presiones de agua transitorias dentro de una banda estrecha reduce las quejas y podría ser importante para ciertas industrias.
- 17. Compare los sobres de cabezas transitorias y las historias transitorias de las series Bentley HAMMER con diferentes parámetros, sin y con protección:
	- Es posible que pueda reducir el tamaño (y el costo) del tanque hidroneumático y el tanque de sobretensión cambiando sus parámetros hasta que las presiones de sobretensión sean inaceptables (por ejemplo, pruebe con un tanque hidroneum´atico con un volumen de 5000 l).
	- En lugar del tanque hidroneumático y el tanque de sobretensión, también puede intentar instalar una válvula de aire de dos vías o çombinación.<sup>en</sup> los nodos J1 y J19.
- 18. Antes de recomendar una estrategia de protección contra sobretensiones para este sistema, debe realizar un análisis transitorio de un fallo de energía de emergencia y otros posibles eventos transitorios.

### D.2.3. Mapas de Codificación con Colores, Perfiles e Historias de Puntos

En el diseño de una estrategia de control de sobrevoltaje para una red de distribución de agua, los estados extremos suelen ser de mayor interés. Bentley HAMMER tiene capacidades integradas para visualizar flujos simulados máximos y mínimos, cabezas, presiones y vol´umenes (vapor o aire) en todo el sistema de tuber´ıas. Puede codificar los nodos y las tuberías de acuerdo con estos diferentes parámetros.

En esta parte de la lección, aprenderá a usar las funciones de codificación de colores de Bentley HAMMER para hacer su presentación más intuitiva y convincente para sus audiencias.

- 1. En Bentley HAMMER Modeler, haga clic en Archivo>Abrir y abra el archivo Lesson2\_WaterGEMS\_Finished.wtg.
- 2. Haga clic en el botón Calcular condiciones iniciales. Cierre el resumen de cálculo.
- 3. Haga clic en el botón Calcular. Cierre las ventanas Resumen de cálculo de transitorios y Notificaciones de usuario.
- 4. Haga clic en el menú Análisis y seleccione Transient Thematic Viewer. Por defecto, Bentley HAMMER utiliza Maximum Head para los tubos y nodos para la codificación de color.
- 5. En la pestaña Pipes haga clic en el botón Calculate Range y seleccione Full Range. Esto rellena automáticamente los valores mínimo y máximo para el nombre de campo seleccionado actualmente.
- 6. En el lado derecho de la ventana, haga clic en el botón Inicializar. Inicializar rompe automáticamente el rango entre los valores máximo y mínimo en el número de pasos especificados y asigna un color a cada uno.
- 7. Haga clic en el bot´on Rampa. Rampa elige colores para hacer un gradiente entre el primer y el último color utilizado. Haga clic en el tercer cuadro de color y seleccione amarillo. Haga clic en el cuarto cuadro de color y seleccione naranja.

8. Haga clic en la casilla de verificación Usar gradiente en la parte inferior izquierda. Cuando se selecciona esta opción, HAMMER coloreará los segmentos de código dentro de las tuberías individualmente, en lugar de utilizar un solo color para cada tubería. Su pestaña Tubería debería verse así.

| KI<br>81562:                                                                                                    | Bentley HAMMER CONNECT Edition [Lesson2_WaterGEMS_Solution.wtq]                                                                                                    | ð<br>$\mathbf{x}$                                     |
|----------------------------------------------------------------------------------------------------|----------------------------------------------------------------------------------------------------|-------------------------------------------------------|
| Analysis<br>Components<br>Layout<br><b>Home</b>                                                                                                    | View<br>Tools<br>Report<br><b>Bentley Cloud Services</b>                                                                                                    | $\sim$ 0<br>- ام<br>Search Ribbon (F3)                |
| E+ Alternatives<br>$\triangledown$ Validate<br>ᄕ<br><b>B</b> Notifications<br><b>Due</b> Options<br>Scenarios<br>Compute $\sum_{\tau}$ Transient Summary<br>Calculation                                                                                                    | initial Conditions<br>同<br><b>Jul</b> Patterns<br>d<br>B<br>r.<br>$\mathbb{L}$<br>$\odot$<br><u>M</u><br>國<br>D<br>Summary<br>Pump Definitions<br>e<br>$\lambda$<br>Graphs Profiles FlexTables   Properties<br>Transient<br>商<br>82<br><b>B</b> Controls<br>Results Viewer*<br><b>Common Components</b><br>Analysis Views<br>Transient                                                                                                    | $\mathbb{R}^n$<br><b>SCADAConnect</b><br><b>SCADA</b> |
| <b>Element Symbology</b><br>4 ×<br>Lesson2_WaterGEMS.wtg.                                                                                                    | Lesson2_WaterGEMS_Solution.wtg                                                                                                    | $4$ $\triangleright$ $\times$                         |
| <default><br/><math>\checkmark</math><br/><math>\cdots</math><br/><b>With Protection</b></default>                                                                                                    | $ \Box$ $\times$<br>ũ.<br>Transient Thematic Viewer (Lesson2 WaterGEMS Solution.wtg)                                                                                                    |                                                       |
| $\Box\cdot\times\llbracket\blacksquare\mathbf{C}\cdot\mathbb{A}\times\mathbb{A}\end{array}$<br><b>E-V</b> Pipe<br>J & Lateral<br>G-VO Junction<br><b>VA</b> Label<br><b>E-</b> √ ø Tank<br><b>E-</b> √ Ø Hydrant<br><b>E</b> Reservoir<br>$\sqrt{3}$ Tap<br>√ © Customer Meter<br><b>E</b> √⊙ Pump<br><b>E</b> -√ <i>©</i> Pump Station<br><b>E</b> Ø SCADA Element<br>(ii-√ Ø Variable Speed Pump Batt<br><b>E</b> Ø ⊘ PRV<br><b>E</b> -√ ⊘ PSV<br><b>E</b> - <i>√ ⊗</i> PBV<br>由 V 风 FCV<br><b>E-</b> <i>⊌</i> ⊘ TCV<br><b>E</b> Ø ⊘ GPV<br>$\rightarrow$ | pro<br>Pipes<br>Nodes<br>Color Maps<br>Properties<br>□×圓目り<br><b>Field Name:</b><br>Maximum Head Values<br>$\vee$<br>Selection Set:<br><all elements=""><br/><math>\ddot{}</math><br/>Value <math>\leq</math> =<br/>p18<br/>Color<br/>(m)<br/>405.92 0, 255, C<br/>營<br/>428.84<br/>128.<br/><math>ST-1</math><br/>Calculate Range<br/>451.77 255, 255<br/>474.69 255, 255<br/>383.00<br/>Minimum:<br/>m<br/>497.61<br/>119<br/>497.61<br/>Maximum:<br/>m<br/><math display="inline">\checkmark</math><br/>5<br/>Steps:<br/>Above Range Color:<br/>Above Range Size:<br/>5<br/>K<br/>₩<br/>집!<br/>V Use Gradient</all> | **,<br>$\rho_{28}$                                    |
| <b>Background Layers</b><br>$x \times$                                                                                                    | Apply<br>Close<br>Help<br>濷                                                                                                    |                                                       |
| $\Box$ $\times$ $\leq$ $\parallel$ $\times$ $\times$ $\parallel$<br>- V Background Layers                                                                                                    | b.<br>120<br>添<br>豪<br>践<br>n                                                                                                    | 誘                                                     |

Figura D.41: Cuadro de colores asignados automáticamente

9. Haga clic en el botón Aplicar. Su red ahora debería verse así:

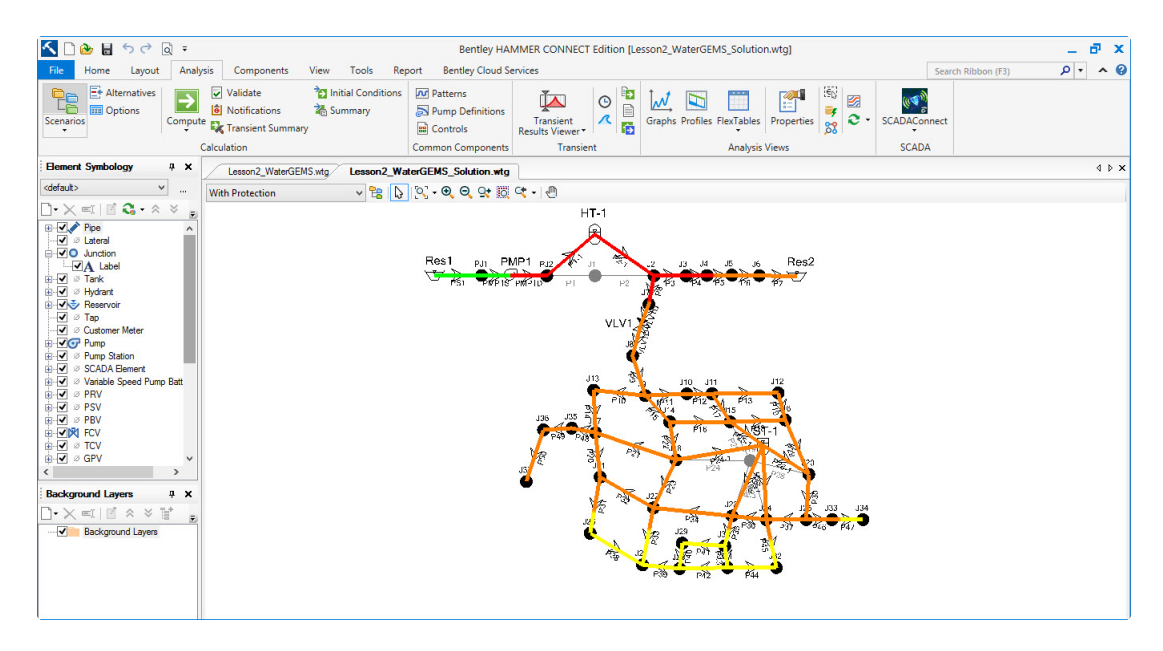

Figura D.42: Colores asignados automáticamnte a la red de distribución

10. En el Visor Temático Transitorio, haga clic en la pestaña Nodos. Cambie el

nombre de campo a presión (Transitorio máximo).

- 11. Haga clic con el bot´on derecho en la etiqueta de la unidad kPa junto al campo Mínimo y seleccione Unidades y formato. Puede cambiar unidades en toda la aplicación utilizando este método.
- 12. En el cuadro de diálogo Ajustar opciones de campo, cambie la unidad a psi. Click OK.

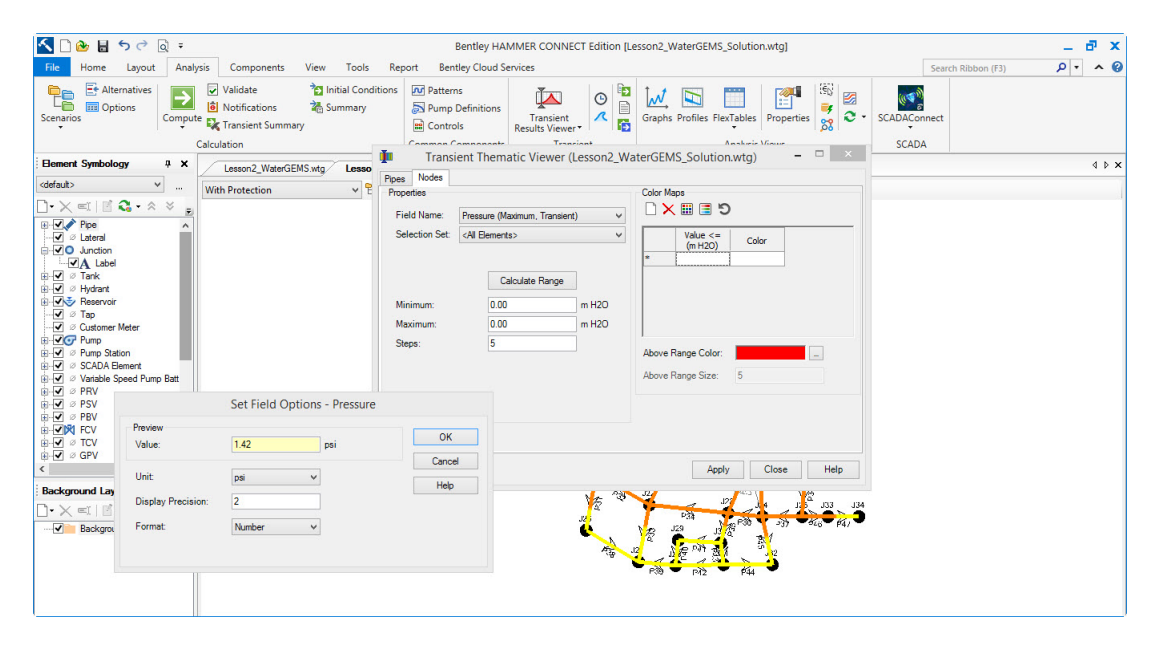

Figura D.43: Colores asignados automáticamente en nodos

- 13. Haga clic en el botón Calcular Rango y seleccione Rango Completo.
- 14. Haga clic en el botón Inicializar. Haga clic en el cuadro de color en la primera fila y seleccione un color azul claro. Haga clic en el cuadro de color en la última fila y seleccione un azul oscuro. Haga clic en el botón Rampa. El cuadro de diálogo debería verse así:

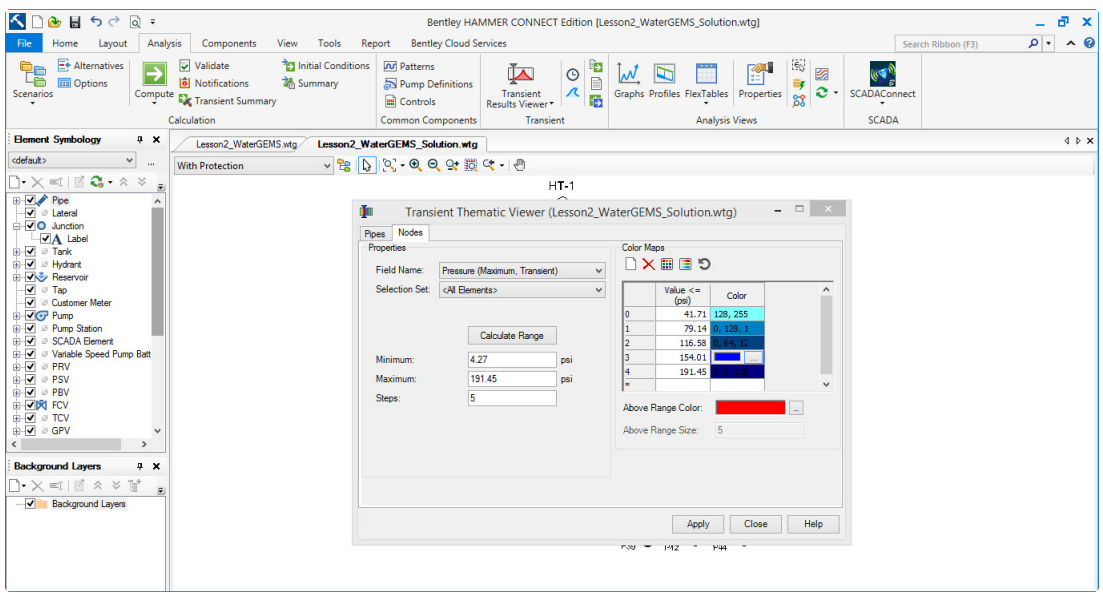

Figura D.44: Colores asignados automáticamente en nodos

15. Haga clic en el botón Aplicar. Puede minimizar el Visor Temático Transitorio, pero no lo cierre; Debe permanecer abierta durante el tiempo que desee que los elementos de red estén codificados por color. Su modelo ahora debería verse así:

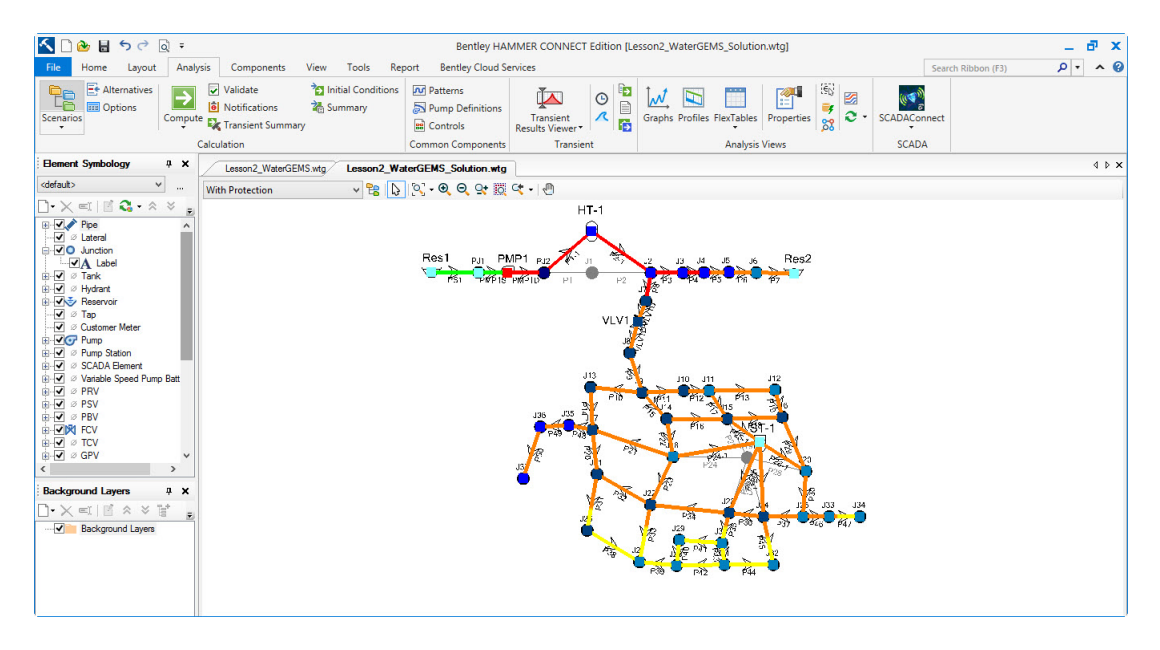

Figura D.45: Colores asignados automáticamente en nodos y tuberías

16. Pruebe diferentes variables en los tubos y nodos para tratar de hacer su presentación más descriptiva. Por ejemplo, puede probar lo siguiente:

- Puede cambiar los valores que se utilizan en cada rango. Haciendo que los dos primeros pasos abarquen una porción más grande del rango de valores hará que más de las tuberías sean de color verde, lo que indica normales a altas cabezas en este sistema.
- Para tuberías, establezca el porcentaje correspondiente al color azul oscuro para que las presiones subatmosféricas se muestren en este color, alertándole sobre la posible intrusión de patógenos y el ciclo de presión de la tubería o de la junta.
- Para los nodos, experimente con los porcentajes correspondientes a amarillo y naranja hasta que correspondan a la presión de trabajo de la tubería o el l´ımite de tolerancia de oleada.

El código de color de un mapa para las variables seleccionadas proporciona una visión general de las condiciones extremas en todo el sistema. Este mapa se puede comparar con perfiles e historias (o sus correspondientes animaciones).

Algunas partes en la subdivisión también experimentan altas presiones. Por ejemplo, el mapa con códigos de colores y la sección Resultados del Editor de Elementos indican que el punto con la elevación más alta en la subdivisión, el nodo J34, experimenta la mínima presión transitoria mínima, mientras que el punto más bajo de la red, el nodo J37, experimenta el mayor Presión transitoria máxima.

# Apéndice E

# Red de Abastecimiento de Agua Potable Huamburque

Se presenta la secuencia general para el diseño de una red (permanente y no permanente), se calcula el caudal de diseño para los nudos y se muestra algunas fotografías de la zona.

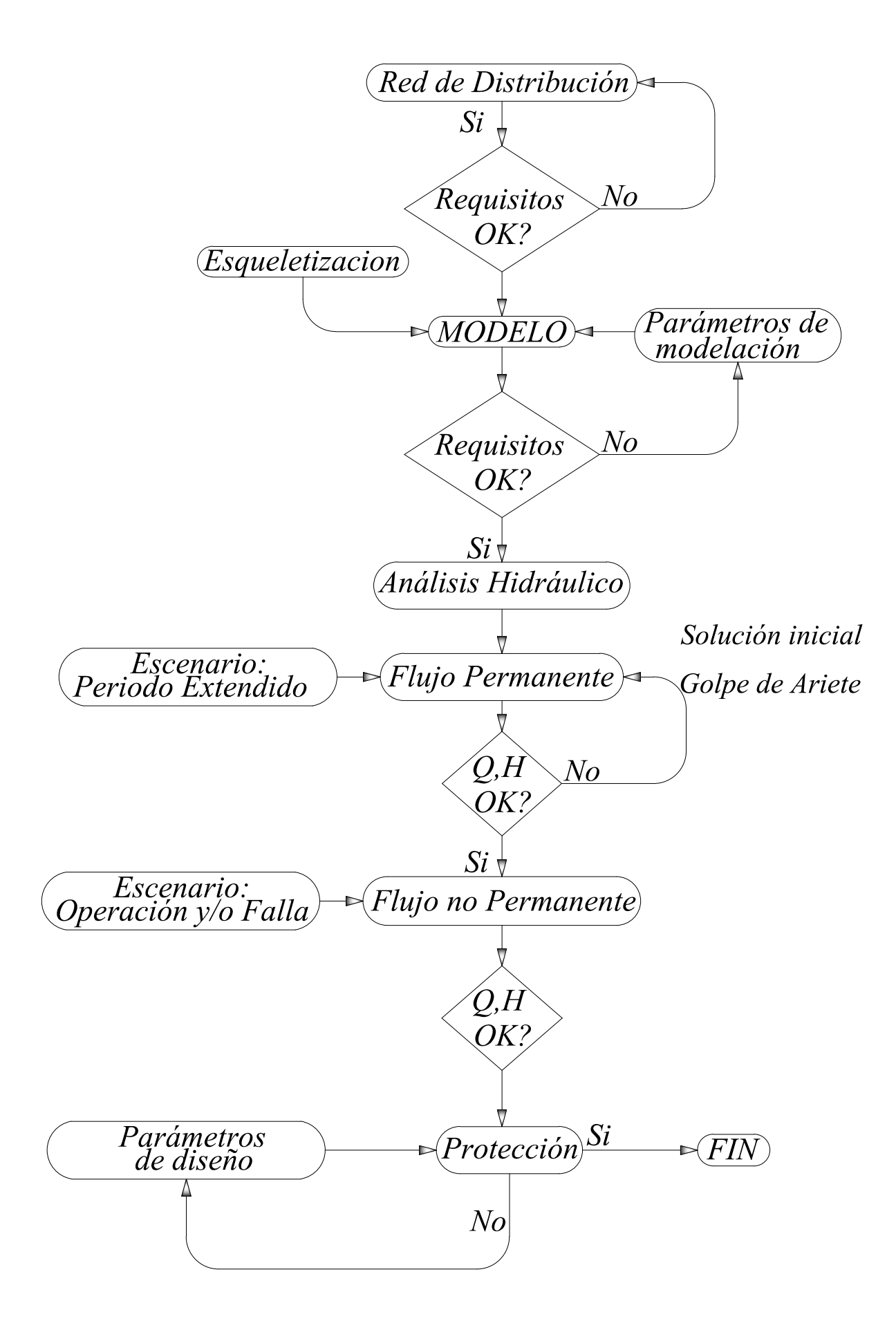

### **CALCULO POBLACIONAL - HUAMBURQUE**

**OBRA:** MEJORAMIENTO Y AMPLIACION DE SISTEMA DE AGUA POTABLE, INSTALACION DE ALCANTARILLADO Y PLANTA DE TRATAMIENTO DE AGUAS SERVIDAS PARA LOS CENTROS POBLADOS DE HUAMBURQUE Y PORVENIR, DISTRITO DE ONGOY - PROVINCIA DE CHINCHEROS – APURIMAC

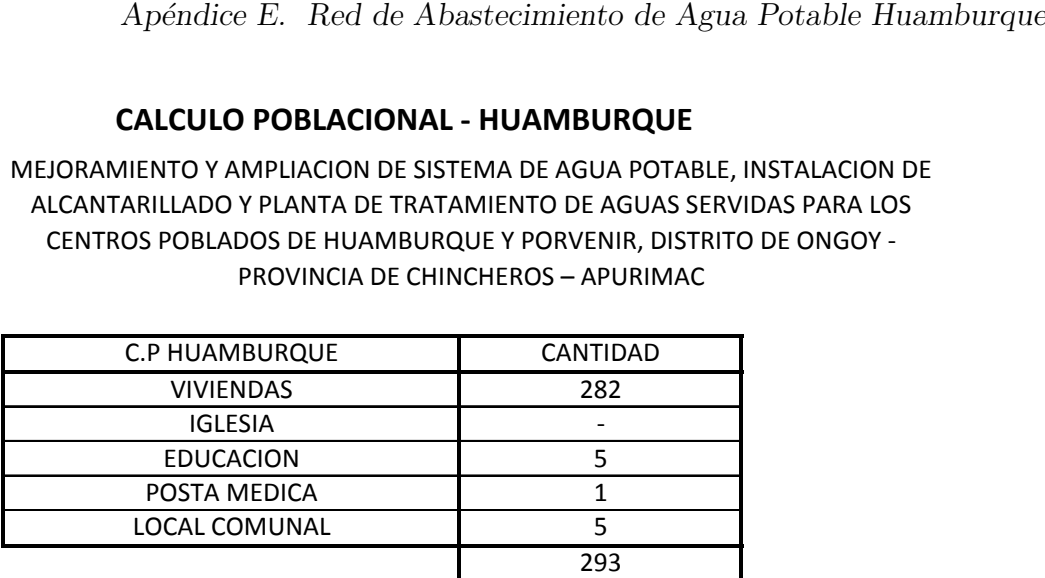

DENSIDAD DE VIVIENDA 5.93 Hab/Viv. Ecuación de la curva p $Pf =$  Po (1 + r t)

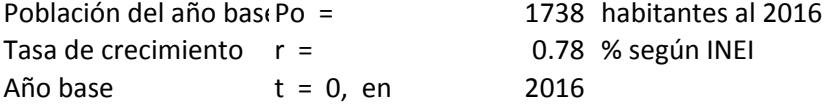

### **PARÁMETROS DE DISEÑO CAUDALES DE DISEÑO**

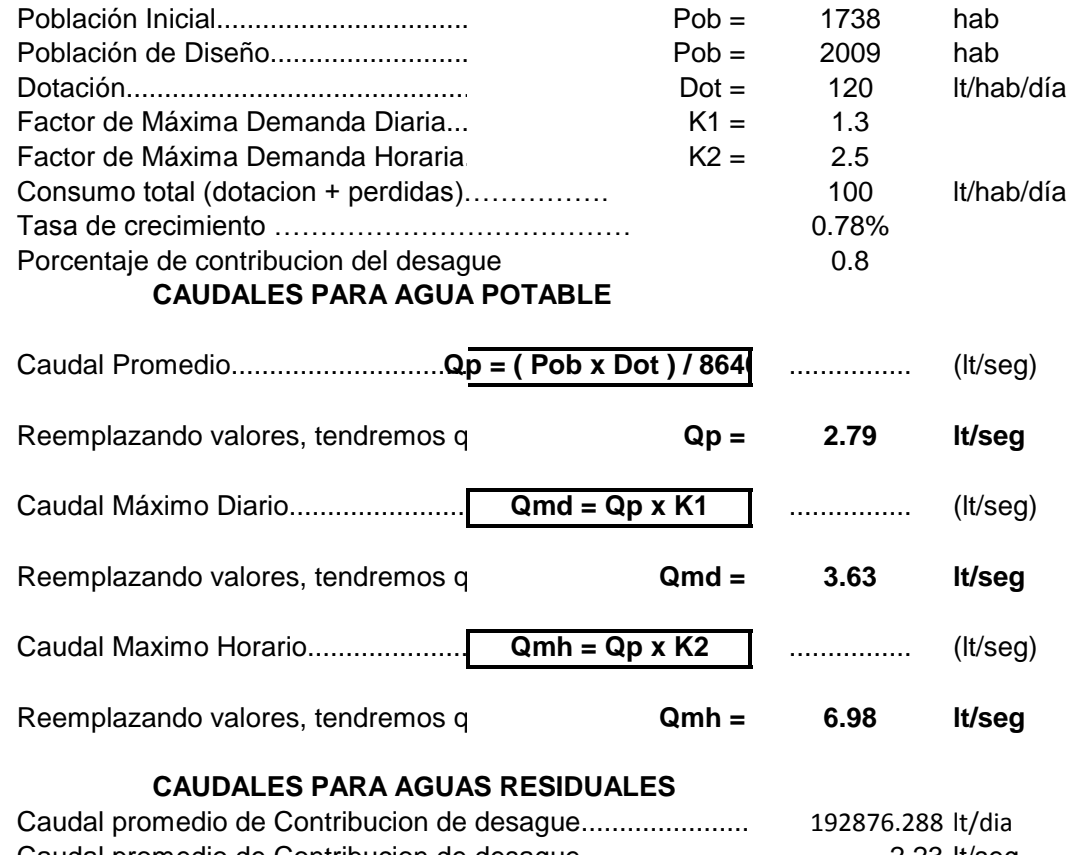

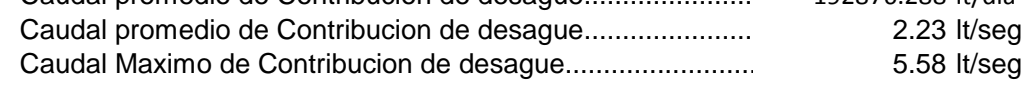

Nota: No se considera caudal de infiltracion para el presente proyecto.

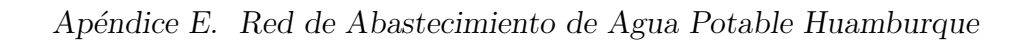

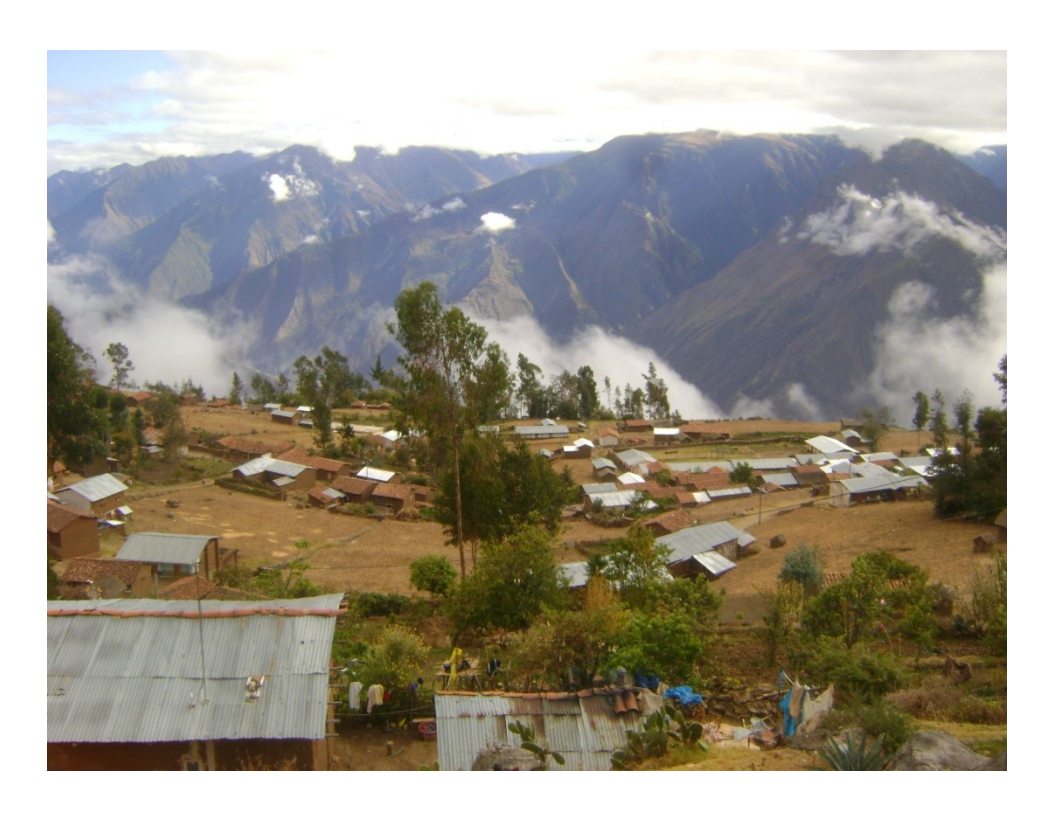

Figura E.1: Vista panorámica Centro Poblado de Huamburque

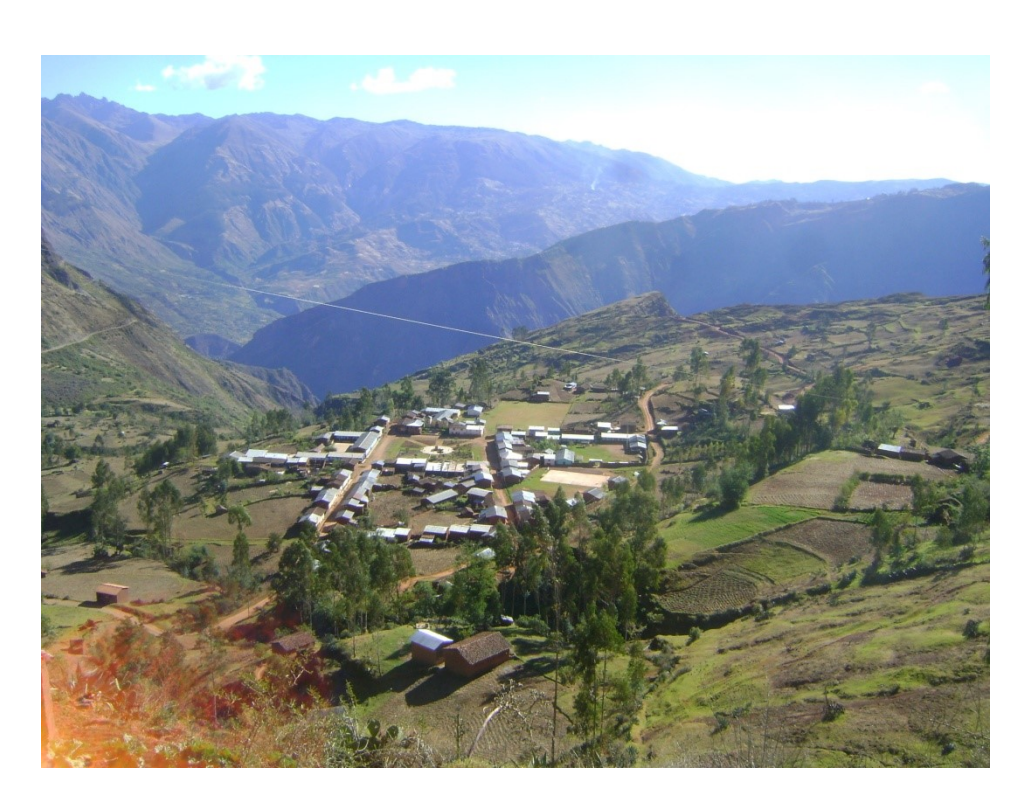

Figura E.2: Vista panorámica Centro Poblado de Huamburque

Resultados de los parámetros hidráulicos del flujo permanente en condiciones iniciales solucionado por el Método del Gradiente Hidráulico.

| Pipe                 | Start  | Stop              | Length   | Diameter | Material   | Flow     | Velocity | Pressure         |
|----------------------|--------|-------------------|----------|----------|------------|----------|----------|------------------|
|                      | Node   | Node              | (m)      | (mm)     |            | (L/s)    | (m/s)    | Loss(m)          |
| $T-1$                | $N-1$  | $N-2$             | $8.13\,$ | $29.4\,$ | <b>PVC</b> | $-0.286$ | 0.421    | 0.07             |
| $T-2$                | $N-3$  | $N-4$             | $9.38\,$ | 43.4     | <b>PVC</b> | 0.334    | 0.226    | 0.02             |
| $\operatorname{T-3}$ | $N-5$  | $N-6$             | 12.11    | $29.4\,$ | <b>PVC</b> | 0.071    | 0.105    | $0.01\,$         |
| $T-4$                | $N-7$  | $N-8$             | 14.09    | 43.4     | <b>PVC</b> | 1.485    | 1.004    | $0.4\,$          |
| $T-5$                | $N-5$  | $N-9$             | 20.1     | 66       | <b>PVC</b> | 5.548    | 1.622    | 0.89             |
| $T-6$                | $N-10$ | $\rm N\text{-}11$ | 27.85    | $29.4\,$ | <b>PVC</b> | 0.214    | 0.316    | 0.13             |
| $T-7$                | $N-12$ | $N-13$            | 64.68    | 29.4     | <b>PVC</b> | 0.071    | 0.105    | 0.04             |
| $T-8$                | $N-14$ | $N-15$            | 36.84    | $29.4\,$ | <b>PVC</b> | 0.095    | 0.14     | 0.04             |
| $T-9$                | $N-7$  | $N-16$            | 31.78    | 43.4     | <b>PVC</b> | $-2.691$ | 1.819    | 2.55             |
| $T-10$               | $N-17$ | $N-18$            | 34.99    | $29.4\,$ | <b>PVC</b> | $-0.024$ | 0.035    | $\boldsymbol{0}$ |
| $T-11$               | $N-19$ | $N-20$            | 34.5     | 29.4     | <b>PVC</b> | 0.048    | 0.07     | 0.01             |
| $T-12$               | $N-21$ | $N-22$            | 35.22    | $29.4\,$ | <b>PVC</b> | 0.071    | 0.105    | $0.02\,$         |
| $T-13$               | $N-14$ | $N-23$            | 35.39    | $29.4\,$ | <b>PVC</b> | 0.024    | 0.035    | $\boldsymbol{0}$ |
| $T-14$               | $N-2$  | $N-24$            | 38.18    | 29.4     | <b>PVC</b> | 0.095    | 0.14     | 0.04             |
| $T-15$               | $N-4$  | $N-25$            | 32.12    | 29.4     | <b>PVC</b> | 0.001    | 0.001    | $\theta$         |
| $T-16$               | $N-18$ | $N-26$            | 36.51    | $29.4\,$ | <b>PVC</b> | 0.024    | 0.035    | $\boldsymbol{0}$ |
| $T-17$               | $N-21$ | $N-19$            | 42.65    | 43.4     | <b>PVC</b> | $-0.803$ | 0.543    | 0.36             |
| $T-18$               | $N-1$  | $N-27$            | 42.7     | 29.4     | <b>PVC</b> | 0.048    | 0.07     | 0.01             |
| $T-19$               | $N-28$ | $N-29$            | 44.32    | 43.4     | <b>PVC</b> | $-0.81$  | 0.548    | 0.37             |
| $T-20$               | $N-2$  | $N-30$            | 48.28    | 29.4     | <b>PVC</b> | 0.024    | 0.035    | $\boldsymbol{0}$ |
| $T-21$               | $N-9$  | $N-12$            | 46.94    | 66       | <b>PVC</b> | 4.524    | 1.322    | 1.29             |
| $T-22$               | $N-31$ | $N-32$            | 47.72    | 29.4     | <b>PVC</b> | 0.048    | 0.07     | 0.01             |
| $T-23$               | $N-18$ | $N-33$            | 50.47    | 29.4     | <b>PVC</b> | $-0.119$ | 0.175    | 0.08             |
| $T-24$               | $N-34$ | $N-35$            | 54.21    | 29.4     | <b>PVC</b> | $-0.071$ | 0.105    | 0.03             |
| $T-25$               | $N-29$ | $N-36$            | 55.21    | 29.4     | <b>PVC</b> | 0.048    | 0.07     | 0.02             |
| $T-26$               | $N-37$ | $N-16$            | 60.17    | 29.4     | <b>PVC</b> | 1.417    | 2.087    | 9.38             |
| $T-27$               | $N-38$ | $N-39$            | 46.63    | 29.4     | <b>PVC</b> | 0.048    | $0.07\,$ | $0.01\,$         |

Cuadro E.1: Parámetros hidráulicos en Tuberías en condiciones iniciales (WaterGEMS Connect Edition)

| Pipe                  | Start            | Stop    | Length   | Diameter | Material             | Flow         | Velocity  | Pressure         |
|-----------------------|------------------|---------|----------|----------|----------------------|--------------|-----------|------------------|
|                       | Node             | Node    | (m)      | (mm)     |                      | (L/s)        | (m/s)     | Loss(m)          |
| $T-28$                | $N-40$           | $N-41$  | 60.2     | 29.4     | $\operatorname{PVC}$ | 0.214        | $0.316\,$ | $0.28\,$         |
| $T-29$                | $N-8$            | $N-10$  | 60.21    | 43.4     | <b>PVC</b>           | 1.151        | 0.778     | $0.97\,$         |
| $T-30$                | $N-42$           | $N-43$  | 60.92    | 29.4     | <b>PVC</b>           | 0.024        | 0.035     | $\boldsymbol{0}$ |
| $\operatorname{T-}31$ | $N-10$           | $N-40$  | 62.9     | 43.4     | <b>PVC</b>           | 0.723        | 0.489     | 0.43             |
| $T-32$                | $N-38$           | $N-44$  | 64.38    | 43.4     | <b>PVC</b>           | $-0.554$     | 0.374     | $0.27\,$         |
| $T-33$                | $N-45$           | $N-14$  | 66.09    | 29.4     | <b>PVC</b>           | 0.214        | 0.316     | 0.31             |
| $T-34$                | $N-35$           | $N-40$  | 67.06    | 43.4     | <b>PVC</b>           | $-0.47$      | $0.318\,$ | $0.2\,$          |
| $T-35\,$              | $N-46$           | $N-31$  | 69.82    | 43.4     | <b>PVC</b>           | 0.262        | 0.177     | $0.07\,$         |
| $T-36$                | $N-47$           | $N-48$  | 71.08    | 29.4     | <b>PVC</b>           | 0.19         | 0.281     | $0.27\,$         |
| $T-37$                | $N-8$            | $N-49$  | 74.23    | 29.4     | <b>PVC</b>           | 0.167        | 0.246     | $0.22\,$         |
| $T-38$                | $N-28$           | $N-3$   | 76.24    | 43.4     | <b>PVC</b>           | 0.524        | 0.354     | $0.28\,$         |
| $T-39$                | $N-2$            | $N-21$  | 76.68    | 43.4     | <b>PVC</b>           | $-0.452$     | 0.306     | $0.22\,$         |
| $T-40$                | $N-44$           | $N-40$  | $81.6\,$ | 43.4     | <b>PVC</b>           | 0.248        | 0.167     | 0.08             |
| $T-41$                | $N-44$           | $N-52$  | 65.52    | $29.4\,$ | <b>PVC</b>           | 0.048        | $0.07\,$  | $0.02\,$         |
| $T-42$                | $N-33$           | $N-53$  | 93.8     | 29.4     | <b>PVC</b>           | 0.024        | 0.035     | $0.01\,$         |
| $T-43$                | $N-38$           | $N-35$  | 92.34    | 43.4     | <b>PVC</b>           | 0.093        | 0.063     | 0.01             |
| $T-44$                | $N-47$           | $N-46$  | 109.07   | 43.4     | <b>PVC</b>           | 0.667        | 0.451     | $0.63\,$         |
| $T-45$                | $N-46$           | $N-56$  | 112.26   | $29.4\,$ | <b>PVC</b>           | 0.19         | 0.281     | 0.42             |
| $T-46$                | $N-28$           | $N-59$  | 89.1     | 29.4     | <b>PVC</b>           | 0.071        | 0.105     | 0.05             |
| $T-47$                | $N-3$            | $N-60$  | 130.97   | 29.4     | <b>PVC</b>           | 0.119        | 0.175     | 0.2              |
| $T-48$                | VRP2             | $N-55$  | 47.14    | 80.1     | PVC                  | 6.976        | 1.384     | 1.14             |
| $T-49$                | VRP3             | $N-19$  | 115.15   | 43.4     | <b>PVC</b>           | 1.238        | 0.837     | 2.08             |
| $T-50$                | VRP4             | $N-45$  | 66.79    | 29.4     | <b>PVC</b>           | 0.238        | 0.351     | 0.38             |
| $T-51$                | VRP <sub>5</sub> | $N-33$  | 80.63    | 29.4     | <b>PVC</b>           | 0.286        | 0.421     | 0.64             |
| $T-52$                | VRP <sub>6</sub> | $N-29$  | 160.74   | 43.4     | <b>PVC</b>           | 1.001        | 0.676     | 1.95             |
| $T-53$                | VRP7             | $N-57$  | 261.33   | 66       | <b>PVC</b>           | 4.405        | 1.288     | 6.41             |
| $T-54$                | VRP8             | $N-51$  | 56.5     | 43.4     | <b>PVC</b>           | 1.429        | 0.966     | 1.36             |
| $T-55$                | $N-55$           | $VLA-1$ | 8.97     | 43.4     | <b>PVC</b>           | 1.238        | 0.837     | $0.2\,$          |
| $T-56$                | $N-9$            | $VLA-2$ | 3.61     | 43.4     | <b>PVC</b>           | $\mathbf{1}$ | 0.676     | $0.07\,$         |

Cuadro E.1: Continuación de la tabla

| Pipe   | Start   | Stop             | Length  | Diameter | Material   | Flow     | Velocity | Pressure         |
|--------|---------|------------------|---------|----------|------------|----------|----------|------------------|
|        | Node    | Node             | (m)     | (mm)     |            | (L/s)    | (m/s)    | Loss(m)          |
| $T-57$ | $VLA-2$ | VRP <sub>6</sub> | 4.39    | 43.4     | <b>PVC</b> | $1\,$    | 0.676    | 0.08             |
| $T-58$ | $VLA-3$ | VRP7             | 6.51    | 66       | <b>PVC</b> | 4.405    | 1.287    | $0.25\,$         |
| $T-59$ | $VLA-1$ | VLA-4            | 246.88  | 43.4     | <b>PVC</b> | 1.238    | 0.837    | 4.42             |
| $T-60$ | VLA-4   | VRP3             | 2.39    | 43.4     | <b>PVC</b> | 1.238    | 0.837    | 0.08             |
| $T-61$ | $N-1$   | VLA-5            | $\,9.5$ | 29.4     | <b>PVC</b> | 0.238    | 0.351    | $0.06\,$         |
| $T-62$ | VLA-5   | VRP4             | 3.28    | $29.4\,$ | <b>PVC</b> | 0.238    | 0.351    | $0.02\,$         |
| $T-63$ | $N-4$   | VLA-6            | 11.97   | 29.4     | <b>PVC</b> | 0.286    | 0.421    | 0.1              |
| $T-64$ | VLA-6   | VRP <sub>5</sub> | 4.01    | 29.4     | <b>PVC</b> | 0.286    | 0.421    | 0.04             |
| $T-65$ | $N-57$  | VLA-7            | 67.3    | 43.4     | <b>PVC</b> | 1.429    | 0.966    | 1.61             |
| $T-66$ | VLA-7   | VRP8             | 5.68    | 43.4     | <b>PVC</b> | 1.429    | 0.966    | $0.18\,$         |
| $T-67$ | VLA-8   | VRP1             | 3.06    | 80.1     | <b>PVC</b> | 6.974    | 1.384    | 0.17             |
| $T-68$ | VLA-9   | VRP2             | 5.19    | $80.1\,$ | <b>PVC</b> | 6.976    | 1.384    | 0.22             |
| $T-69$ | $N-62$  | $N-50$           | 77.63   | $29.4\,$ | <b>PVC</b> | 1.536    | 2.262    | 13.97            |
| $T-70$ | $N-63$  | $N-57$           | 164.38  | $54.2\,$ | <b>PVC</b> | $-2.976$ | 1.29     | $5.11\,$         |
| $T-71$ | $N-61$  | $N-62$           | 164.68  | 43.4     | <b>PVC</b> | $-0.024$ | 0.016    | $\boldsymbol{0}$ |
| $T-72$ | $N-19$  | $N-65$           | 28.53   | $29.4\,$ | <b>PVC</b> | 0.197    | 0.29     | $0.12\,$         |
| $T-73$ | $N-65$  | $N-64$           | 94.98   | 29.4     | <b>PVC</b> | 0.15     | 0.22     | 0.23             |
| $T-74$ | $N-64$  | $N-66$           | 188.82  | 29.4     | <b>PVC</b> | 0.054    | 0.08     | 0.07             |
| $T-75$ | $N-66$  | $N-21$           | 112.73  | 29.4     | <b>PVC</b> | $-0.065$ | 0.095    | 0.06             |
| $T-76$ | $N-66$  | $N-67$           | 28.18   | 29.4     | <b>PVC</b> | 0.024    | 0.035    | $\boldsymbol{0}$ |
| $T-77$ | $N-44$  | N-68             | 47.01   | 43.4     | <b>PVC</b> | $-0.944$ | 0.638    | 0.53             |
| $T-78$ | $N-68$  | $N-7$            | 87.1    | 43.4     | <b>PVC</b> | $-1.063$ | 0.719    | 1.19             |
| T-79   | $N-42$  | $N-69$           | 52.01   | 43.4     | <b>PVC</b> | $-0.08$  | 0.054    | 0.01             |
| $T-80$ | $N-69$  | $N-38$           | 107.66  | 43.4     | <b>PVC</b> | $-0.175$ | 0.118    | $0.05\,$         |
| $T-81$ | $N-70$  | $N-42$           | 86.09   | 43.4     | <b>PVC</b> | 0.087    | 0.059    | $0.01\,$         |
| $T-82$ | $N-35$  | $N-71$           | 21.26   | 43.4     | <b>PVC</b> | 0.23     | 0.155    | 0.02             |
| T-83   | $N-71$  | $N-70$           | 36.16   | 43.4     | <b>PVC</b> | 0.158    | 0.107    | 0.01             |
| T-84   | $N-31$  | $N-72$           | 47.25   | 29.4     | <b>PVC</b> | 0.143    | 0.21     | 0.1              |
| $T-85$ | $N-72$  | $N-54$           | 60.71   | 29.4     | <b>PVC</b> | 0.071    | 0.105    | $0.04\,$         |

Cuadro E.1: Continuación de la tabla

| Pipe      | Start    | Stop     | Length    | Diameter | Material             | Flow     | Velocity  | Pressure |
|-----------|----------|----------|-----------|----------|----------------------|----------|-----------|----------|
|           | Node     | Node     | (m)       | (mm)     |                      | (L/s)    | (m/s)     | Loss(m)  |
| $T-86$    | $N-51$   | $N-73$   | 131.63    | 29.4     | <b>PVC</b>           | 0.143    | 0.21      | 0.29     |
| $T-87$    | $N-73$   | $N-58$   | $35.16\,$ | 29.4     | <b>PVC</b>           | 0.071    | 0.105     | $0.02\,$ |
| $T-88$    | $N-51$   | $N-74$   | 42.28     | 43.4     | <b>PVC</b>           | 1.214    | 0.821     | 0.76     |
| T-89      | $N-74$   | $N-47$   | $39.85\,$ | 43.4     | <b>PVC</b>           | 1.071    | 0.724     | 0.57     |
| $T-90$    | $N-62$   | $N-76$   | 19.24     | 43.4     | <b>PVC</b>           | $-1.583$ | 1.07      | 0.6      |
| $T-91$    | $N-76$   | $N-63$   | $13.82\,$ | 43.4     | <b>PVC</b>           | $-2.976$ | $2.012\,$ | 1.46     |
| $T-92$    | $N-75$   | $N-76$   | 24.71     | 43.4     | <b>PVC</b>           | $-1.393$ | 0.942     | $0.59\,$ |
| $T-93$    | $N-16$   | VRP9     | 38.68     | 43.4     | <b>PVC</b>           | $-1.393$ | 0.942     | 0.9      |
| $T-94$    | $N-37$   | $N-50$   | 11.32     | 29.4     | <b>PVC</b>           | $-1.488$ | 2.192     | 2.14     |
| $T-95$    | $N-55$   | $N-77$   | 47.68     | 66       | <b>PVC</b>           | 5.738    | 1.677     | 2.03     |
| $T-96$    | N-77     | $N-5$    | 90.46     | 66       | <b>PVC</b>           | 5.691    | 1.663     | 3.66     |
| $T-97$    | VRP9     | $VLA-10$ | 2.71      | 43.4     | <b>PVC</b>           | $-1.393$ | 0.942     | 0.11     |
| $T-98$    | $VLA-10$ | $N-75$   | 7.67      | 43.4     | <b>PVC</b>           | $-1.393$ | 0.942     | $0.22\,$ |
| $T-99$    | $R-1$    | N-78     | 13.47     | 80.1     | <b>PVC</b>           | 6.974    | 1.384     | $0.4\,$  |
| $T-100\,$ | $N-78$   | $N-79$   | 129.91    | 80.1     | <b>PVC</b>           | 6.974    | 1.384     | 2.97     |
| $T-101$   | $N-79$   | $VLA-8$  | 14.47     | 80.1     | <b>PVC</b>           | 6.974    | 1.384     | 0.42     |
| $T-102$   | N-79     | $HT-1$   | 12.17     | 66       | <b>PVC</b>           | (N/A)    | (N/A)     | (N/A)    |
| $T-103$   | VRP1     | $N-80$   | 161.51    | $80.1\,$ | $\operatorname{PVC}$ | 6.976    | 1.384     | 3.67     |
| $T-104$   | $N-80$   | VLA-9    | 6.59      | 80.1     | <b>PVC</b>           | 6.976    | 1.384     | $0.25\,$ |
| $T-105$   | $N-80$   | $HT-2$   | 6.76      | 66       | <b>PVC</b>           | (N/A)    | (N/A)     | (N/A)    |
| $T-106$   | $N-12$   | $N-81$   | 26.22     | 66       | <b>PVC</b>           | 4.405    | 1.287     | $0.72\,$ |
| $T-107\,$ | $N-81$   | $VLA-3$  | $7.54\,$  | 66       | <b>PVC</b>           | 4.405    | 1.287     | $0.27\,$ |
| $T-108$   | $HT-3$   | $N-81$   | 12.65     | 66       | <b>PVC</b>           | (N/A)    | (N/A)     | (N/A)    |

Cuadro E.1: Continuación de la tabla

(Fin de la tabla)

| Node   | Elevation(m) | Hidraulic $Grade(m)$ | Pressure(m $H_2O$ ) | Demand(L/s) |
|--------|--------------|----------------------|---------------------|-------------|
| $N-1$  | 3,074.97     | 3,113.58             | $38.53\,$           | $0.000\,$   |
| $N-2$  | 3,075.58     | 3,113.66             | 38.00               | $0.048\,$   |
| $N-3$  | 3,079.63     | 3,122.99             | 43.27               | 0.071       |
| $N-4$  | 3,078.24     | 3,122.97             | 44.64               | 0.048       |
| $N-5$  | 3,124.61     | 3,152.39             | 27.72               | 0.071       |
| $N-6$  | 3,116.60     | 3,152.38             | 35.71               | 0.071       |
| $N-7$  | 3,060.00     | 3,074.45             | 14.42               | 0.143       |
| $N-8$  | 3,054.50     | 3,074.05             | 19.51               | $0.167\,$   |
| $N-9$  | 3,127.55     | 3,151.50             | 23.90               | 0.024       |
| $N-10$ | 3,048.32     | 3,073.08             | 24.71               | $0.214\,$   |
| $N-11$ | 3,046.12     | 3,072.95             | 26.78               | 0.214       |
| $N-12$ | 3,124.21     | 3,150.21             | 25.95               | 0.048       |
| $N-13$ | 3,108.02     | 3,150.17             | 42.07               | 0.071       |
| $N-14$ | 3,053.58     | 3,073.20             | 19.58               | $\,0.095\,$ |
| $N-15$ | 3,042.33     | 3,073.16             | 30.77               | $0.095\,$   |
| $N-16$ | 3,061.45     | 3,077.01             | 15.53               | 0.119       |
| $N-17$ | 3,055.20     | 3,075.07             | 19.82               | $0.024\,$   |
| $N-18$ | 3,047.90     | 3,075.07             | 27.11               | 0.071       |
| $N-19$ | 3,086.61     | 3,114.23             | 27.56               | 0.19        |
| $N-20$ | 3,089.70     | 3,114.22             | 24.47               | 0.048       |
| $N-21$ | 3,085.36     | 3,113.87             | 28.46               | 0.214       |
| $N-22$ | 3,087.47     | 3,113.85             | 26.33               | 0.071       |
| $N-23$ | 3,056.79     | 3,073.19             | 16.37               | 0.024       |
| $N-24$ | 3,079.10     | 3,113.62             | 34.45               | 0.095       |
| $N-25$ | 3,070.21     | 3,122.97             | 52.66               | 0.000       |
| $N-26$ | 3,063.67     | 3,075.07             | 11.37               | 0.024       |
| $N-27$ | 3,066.80     | 3,113.57             | 46.68               | 0.048       |
| $N-28$ | 3,089.33     | 3,123.27             | 33.87               | 0.214       |

Cuadro E.2: Parámetros hidráulicos en los Nodos en condiciones iniciales (WaterGEMS Connect Edition)

| Node              | Elevation(m) | Hidraulic $Grade(m)$ | Pressure(m $H_2O$ ) | Demand(L/s) |
|-------------------|--------------|----------------------|---------------------|-------------|
| $N-29$            | 3,092.30     | 3,123.65             | $31.28\,$           | 0.143       |
| $N-30$            | 3,065.79     | 3,113.65             | 47.77               | $0.024\,$   |
| $N-31$            | 3,038.66     | 3,068.57             | 29.85               | 0.071       |
| $N-32$            | 3,030.63     | 3,068.56             | 37.85               | 0.048       |
| $N-33$            | 3,040.33     | 3,075.15             | 34.75               | 0.143       |
| $N-34$            | 3,038.90     | 3,072.42             | 33.45               | 0.071       |
| $N-35$            | 3,043.90     | 3,072.45             | 28.49               | 0.262       |
| $N-36$            | 3,098.57     | 3,123.63             | $25.01\,$           | 0.048       |
| $N-37$            | 3,068.74     | 3,086.41             | 17.64               | 0.071       |
| $N-38$            | 3,053.78     | 3,072.46             | 18.64               | 0.238       |
| $N-39$            | 3,062.40     | 3,072.45             | 10.03               | 0.048       |
| $N-40$            | 3,042.04     | 3,072.65             | $30.56\,$           | 0.286       |
| $N-41$            | 3,038.98     | 3,072.37             | 33.32               | 0.214       |
| $N-42$            | 3,047.30     | 3,072.41             | 25.06               | 0.143       |
| $N-43$            | 3,037.71     | 3,072.40             | 34.62               | 0.024       |
| $N-44$            | 3,050.00     | 3,072.73             | 22.68               | $0.095\,$   |
| $N-45$            | 3,059.76     | 3,073.51             | 13.72               | $0.024\,$   |
| $\rm N\text{-}46$ | 3,038.87     | 3,068.64             | 29.72               | 0.214       |
| $N-47$            | 3,042.84     | 3,069.27             | 26.37               | 0.214       |
| $N-48$            | 3,034.55     | 3,069.00             | $34.38\,$           | 0.190       |
| $N-49$            | 3,043.28     | 3,073.83             | 30.49               | 0.167       |
| $N-50$            | 3,070.72     | 3,088.56             | 17.80               | 0.048       |
| $N-51$            | 3,049.14     | 3,070.60             | 21.42               | 0.071       |
| $N-52$            | 3,062.16     | 3,072.71             | 10.52               | 0.048       |
| $N-53$            | 3,046.70     | 3,075.14             | 28.38               | $\,0.024\,$ |
| $N-54$            | 3,033.70     | 3,068.43             | 34.66               | 0.071       |
| $N-55$            | 3,144.93     | 3,158.10             | 13.14               | 0.000       |
| $N-56$            | 3,032.66     | 3,068.22             | 35.49               | 0.190       |
| $N-57$            | 3,093.12     | 3,109.75             | 16.59               | 0.000       |
| $N-58$            | 3,037.30     | 3,070.29             | 32.93               | 0.071       |

Cuadro E.2: Continuación de la tabla

| Node   | Elevation(m) | Hidraulic $Grade(m)$ | Pressure(m $H_2O$ ) | Demand(L/s) |
|--------|--------------|----------------------|---------------------|-------------|
| $N-59$ | 3,104.97     | 3,123.22             | 18.21               | 0.071       |
| $N-60$ | 3,099.35     | 3,122.78             | 23.38               | 0.119       |
| $N-61$ | 3,078.74     | 3,102.56             | 23.77               | 0.024       |
| $N-62$ | 3,072.48     | 3,102.56             | 30.02               | 0.024       |
| $N-63$ | 3,086.22     | 3,104.62             | 18.36               | 0.000       |
| $N-64$ | 3,085.14     | 3,113.89             | 28.68               | $\,0.095\,$ |
| $N-65$ | 3,084.46     | 3,114.11             | 29.59               | 0.048       |
| $N-66$ | 3,067.10     | 3,113.82             | 46.62               | 0.095       |
| $N-67$ | 3,064.77     | 3,113.81             | 48.95               | 0.024       |
| $N-68$ | 3,054.10     | 3,073.26             | 19.12               | 0.119       |
| $N-69$ | 3,053.81     | 3,072.41             | 18.56               | 0.095       |
| $N-70$ | 3,047.17     | 3,072.42             | 25.20               | 0.071       |
| $N-71$ | 3,046.15     | 3,072.43             | 26.23               | 0.071       |
| $N-72$ | 3,038.56     | 3,068.47             | 29.84               | 0.071       |
| $N-73$ | 3,042.83     | 3,070.31             | 27.43               | 0.071       |
| $N-74$ | 3,049.30     | 3,069.84             | 20.50               | 0.143       |
| $N-75$ | 3,082.05     | 3,102.57             | 20.48               | 0.000       |
| $N-76$ | 3,080.31     | 3,103.16             | 22.81               | 0.000       |
| $N-77$ | 3,133.00     | 3,156.06             | 23.01               | 0.048       |
| $N-78$ | 3,244.22     | 3,247.52             | 3.29                | 0.000       |
| $N-79$ | 3,211.06     | 3,244.55             | 33.42               | 0.000       |
| $N-80$ | 3,161.17     | 3,202.30             | 41.05               | 0.000       |
| $N-81$ | 3,119.97     | 3,149.49             | 29.46               | 0.000       |

Cuadro E.2: Continuación de la tabla

(Fin de la tabla)

Resultados del Fenómeno transitorio del Golpe de Ariete donde se presentan las máximas presiones.

| End         | Upsarge      | Max.Pressure | Min.Pressure | Max.Head | Min.Head |
|-------------|--------------|--------------|--------------|----------|----------|
| Point       | Ratio        | $(mH_2O)$    | $(mH_2O)$    | (m)      | (m)      |
| $T-1:N-1$   | 1.01         | 38.74        | 25.6         | 3,113.79 | 3,100.62 |
| $T-1:N-2$   | $\mathbf{1}$ | 38.01        | 25.51        | 3,113.67 | 3,101.14 |
| $T-2:N-3$   | $1.07\,$     | 46.32        | 30.33        | 3,126.04 | 3,110.02 |
| $T-2:N-4$   | 1.08         | 48.19        | 31.52        | 3,126.52 | 3,109.82 |
| $T-3:N-5$   | 2.35         | 65.13        | $-5.07$      | 3,189.88 | 3,119.53 |
| $T-3:N-6$   | 2.1          | 75.07        | $-0.51$      | 3,191.82 | 3,116.09 |
| $T-4:N-7$   | $\mathbf{1}$ | 14.42        | 4.44         | 3,074.45 | 3,064.45 |
| $T-4:N-8$   | $\mathbf{1}$ | 19.51        | 9.52         | 3,074.05 | 3,064.04 |
| $T-5:N-5$   | 2.35         | 65.13        | $-5.07$      | 3,189.88 | 3,119.53 |
| $T-5:N-9$   | 2.64         | 63.17        | $-7.97$      | 3,190.85 | 3,119.57 |
| $T-6:N-10$  | $\mathbf{1}$ | 24.71        | 15.27        | 3,073.08 | 3,063.62 |
| $T-6:N-11$  | $\mathbf{1}$ | 26.78        | 17.11        | 3,072.95 | 3,063.26 |
| $T-7:N-12$  | 2.64         | 68.44        | $-9.26$      | 3,192.78 | 3,114.93 |
| $T-7:N-13$  | 2.36         | 99.28        | $-9.68$      | 3,207.50 | 3,098.32 |
| $T-8:N-14$  | $\mathbf{1}$ | 19.58        | 5.57         | 3,073.20 | 3,059.16 |
| $T-8:N-15$  | $\mathbf{1}$ | 30.77        | 16.46        | 3,073.16 | 3,058.82 |
| $T-9:N-7$   | $\mathbf{1}$ | 14.42        | 4.44         | 3,074.45 | 3,064.45 |
| $T-9:N-16$  | $\mathbf{1}$ | 15.53        | 4.71         | 3,077.01 | 3,066.17 |
| $T-10:N-17$ | $\mathbf{1}$ | 19.83        | 3.53         | 3,075.07 | 3,058.74 |
| T-10:N-18   | 1            | 27.11        | 11.21        | 3,075.07 | 3,059.13 |
| $T-11:N-19$ | $\mathbf{1}$ | 27.57        | 15.83        | 3,114.23 | 3,102.47 |
| $T-11:N-20$ | $\mathbf{1}$ | 24.48        | 12.34        | 3,114.23 | 3,102.07 |
| $T-12:N-21$ | $\mathbf{1}$ | 28.46        | 16.8         | 3,113.88 | 3,102.19 |
| $T-12:N-22$ | $\mathbf{1}$ | 26.34        | 14.28        | 3,113.86 | 3,101.78 |
| $T-13:N-14$ | $\mathbf{1}$ | 19.58        | 5.57         | 3,073.20 | 3,059.16 |
| $T-13:N-23$ | $\mathbf{1}$ | 16.37        | 2.01         | 3,073.20 | 3,058.80 |
| $T-14:N-2$  | $\mathbf{1}$ | 38.01        | 25.51        | 3,113.67 | 3,101.14 |

Cuadro E.3: Parámetros hidráulicos en tuberías en condiciones finales (Hammer Connect Edition)

| End         | Upsarge      | Max.Pressure | Min.Pressure | Max.Head | Min.Head |
|-------------|--------------|--------------|--------------|----------|----------|
| End         | Ratio        | $(mH_2O)$    | $(mH_2O)$    | (m)      | (m)      |
| $T-14:N-24$ | $\mathbf{1}$ | 34.46        | 21.21        | 3,113.63 | 3,100.35 |
| $T-15:N-4$  | 1.08         | 48.19        | 31.52        | 3,126.52 | 3,109.82 |
| $T-15:N-25$ | 1.1          | 58.18        | 39.27        | 3,128.51 | 3,109.56 |
| $T-16:N-18$ | $\mathbf{1}$ | 27.11        | 11.21        | 3,075.07 | 3,059.13 |
| $T-16:N-26$ | $\mathbf{1}$ | 11.38        | $-4.56$      | 3,075.07 | 3,059.10 |
| $T-17:N-21$ | $\mathbf{1}$ | 28.46        | 16.8         | 3,113.88 | 3,102.19 |
| $T-17:N-19$ | $\mathbf{1}$ | 27.57        | 15.83        | 3,114.23 | 3,102.47 |
| $T-18:N-1$  | 1.01         | 38.74        | 25.6         | 3,113.79 | 3,100.62 |
| $T-18:N-27$ | 1.05         | 48.79        | 33.58        | 3,115.68 | 3,100.45 |
| $T-19:N-28$ | $\mathbf{1}$ | 33.87        | 20.95        | 3,123.27 | 3,110.32 |
| $T-19:N-29$ | $\mathbf{1}$ | 31.28        | 18.96        | 3,123.65 | 3,111.30 |
| $T-20:N-2$  | $\mathbf{1}$ | 38.01        | 25.51        | 3,113.67 | 3,101.14 |
| $T-20:N-30$ | $\mathbf{1}$ | 47.78        | 34.4         | 3,113.67 | 3,100.26 |
| $T-21:N-9$  | 2.64         | 63.17        | $-7.97$      | 3,190.85 | 3,119.57 |
| $T-21:N-12$ | 2.64         | 68.44        | $-9.26$      | 3,192.78 | 3,114.93 |
| $T-22:N-31$ | $\mathbf{1}$ | 29.85        | 16.55        | 3,068.57 | 3,055.24 |
| $T-22:N-32$ | $\mathbf{1}$ | 37.86        | 24.29        | 3,068.56 | 3,054.96 |
| $T-23:N-18$ | $\mathbf{1}$ | 27.11        | 11.21        | 3,075.07 | 3,059.13 |
| $T-23:N-33$ | $\mathbf{1}$ | 34.75        | 20.59        | 3,075.15 | 3,060.96 |
| $T-24:N-34$ | L            | 33.46        | 23.83        | 3,072.42 | 3,062.78 |
| $T-24:N-35$ | $\mathbf{1}$ | 28.49        | 19.16        | 3,072.45 | 3,063.10 |
| $T-25:N-29$ | $\mathbf{1}$ | 31.28        | 18.96        | 3,123.65 | 3,111.30 |
| $T-25:N-36$ | $\mathbf{1}$ | 25.01        | 12           | 3,123.64 | 3,110.59 |
| $T-26:N-37$ | 1.25         | 22           | 5.92         | 3,090.77 | 3,074.67 |
| $T-26:N-16$ | $\mathbf{1}$ | 15.53        | 4.71         | 3,077.01 | 3,066.17 |
| $T-27:N-38$ | $\mathbf{1}$ | 18.64        | $\,9.5$      | 3,072.46 | 3,063.30 |
| $T-27:N-39$ | $\mathbf{1}$ | 10.04        | 0.78         | 3,072.46 | 3,063.18 |
| $T-28:N-40$ | $\mathbf{1}$ | 30.56        | 21.32        | 3,072.65 | 3,063.40 |
| $T-28:N-41$ | $\mathbf{1}$ | 33.32        | 23.75        | 3,072.38 | 3,062.78 |

Cuadro E.3: Continuación de la tabla

| End         | Upsarge      | Max.Pressure | Min.Pressure | Max.Head | Min.Head |
|-------------|--------------|--------------|--------------|----------|----------|
| End         | Ratio        | $(mH_2O)$    | $(mH_2O)$    | (m)      | (m)      |
| $T-29:N-8$  | $\mathbf{1}$ | 19.51        | 9.52         | 3,074.05 | 3,064.04 |
| $T-29:N-10$ | $\mathbf{1}$ | 24.71        | 15.27        | 3,073.08 | 3,063.62 |
| $T-30:N-42$ | $\mathbf{1}$ | 25.06        | 15.79        | 3,072.41 | 3,063.12 |
| $T-30:N-43$ | $\mathbf{1}$ | 34.63        | 25.12        | 3,072.41 | 3,062.88 |
| $T-31:N-10$ | $\mathbf{1}$ | 24.71        | 15.27        | 3,073.08 | 3,063.62 |
| $T-31:N-40$ | $\mathbf{1}$ | 30.56        | 21.32        | 3,072.65 | 3,063.40 |
| $T-32:N-38$ | $\mathbf{1}$ | 18.64        | 9.5          | 3,072.46 | 3,063.30 |
| $T-32:N-44$ | $\mathbf{1}$ | 22.68        | 13.54        | 3,072.73 | 3,063.57 |
| $T-33:N-45$ | $\mathbf{1}$ | 13.71        | $-0.33$      | 3,073.51 | 3,059.43 |
| $T-33:N-14$ | $\mathbf{1}$ | 19.58        | 5.57         | 3,073.20 | 3,059.16 |
| $T-34:N-35$ | $\mathbf{1}$ | 28.49        | 19.16        | 3,072.45 | 3,063.10 |
| $T-34:N-40$ | $\mathbf{1}$ | 30.56        | 21.32        | 3,072.65 | 3,063.40 |
| $T-35:N-46$ | $\mathbf{1}$ | 29.72        | 17.14        | 3,068.64 | 3,056.04 |
| $T-35:N-31$ | $\mathbf{1}$ | 29.85        | 16.55        | 3,068.57 | 3,055.24 |
| $T-36:N-47$ | $\mathbf{1}$ | 26.37        | 14.94        | 3,069.27 | 3,057.82 |
| $T-36:N-48$ | $\mathbf{1}$ | 34.38        | 22.72        | 3,069.00 | 3,057.32 |
| $T-37:N-8$  | $\mathbf{1}$ | 19.51        | 9.52         | 3,074.05 | 3,064.04 |
| $T-37:N-49$ | $\mathbf{1}$ | $30.5\,$     | 19.32        | 3,073.83 | 3,062.63 |
| $T-38:N-28$ | $\mathbf{1}$ | 33.87        | 20.95        | 3,123.27 | 3,110.32 |
| $T-38: N-3$ | 1.07         | 46.32        | 30.33        | 3,126.04 | 3,110.02 |
| $T-39:N-2$  | $\mathbf{1}$ | 38.01        | 25.51        | 3,113.67 | 3,101.14 |
| $T-39:N-21$ | $\mathbf{1}$ | 28.46        | 16.8         | 3,113.88 | 3,102.19 |
| $T-40:N-44$ | $\mathbf{1}$ | 22.68        | 13.54        | 3,072.73 | 3,063.57 |
| $T-40:N-40$ | $\mathbf{1}$ | 30.56        | 21.32        | 3,072.65 | 3,063.40 |
| $T-41:N-44$ | $\mathbf{1}$ | 22.68        | 13.54        | 3,072.73 | 3,063.57 |
| $T-41:N-52$ | $\mathbf{1}$ | 10.53        | 0.93         | 3,072.72 | 3,063.09 |
| $T-42:N-33$ | $\mathbf{1}$ | 34.75        | 20.59        | 3,075.15 | 3,060.96 |
| $T-42:N-53$ | $\mathbf{1}$ | 28.38        | 13.17        | 3,075.15 | 3,059.90 |
| $T-43:N-38$ | $\mathbf{1}$ | 18.64        | 9.5          | 3,072.46 | 3,063.30 |

Cuadro E.3: Continuación de la tabla

| End          | Upsarge          | Max.Pressure     | Min.Pressure   | Max.Head | Min.Head |
|--------------|------------------|------------------|----------------|----------|----------|
| End          | Ratio            | $(mH_2O)$        | $(mH_2O)$      | (m)      | (m)      |
| $T-43:N-35$  | $\mathbf{1}$     | 28.49            | 19.16          | 3,072.45 | 3,063.10 |
| $T-44:N-47$  | $\mathbf{1}$     | 26.37            | 14.94          | 3,069.27 | 3,057.82 |
| T-44:N-46    | $\mathbf{1}$     | 29.72            | 17.14          | 3,068.64 | 3,056.04 |
| $T-45:N-46$  | $\mathbf{1}$     | 29.72            | 17.14          | 3,068.64 | 3,056.04 |
| $T-45:N-56$  | $\mathbf{1}$     | 35.49            | 22.36          | 3,068.23 | 3,055.06 |
| $T-46:N-28$  | $\mathbf{1}$     | 33.87            | 20.95          | 3,123.27 | 3,110.32 |
| $T-46:N-59$  | $\mathbf{1}$     | 18.22            | 3.64           | 3,123.23 | 3,108.62 |
| $T-47:N-3$   | 1.07             | 46.32            | 30.33          | 3,126.04 | 3,110.02 |
| $T-47:N-60$  | 1.24             | 28.95            | 8.77           | 3,128.35 | 3,108.14 |
| T-48:VRP2    | $\overline{0}$   | 14.36            | $-9.98$        | 3,173.63 | 3,149.24 |
| $T-48:N-55$  | 2.19             | 28.8             | $-8.16$        | 3,173.79 | 3,136.76 |
| T-49:VRP3    | $\overline{0}$   | $\theta$         | $-9.98$        | 3,116.32 | 3,106.31 |
| $T-49:N-19$  | $\mathbf{1}$     | $27.57\,$        | 15.83          | 3,114.23 | 3,102.47 |
| T-50:VRP4    | $\overline{0}$   | $\overline{0}$   | $-9.98$        | 3,073.89 | 3,063.88 |
| $T-50:N-45$  | $\mathbf{1}$     | 13.71            | $-0.33$        | 3,073.51 | 3,059.43 |
| $T-51:VRP5$  | $\overline{0}$   | $\overline{0}$   | $-9.98$        | 3,075.79 | 3,065.79 |
| $T-51:N-33$  | $\mathbf{1}$     | 34.75            | 20.59          | 3,075.15 | 3,060.96 |
| T-52:VRP6    | $\boldsymbol{0}$ | $\boldsymbol{0}$ | $-9.98$        | 3,125.60 | 3,115.60 |
| $T-52:N-29$  | $\mathbf{1}$     | 31.28            | 18.96          | 3,123.65 | 3,111.30 |
| T-53:VRP7    | $\theta$         | $\left( \right)$ | $-9.98$        | 3,116.17 | 3,106.16 |
| $T-53: N-57$ | 1.58             | 26.13            | $\overline{5}$ | 3,119.31 | 3,098.13 |
| T-54:VRP8    | $\overline{0}$   | $\boldsymbol{0}$ | $-9.98$        | 3,071.97 | 3,061.96 |
| $T-54:N-51$  | $\mathbf{1}$     | 21.42            | 10.72          | 3,070.60 | 3,059.88 |
| $T-55:N-55$  | 2.19             | 28.8             | $-8.16$        | 3,173.79 | 3,136.76 |
| $T-55:VLA-1$ | 3.06             | 44.75            | $-9.98$        | 3,188.08 | 3,133.23 |
| $T-56:N-9$   | 2.64             | 63.17            | $-7.97$        | 3,190.85 | 3,119.57 |
| T-56:VLA-2   | $2.6\,$          | 64.01            | $-8.42$        | 3,190.89 | 3,118.32 |
| T-57:VLA-2   | $\mathbf{1}$     | 24.63            | $-9.98$        | 3,151.43 | 3,116.75 |
| T-57:VRP6    | $\mathbf{1}$     | 25.75            | $-8.83$        | 3,151.40 | 3,116.75 |

Cuadro E.3: Continuación de la tabla

| End          | Upsarge      | Max.Pressure | Min.Pressure   | Max.Head | Min.Head |
|--------------|--------------|--------------|----------------|----------|----------|
| End          | Ratio        | $(mH_2O)$    | $(mH_2O)$      | (m)      | (m)      |
| T-58:VLA-3   | $\mathbf{1}$ | 31.06        | $-9.98$        | 3,149.22 | 3,108.09 |
| T-58:VRP7    | $\mathbf{1}$ | 32.8         | $-8.07$        | 3,149.03 | 3,108.08 |
| T-59:VLA-1   | 1.36         | 19.92        | $-9.98$        | 3,163.19 | 3,133.23 |
| T-59:VLA-4   | 1.29         | 46.52        | $-5.86$        | 3,164.03 | 3,111.54 |
| T-60:VLA-4   | $\mathbf{1}$ | 35.98        | $-9.98$        | 3,153.47 | 3,107.41 |
| T-60:VRP3    | $\mathbf{1}$ | 37.03        | $-8.89$        | 3,153.42 | 3,107.41 |
| $T-61:N-1$   | 1.01         | 38.74        | 25.6           | 3,113.79 | 3,100.62 |
| $T-61:VLA-5$ | 1.06         | 41.24        | 25.27          | 3,115.81 | 3,099.81 |
| T-62:VLA-5   | $\mathbf{1}$ | 38.95        | $-9.98$        | 3,113.52 | 3,064.49 |
| T-62:VRP4    | $\mathbf{1}$ | 39.56        | $-9.38$        | 3,113.52 | 3,064.49 |
| $T-63:N-4$   | 1.08         | 48.19        | 31.52          | 3,126.52 | 3,109.82 |
| T-63:VLA-6   | 1.12         | 52.05        | 33.17          | 3,128.53 | 3,109.61 |
| T-64:VLA-6   | $\mathbf{1}$ | 46.4         | $-9.98$        | 3,122.87 | 3,066.37 |
| T-64:VRP5    | $\mathbf{1}$ | 46.96        | $-9.4$         | 3,122.84 | 3,066.37 |
| $T-65:N-57$  | 1.58         | 26.13        | $\overline{5}$ | 3,119.31 | 3,098.13 |
| T-65:VLA-7   | 1.58         | 53.31        | 18.99          | 3,127.64 | 3,093.25 |
| T-66:VLA-7   | $\mathbf{1}$ | 33.84        | $-9.98$        | 3,108.13 | 3,064.22 |
| T-66:VRP8    | $\mathbf{1}$ | 35.97        | $-7.74$        | 3,108.00 | 3,064.21 |
| T-67:VLA-8   | $\mathbf{1}$ | 37.18        | $-9.98$        | 3,244.12 | 3,196.86 |
| T-67:VRP1    | 1.           | 37.98        | $-9.98$        | 3,244.03 | 3,195.97 |
| T-68:VLA-9   | $\mathbf{1}$ | 41.59        | $-9.98$        | 3,202.04 | 3,150.37 |
| T-68:VRP2    | $\mathbf{1}$ | 42.55        | $-9.98$        | 3,201.87 | 3,149.24 |
| T-69:N-62    | 1.51         | 45.36        | 17.49          | 3,117.93 | 3,090.01 |
| $T-69:N-50$  | 1.35         | 23.95        | 5.84           | 3,094.72 | 3,076.58 |
| $T-70:N-63$  | 1.82         | 33.49        | 4.99           | 3,119.78 | 3,091.22 |
| $T-70:N-57$  | 1.58         | 26.13        | $\bf 5$        | 3,119.31 | 3,098.13 |
| $T-71: N-61$ | 1.88         | 44.65        | 10.09          | 3,123.48 | 3,088.85 |
| $T-71: N-62$ | 1.51         | 45.36        | 17.49          | 3,117.93 | 3,090.01 |
| $T-72:N-19$  | $\mathbf{1}$ | 27.57        | 15.83          | 3,114.23 | 3,102.47 |

Cuadro E.3: Continuación de la tabla
| End          | Upsarge      | Max.Pressure | Min.Pressure | Max.Head | Min.Head |
|--------------|--------------|--------------|--------------|----------|----------|
| End          | Ratio        | $(mH_2O)$    | $(mH_2O)$    | (m)      | (m)      |
| $T-72:N-65$  | $\mathbf{1}$ | 29.6         | 17.51        | 3,114.12 | 3,102.00 |
| $T-73:N-65$  | $\mathbf{1}$ | 29.6         | 17.51        | 3,114.12 | 3,102.00 |
| T-73:N-64    | $\mathbf{1}$ | 28.7         | 16.3         | 3,113.90 | 3,101.48 |
| $T-74:N-64$  | $\mathbf{1}$ | 28.7         | 16.3         | 3,113.90 | 3,101.48 |
| $T-74: N-66$ | $\mathbf{1}$ | 46.65        | 33.51        | 3,113.84 | 3,100.68 |
| $T-75:N-66$  | $\mathbf{1}$ | 46.65        | 33.51        | 3,113.84 | 3,100.68 |
| $T-75:N-21$  | $\mathbf{1}$ | 28.46        | 16.8         | 3,113.88 | 3,102.19 |
| T-76:N-66    | $\mathbf{1}$ | 46.65        | 33.51        | 3,113.84 | 3,100.68 |
| $T-76:N-67$  | $\mathbf{1}$ | 48.97        | $35.5\,$     | 3,113.84 | 3,100.33 |
| T-77:N-44    | $\mathbf{1}$ | 22.68        | 13.54        | 3,072.73 | 3,063.57 |
| $T-77: N-68$ | $\mathbf{1}$ | 19.12        | 9.54         | 3,073.26 | 3,063.65 |
| $T-78: N-68$ | $\mathbf{1}$ | 19.12        | 9.54         | 3,073.26 | 3,063.65 |
| $T-78: N-7$  | $\mathbf{1}$ | 14.42        | 4.44         | 3,074.45 | 3,064.45 |
| $T-79:N-42$  | $\mathbf{1}$ | 25.06        | 15.79        | 3,072.41 | 3,063.12 |
| T-79:N-69    | $\mathbf{1}$ | 18.57        | 9.32         | 3,072.41 | 3,063.15 |
| $T-80:N-69$  | $\mathbf{1}$ | 18.57        | 9.32         | 3,072.41 | 3,063.15 |
| $T-80:N-38$  | $\mathbf{1}$ | 18.64        | $\,9.5$      | 3,072.46 | 3,063.30 |
| $T-81:N-70$  | $\mathbf{1}$ | 25.2         | 16.04        | 3,072.42 | 3,063.24 |
| $T-81:N-42$  | $\mathbf{1}$ | 25.06        | 15.79        | 3,072.41 | 3,063.12 |
| $T-82:N-35$  | 1.           | 28.49        | 19.16        | 3,072.45 | 3,063.10 |
| $T-82:N-71$  | $\mathbf{1}$ | 26.23        | 16.97        | 3,072.43 | 3,063.16 |
| $T-83: N-71$ | $\mathbf{1}$ | 26.23        | 16.97        | 3,072.43 | 3,063.16 |
| $T-83:N-70$  | $\mathbf{1}$ | 25.2         | 16.04        | 3,072.42 | 3,063.24 |
| $T-84:N-31$  | $\mathbf{1}$ | 29.85        | 16.55        | 3,068.57 | 3,055.24 |
| T-84:N-72    | $\mathbf{1}$ | 29.84        | 16.68        | 3,068.47 | 3,055.28 |
| $T-85:N-72$  | $\mathbf{1}$ | 29.84        | 16.68        | 3,068.47 | 3,055.28 |
| $T-85:N-54$  | $\mathbf{1}$ | 34.67        | 21.23        | 3,068.44 | 3,054.97 |
| $T-86: N-51$ | $\mathbf{1}$ | 21.42        | 10.72        | 3,070.60 | 3,059.88 |
| $T-86:N-73$  | $\mathbf{1}$ | 27.43        | 14.93        | 3,070.31 | 3,057.79 |

Cuadro E.3: Continuación de la tabla

 $(sigue en la página siguiente)$ 

| End          | Upsarge      | Max.Pressure   | Min.Pressure | Max.Head | Min.Head |
|--------------|--------------|----------------|--------------|----------|----------|
| End          | Ratio        | $(mH_2O)$      | $(mH_2O)$    | (m)      | (m)      |
| $T-87: N-73$ | $\mathbf{1}$ | 27.43          | 14.93        | 3,070.31 | 3,057.79 |
| $T-87: N-58$ | $\mathbf{1}$ | 32.94          | 20.26        | 3,070.30 | 3,057.60 |
| $T-88: N-51$ | $\mathbf{1}$ | 21.42          | 10.72        | 3,070.60 | 3,059.88 |
| T-88:N-74    | $\mathbf{1}$ | $20.5\,$       | 9.6          | 3,069.84 | 3,058.92 |
| $T-89:N-74$  | $\mathbf{1}$ | 20.5           | 9.6          | 3,069.84 | 3,058.92 |
| T-89:N-47    | $\mathbf{1}$ | 26.37          | 14.94        | 3,069.27 | 3,057.82 |
| T-90:N-62    | 1.51         | 45.36          | 17.49        | 3,117.93 | 3,090.01 |
| $T-90:N-76$  | 1.69         | 38.45          | 9.87         | 3,118.84 | 3,090.19 |
| $T-91:N-76$  | 1.69         | 38.45          | 9.87         | 3,118.84 | 3,090.19 |
| $T-91:N-63$  | 1.82         | 33.49          | 4.99         | 3,119.78 | 3,091.22 |
| $T-92:N-75$  | 1.85         | 37.8           | 6.75         | 3,119.92 | 3,088.81 |
| $T-92:N-76$  | 1.69         | 38.45          | 9.87         | 3,118.84 | 3,090.19 |
| $T-93:N-16$  | $\mathbf{1}$ | 15.53          | 4.71         | 3,077.01 | 3,066.17 |
| T-93:VRP9    | $\theta$     | $\overline{0}$ | $-9.98$      | 3,077.92 | 3,067.91 |
| T-94:N-37    | $1.25\,$     | 22             | 5.92         | 3,090.77 | 3,074.67 |
| $T-94: N-50$ | 1.35         | 23.95          | 5.84         | 3,094.72 | 3,076.58 |
| $T-95:N-55$  | 2.19         | 28.8           | $-8.16$      | 3,173.79 | 3,136.76 |
| $T-95:N-77$  | 1.95         | 44.99          | 0.58         | 3,178.08 | 3,133.58 |
| T-96:N-77    | 1.95         | 44.99          | 0.58         | 3,178.08 | 3,133.58 |
| $T-96:N-5$   | 2.35         | 65.13          | 5.07         | 3,189.88 | 3,119.53 |
| T-97:VRP9    | $\mathbf{1}$ | 24.33          | $-9.87$      | 3,102.29 | 3,068.03 |
| T-97:VLA-10  | $\mathbf{1}$ | 23.3           | $-9.98$      | 3,102.35 | 3,068.99 |
| T-98:VLA-10  | 1.8          | 41.85          | 9.45         | 3,120.93 | 3,088.47 |
| $T-98: N-75$ | 1.85         | 37.8           | 6.75         | 3,119.92 | 3,088.81 |
| $T-99:R-1$   | $\mathbf{1}$ | 3,241.44       | 3,241.44     | 3,247.92 | 3,247.92 |
| T-99:N-78    | 3.09         | 10.16          | $-2.52$      | 3,254.41 | 3,241.70 |
| $T-100:N-78$ | 3.09         | 10.16          | $-2.52$      | 3,254.41 | 3,241.70 |
| $T-100:N-79$ | 2.22         | 74.28          | 0.82         | 3,285.49 | 3,211.88 |
| $T-101:N-79$ | 2.22         | 74.28          | $0.82\,$     | 3,285.49 | 3,211.88 |

Cuadro E.3: Continuación de la tabla

 $(sigue en la página siguiente)$ 

| End            | Upsarge  | Max.Pressure | Min.Pressure | Max.Head | Min.Head |
|----------------|----------|--------------|--------------|----------|----------|
|                |          |              |              |          |          |
| End            | Ratio    | $(mH_2O)$    | $(mH_2O)$    | (m)      | (m)      |
| $T-101:VLA-8$  | 2.14     | 79.5         | 4.13         | 3,286.52 | 3,211.00 |
| $T-102:N-79$   | (N/A)    | (N/A)        | (N/A)        | (N/A)    | (N/A)    |
| $T-102:HT-1$   | (N/A)    | (N/A)        | (N/A)        | (N/A)    | (N/A)    |
| T-103:VRP1     | $\theta$ | 20.8         | $-9.98$      | 3,226.82 | 3,195.97 |
| $T-103:N-80$   | 1.64     | 67.29        | 7.59         | 3,228.59 | 3,168.78 |
| $T-104:N-80$   | 1.64     | 67.29        | 7.59         | 3,228.59 | 3,168.78 |
| $T-104: VLA-9$ | 1.65     | 68.54        | 6.32         | 3,229.05 | 3,166.70 |
| $T-105:N-80$   | (N/A)    | (N/A)        | (N/A)        | (N/A)    | (N/A)    |
| $T-105:HT-2$   | (N/A)    | (N/A)        | (N/A)        | (N/A)    | (N/A)    |
| $T-106:N-12$   | 2.64     | 68.44        | $-9.26$      | 3,192.78 | 3,114.93 |
| $T-106:N-81$   | 2.5      | 73.64        | $-4.97$      | 3,193.75 | 3,114.98 |
| $T-107:N-81$   | 2.5      | 73.64        | $-4.97$      | 3,193.75 | 3,114.98 |
| T-107: VLA-3   | 2.44     | 75.71        | $-3.67$      | 3,193.96 | 3,114.42 |
| T-108:HT-3     | (N/A)    | (N/A)        | (N/A)        | (N/A)    | (N/A)    |
| $T-108:N-81$   | (N/A)    | (N/A)        | (N/A)        | (N/A)    | (N/A)    |

Cuadro E.3: Continuación de la tabla

(Fin de la tabla)

## Apéndice F

## Planos

Los planos de la Red de Agua Potable HUAMBURQUE son:

- $\blacksquare$  Plano Topográfico.
- $\bullet\,$  Plano de la Red de Agua Potable y Accesorios.

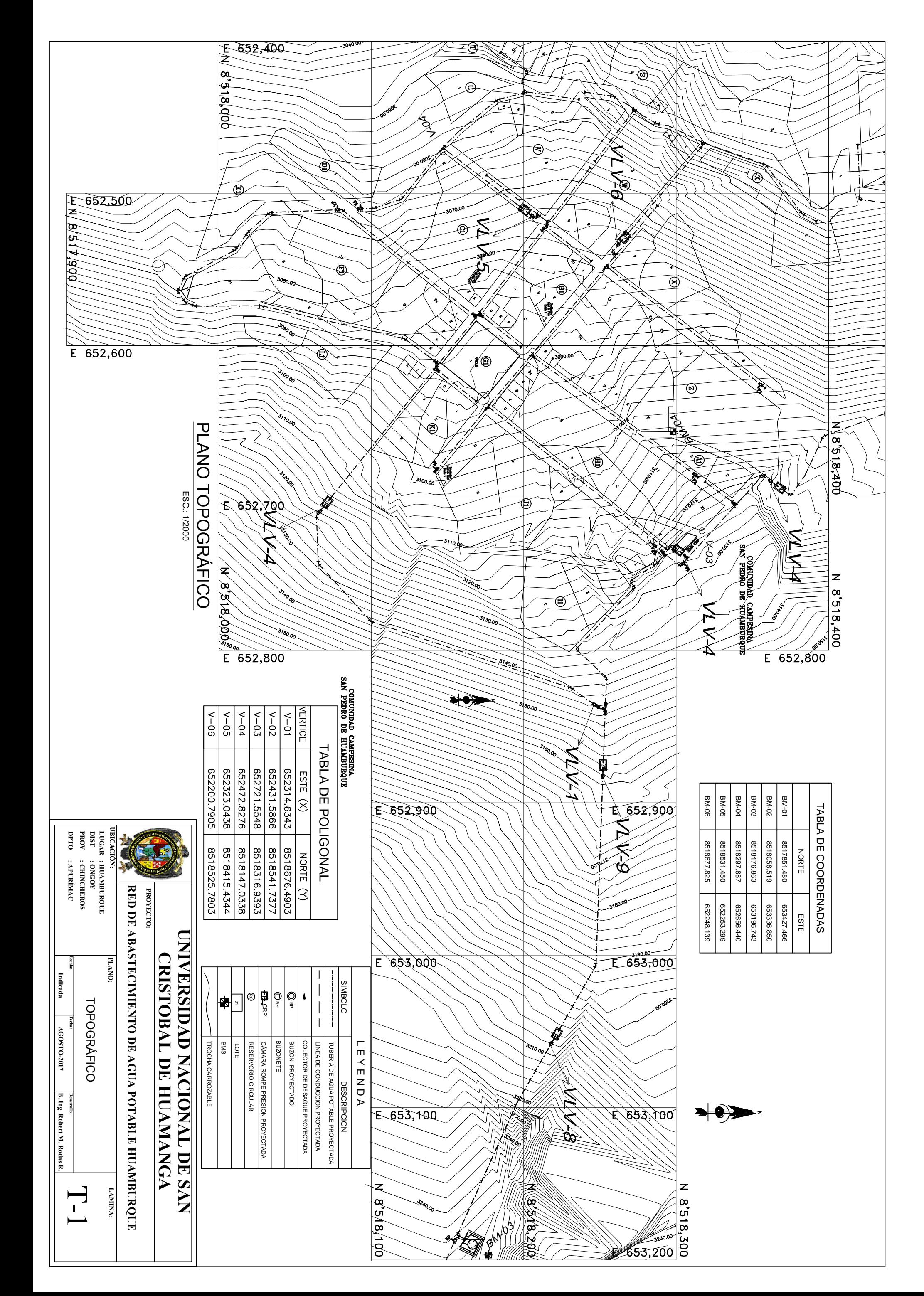

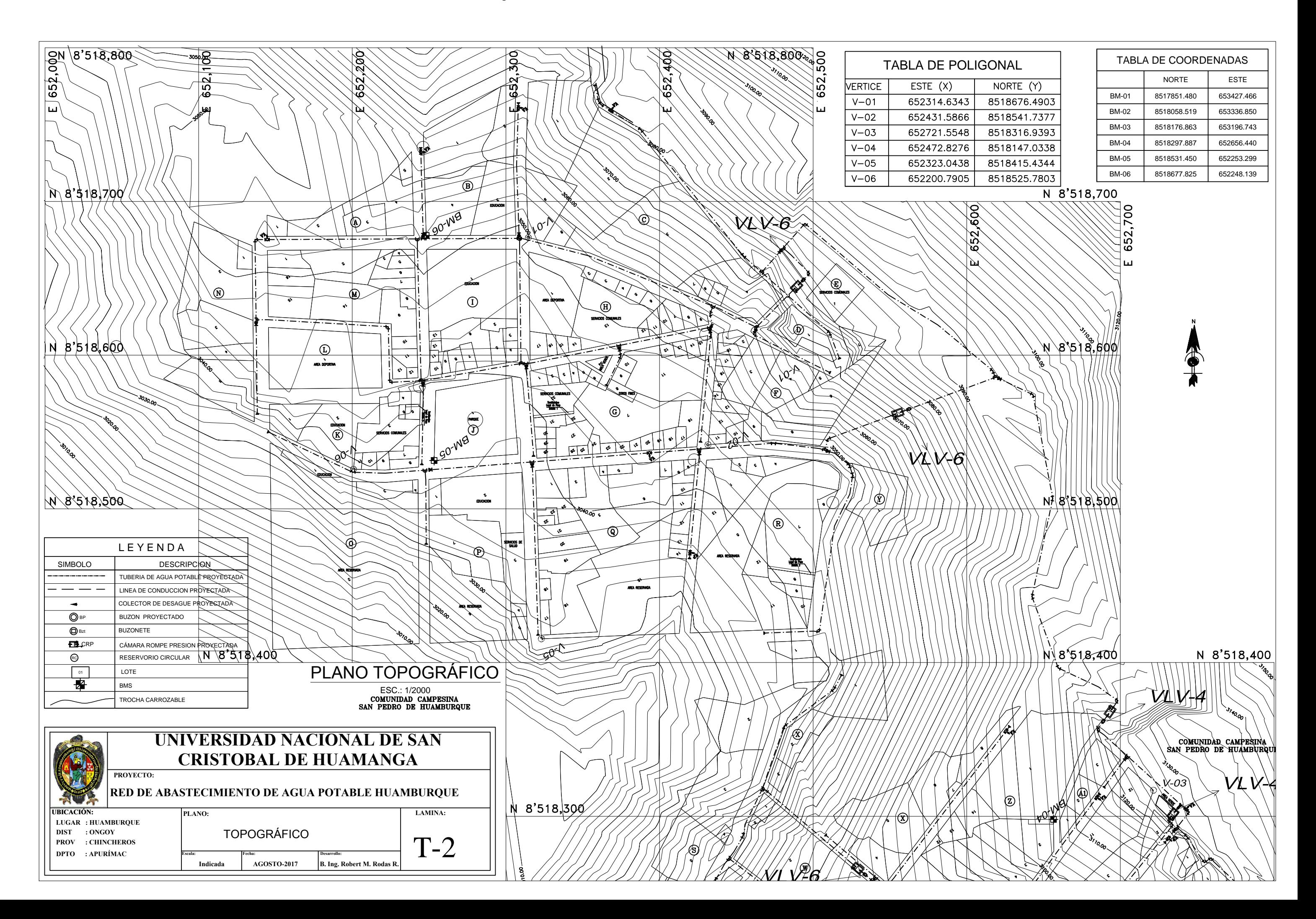

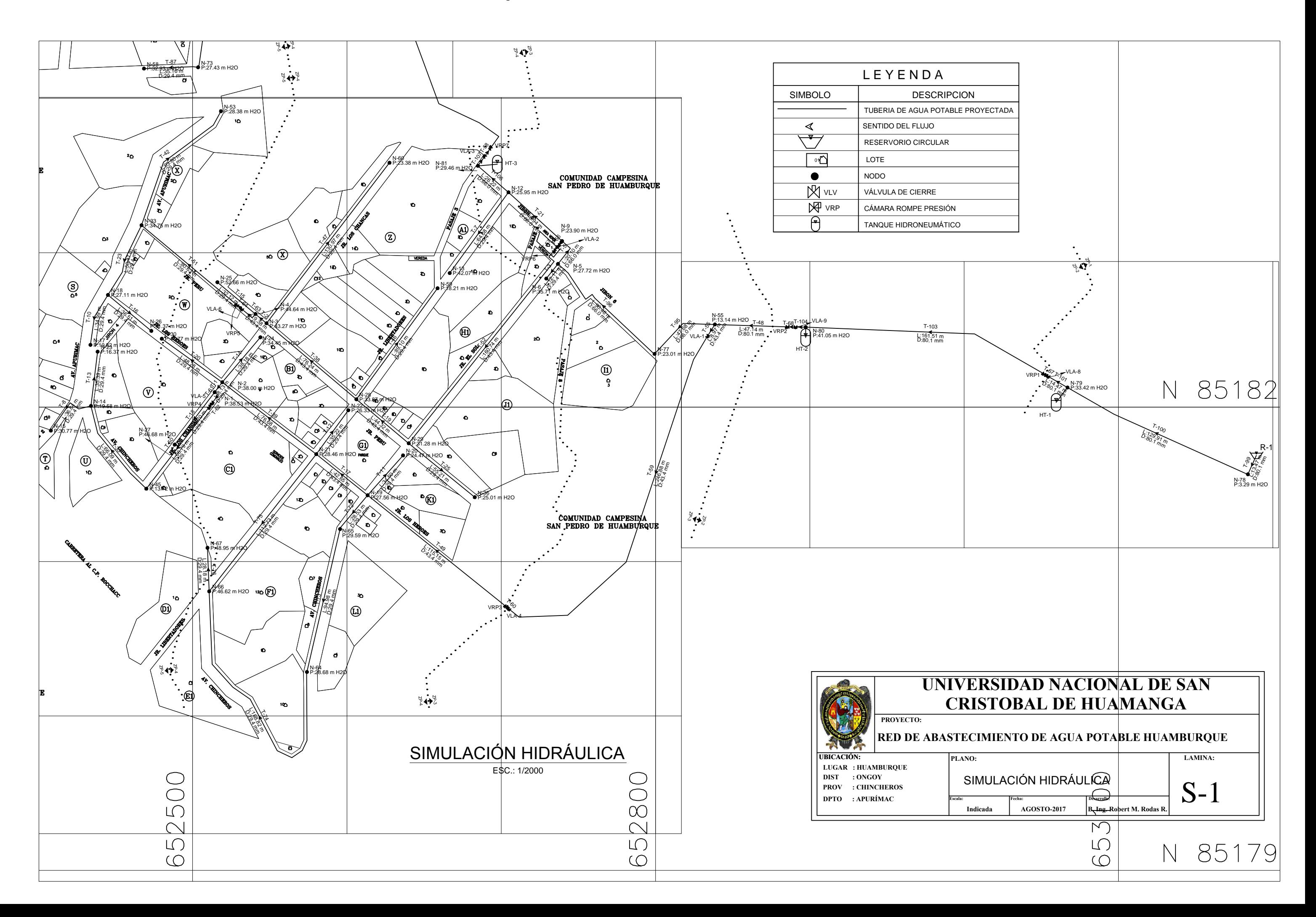

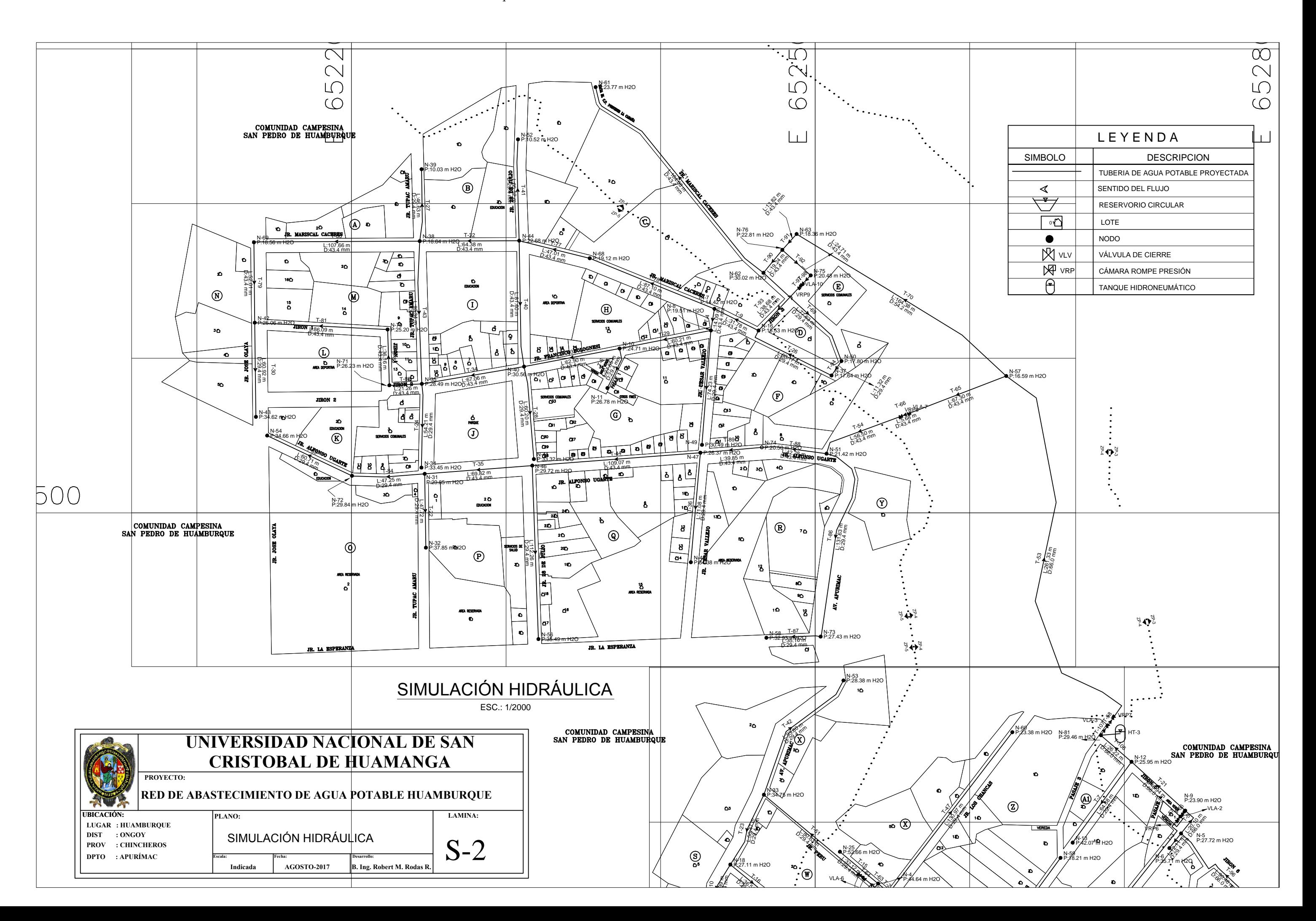